# **Município de Santa Maria de Jetibá**

Estado do Espírito Santo

Santa Maria de Jetibá-ES, 25 de julho de 2023.

# **PREGÃO ELETRÔNICO Nº 089/2023**

Processo Administrativo n° 4178/2023

Torna-se público, para conhecimento dos interessados, que o Município de Santa Maria de Jetibá, por meio de seu Pregoeiro, que abaixo subscreve, designado pelo Decreto Municipal nº 165/2018, de 20 de fevereiro de 2018, sediado à Rua Dalmácio Espíndula, 115, Centro, Santa Maria de Jetibá, realizará licitação, na modalidade PREGÃO, na forma ELETRÔNICA, com critério de julgamento menor preço por lote, nos termos da Lei nº 10.520, de 17 de julho de 2002, do Decreto nº 10.024, de 20 de setembro de 2019, do Decreto nº 7.746, de 05 de junho de 2012, do Decreto nº 7892, de 23 de janeiro e 2013, da Instrução Normativa SLTI/MP nº 01, de 19 de janeiro de 2010, da Instrução Normativa SEGES/MP nº 03, de 26 de abril, de 2018, da Lei Complementar n° 123, de 14 de dezembro de 2006, da Lei nº 11.488, de 15 de junho de 2007, do Decreto n° 8.538, de 06 de outubro de 2015, aplicando-se, subsidiariamente, a Lei nº 8.666, de 21 de junho de 1993, e as exigências estabelecidas neste Edital.

RECEBIMENTO DAS PROPOSTAS: a partir das 7:30 h do dia 26 de julho de 2023.

ABERTURA/JULGAMENTO DAS PROPOSTAS: a partir das 8:00 h do dia 09 de agosto de 2023.

INÍCIO DA SESSÃO DE DISPUTA DE PREÇOS: às 9:00 h do dia 09 de agosto de 2023.

REFERÊNCIA DE TEMPO: horário de Brasília (DF).

LOCAL: Portal: Bolsa de Licitações do Brasil – BLL [www.bll.org.br](http://www.bll.org.br/)

### **1 – DO OBJETO**

1.1 O objeto da presente licitação é a escolha da proposta mais vantajosa para contratação de empresa especializada na prestação de serviços e fornecimento de sistemas informatizados de gestão pública integrada para a esfera municipal, englobando cessão do direito de uso, instalação, implantação, treinamento, customização, migração de dados, adequação, suporte técnico, atualização tecnológica e assistência técnica dos sistemas informatizados de gestão pública, visando a melhoria da eficiência, eficácia e efetividade no desempenho de todas as atividades e o alcance dos resultados planejados, conforme condições, quantidades e exigências estabelecidas neste Edital com as características descritas no Anexo 01 desse edital.

1.2 Os licitantes participantes poderão fazer visita técnica às instalações, hardware e software da Prefeitura para conhecer as condições de execução e peculiaridades inerentes a natureza dos trabalhos.

1.3 A visita técnica para conhecimento das condições locais das instalações deverá ser realizada em dias úteis na Sede deste Órgão, situada no endereço constante no preâmbulo deste edital, por profissional técnico credenciado por escrito pela empresa licitante, que será acompanhado por um técnico designado pela Prefeitura. Maiores esclarecimentos poderão ser obtidos pelo telefone 27-3263-4810.

1.4 As licitantes poderão agendar visita técnica junto à Gerência de Informática, com no mínimo 24 (vinte e quatro) horas de antecedência, devendo a mesma ser realizada no máximo até o terceiro dia útil anterior à abertura da disputa dos lotes.

1.5 Este órgão se reserva no direito de adquirir parte do objeto desta licitação, ou rejeitar toda proposta, desde que haja conveniência para o mesmo.

1.6 Os valores estimados estão descritos no Anexo 01 do edital.

1.7 É vedada a participação no presente certame, de empresas que em cujo quadro social figurem servidores públicos da Prefeitura Municipal de Santa Maria de Jetibá

- 1.8 O(s) objetos(s) a serem ofertados deverão ser de ótima qualidade e obedecer rigorosamente:
	- a) às normas e especificações constantes deste edital.
	- b) às normas da ABNT, INMETRO, etc.
	- c) às prescrições e recomendações dos fabricantes.
	- d) às normas internacionais consagradas, na falta das normas da ABNT.

### **2 – DOS RECURSOS ORÇAMENTÁRIOS**

2.1 – As despesas inerentes a este Pregão correrão por conta da dotação orçamentária proveniente da ficha 67.

### **3 – DO CREDENCIAMENTO**

3.1 Poderão participar desta Licitação todas e quaisquer empresas ou sociedades, regularmente estabelecidas no País, que sejam especializadas e credenciadas no objeto desta licitação e que satisfaçam todas as exigências, especificações e normas contidas neste Edital e seus Anexos.

3.2 Poderão participar deste Pregão Eletrônico as empresas que apresentarem toda a documentação por ela exigida para respectivo cadastramento junto à Bolsa de Licitações e Leilões.

3.3 É vedada a participação de empresa em forma de consórcios ou grupos de empresas.

3.4 Não poderá participar da licitação a empresa que tenha sido declarada inidônea por órgão ou entidade da administração pública direta ou indireta, federal, estadual, municipal ou Distrito Federal ou que esteja cumprindo período de suspensão no âmbito da administração municipal.

3.5 O licitante deverá estar credenciado, de forma direta ou através de empresas associadas à Bolsa de Licitações do Brasil, até no mínimo uma hora antes do horário fixado no edital para o recebimento das propostas.

3.6 O cadastramento do licitante deverá ser requerido acompanhado dos seguintes documentos:

 a) Instrumento particular de mandato outorgando à operador devidamente credenciado junto à Bolsa, poderes específicos de sua representação no pregão, conforme modelo fornecido pela Bolsa de Licitações do Brasil (Anexo 03);

 b) Declaração de seu pleno conhecimento, de aceitação e de atendimento às exigências de habilitação previstas no Edital, conforme modelo fornecido pela Bolsa de Licitações do Brasil (Anexo 06);

 c) Especificações do produto objeto da licitação em conformidade com edital, constando preço, marca e modelo e em caso de itens específicos mediante solicitação do pregoeiro no ícone ARQ, inserção de catálogos do fabricante. "A empresa participante do certame não deve ser identificada". Decreto federal nº 10.024/2019, Art. 30, § 5º. O custo de operacionalização e uso do sistema, ficará a cargo do Licitante vencedor do certame, que pagará a Bolsa de Licitações do Brasil, provedora do sistema eletrônico, o equivalente ao percentual estabelecido pela mesma sobre o valor contratual ajustado, a título de taxa pela utilização dos recursos de tecnologia da informação, em conformidade com o regulamento operacional da BLL – Bolsa de Licitações do Brasil, anexo 04.

3.7 A microempresa ou empresa de pequeno porte, além da apresentação da declaração constante no (Anexo 08) para fins de habilitação, deverá, quando do cadastramento da proposta inicial de preço a ser digitado no sistema, verificar nos dados cadastrais se assinalou o regime ME/EPP no sistema conforme o seu regime de tributação para fazer valer o direito de prioridade do desempate. Art. 44 e 45 da LC 123/2006.

### **4 – REGULAMENTO OPERACIONAL DO CERTAME**

4.1 O certame será conduzido pelo Pregoeiro, com o auxílio da equipe de apoio, que terá, em especial, as seguintes atribuições:

a) acompanhar os trabalhos da equipe de apoio;

b) responder as questões formuladas pelos fornecedores, relativas ao certame;

c) abrir as propostas de preços;

d) analisar a aceitabilidade das propostas;

e) desclassificar propostas indicando os motivos;

f) conduzir os procedimentos relativos aos lances e à escolha da proposta do lance de menor preço;

g) verificar a habilitação do proponente classificado em primeiro lugar;

h) declarar o vencedor;

i) receber, examinar e decidir sobre a pertinência dos recursos;

j) elaborar a ata da sessão;

k) encaminhar o processo à autoridade superior para homologar e autorizar a contratação;

4.2 As pessoas jurídicas ou firmas individuais interessadas deverão nomear através do instrumento de mandato, com firma reconhecida, operador devidamente credenciado em qualquer empresa associada à Bolsa de Licitações do Brasil, atribuindo poderes para formular lances de preços e praticar todos os demais atos e operações no site: www.bll.org.br.

4.3 A participação do licitante no pregão eletrônico se dará por meio de participação direta ou através de empresas associadas à BLL – Bolsa de Licitações do Brasil, a qual deverá manifestar, por meio de seu operador designado, em campo próprio do sistema, pleno conhecimento, aceitação e atendimento às exigências de habilitação previstas no Edital.

4.4 O acesso do operador ao pregão, para efeito de encaminhamento de proposta de preço e lances sucessivos de preços, em nome do licitante, somente se dará mediante prévia definição de senha privativa.

4.5 A chave de identificação e a senha dos operadores poderão ser utilizadas em qualquer pregão eletrônico, salvo quando canceladas por solicitação do credenciado ou por iniciativa da BLL - Bolsa De Licitações do Brasil.

4.6 É de exclusiva responsabilidade do usuário o sigilo da senha, bem como seu uso em qualquer transação efetuada diretamente ou por seu representante, não cabendo a BLL - Bolsa de Licitações do Brasil a responsabilidade por eventuais danos decorrentes de uso indevido da senha, ainda que por terceiros.

4.7 O credenciamento do fornecedor e de seu representante legal junto ao sistema eletrônico implica a responsabilidade legal pelos atos praticados e a presunção de capacidade técnica para realização das transações inerentes ao pregão eletrônico.

4.8 A participação no Pregão, na Forma Eletrônica se dará por meio da digitação da senha pessoal e intransferível do representante credenciado (operador da corretora de mercadorias) e subsequente encaminhamento da proposta de preços, exclusivamente por meio do sistema eletrônico, observados data e horário limite estabelecido.

4.9 Caberá ao fornecedor acompanhar as operações no sistema eletrônico durante a sessão pública do pregão, ficando responsável pelo ônus decorrente da perda de negócios diante da inobservância de quaisquer mensagens emitidas pelo sistema ou da desconexão do seu representante.

4.10 O licitante responsabiliza-se exclusiva e formalmente pelas transações efetuadas em seu nome, assume como firmes e verdadeiras suas propostas e seus lances, inclusive os atos praticados diretamente ou por seu representante, excluída a responsabilidade do provedor do sistema ou do órgão ou entidade promotora da licitação por eventuais danos decorrentes de uso indevido das credenciais de acesso, ainda que por terceiros.

4.11 Poderão participar deste Pregão interessados cujo ramo de atividade seja compatível com o objeto desta licitação.

4.12 Será concedido tratamento favorecido para as microempresas e empresas de pequeno porte, para as sociedades cooperativas mencionadas no artigo 34 da Lei nº 11.488, de 2007, para o agricultor familiar, o produtor rural pessoa física e para o microempreendedor individual - MEI, nos limites previstos da Lei Complementar  $n^{\circ}$  123, de 2006. 4.13 O lote de número 02 destina-se exclusivamente à participação de empresas enquadradas como microempresa ou de pequeno porte para atender o previsto no Art. 48, Inc. III da Lei Complementar nº 123/2006, exceto nas condições previstas no Art. 49, Inc. II e III do mesmo diploma legal.

4.14 Não poderão participar desta licitação os interessados:

a) proibidos de participar de licitações e celebrar contratos administrativos, na forma da legislação vigente;

b) que não atendam às condições deste Edital e seu(s) anexo(s);

c) estrangeiros que não tenham representação legal no Brasil com poderes expressos para receber citação e responder administrativa ou judicialmente;

d) que se enquadrem nas vedações previstas no artigo 9º da Lei nº 8.666, de 1993;

e) que estejam sob falência, concurso de credores, concordata ou em processo de dissolução ou liquidação;

f) Organizações da Sociedade Civil de Interesse Público - OSCIP, atuando nessa condição (Acórdão nº 746/2014-TCU-Plenário).

4.15 Qualquer dúvida em relação ao acesso no sistema operacional, poderá ser esclarecida ou através de uma empresa associada ou pelos telefones: Curitiba-PR (41) 3097-4600, ou através da Bolsa de Licitações do Brasil ou pelo e-mail [contato@bll.org.br.](mailto:contato@bll.org.br)

# **5 – DA APRESENTAÇÃO DA PROPOSTA E DOS DOCUMENTOS DE HABILITAÇÃO**

5.1 Os licitantes encaminharão, exclusivamente por meio do sistema, concomitantemente com os documentos de habilitação exigidos no edital, proposta com a descrição do objeto ofertado e o preço, até a data e o horário estabelecidos para abertura da sessão pública, quando, então, encerrar-se-á automaticamente a etapa de envio dessa documentação.

5.2 O envio da proposta, acompanhada dos documentos de habilitação exigidos neste Edital, ocorrerá por meio de chave de acesso e senha.

5.3 As Microempresas e Empresas de Pequeno Porte deverão encaminhar a documentação de habilitação, ainda que haja alguma restrição de regularidade fiscal e trabalhista, nos termos do art. 43, § 1º da LC nº 123, de 2006.

5.4 Incumbirá ao licitante acompanhar as operações no sistema eletrônico durante a sessão pública do Pregão, ficando responsável pelo ônus decorrente da perda de negócios, diante da inobservância de quaisquer mensagens emitidas pelo sistema ou de sua desconexão.

5.5 Até a abertura da sessão pública, os licitantes poderão retirar ou substituir a proposta e os documentos de habilitação anteriormente inseridos no sistema;

5.6 Não será estabelecida, nessa etapa do certame, ordem de classificação entre as propostas apresentadas, o que somente ocorrerá após a realização dos procedimentos de negociação e julgamento da proposta.

5.7 Os documentos que compõem a proposta e a habilitação do licitante melhor classificado somente serão disponibilizados para avaliação do pregoeiro e para acesso público após o encerramento do envio de lances.

### **6 – DO PREENCHIMENTO DA PROPOSTA**

6.1 O licitante deverá enviar sua proposta mediante o preenchimento, no sistema eletrônico, dos seguintes campos:

a) Valor unitário;

b) Marca;

c) Fabricante;

d) Descrição detalhada do objeto, contendo as informações similares à especificação do Anexo 01: indicando, no que for aplicável, o modelo, prazo de validade ou de garantia, número do registro ou inscrição do bem no órgão competente, quando for o caso.

6.2 Todas as especificações do objeto contidas na proposta vinculam a Contratada.

6.3 Nos valores propostos estarão inclusos todos os custos operacionais, encargos previdenciários, trabalhistas, tributários, comerciais e quaisquer outros que incidam direta ou indiretamente no fornecimento dos bens.

6.4 Os preços ofertados, tanto na proposta inicial, quanto na etapa de lances, serão de exclusiva responsabilidade do licitante, não lhe assistindo o direito de pleitear qualquer alteração, sob alegação de erro, omissão ou qualquer outro pretexto.

6.5 O prazo de validade da proposta não será inferior a 60 (sessenta) dias corridos**,** a contar da data de sua apresentação.

6.6 O licitante deverá declarar, para cada item, em campo próprio do sistema BLL, se o produto ofertado é manufaturado nacional beneficiado por um dos critérios de margem de preferência indicados no edital.

6.7 Os licitantes devem respeitar os preços máximos estabelecidos nas normas de regência de contratações públicas federais, quando participarem de licitações públicas.

6.8 O descumprimento das regras supramencionadas pela Administração por parte dos contratados pode ensejar a fiscalização do Tribunal de Contas da União e, após o devido processo legal, gerar as seguintes consequências: assinatura de prazo para a adoção das medidas necessárias ao exato cumprimento da lei, nos termos do art. 71, inciso IX, da Constituição; ou condenação dos agentes públicos responsáveis e da empresa contratada ao pagamento dos prejuízos ao erário, caso verificada a ocorrência de superfaturamento por sobrepreço na execução do contrato.

### **7 – DA ABERTURA DA SESSÃO, CLASSIFICAÇÃO DAS PROPOSTAS E FORMULAÇÃO DE LANCES**

7.1 A abertura da presente licitação dar-se-á em sessão pública, por meio de sistema eletrônico, na data, horário e local indicados neste Edital.

7.2 O Pregoeiro verificará as propostas apresentadas, desclassificando desde logo aquelas que não estejam em conformidade com os requisitos estabelecidos neste Edital, contenham vícios insanáveis ou não apresentem as especificações técnicas exigidas neste edital.

7.3 Também será desclassificada a proposta que identifique o licitante.

7.4 A desclassificação será sempre fundamentada e registrada no sistema, com acompanhamento em tempo real por todos os participantes.

7.5 A não desclassificação da proposta não impede o seu julgamento definitivo em sentido contrário, levado a efeito na fase de aceitação.

7.6 O sistema ordenará automaticamente as propostas classificadas, sendo que somente estas participarão da fase de lances.

7.7 O sistema disponibilizará campo próprio para troca de mensagens entre o Pregoeiro e os licitantes.

7.8 Iniciada a etapa competitiva, os licitantes deverão encaminhar lances exclusivamente por meio do sistema eletrônico, sendo imediatamente informados do seu recebimento e do valor consignado no registro.

7.9 O lance deverá ser ofertado pelo valor unitário.

7.10 Os licitantes poderão oferecer lances sucessivos, observando o horário fixado para abertura da sessão e as regras estabelecidas no Edital.

7.11 O licitante somente poderá oferecer lance de valor inferior ao último por ele ofertado e registrado pelo sistema.

7.12 O intervalo mínimo de diferença de valores entre os lances, que incidirá tanto em relação aos lances intermediários quanto em relação à proposta que cobrir a melhor oferta deverá ser de R\$ 1,00 (um real).

7.13 O intervalo entre os lances enviados pelo mesmo licitante poderá variar conforme o pregão e objeto licitado, quando o pregoeiro definir uma margem de lance para esse lote.

7.14 Será adotado para o envio de lances no pregão eletrônico o modo de disputa "aberto", em que os licitantes apresentarão lances públicos e sucessivos, com prorrogações.7.15 A etapa de lances da sessão pública terá duração de dez minutos e, após isso, será prorrogada automaticamente pelo sistema quando houver lance ofertado nos últimos dois minutos do período de duração da sessão pública.

7.16 A prorrogação automática da etapa de lances, de que trata o item anterior, será de dois minutos e ocorrerá sucessivamente sempre que houver lances enviados nesse período de prorrogação, inclusive no caso de lances intermediários.

7.17 Não havendo novos lances na forma estabelecida nos itens anteriores, a sessão pública encerrar-se-á automaticamente.

7.18 Encerrada a fase competitiva sem que haja a prorrogação automática pelo sistema, poderá o pregoeiro, assessorado pela equipe de apoio, justificadamente, admitir o reinício da sessão pública de lances, em prol da consecução do melhor preço.

7.19 Não serão aceitos dois ou mais lances de mesmo valor, prevalecendo aquele que for recebido e registrado em primeiro lugar.

7.20 Durante o transcurso da sessão pública, os licitantes serão informados, em tempo real, do valor do menor lance registrado, vedada a identificação do licitante.

7.21 No caso de desconexão com o Pregoeiro, no decorrer da etapa competitiva do Pregão, o sistema eletrônico poderá permanecer acessível aos licitantes para a recepção dos lances.

7.22 Quando a desconexão do sistema eletrônico para o pregoeiro persistir por tempo superior a dez minutos, a sessão pública será suspensa e reiniciada somente após decorridas vinte e quatro horas da comunicação do fato pelo Pregoeiro aos participantes, no sítio eletrônico utilizado para divulgação.

7.23 O Critério de julgamento adotado será o menor preço por lote, conforme definido neste Edital e seus anexos.

7.24 Caso o licitante não apresente lances, concorrerá com o valor de sua proposta.

7.25 Em relação a itens não exclusivos para participação de microempresas e empresas de pequeno porte, uma vez encerrada a etapa de lances, será efetivada a verificação automática, junto à Receita Federal, do porte da entidade empresarial. O sistema identificará em coluna própria as microempresas e empresas de pequeno porte participantes, procedendo à comparação com os valores da primeira colocada, se esta for empresa de maior porte, assim como das demais classificadas, para o fim de aplicar-se o disposto nos arts. 44 e 45 da LC nº 123, de 2006, regulamentada pelo Decreto nº 8.538, de 2015.

7.26 Nessas condições, as propostas de microempresas e empresas de pequeno porte que se encontrarem na faixa de até 5% (cinco por cento) acima da melhor proposta serão consideradas empatadas com a primeira colocada.

7.27 A melhor classificada nos termos do item anterior terá o direito de encaminhar uma última oferta para desempate, obrigatoriamente em valor inferior ao da primeira colocada, no prazo de 5 (cinco) minutos controlados pelo sistema, contados após a comunicação automática para tanto.

7.28 Caso a microempresa ou a empresa de pequeno porte melhor classificada desista ou não se manifeste no prazo estabelecido, serão convocadas as demais licitantes microempresa e empresa de pequeno porte que se encontrem naquele intervalo de 5% (cinco por cento), na ordem de classificação, para o exercício do mesmo direito, no prazo estabelecido no subitem anterior.

7.29 No caso de equivalência dos valores apresentados pelas microempresas e empresas de pequeno porte que se encontrem nos intervalos estabelecidos nos subitens anteriores, será realizado sorteio entre elas para que se identifique aquela que primeiro poderá apresentar melhor oferta.

7.30 Quando houver propostas beneficiadas com as margens de preferência em relação ao produto estrangeiro, o critério de desempate será aplicado exclusivamente entre as propostas que fizerem jus às margens de preferência, conforme regulamento.

7.31 Havendo eventual empate entre propostas ou lances, o critério de desempate será aquele previsto no art. 3º, § 2º, da Lei nº 8.666, de 1993, assegurando-se a preferência, sucessivamente, aos bens produzidos: a) no país;

b) por empresas brasileiras;

c) por empresas que invistam em pesquisa e no desenvolvimento de tecnologia no País;

d) por empresas que comprovem cumprimento de reserva de cargos prevista em lei para pessoa com deficiência ou para reabilitado da Previdência Social e que atendam às regras de acessibilidade previstas na legislação.

7.32 Persistindo o empate, a proposta vencedora será sorteada pelo sistema eletrônico dentre as propostas empatadas.

7.33 Encerrada a etapa de envio de lances da sessão pública, o pregoeiro deverá encaminhar, pelo sistema eletrônico, contraproposta ao licitante que tenha apresentado o melhor preço, para que seja obtida melhor proposta, vedada a negociação em condições diferentes das previstas neste Edital.

7.34 A negociação será realizada por meio do sistema, podendo ser acompanhada pelos demais licitantes.

7.35 O pregoeiro solicitará ao licitante melhor classificado que, no prazo de 02 (duas) horas, envie a proposta adequada ao último lance ofertado após a negociação realizada, acompanhada, se for o caso, dos documentos complementares, quando necessários à confirmação daqueles exigidos neste Edital e já apresentados.

7.36 Após a negociação do preço, o Pregoeiro iniciará a fase de aceitação e julgamento da proposta.

### **8 – DA ACEITABILIDADE DA PROPOSTA VENCEDORA**

8.1 Encerrada a etapa de negociação, o pregoeiro examinará a proposta classificada em primeiro lugar quanto à adequação ao objeto e à compatibilidade do preço em relação ao máximo estipulado para contratação neste Edital e em seus anexos, observado o disposto no parágrafo único do art. 7º e no § 9º do art. 26 do Decreto n.º 10.024/2019.

8.2 O licitante qualificado como produtor rural pessoa física deverá incluir, na sua proposta, os percentuais das contribuições previstas no art. 176 da Instrução Normativa RFB nº 2110, de 2022, em razão do disposto no art. 184, inciso V, sob pena de desclassificação.

8.3 Será desclassificada a proposta ou o lance vencedor, apresentar preço final superior ao preço máximo fixado (Acórdão nº 1455/2018 -TCU - Plenário), ou que apresentar preço manifestamente inexequível.

8.4 Considera-se inexequível a proposta que apresente preços global ou unitários simbólicos, irrisórios ou de valor zero, incompatíveis com os preços dos insumos e salários de mercado, acrescidos dos respectivos encargos, ainda que o ato convocatório da licitação não tenha estabelecido limites mínimos, exceto quando se referirem a materiais e instalações de propriedade do próprio licitante, para os quais ele renuncie a parcela ou à totalidade da remuneração.

8.5 Qualquer interessado poderá requerer que se realizem diligências para aferir a exequibilidade e a legalidade das propostas, devendo apresentar as provas ou os indícios que fundamentam a suspeita.

8.6 Na hipótese de necessidade de suspensão da sessão pública para a realização de diligências, com vistas ao saneamento das propostas, a sessão pública somente poderá ser reiniciada mediante aviso prévio no sistema com, no mínimo, vinte e quatro horas de antecedência, e a ocorrência será registrada em ata.

8.7 O Pregoeiro poderá convocar o licitante para enviar documento digital complementar, por meio de funcionalidade disponível no sistema, no prazo de 24 (vinte e quatro) horas, sob pena de não aceitação da proposta.

8.8 O prazo estabelecido poderá ser prorrogado pelo Pregoeiro por solicitação escrita e justificada do licitante, formulada antes de findo o prazo, e formalmente aceita pelo Pregoeiro.

8.9 Dentre os documentos passíveis de solicitação pelo Pregoeiro, destacam-se os que contenham as características do material ofertado, tais como marca, modelo, tipo, fabricante e procedência, além de outras informações pertinentes, a exemplo de catálogos, folhetos ou propostas, encaminhados por meio eletrônico, ou, se for o caso, por outro meio e prazo indicados pelo Pregoeiro, sem prejuízo do seu ulterior envio pelo sistema eletrônico, sob pena de não aceitação da proposta.

8.10 Caso a compatibilidade com as especificações demandadas, sobretudo quanto a padrões de qualidade e desempenho, não possa ser aferida pelos meios previstos nos subitens acima, o Pregoeiro exigirá que o licitante classificado em primeiro lugar apresente amostra, sob pena de não aceitação da proposta, no local a ser indicado e dentro de 05 (cinco) dias úteis contados da solicitação.

8.11 Por meio de mensagem no sistema, será divulgado o local e horário de realização do procedimento para a avaliação das amostras, cuja presença será facultada a todos os interessados, incluindo os demais licitantes. Os resultados das avaliações serão divulgados por meio de mensagem no sistema.

8.12 No caso de não haver entrega da amostra ou ocorrer atraso na entrega, sem justificativa aceita pelo Pregoeiro, ou havendo entrega de amostra fora das especificações previstas neste Edital, a proposta do licitante será recusada.

8.13 Se a(s) amostra(s) apresentada(s) pelo primeiro classificado não for(em) aceita(s), o Pregoeiro analisará a aceitabilidade da proposta ou lance ofertado pelo segundo classificado. Seguir-se-á com a verificação da(s) amostra(s) e, assim, sucessivamente, até a verificação de uma que atenda às especificações constantes neste edital.

8.14 Os exemplares colocados à disposição da Administração serão tratados como protótipos, podendo ser manuseados e desmontados pela equipe técnica responsável pela análise, não gerando direito a ressarcimento.

8.15 Após a divulgação do resultado final da licitação, as amostras entregues deverão ser recolhidas pelos licitantes no prazo de 05 (cinco) dias úteis, após o qual poderão ser descartadas pela Administração, sem direito a ressarcimento.

8.16 Os licitantes deverão colocar à disposição da Administração todas as condições indispensáveis à realização de testes e fornecer, sem ônus, os manuais impressos em língua portuguesa, necessários ao seu perfeito manuseio, quando for solicitado.

8.17 Caso a proposta classificada em primeiro lugar tenha se beneficiado da aplicação da margem de preferência, o Pregoeiro solicitará ao licitante que envie imediatamente, por meio eletrônico, com posterior encaminhamento por via postal, o documento comprobatório da caracterização do produto manufaturado nacional.

8.18 O licitante que não apresentar o documento comprobatório, ou cujo produto não atender aos regulamentos técnicos pertinentes e normas técnicas brasileiras aplicáveis, não poderá usufruir da aplicação da margem de preferência, sem prejuízo das penalidades cabíveis.

8.19 Nessa hipótese, bem como em caso de inabilitação do licitante, as propostas serão reclassificadas, para fins de nova aplicação da margem de preferência.

8.20 Se a proposta ou lance vencedor for desclassificado, o Pregoeiro examinará a proposta ou lance subsequente, e, assim sucessivamente, na ordem de classificação.

8.21 Havendo necessidade, o Pregoeiro suspenderá a sessão, informando no "*chat*" a nova data e horário para a sua continuidade.

8.22 Nos itens não exclusivos para a participação de microempresas e empresas de pequeno porte, sempre que a proposta não for aceita, e antes de o Pregoeiro passar à subsequente, haverá nova verificação, pelo sistema, da eventual ocorrência do empate ficto, previsto nos artigos 44 e 45 da LC nº 123, de 2006, seguindose a disciplina antes estabelecida, se for o caso.

8.23 Encerrada a análise quanto à aceitação da proposta, o pregoeiro verificará a habilitação do licitante, observado o disposto neste Edital.

# **9 – DA HABILITAÇÃO**

9.1 Como condição prévia ao exame da documentação de habilitação do licitante detentor da proposta classificada em primeiro lugar, o Pregoeiro verificará o eventual descumprimento das condições de participação, especialmente quanto à existência de sanção que impeça a participação no certame ou a futura contratação, mediante a consulta ao seguinte cadastro:

a) Consulta Consolidada de Pessoa Jurídica do Tribunal de Contas da União [\(https://certidoes](https://certidoes-apf.apps.tcu.gov.br/)[apf.apps.tcu.gov.br/\)](https://certidoes-apf.apps.tcu.gov.br/). A consulta aos cadastros será realizada em nome da empresa licitante e também de seu sócio majoritário, por força do artigo 12 da Lei n° 8.429, de 1992, que prevê, dentre as sanções impostas ao responsável pela prática de ato de improbidade administrativa, a proibição de contratar com o Poder Público, inclusive por intermédio de pessoa jurídica da qual seja sócio majoritário.

9.2 Caso conste na Consulta de Situação do Fornecedor a existência de Ocorrências Impeditivas Indiretas, o gestor diligenciará para verificar se houve fraude por parte das empresas apontadas no Relatório de Ocorrências Impeditivas Indiretas. A tentativa de burla será verificada por meio dos vínculos societários, linhas de fornecimento similares, dentre outros. O licitante será convocado para manifestação previamente à sua inabilitação.

9.3 Constatada a existência de sanção, o Pregoeiro reputará o licitante inabilitado, por falta de condição de participação. No caso de inabilitação, haverá nova verificação, pelo sistema, da eventual ocorrência do empate ficto, previsto nos arts. 44 e 45 da Lei Complementar nº 123, de 2006, seguindo-se a disciplina antes estabelecida para aceitação da proposta subsequente.

9.4 Havendo a necessidade de envio de documentos de habilitação complementares, necessários à confirmação daqueles exigidos neste Edital e já apresentados, o licitante será convocado a encaminhá-los, em formato digital, via e-mail, no prazo de 02 (duas) horas, sob pena de inabilitação.

9.5 Não serão aceitos documentos de habilitação com indicação de CNPJ/CPF diferentes, salvo aqueles legalmente permitidos.

9.6 Se o licitante for a matriz, todos os documentos deverão estar em nome da matriz, e se o licitante for a filial, todos os documentos deverão estar em nome da filial, exceto aqueles documentos que, pela própria natureza, comprovadamente, forem emitidos somente em nome da matriz.

9.7 Serão aceitos registros de CNPJ de licitante matriz e filial com diferenças de números em documentos pertinentes ao CND e ao CRF/FGTS, quando for comprovada a centralização do recolhimento dessas contribuições.

9.8 Os licitantes deverão encaminhar, nos termos deste Edital, a documentação relacionada nos itens a seguir, para fins de habilitação:

### **Documentos para habilitação:**

- Cédula de Identidade e CPF do sócio administrador da empresa;
- Ato constitutivo registrado no órgão competente, e suas alterações, quando este não estiver consolidado;
- Inscrição no CNPJ;
- Prova de Inscrição Estadual, se houver;
- Prova de Inscrição Municipal;
- Atestado(s) de Capacidade Técnica, fornecido(s) por pessoa jurídica de direito público, por execução de serviço da mesma natureza (instalação, manutenção e configuração de sistemas), para os quais já tenha o licitante prestado serviço relativos ao objeto desta licitação, que atestem o desempenho da proponente quanto à qualidade dos mesmos;
- Balanço Patrimonial e Demonstrações Contábeis do exercício de 2022, (vedada substituição por balancete/balanço provisório);
- Declaração de atendimento ao Inc. XXXIII do Art. 7º da Constituição Federal;
- Certidão Conjunta Negativa de Débitos Relativos aos Tributos Federais e à Dívida Ativa da União;
- Certidão Negativa de Débitos para com a Fazenda Pública Estadual (ICMS);
- Certidão de Regularidade de Tributos Municipais (ISS);
- Certificado de Regularidade do FGTS CRF;
- Certidão Negativa de Débitos Trabalhistas (CNDT);
- Certidão Negativa de Pedido de Falência ou Concordata expedida pelo Distribuidor da **sede** da empresa, emitido pelo Fórum da Comarca da sede (será considerada a validade de 60 dias a partir da data de sua expedição quando a mesma não estiver expressa no corpo da certidão).

#### **Demais Considerações Quanto a Habilitação**

O licitante enquadrado como microempreendedor individual que pretenda auferir os benefícios do tratamento diferenciado previstos na Lei Complementar n. 123, de 2006, estará dispensado da prova de inscrição nos cadastros de contribuintes estadual e municipal e da apresentação do balanço patrimonial e das demonstrações contábeis do último exercício.

A existência de restrição relativamente à regularidade fiscal e trabalhista não impede que a licitante qualificada como microempresa ou empresa de pequeno porte seja declarada vencedora, uma vez que atenda a todas as demais exigências do edital.

A declaração do vencedor acontecerá no momento imediatamente posterior à fase de habilitação.

Caso a proposta mais vantajosa seja ofertada por licitante qualificada como microempresa ou empresa de pequeno porte, e uma vez constatada a existência de alguma restrição no que tange à regularidade fiscal e trabalhista, a mesma será convocada para, no prazo de 5 (cinco) dias úteis, após a declaração do vencedor, comprovar a regularização. O prazo poderá ser prorrogado por igual período, a critério da administração pública, quando requerido pelo licitante, mediante apresentação de justificativa.

A não-regularização fiscal e trabalhista no prazo previsto no subitem anterior acarretará a inabilitação do licitante, sem prejuízo das sanções previstas neste Edital, sendo facultada a convocação dos licitantes remanescentes, na ordem de classificação. Se, na ordem de classificação, seguir-se outra microempresa, empresa de pequeno porte ou sociedade cooperativa com alguma restrição na documentação fiscal e trabalhista, será concedido o mesmo prazo para regularização.

Havendo necessidade de analisar minuciosamente os documentos exigidos, o Pregoeiro suspenderá a sessão, informando no "chat" a nova data e horário para a continuidade da mesma.

Será inabilitado o licitante que não comprovar sua habilitação, seja por não apresentar quaisquer dos documentos exigidos, ou apresentá-los em desacordo com o estabelecido neste Edital.

Nos itens não exclusivos a microempresas e empresas de pequeno porte, em havendo inabilitação, haverá nova verificação, pelo sistema, da eventual ocorrência do empate ficto, previsto nos artigos 44 e 45 da LC nº 123, de 2006, seguindo-se a disciplina antes estabelecida para aceitação da proposta subsequente.

O licitante provisoriamente vencedor em um item, que estiver concorrendo em outro item, ficará obrigado a comprovar os requisitos de habilitação cumulativamente, isto é, somando as exigências do item em que venceu às do item em que estiver concorrendo, e assim sucessivamente, sob pena de inabilitação, além da aplicação das sanções cabíveis.

Não havendo a comprovação cumulativa dos requisitos de habilitação, a inabilitação recairá sobre o(s) item(ns) de menor(es) valor(es) cuja retirada(s) seja(m) suficiente(s) para a habilitação do licitante nos remanescentes. Constatado o atendimento às exigências de habilitação fixadas no Edital, o licitante será declarado vencedor.

### **10 – PROVA DE DEMONSTRAÇÃO DOS SISTEMAS**

10.1 Encerrada a fase de habilitação, a empresa classificada em primeiro lugar será convocada pelo Pregoeiro, para, no prazo máximo de 03 (três) dias úteis, iniciar a Prova de Demonstração dos Sistemas;

10.2 A prova de demonstração dos sistemas terá duração aproximada de até 05 (cinco) dias úteis, podendo ser prorrogado mediante fato superveniente devidamente justificado. Neste caso, a empresa deverá protocolar o pedido de prorrogação com a devida justificativa com, no mínimo, 01 (um) dia útil antes do encerramento do prazo, que será analisado pela Administração cabendo a esta decidir pela prorrogação ou não do prazo.

10.3 A prova visa averiguar de forma prática que os sistemas ofertados atendem aos requisitos especificados no Termo de Referência. Por esta razão, os itens serão demonstrados na mesma ordem em que se encontram dispostos as especificações técnicas.

10.4 A prova ocorrerá nas dependências da CONTRATANTE, em endereço a ser divulgado quando do ato de convocação;

10.5 A empresa proponente deverá trazer todos os equipamentos necessários e os módulos do software devidamente configurados, sendo responsabilidade do Município apenas a infraestrutura local;

10.6 Toda a infraestrutura de hardware e software necessária para demonstração do atendimento aos requisitos é de responsabilidade da Empresa Arrematante, assim como a massa de dados necessária para a demonstração; 10.7 Cabe à CONTRATANTE apenas a disponibilização do local para realização da PROVA DE CONCEITO;

10.8 Uma vez iniciada a prova é vedado à Empresa Arrematante a instalação ou atualização de qualquer componente de hardware e software dedicados à prova.

10.9 O SOFTWARE instalado para realização da prova deverá ficar disponível até o encerramento da fase de julgamento;

10.10 Qualquer interessado poderá acompanhar a realização da prova de demonstração dos sistemas, sendo que, durante a prova somente poderão se manifestar a equipe da CONTRATANTE e a empresa arrematante. Os demais interessados poderão se manifestar por escrito durante a fase de recursos;

10.11 A prova será julgada por uma Comissão de Avaliação, criada especificamente para este fim, para que com base em conhecimentos tácitos adquiridos, conduzir e subsidiar as decisões quanto ao aceite ou recusa dos sistemas demonstrados, para fins de conclusão do procedimento licitatório, devendo fundamentar os motivos da recusa, se houver.

10.12 A Comissão de Avaliação será formada por servidores da Prefeitura Municipal de Santa Maria de Jetibá - ES, da área de informática, dos fiscais e do setor que utilizará o sistema.

10.13 Cada módulo será avaliado de forma objetiva conforme os itens descritos no Termo de Referência;

10.14 Deverá atender 90% dos itens do Anexo I;

10.15 Após as demonstrações realizadas pela empresa proponente, a Comissão de Avaliação terá um prazo de até 02 (dois) dias úteis para emitir para um relatório de análise.

10.16 O SOFTWARE ofertado será considerado reprovado nas seguintes condições:

10.17 Não comparecimento para execução da prova na data e hora marcada.

10.18 O não atendimento do disposto deste Termo de Referência durante a Prova de Demonstração dos Sistemas.

10.19 Será concedida uma única oportunidade de aplicação da Prova de Demonstração dos Sistemas por Licitante;

10.20 Na hipótese do não atendimento aos requisitos discriminados no Termo de Referência pela empresa proponente na demonstração do sistema, o Pregoeiro convocará a empresa licitante subsequente na ordem de classificação, para que, depois de habilitada, realize a respectiva demonstração do sistema, sendo avaliada nos mesmos moldes da empresa licitante anterior, e assim sucessivamente, até a apuração de um licitante que atenda a todas as exigências do Termo de Referência;

10.21 A empresa proponente só será julgada vencedora mediante aprovação na Prova de Demonstração dos Sistemas.

10.22. Os sistemas poderão ser apresentados para a comissão em formato cliente/servidor (desktop), tendo em vista que a empresa contratada terá o prazo de até 6 (seis) meses, prazo este estipulado para implantação, após a assinatura do contrato, para a migração de todos os módulos dos sistemas para versão web.

### **11 – DO ENCAMINHAMENTO DA PROPOSTA VENCEDORA**

11.1 A proposta final do licitante declarado vencedor deverá ser encaminhada no prazo de 02 (duas) horas, a contar da solicitação do Pregoeiro no sistema eletrônico e deverá:

a) ser redigida em língua portuguesa, datilografada ou digitada, em uma via, sem emendas, rasuras, entrelinhas ou ressalvas, devendo a última folha ser assinada e as demais rubricadas pelo licitante ou seu representante legal.

b) conter a indicação do banco, número da conta e agência do licitante vencedor, para fins de pagamento.

11.2 A proposta final deverá ser documentada nos autos e será levada em consideração no decorrer da execução do contrato e aplicação de eventual sanção à Contratada, se for o caso.

11.3 Todas as especificações do objeto contidas na proposta, tais como marca, modelo, tipo, fabricante e procedência, vinculam a Contratada.

11.4 Os preços deverão ser expressos em moeda corrente nacional, o valor unitário em algarismos e o valor global em algarismos e por extenso (art. 5º da Lei nº 8.666/93).

11.5 Ocorrendo divergência entre os preços unitários e o preço global, prevalecerão os primeiros; no caso de divergência entre os valores numéricos e os valores expressos por extenso, prevalecerão estes últimos.

11.6 A oferta deverá ser firme e precisa, limitada, rigorosamente, ao objeto deste Edital, sem conter alternativas de preço ou de qualquer outra condição que induza o julgamento a mais de um resultado, sob pena de desclassificação.

11.7 A proposta deverá obedecer aos termos deste Edital e seus Anexos, não sendo considerada aquela que não corresponda às especificações ali contidas ou que estabeleça vínculo à proposta de outro licitante.

11.8 As propostas que contenham a descrição do objeto, o valor e os documentos complementares estarão disponíveis na internet, após a homologação.

### **12 – DOS RECURSOS**

12.1 Declarado o vencedor e decorrida a fase de regularização fiscal e trabalhista da licitante qualificada como microempresa ou empresa de pequeno porte, se for o caso, será concedido o prazo de 15 (quinze) minutos, para que qualquer licitante manifeste a intenção de recorrer, de forma motivada, isto é, indicando contra qual(ais) decisão(ões) pretende recorrer e por quais motivos, em campo próprio do sistema.

12.2 Havendo quem se manifeste, caberá ao Pregoeiro verificar a tempestividade e a existência de motivação da intenção de recorrer, para decidir se admite ou não o recurso, fundamentadamente.

12.3 Nesse momento o Pregoeiro não adentrará no mérito recursal, mas apenas verificará as condições de admissibilidade do recurso.

12.4 A falta de manifestação motivada do licitante quanto à intenção de recorrer importará a decadência desse direito.

12.5 Uma vez admitido o recurso, o recorrente terá, a partir de então, o prazo de três dias (setenta e duas horas a partir da notificação pela plataforma eletrônica de pregão) para apresentar as razões, pelo sistema eletrônico, ficando os demais licitantes, desde logo, intimados para, querendo, apresentarem contrarrazões também pelo sistema eletrônico, em outros três dias (setenta e duas horas a partir da notificação pela plataforma eletrônica de pregão), que começarão a contar do término do prazo do recorrente, sendo-lhes assegurada vista imediata dos elementos indispensáveis à defesa de seus interesses.

12.6 O acolhimento do recurso invalida tão somente os atos insuscetíveis de aproveitamento.

12.7 Os autos do processo permanecerão com vista franqueada aos interessados, no endereço da sede da Administração Municipal, situada à Rua Dalmácio Espíndula, 115, Centro, Santa Maria de Jetibá-ES.

### **13 – DA REABERTURA DA SESSÃO PÚBLICA**

13.1 A sessão pública poderá ser reaberta:

a) Nas hipóteses de provimento de recurso que leve à anulação de atos anteriores à realização da sessão pública precedente ou em que seja anulada a própria sessão pública, situação em que serão repetidos os atos anulados e os que dele dependam.

b) Quando houver erro na aceitação do preço melhor classificado ou quando o licitante declarado vencedor não assinar o contrato, não retirar o instrumento equivalente ou não comprovar a regularização fiscal e trabalhista, nos termos do art. 43, §1º da LC nº 123/2006. Nessas hipóteses, serão adotados os procedimentos imediatamente posteriores ao encerramento da etapa de lances.

13.2 Todos os licitantes remanescentes deverão ser convocados para acompanhar a sessão reaberta.

13.3 A convocação se dará por meio do sistema eletrônico ("chat") ou e-mail, de acordo com a fase do procedimento licitatório.

### **14 – DA ADJUDICAÇÃO E HOMOLOGAÇÃO**

14.1 O objeto da licitação será adjudicado ao licitante declarado vencedor, por ato do Pregoeiro, caso não haja interposição de recurso, ou pela autoridade competente, após a regular decisão dos recursos apresentados. 14.2 Após a fase recursal, constatada a regularidade dos atos praticados, a autoridade competente homologará o procedimento licitatório.

### **15 – DA GARANTIA DE EXECUÇÃO**

15.1 Não haverá exigência de garantia de execução para a presente contratação.

### **16 – DO TERMO DE CONTRATO OU INSTRUMENTO EQUIVALENTE**

16.1 Após a homologação da licitação, em sendo realizada a contratação, será firmado Termo de Contrato ou emitido instrumento equivalente.

16.2 O adjudicatário terá o prazo de 05 (cinco) dias úteis, contados a partir da data de sua convocação, para assinar o Termo de Contrato ou aceitar instrumento equivalente, conforme o caso (Nota de Empenho/Carta Contrato/Autorização), sob pena de decair do direito à contratação, sem prejuízo das sanções previstas neste Edital.

16.3 Alternativamente à convocação para comparecer perante o órgão ou entidade para a assinatura do Termo de Contrato ou aceite do instrumento equivalente, a Administração poderá encaminhá-lo para assinatura ou aceite da Adjudicatária, mediante correspondência postal com aviso de recebimento (AR) ou meio eletrônico, para que seja assinado ou aceito no prazo de 05 (cinco) dias úteis, a contar da data de seu recebimento.

16.4 O prazo previsto no subitem anterior poderá ser prorrogado, por igual período, por solicitação justificada do adjudicatário e aceita pela Administração.

16.5 O Aceite da Nota de Empenho ou do instrumento equivalente, emitida à empresa adjudicada, implica no reconhecimento de que:

a) A referida Nota está substituindo o contrato, aplicando-se à relação de negócios ali estabelecida as disposições da Lei nº 8.666, de 1993;

b) A contratada se vincula à sua proposta e às previsões contidas no edital e seus anexos;

c) A contratada reconhece que as hipóteses de rescisão são aquelas previstas nos artigos 77 e 78 da Lei nº 8.666/93 e reconhece os direitos da Administração previstos nos artigos 79 e 80 da mesma Lei.

16.6 O instrumento contratual oriundo desse certame terá a vigência de 12 meses a contar de sua assinatura, podendo ser prorrogado nos termos da Lei Federal nº 8.666/93 e suas alterações.

16.7 Os produtos devem ser entregues conforme determinado no Termo de Referência.

16.8 Previamente à contratação a Administração realizará Consulta Consolidada de Pessoa Jurídica do Tribunal de Contas da União [\(https://certidoes-apf.apps.tcu.gov.br/\)](https://certidoes-apf.apps.tcu.gov.br/) para identificar possível proibição de contratar com o Poder Público, bem como ocorrências impeditivas indiretas. Considerando que o Termo de Contrato é expedido pela Superintendência de Documentos (SUPDOC), ficará a cargo da mesma as consultas elencadas acima.

16.9 Na assinatura do contrato ou da ata de registro de preços, será exigida a comprovação das condições de habilitação consignadas no edital, que deverão ser mantidas pelo licitante durante a vigência do contrato ou da ata de registro de preços.

16.10 Na hipótese de o vencedor da licitação não comprovar as condições de habilitação consignadas no edital ou se recusar a assinar o contrato ou a ata de registro de preços, a Administração, sem prejuízo da aplicação das sanções das demais cominações legais cabíveis a esse licitante, poderá convocar outro licitante, respeitada a ordem de classificação, para, após a comprovação dos requisitos para habilitação, analisada a proposta e eventuais documentos complementares e, feita a negociação, assinar o contrato ou a ata de registro de preços.

### **17 – DO REAJUSTAMENTO EM SENTIDO GERAL**

17.1 O preço consignado no contrato será corrigido anualmente, mediante negociação entre as partes e a formalização do pedido pela CONTRATADA, observado o interregno mínimo de um ano, contado a partir da data limite para a apresentação da proposta, pela variação do Índice Nacional de Preços ao Consumidor Amplo – IPCA ocorrida nos últimos 12 (doze) meses, e, caso o referido índice venha a se tornar inaplicável em virtude de disposição legal ou, por qualquer outro motivo, seja impossível a sua utilização, será utilizado o Índice de Preços ao Consumidor da Fundação Instituto de Pesquisas Econômicas (IPC-FIPE).

17.2 Nos reajustes subsequentes ao primeiro, o interregno mínimo de um ano será contado a partir dos efeitos financeiros do último reajuste.

### **18 – DA ENTREGA E CRITÉRIOS DE ACEITAÇÃO DO OBJETO**

18.1. Os critérios inerentes à entrega e aceitação do objeto estão especificados no item 04 do Termo de Referência.

18.2. O recebimento provisório ou definitivo do objeto não exclui a responsabilidade da contratada pelos prejuízos resultantes da incorreta execução do contrato.

18.3. O servidor ou a comissão poderá solicitar a correção de eventuais falhas ou irregularidades que forem verificadas no serviço ou até mesmo a substituição por outros novos, no prazo máximo de 05 (cinco) dias consecutivos, contado a partir do recebimento daqueles que forem devolvidos, sem prejuízo para o disposto nos artigos 441 a 446 do Código Civil de 2002.

18.4. Os serviços poderão ser rejeitados, no todo ou em parte, quando em desacordo com as especificações constantes neste edital e na proposta, devendo ser substituídos no prazo de 05 (cinco) dias, a contar da notificação da contratada/fornecedor, às suas custas, sem prejuízo da aplicação das penalidades.

### **19 – DAS OBRIGAÇÕES DA CONTRATANTE**

19.1. Exigir o cumprimento de todas as obrigações assumidas pela CONTRATADA, de acordo com as cláusulas contratuais e os termos de sua PROPOSTA; 

19.2 Nomear Gestor e Fiscais Técnico, Administrativo e Requisitante do contrato para exercer o acompanhamento e fiscalização da execução contratual mantendo, inclusive, o registro histórico devidamente documentado.

19.3 Encaminhar formalmente as demandas, preferencialmente por meio de Ordem de Serviço, de acordo com os critérios estabelecidos nesse Termo de Referência.

19.4 Realizar avaliações periódicas da qualidade dos serviços, após seu recebimento; 

19.5 Receber o objeto/serviço fornecido pela CONTRATADA que esteja em conformidade com a PROPOSTA aceita, conforme inspeções realizadas, verificando minuciosamente, no prazo fixado, a conformidade dos serviços recebidos provisoriamente com as especificações, para fins de aceitação e recebimento definitivo;  19.6 Comunicar à CONTRATADA por escrito (ou por meio eletrônico hábil), fixando prazo para a sua correção, sobre imperfeições, falhas ou irregularidades verificadas no objeto fornecido, para que seja substituído, reparado ou corrigido; 

19.7 Pagar à CONTRATADA o valor resultante da prestação do serviço, conforme resultados aferidos, no prazo e condições estabelecidas no Edital e seus anexos; 

19.8 Efetuar as retenções tributárias devidas sobre o valor da Nota Fiscal/Fatura fornecida pela CONTRATADA.

19.9 Aplicar à CONTRATADA as sanções administrativas regulamentares e contratuais cabíveis.

19.10 Comunicar à CONTRATADA todas e quaisquer ocorrências relacionadas com o fornecimento da Solução de Tecnologia da Informação; 

19.11 Comunicar previamente à CONTRATADA caso haja necessidade de esforço excepcional para prestação de serviços em horário não usual.

19.12 Realizar, no momento da licitação e sempre que necessário, diligências com o LICITANTE classificado provisoriamente em primeiro lugar para fins de comprovação de atendimento dos requisitos de seleção; 

19.13 Não transferir à CONTRATADA a responsabilidade para realização de atos administrativos ou a tomada de decisão.

### **20 – DAS OBRIGAÇÕES DA CONTRATADA**

20.1 Qualquer ocorrência ou anormalidade que venham a interferir na execução dos serviços objetos do presente projeto deverão ser comunicadas à imediatamente, por ofício, devendo ser refeitos sem qualquer ônus para a Prefeitura, os trabalhos executados deficientemente ou em desacordo com as instruções emanadas do setor fiscalizador da mesma. As indicações de procedimentos serão formalizadas com antecedência.

20.2 Fornecer, em caráter intransferível e não exclusivo: cópia do sistema em versão atualizada durante toda a vigência do contrato;

20.3 Proporcionar corpo técnico qualificado e especializado para garantir os serviços de suporte e manutenção técnica;

20.4 Realizar todos os processos de Exportação e Importação de dados que se fizerem necessários para atualização da versão atual do produto em utilização na Prefeitura (sistemas legados) para a nova versão do sistema da CONTRATADA, disponibilizando aos técnicos da contratante responsáveis pelos módulos.

20.5 Disponibilizar estrutura que possibilite a abertura de chamados pela CONTRATANTE para correção de problemas;

20.6 Prestar à CONTRATANTE todas as informações e esclarecimentos necessários ao acompanhamento dos trabalhos, sempre que solicitado;

20.7 Conduzir os trabalhos de acordo com normas técnicas adequadas, em estrita observância às normas legais aplicáveis;

20.8 Responsabilizar-se integralmente pela qualidade técnica dos trabalhos por ela desenvolvidos e respectivos produtos;

20.9 Assumir toda a responsabilidade pelos danos que eventualmente venham a ser causados por seus empregados ou prepostos no desenvolvimento dos trabalhos;

20.10 Não divulgar e nem oferecer a terceiros, durante e após a execução do contrato, dados e informações referentes aos serviços realizados, salvo se expressamente autorizado pela CONTRATANTE;

20.11 Garantir que solução integrada ofertada não apresentará limitações quanto ao número de usuários para acesso aos terminais.

20.12 Garantir que realizará a conversão de todos os dados da solução integrada, objeto desta licitação, atualmente em uso pela Prefeitura.

20.13 É obrigação da contratada concluir o desenvolvimento dos módulos (funcionalidades dos sistemas) até a conclusão da implantação. Este item não se aplica a estrutura técnica geral ou mediante prévia negociação, em caso de necessidades de prorrogação de prazo, desde que a funcionalidade não seja imprescindível para a execução dos trabalhos diários ou de funcionalidade do sistema;

20.14 Compromete-se ao final do contrato, caso haja outra empresa vencedora do próximo certame licitatório, a prestar todas as informações técnicas e documentação requerida para garantir a viabilidade técnica da migração de fornecedor sem impactos operacionais para a Prefeitura.

20.15 É de responsabilidade exclusiva da CONTRATADA a aquisição de softwares e componentes adicionais de apoio à execução dos serviços além daqueles disponibilizados pelo CONTRATANTE em seu ambiente, não havendo qualquer responsabilidade reversa ao CONTRATANTE concernente a custos de licenciamento, titularidade dos direitos de propriedade e outros direitos de propriedade intelectual sobre os programas.

20.16 Executar os serviços conforme as especificações do Contrato, do Termo de Referência e de sua proposta; 20.17 Aceitar, nas mesmas condições contratuais, os acréscimos ou as supressões que se fizerem no objeto contratual, até o limite legal de 25% (vinte e cinco por cento) do seu valor total;

20.18 Reparar, refazer, corrigir, remover ou substituir, às suas expensas, no todo ou em parte, no prazo fixado pelo gestor do CONTRATO, os serviços efetuados em que se verificarem vícios, defeitos ou incorreções resultantes da execução ou dos materiais empregados – ressalvada a aplicação de glosas e sanções pelo não cumprimento dos critérios de qualidade e/ou não atendimento a orientações do CONTRATANTE;

20.19 Garantir o cumprimento, durante toda a vigência contratual, dos requisitos mínimos relacionados à perfis profissionais de sua equipe técnica diretamente envolvida na execução do objeto, de acordo com as obrigações contratuais e em conformidade com as normas e determinações em vigor;

20.20 Apresentar ao CONTRATANTE, quando for o caso, a relação nominal dos empregados que adentrarão o órgão para a execução do serviço – instruindo-os quanto à necessidade de acatar as normas internas deste;

20.21 Arcar com todos os custos administrativos de sua responsabilidade relacionados ao OBJETO e à execução do CONTRATO, responsabilizando-se por todas as obrigações trabalhistas, sociais, previdenciárias, tributárias e as demais previstas em legislação específica, cuja inadimplência não transfere responsabilidade ao CONTRATANTE;

20.22 Indicar e manter PREPOSTO apto a representá-la junto ao CONTRATANTE, que deverá responder pela fiel execução do CONTRATO, de acordo com os requisitos definidos;

20.23 Atender prontamente quaisquer orientações e exigências do gestor do CONTRATO, inerentes à execução do objeto contratual;

20.24 Informar prontamente ao CONTRATANTE sobre fatos e/ou situações relacionadas à prestação dos serviços contratados que representem risco ao êxito da contratação ou o cumprimento de prazos exigidos, além de responsabilizar-se pelo conteúdo e veracidade das informações prestadas -sob pena de incorrer em situações de dolo ou omissão – comunicando o gestor do CONTRATO, no prazo de 24 (vinte e quatro) horas, qualquer ocorrência anormal ou acidente que se verifique no local dos serviços;

20.25 Paralisar, por determinação do CONTRATANTE, qualquer atividade que não esteja sendo executada de acordo com a boa técnica ou que ponha em risco a segurança de pessoas ou bens de terceiros;

20.26 Promover a guarda, manutenção e vigilância de materiais, ferramentas, e tudo o que for necessário à execução dos serviços, durante a vigência do contrato.

20.27 Reparar quaisquer danos diretamente causados à CONTRATANTE ou a terceiros por culpa ou dolo de seus representantes legais, prepostos ou empregados, em decorrência da relação contratual, não excluindo ou reduzindo a responsabilidade da fiscalização ou o acompanhamento da execução dos serviços pela CONTRATANTE;

20.28 Submeter previamente, por escrito, ao CONTRATANTE, para análise e aprovação, quaisquer mudanças nos métodos executivos que fujam às especificações da metodologia de trabalho;

20.29 Responsabilizar-se pelos vícios e danos decorrentes da execução do objeto, bem como por todo e qualquer dano causado ao Município ou à entidade participante deste processo, devendo ressarcir imediatamente a Administração em sua integralidade, ficando a CONTRATANTE autorizada a descontar da garantia, caso exigida no edital, ou dos pagamentos devidos à CONTRATADA, o valor correspondente aos danos sofridos;

20.30 Propiciar todos os meios e facilidades necessárias à fiscalização da Solução de Tecnologia da Informação pelo CONTRATANTE, cujo representante terá poderes para sustar o fornecimento, total ou parcialmente, em qualquer tempo, sempre que considerar a medida necessária;

20.31 Manter, durante toda a execução do contrato, em compatibilidade com as obrigações assumidas, todas as condições de habilitação e qualificação exigidas na licitação – assim como deve zelar pelo cumprimento de suas obrigações legais, fiscais e trabalhistas;

20.32 Quando não for possível a verificação da regularidade no Sistema de Cadastro de Fornecedores – SICAF, a empresa CONTRATADA deverá entregar ao setor responsável pela fiscalização do contrato, até o dia trinta do mês seguinte ao da prestação dos serviços, os seguintes documentos:

1) Prova de regularidade relativa à Seguridade Social;

2) Certidão conjunta relativa aos tributos federais e à Dívida Ativa da União;

3) Certidões que comprovem a regularidade perante a Fazenda Municipal ou Distrital do domicílio ou sede do contratado;

4) Certidão de Regularidade do FGTS – CRF; e

5) Certidão Negativa de Débitos Trabalhistas – CNDT.

20.33 Manter a produtividade ou a capacidade mínima de fornecimento da Solução de Tecnologia da Informação durante a execução do Contrato;

20.34 Ceder os direitos de propriedade intelectual e direitos autorais da Solução de Tecnologia da Informação sobre os diversos artefatos e produtos produzidos ao longo do CONTRATO, incluindo a documentação, os modelos de dados e as bases de dados ao CONTRATANTE, nos termos da legislação vigente;

20.35 Zelar pelo cumprimento de leis e normas relativas à segurança e medicina do trabalho durante a execução de quaisquer serviços de sua responsabilidade nas instalações do CONTRATANTE. Assim como cumprir as normas do CONTRATANTE aplicáveis em suas instalações funcionais, inclusive regras de acesso e controles de segurança;

20.36 Manter o mais rigoroso sigilo sobre quaisquer dados, informações, documentos e especificações que a ela venham a ser confiados ou que venha a ter acesso em razão da execução dos serviços, não podendo, sob qualquer pretexto, revelá-los, divulgá-los, reproduzi-los ou deles dar conhecimento a quaisquer terceiros.

20.37 Fornecer, sempre que solicitado, amostra para realização de Prova de Conceito para fins de comprovação de atendimento das especificações técnicas;

20.38 A Administração NÃO responderá por quaisquer compromissos assumidos pela CONTRATADA com terceiros, ainda que vinculados à execução do contrato, bem como por qualquer dano causado a terceiros em decorrência de ato da CONTRATADA, de seus empregados, prepostos ou subordinados. Ainda, quanto ao dimensionamento de sua proposta, à execução do contrato, a CONTRATADA tem por responsabilidades:

20.38.1 Arcar com o ônus decorrente de eventual equívoco no dimensionamento dos quantitativos de sua proposta, inclusive quanto aos custos variáveis decorrentes de fatores futuros e incertos, tais como os valores providos com o quantitativo de vale transporte, devendo complementá-los, caso o previsto inicialmente em sua proposta não seja satisfatório para o atendimento do objeto da licitação, exceto quando ocorrer algum dos eventos arrolados nos incisos do § 1º do art. 57 da Lei nº 8.666, de 1993;

20.38.2 Realizar a transição contratual com transferência de conhecimento, tecnologia e técnicas empregadas, sem perda de informações, podendo exigir, inclusive, a capacitação dos técnicos da CONTRATANTE ou da nova empresa que continuará a execução dos serviços.

### **21 – DO PAGAMENTO**

21.1 O pagamento referente ao fornecimento do material será efetuado mediante apresentação de Nota Fiscal devidamente atestada pela secretaria beneficiada, em até 15 (quinze) dias corridos, contados a partir da liquidação das mesmas.

21.2 O pagamento somente será autorizado coma ateste na nota fiscal apresentada, e relatório do fiscal de contrato, atestando a execução do objeto.

21.3 Havendo erro na apresentação da Nota Fiscal ou dos documentos pertinentes à contratação, ou, ainda, circunstância que impeça a liquidação da despesa, como, por exemplo, obrigação financeira pendente, decorrente de penalidade imposta ou inadimplência, o pagamento ficará sobrestado até que a Contratada providencie as medidas saneadoras. Nesta hipótese, o prazo para pagamento terá início após a comprovação da regularização da situação, não acarretando qualquer ônus para a Contratante.

21.4 Será considerada data do pagamento o dia em que constar como emitida a ordem bancária para pagamento.

21.5 Antes de cada pagamento à contratada, será verificado a manutenção das condições de habilitação exigidas no edital.

21.6 Constatando-se a situação de irregularidade da contratada, será providenciada sua advertência, por escrito, para que, no prazo de 5 (cinco) dias, regularize sua situação ou, no mesmo prazo, apresente sua defesa. O prazo poderá ser prorrogado uma vez, por igual período, a critério da contratante.

21.7 Não havendo regularização ou sendo a defesa considerada improcedente, a contratante deverá comunicar aos órgãos responsáveis pela fiscalização da regularidade fiscal quanto à inadimplência da contratada, bem como quanto à existência de pagamento a ser efetuado, para que sejam acionados os meios pertinentes e necessários para garantir o recebimento de seus créditos.

21.8 Persistindo a irregularidade, a contratante deverá adotar as medidas necessárias à rescisão contratual nos autos do processo administrativo correspondente, assegurada à contratada a ampla defesa.

21.9 Havendo a efetiva execução do objeto, os pagamentos serão realizados normalmente, até que se decida pela rescisão do contrato, caso a contratada não regularize sua situação.

21.10 Quando do pagamento, será efetuada a retenção tributária prevista na legislação aplicável.

21.11 A Contratada regularmente optante pelo Simples Nacional, nos termos da Lei Complementar nº 123, de 2006, não sofrerá a retenção tributária quanto aos impostos e contribuições abrangidos por aquele regime. No entanto, o pagamento ficará condicionado à apresentação de comprovação, por meio de documento oficial, de que faz jus ao tratamento tributário favorecido previsto na referida Lei Complementar.

### **22 – DAS SANÇÕES ADMINISTRATIVAS**

22.1 Comete infração administrativa, nos termos da Lei nº 10.520, de 2002, o licitante/adjudicatário que: a) não assinar o termo de contrato ou aceitar/retirar o instrumento equivalente, quando convocado dentro do prazo de validade da proposta;

b) não assinar a ata de registro de preços, quando cabível;

c) apresentar documentação falsa;

d) deixar de entregar os documentos exigidos no certame;

e) ensejar o retardamento da execução do objeto;

f) não mantiver a proposta;

g) cometer fraude fiscal;

h) comportar-se de modo inidôneo;

22.2 Considera-se comportamento inidôneo, entre outros, a declaração falsa quanto às condições de participação, quanto ao enquadramento como ME/EPP ou o conluio entre os licitantes, em qualquer momento da licitação, mesmo após o encerramento da fase de lances.

22.3 O licitante/adjudicatário que cometer qualquer das infrações discriminadas nos subitens anteriores ficará sujeito, sem prejuízo da responsabilidade civil e criminal, às seguintes sanções:

a) Advertência por faltas leves, assim entendidas como aquelas que não acarretarem prejuízos significativos ao objeto da contratação;

b) Multa de 10% (dez por cento) sobre o valor estimado do(s) item(s) prejudicado(s) pela conduta do licitante; c) Suspensão de licitar e impedimento de contratar com o órgão, entidade ou unidade administrativa pela qual

a Administração Pública opera e atua concretamente, pelo prazo de até dois anos;

d) Impedimento de licitar e de contratar com a União e descredenciamento no SICAF, pelo prazo de até cinco anos;

e) Declaração de inidoneidade para licitar ou contratar com a Administração Pública, enquanto perdurarem os motivos determinantes da punição ou até que seja promovida a reabilitação perante a própria autoridade que aplicou a penalidade, que será concedida sempre que a Contratada ressarcir a Contratante pelos prejuízos causados;

22.4 A penalidade de multa pode ser aplicada cumulativamente com as demais sanções.

22.5 Se, durante o processo de aplicação de penalidade, houver indícios de prática de infração administrativa tipificada pela Lei nº 12.846, de 1º de agosto de 2013, como ato lesivo à administração pública nacional ou estrangeira, cópias do processo administrativo necessárias à apuração da responsabilidade da empresa deverão ser remetidas à autoridade competente, com despacho fundamentado, para ciência e decisão sobre a eventual instauração de investigação preliminar ou Processo Administrativo de Responsabilização – PAR.

22.6 A apuração e o julgamento das demais infrações administrativas não consideradas como ato lesivo à Administração Pública nacional ou estrangeira nos termos da Lei nº 12.846, de 1º de agosto de 2013, seguirão seu rito normal na unidade administrativa.

22.7 O processamento do PAR não interfere no seguimento regular dos processos administrativos específicos para apuração da ocorrência de danos e prejuízos à Administração Pública resultantes de ato lesivo cometido por pessoa jurídica, com ou sem a participação de agente público.

22.8 Caso o valor da multa não seja suficiente para cobrir os prejuízos causados pela conduta do licitante, a Administração poderá cobrar o valor remanescente judicialmente, conforme artigo 419 do Código Civil.

22.9 A aplicação de qualquer das penalidades previstas realizar-se-á em processo administrativo que assegurará o contraditório e a ampla defesa ao licitante/adjudicatário, observando-se o procedimento previsto na Lei nº 8.666, de 1993, e subsidiariamente na Lei nº 9.784, de 1999.

22.10 A autoridade competente, na aplicação das sanções, levará em consideração a gravidade da conduta do infrator, o caráter educativo da pena, bem como o dano causado à Administração, observado o princípio da proporcionalidade.

22.11 As penalidades serão obrigatoriamente registradas no SICAF.

22.12 As sanções por atos praticados no decorrer da contratação estão previstas na minuta de contrato anexa.

### **23 – DA IMPUGNAÇÃO AO EDITAL E DO PEDIDO DE ESCLARECIMENTO**

23.1 Até 03 (três) dias úteis antes da data designada para a abertura da sessão pública, qualquer pessoa poderá impugnar este Edital.

23.2 A impugnação poderá ser realizada por forma eletrônica, exclusivamente via plataforma eletrônica de Pregão Eletrônico ou por petição dirigida ou protocolada na sede da Administração Municipal, situada à Rua Dalmácio Espíndula, 115, Centro, Santa Maria de Jetibá-ES.

23.3 Caberá ao Pregoeiro, auxiliado pelos responsáveis pela elaboração do objeto e demais condições, decidir sobre a impugnação no prazo de até dois dias úteis contados da data de recebimento da impugnação.

23.4 Acolhida a impugnação, será definida e publicada nova data para a realização do certame.

23.5 Os pedidos de esclarecimentos referentes a este processo licitatório deverão ser enviados ao Pregoeiro, até 03 (três) dias úteis anteriores à data designada para abertura da sessão pública, exclusivamente por meio da plataforma eletrônica de pregão eletrônico.

23.6 O pregoeiro responderá aos pedidos de esclarecimentos no prazo de dois dias úteis, contado da data de recebimento do pedido, e poderá requisitar subsídios formais aos responsáveis pela elaboração do objeto e dos anexos.

23.7 As impugnações e pedidos de esclarecimentos não suspendem os prazos previstos no certame.

23.8 A concessão de efeito suspensivo à impugnação é medida excepcional e deverá ser motivada pelo pregoeiro, nos autos do processo de licitação.

23.9 As respostas aos pedidos de esclarecimentos serão divulgadas pela plataforma eletrônica e vincularão os participantes e a administração.

### **24 – DAS DISPOSIÇÕES GERAIS**

24.1 Da sessão pública do Pregão divulgar-se-á Ata no sistema eletrônico.

24.2 Não havendo expediente ou ocorrendo qualquer fato superveniente que impeça a realização do certame na data marcada, a sessão será automaticamente transferida para o primeiro dia útil subsequente, no mesmo horário anteriormente estabelecido, desde que não haja comunicação em contrário, pelo Pregoeiro.

25.3 Todas as referências de tempo no Edital, no aviso e durante a sessão pública observarão o horário de Brasília – DF.

25.4 No julgamento das propostas e da habilitação, o Pregoeiro poderá sanar erros ou falhas que não alterem a substância das propostas, dos documentos e sua validade jurídica, mediante despacho fundamentado, registrado em ata e acessível a todos, atribuindo-lhes validade e eficácia para fins de habilitação e classificação. 25.5 A homologação do resultado desta licitação não implicará direito à contratação.

25.6 As normas disciplinadoras da licitação serão sempre interpretadas em favor da ampliação da disputa entre os interessados, desde que não comprometam o interesse da Administração, o princípio da isonomia, a finalidade e a segurança da contratação.

25.7 Os licitantes assumem todos os custos de preparação e apresentação de suas propostas e a Administração não será, em nenhum caso, responsável por esses custos, independentemente da condução ou do resultado do processo licitatório.

25.8 O desatendimento de exigências formais não essenciais não importará o afastamento do licitante, desde que seja possível o aproveitamento do ato, observados os princípios da isonomia e do interesse público.

25.9 Em caso de divergência entre disposições deste Edital e de seus anexos ou demais peças que compõem o processo, prevalecerá as deste Edital.

25.10 O Edital está disponibilizado, na íntegra, no endereço eletrônico [www.bll.org.br](http://www.bll.org.br/) e no sitio da Administração Municipal: [www.pmsmj.es.gov.br](http://www.pmsmj.es.gob.br/) , nos dias úteis, mesmo endereço e período no qual os autos do processo administrativo permanecerão com vista franqueada aos interessados.

25.11 Integram este Edital, para todos os fins e efeitos, os seguintes anexos:

ANEXO 01 – Descrição detalhada do objeto;

ANEXO 02 – Modelo de proposta;

ANEXO 03 – Termo de Adesão – BLL;

ANEXO 04 – Custo pela utilização do sistema;

ANEXO 05 – Declaração Inidoneidade;

ANEXO 06 – Declaração Habilitação;

ANEXO 07 – Declaração de menor, Inc. XXXIII do Art. 7º da Constituição Federal;

ANEXO 08 – Declaração ME/EPP;

ANEXO 09 – Declaração Responsabilidade;

ANEXO 10 – Declaração Vínculo;

ANEXO 11 – Minuta de Contrato;

ANEXO 12 – Termo de Referência e seu anexo.

### **Marcos Roberto Pellacani**

### **Pregoeiro**

# **PREFEITURA MUNICIPAL DE SANTA MARIA DE JETIBÁ**

#### **ANEXO 01**

#### **Descrição do objeto**

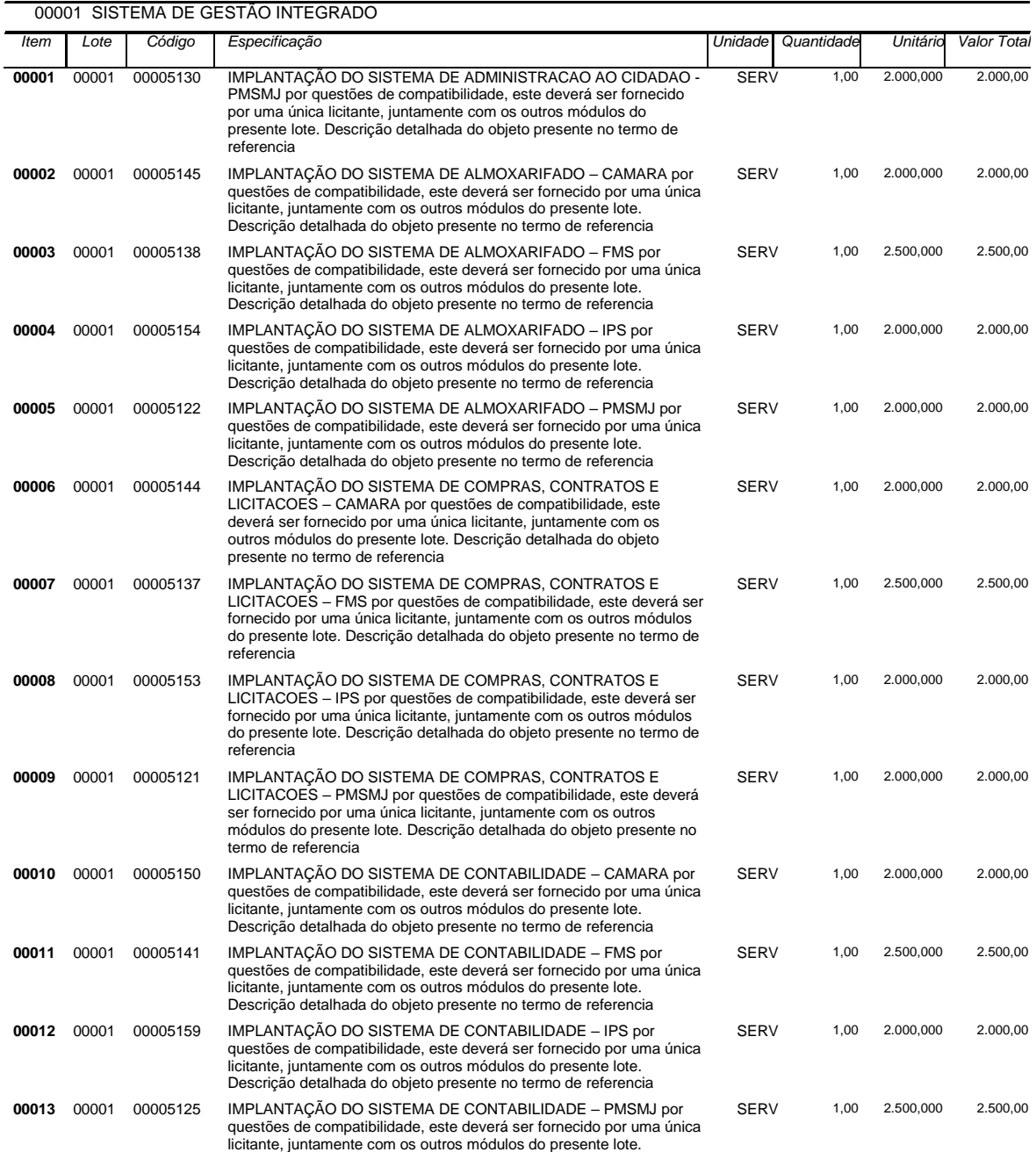

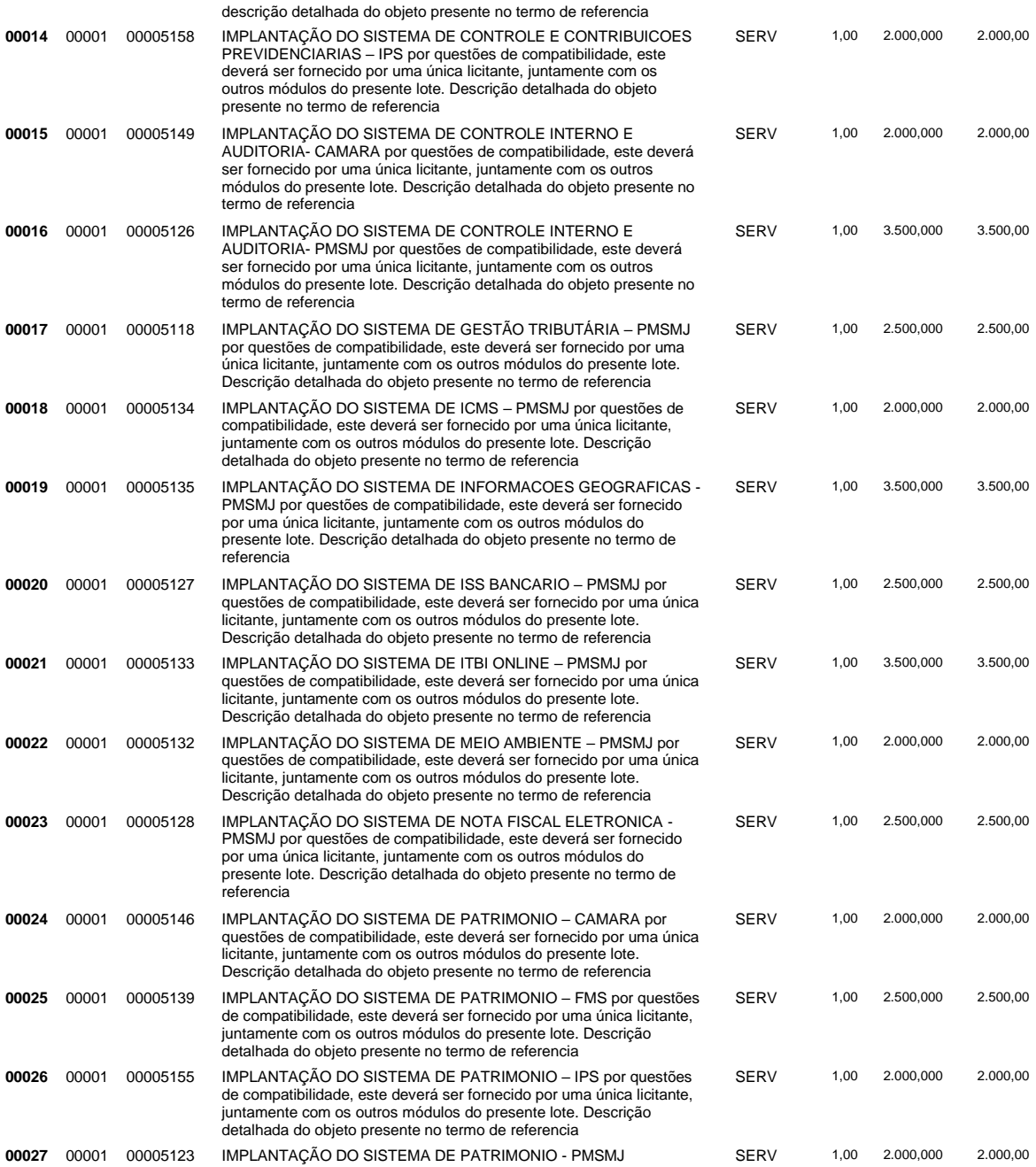

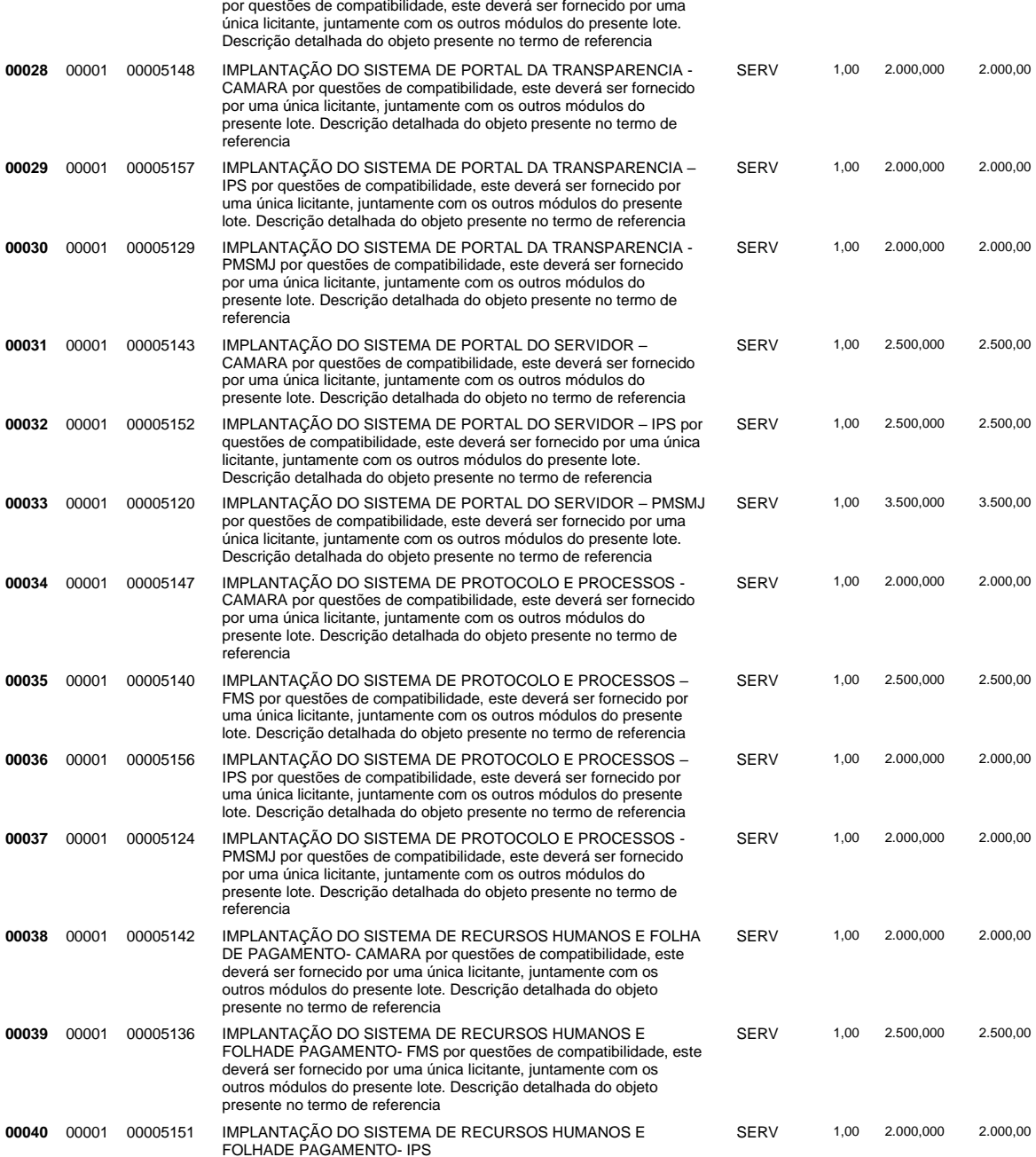

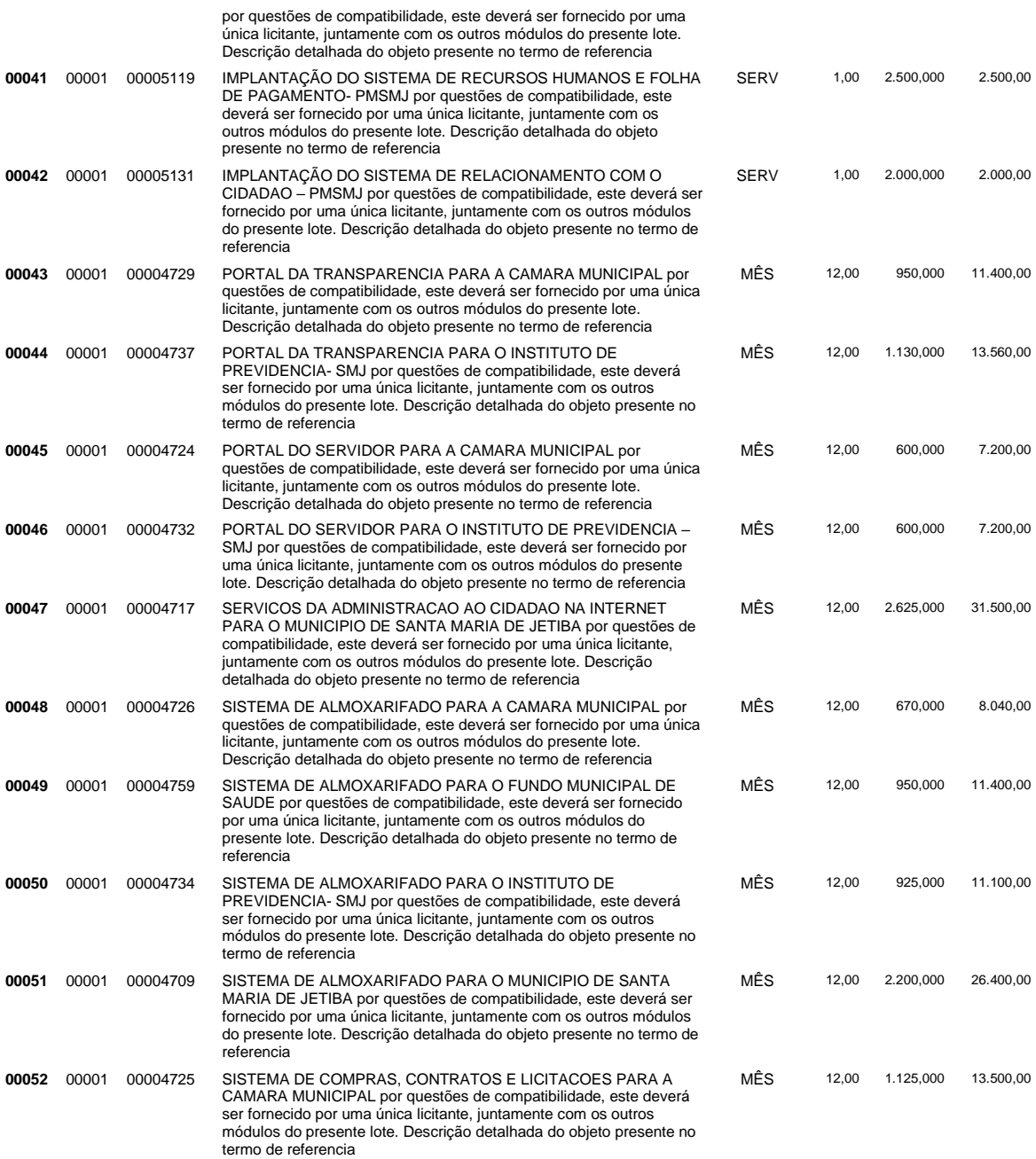

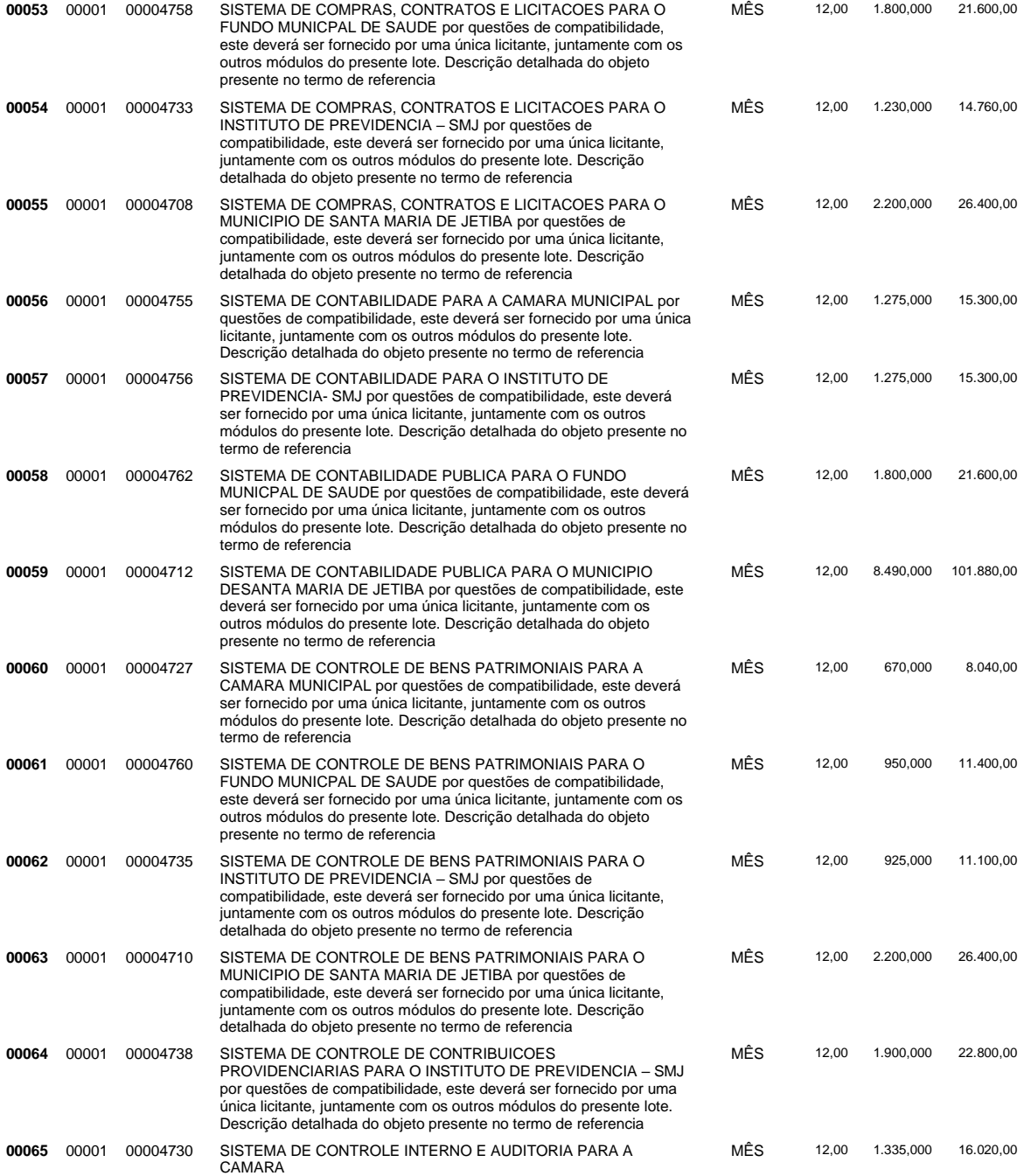

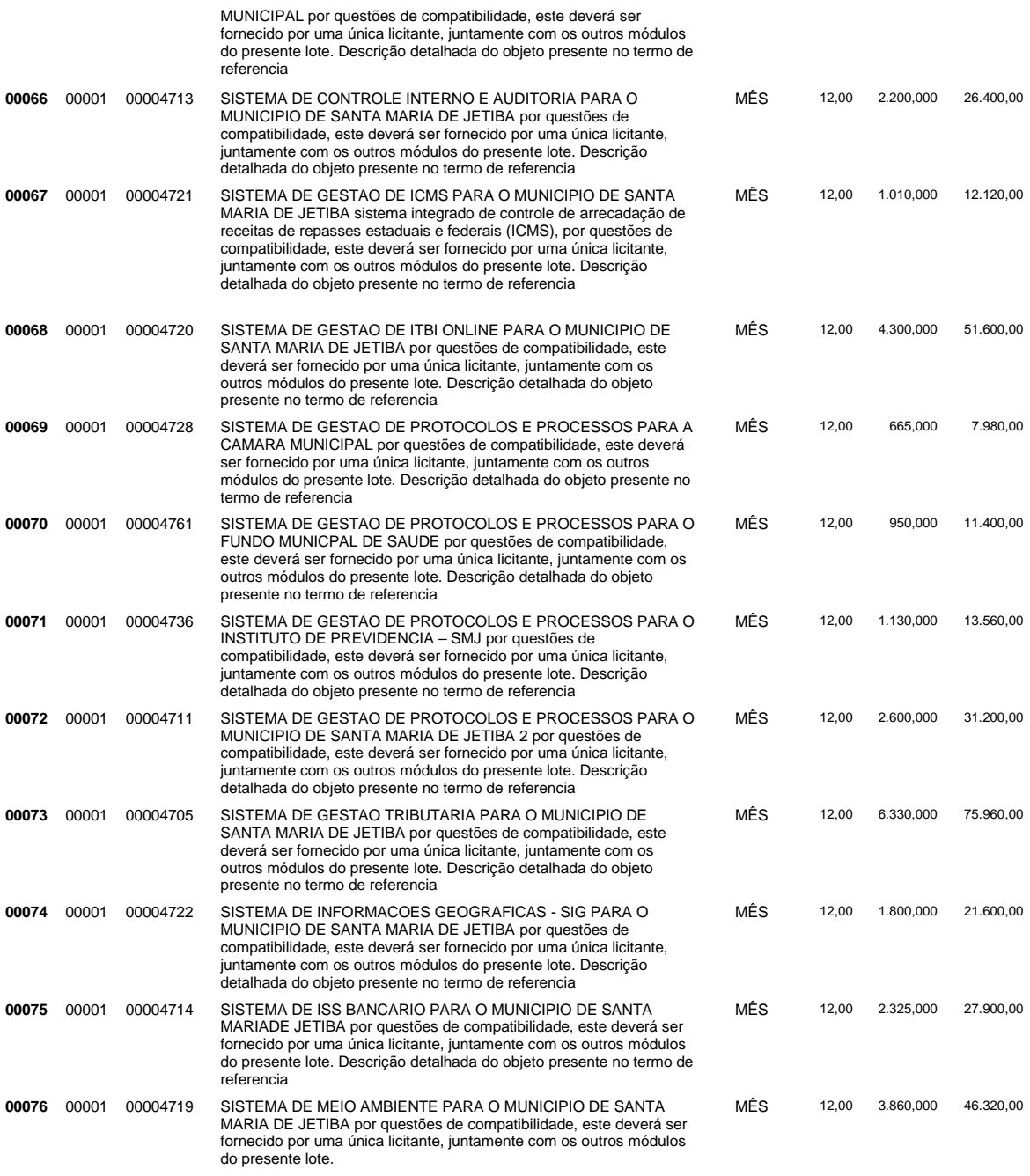

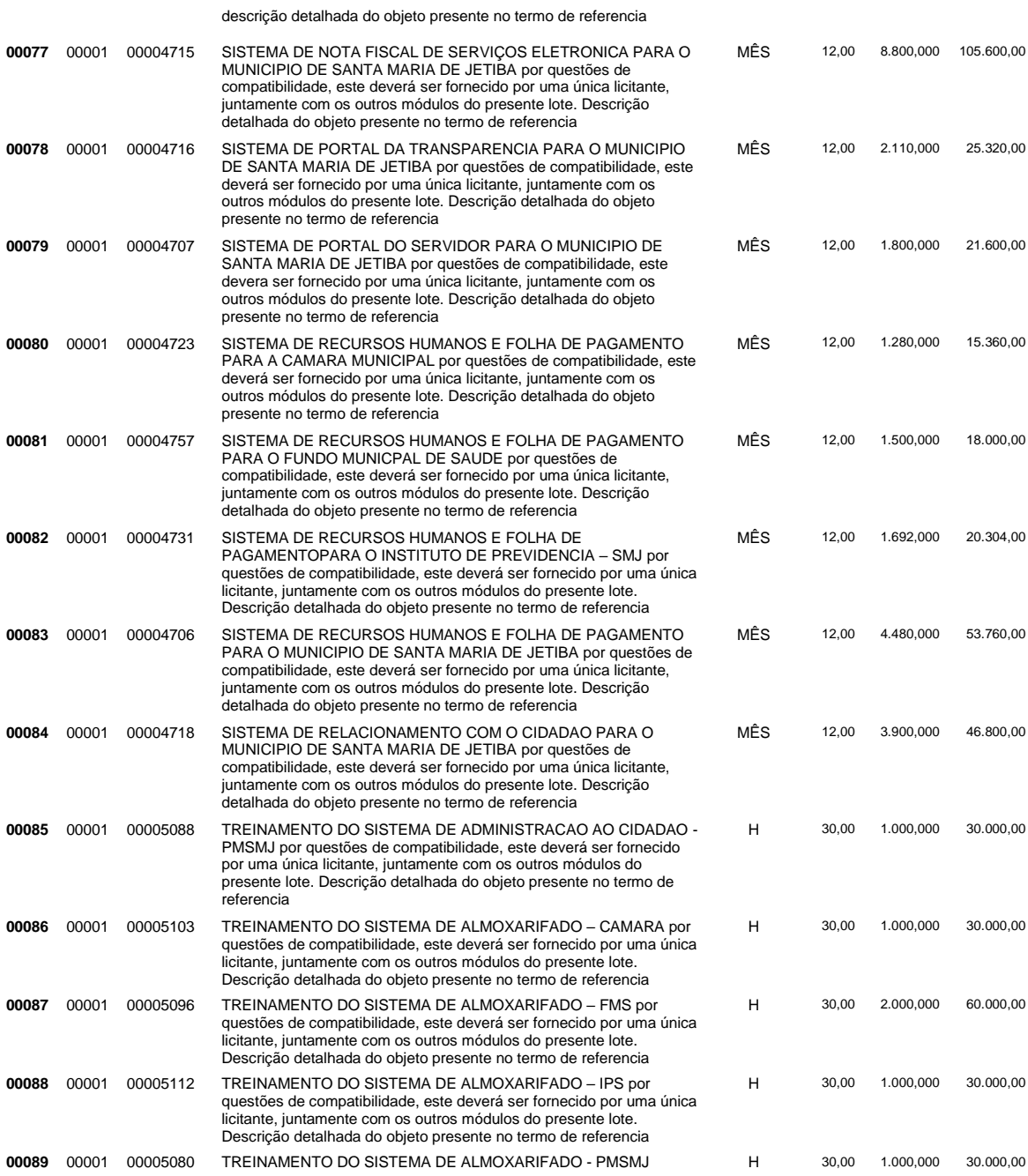

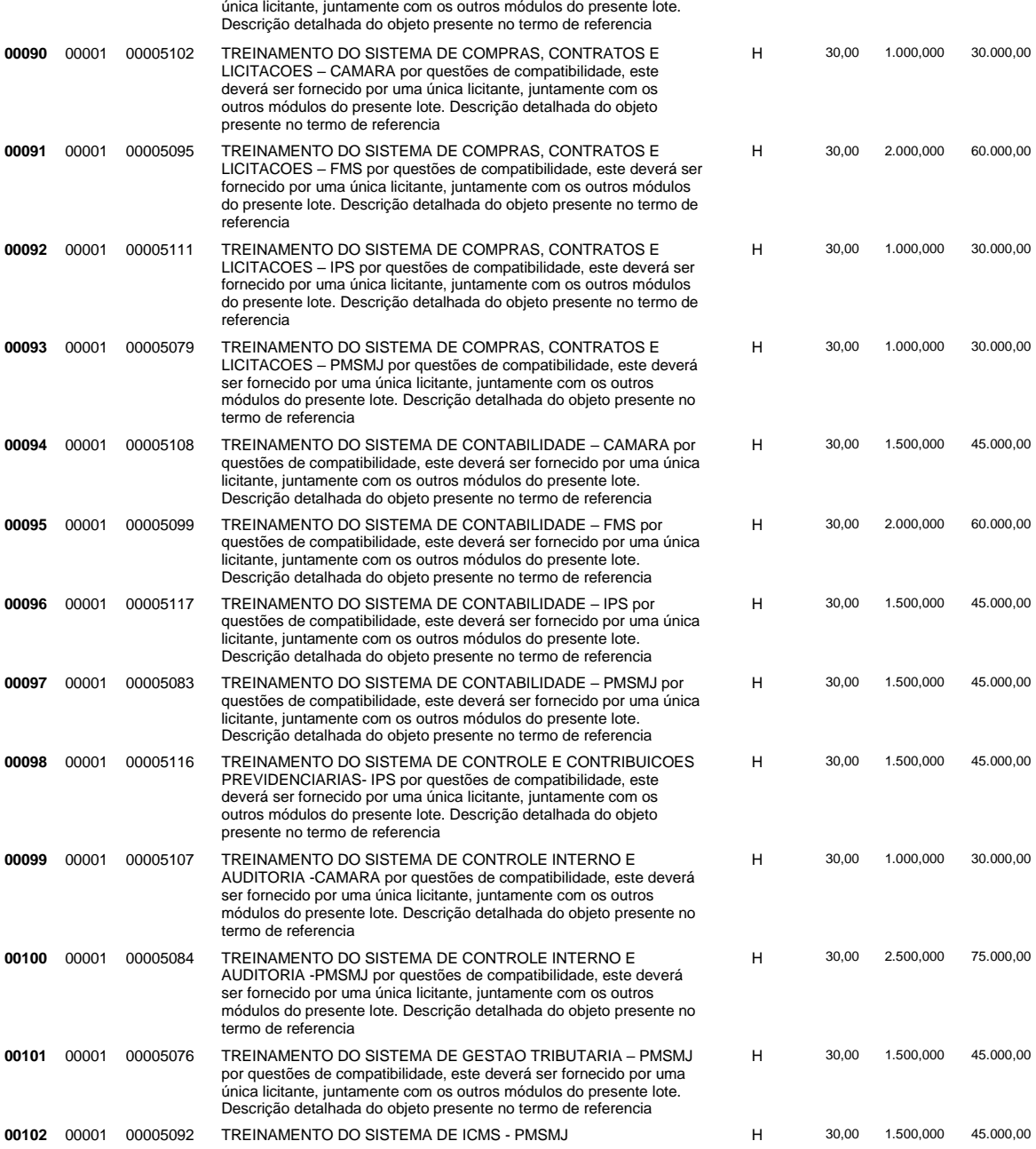

por questões de compatibilidade, este deverá ser fornecido por uma

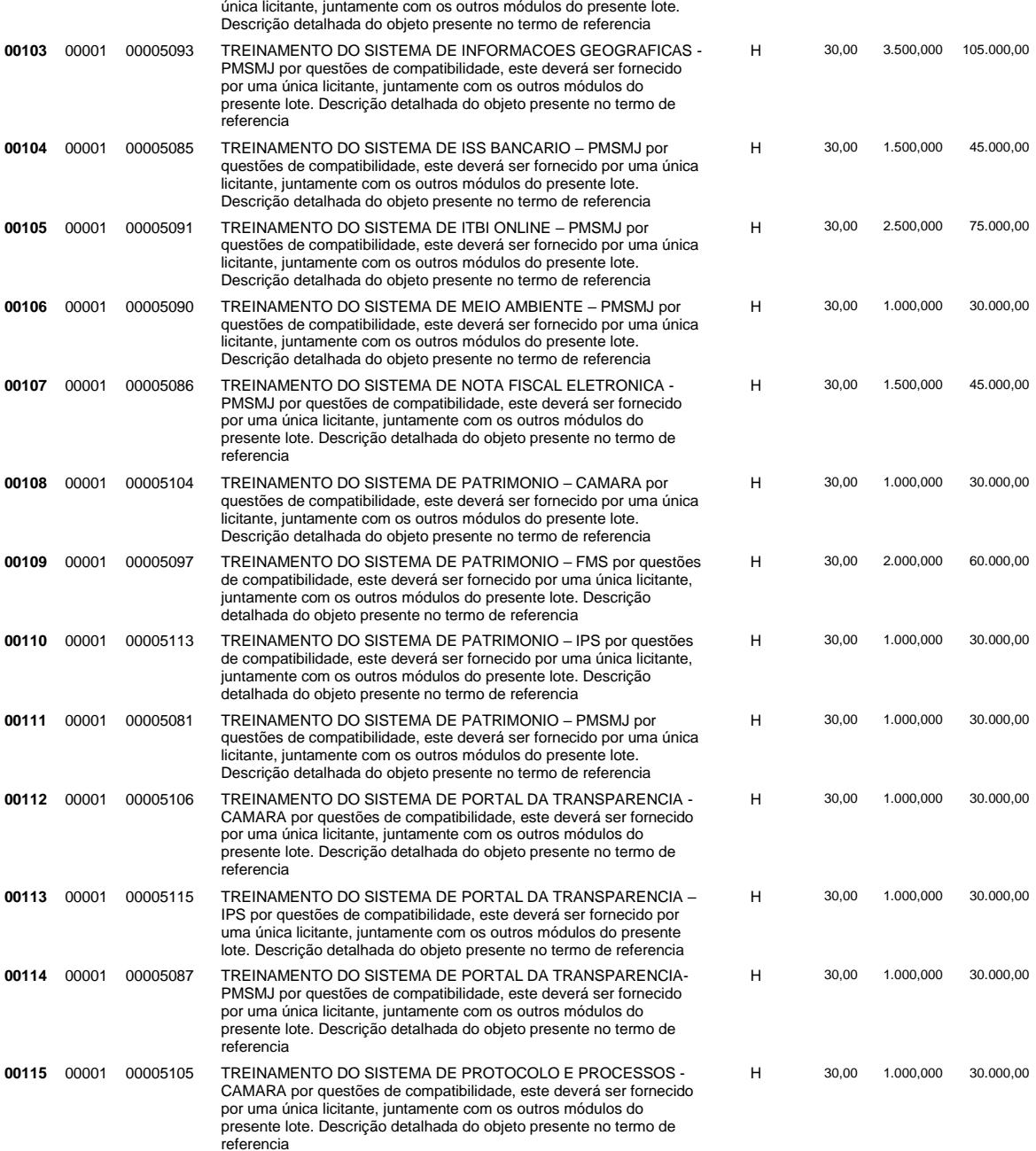

por questões de compatibilidade, este deverá ser fornecido por uma

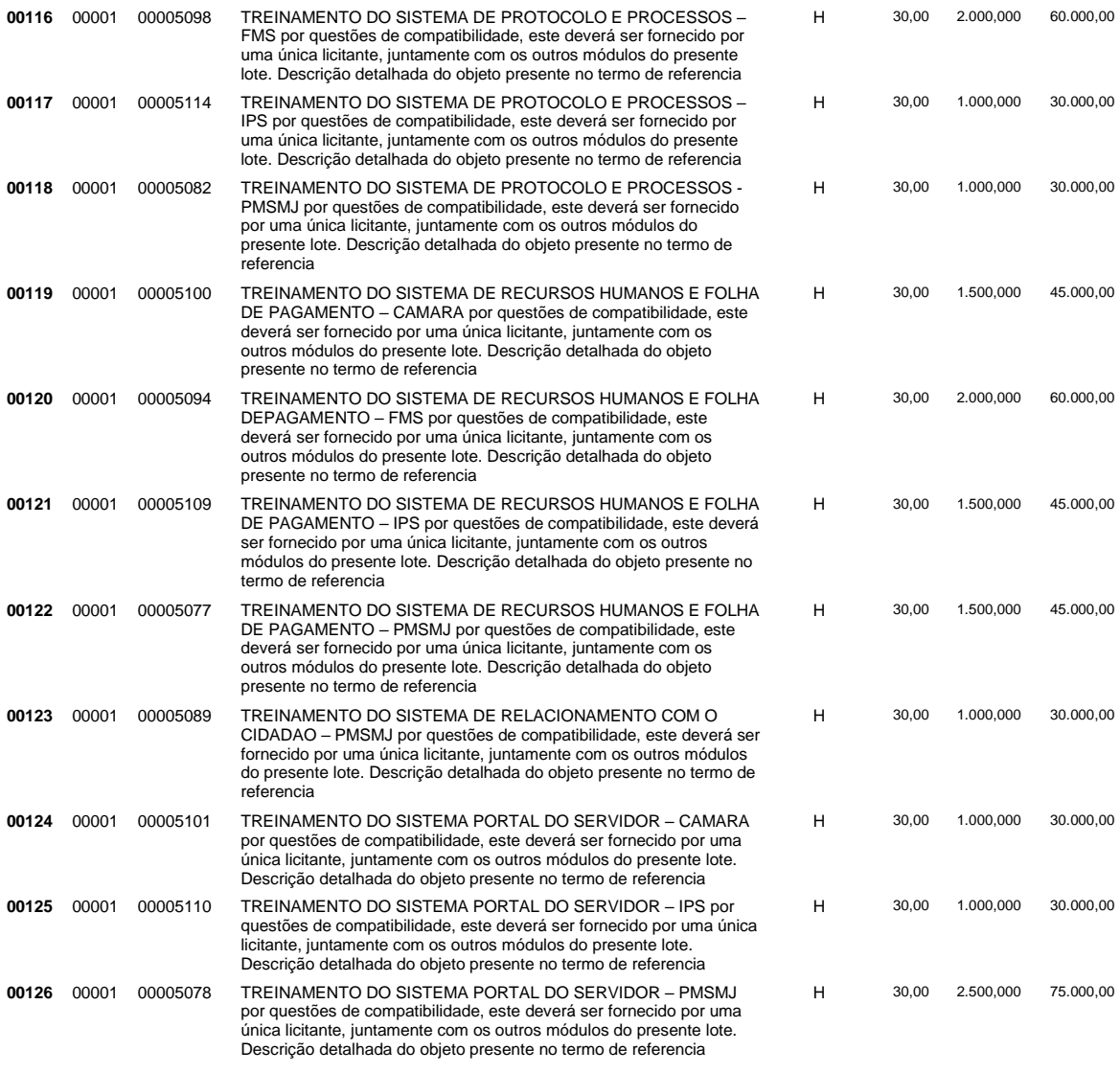

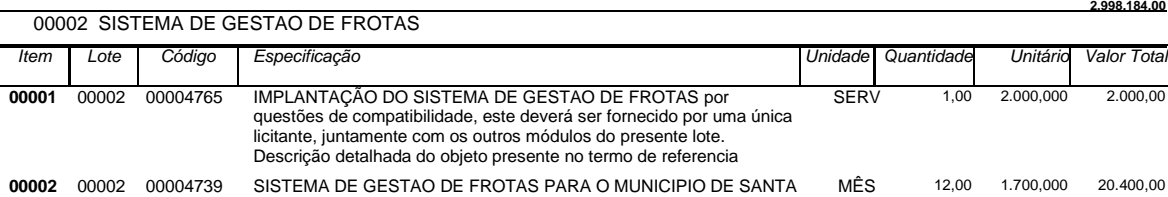

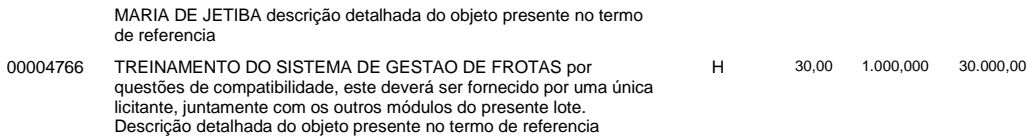

**52.400,00**

**206.900,00**

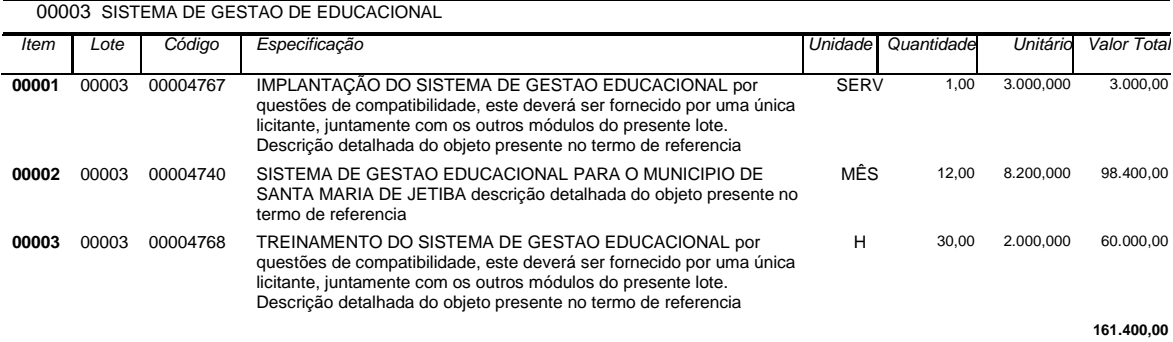

00003 00002

00004 SISTEMA DE GESTAO DE SAUDE *Item Lote Código Especificação Unidade Quantidade Unitário Valor Total* **<sup>00001</sup>** <sup>00004</sup> <sup>00004769</sup> IMPLANTAÇÃO DO SISTEMA DE GESTAO DE SAUDE PUBLICA por questões de compatibilidade, este deverá ser fornecido por uma única licitante, juntamente com os outros módulos do presente lote. Descrição detalhada do objeto presente no termo de referencia SERV 1,00 3.500,000 3.500,00 **00002** 00004 00004741 SISTEMA DE GESTAO DE SAUDE PUBLICA PARA O MUNICIPIO DESANTA MARIA DE JETIBA descrição detalhada do objeto presente no termo de referencia MÊS 12,00 8.200,000 98.400,00 **00003** 00004 00004770 TREINAMENTO DO SISTEMA DE GESTAO DE SAUDE PUBLICA por questões de compatibilidade, este deverá ser fornecido por uma única licitante, juntamente com os outros módulos do presente lote. Descrição detalhada do objeto presente no termo de referencia H 30,00 3.500,000 105.000,00

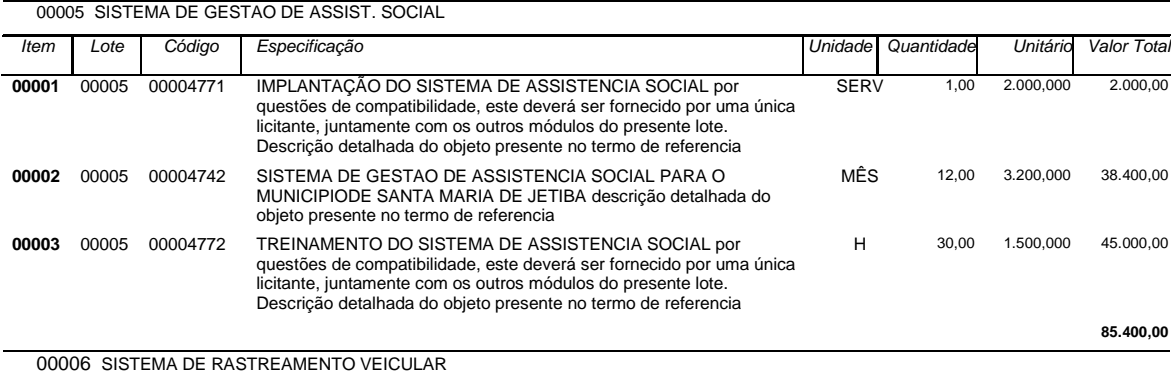

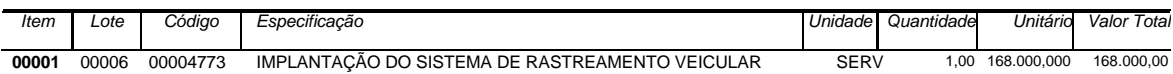

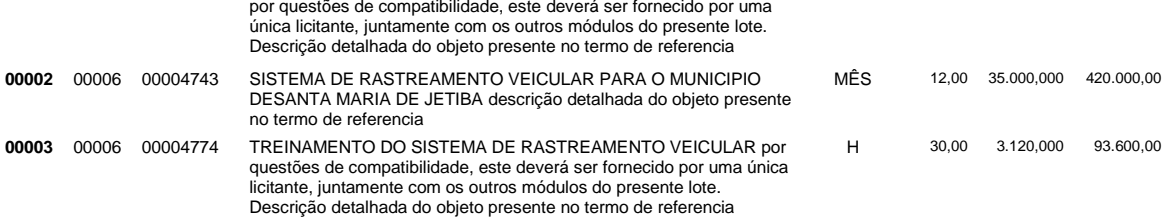

**681.600,00**

### **ANEXO 02**

# **PREGÃO, NA FORMA ELETRÔNICA Nº XXX/2023**

### **MODELO DE PROPOSTA COMERCIAL FINAL (licitante vencedor)**

Apresentamos nossa proposta para prestação dos serviços objeto da presente licitação Pregão, na Forma Eletrônica **nº XXX/2023** acatando todas as estipulações consignadas no respectivo Edital e seus anexos.

### **IDENTIFICAÇÃO DO CONCORRENTE:**

NOME DA EMPRESA: CNPJ e INSCRIÇÃO ESTADUAL: REPRESENTANTE e CARGO: CARTEIRA DE IDENTIDADE e CPF:

ENDEREÇO e TELEFONE: AGÊNCIA e Nº DA CONTA BANCÁRIA

### **PREÇO (READEQUADO AO LANCE VENCEDOR)**

Deverá ser cotado, preço unitário e total por item, de acordo com o Anexo 01 do Edital.

PROPOSTA: R\$ (Por extenso)

### **CONDIÇÕES GERAIS**

A proponente declara conhecer os termos do instrumento convocatório que rege a presente licitação.

### **PRAZO DE GARANTIA**

A garantia deverá ser da seguinte forma: Para todos os **Lotes** de no mínimo, a contar do recebimento definitivo do objeto pela Contratante.

### **LOCAL E PRAZO DE ENTREGA**

De acordo com o especificado no Termo de Referência.

**Obs.:** No preço cotado já estão incluídas eventuais vantagens e/ou abatimentos, impostos, taxas e encargos sociais, obrigações trabalhistas, previdenciárias, fiscais e comerciais, assim como despesas com transportes e deslocamentos e outras quaisquer que incidam sobre a contratação.

### **VALIDADE DA PROPOSTA COMERCIAL**

De no mínimo, 60 (sessenta) dias contados a partir da data da sessão pública do Pregão.

### **LOCAL E DATA**

### **NOME E ASSINATURA DO REPRESENTANTE DA EMPRESA**

### **OBS: A INTERPOSIÇÃO DE RECURSO SUSPENDE O PRAZO DE VALIDADE DA PROPOSTA ATÉ DECISÃO.**

### **ANEXO 03**

### **TERMO DE ADESÃO AO SISTEMA DE PREGÃO ELETRÔNICO DA BLL - BOLSA DE LICITAÇÕES DO BRASIL**

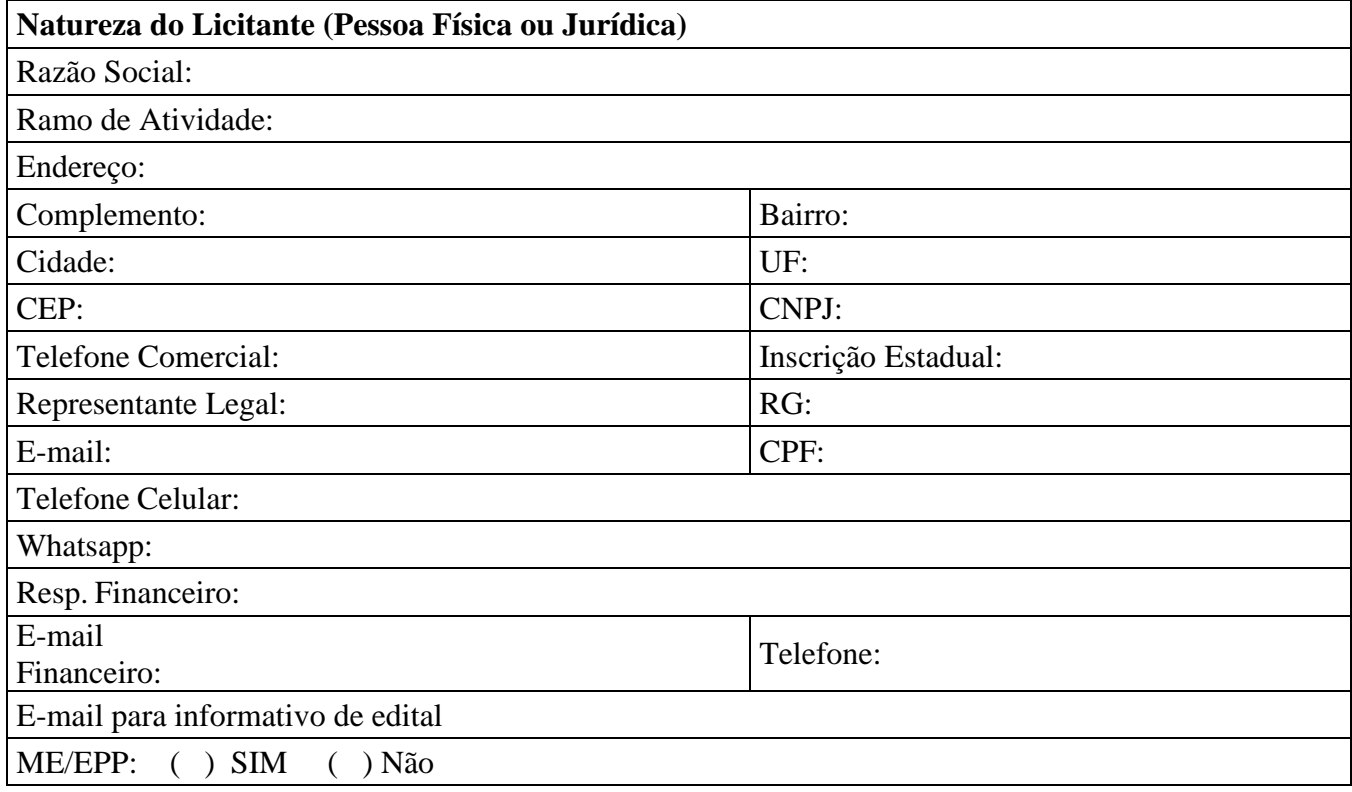

1. Por meio do presente Termo, o Licitante acima qualificado manifesta sua adesão ao Regulamento do Sistema de pregão Eletrônico da BLL - Bolsa de Licitações do Brasil do qual declara ter pleno conhecimento, em conformidade com as disposições que seguem.

2. São responsabilidades do Licitante:

i. Tomar conhecimento de, e cumprir todos os dispositivos constantes dos editais de negócios dos quais venha a participar;

ii. Observar e cumprir a regularidade fiscal, apresentando a documentação exigida nos editais para fins de habilitação nas licitações em que for vencedor;

- iii. Observar a legislação pertinente, bem como o disposto no Estatuto Social e nas demais normas e regulamentos expedidos pela BLL - Bolsa de Licitações do Brasil, dos quais declara ter pleno conhecimento;
- iv. Designar pessoa responsável para operar o Sistema Eletrônico de Licitações, conforme Anexo III.I
- v. Pagar as taxas pela utilização do Sistema Eletrônico de Licitações.

3. **O Licitante reconhece que a utilização do sistema eletrônico de negociação implica o pagamento de taxas de utilização, conforme previsto no Anexo IV do Regulamento do Sistema Eletrônico de Licitações da BLL - Bolsa de Licitações do Brasil.** 

**4. O Licitante autoriza a BLL – Bolsa de Licitações do Brasil a expedir boleto de cobrança bancária referente às taxas de utilização ora referidas, nos prazos e condições definidos no Anexo IV do Regulamento Sistema Eletrônico de Licitações da BLL - Bolsa de Licitações do Brasil.**

5. O presente Termo é por prazo indeterminado podendo ser rescindido, a qualquer tempo, pelo Licitante, mediante comunicação expressa, sem prejuízo das responsabilidades assumidas durante o prazo de vigência ou decorrentes de negócios realizado e/ou em andamento.

O Licitante assume a responsabilidade de pagamento dos valores devidos até a data da última utilização do Sistema, e/ou até a conclusão dos negócios em andamento. Responsabilizando-se pelas informações prestadas neste Termo, notadamente as informações de cadastro, alterações contratuais e/ou de usuários do Sistema, devendo, ainda, informar a BLL - Bolsa de Licitações do Brasil qualquer mudança ocorrida.

Local e data: \_\_\_\_\_\_\_\_\_\_\_\_\_\_\_\_\_\_\_\_\_\_\_\_\_\_\_\_\_\_\_\_\_\_\_\_\_\_\_\_\_\_\_\_\_\_\_\_\_\_\_\_\_\_\_\_\_\_\_\_\_\_\_\_\_

### \_\_\_\_\_\_\_\_\_\_\_\_\_\_\_\_\_\_\_\_\_\_\_\_\_\_\_\_\_\_\_\_\_\_\_\_\_\_\_\_\_\_\_\_\_\_\_\_\_\_\_\_\_\_\_\_\_\_\_\_\_\_\_\_\_\_\_\_\_\_\_\_\_\_\_\_ **(Assinaturas autorizadas com firma reconhecida em cartório)**

**OBSERVAÇÃO:** *OBRIGATÓRIO RECONHECER FIRMA (EM CARTÓRIO) DAS ASSINATURAS E ANEXAR COPIA DO CONTRATO SOCIAL E ULTIMAS ALTERAÇÕES E/OU BREVE RELATO E/OU CONTRATO CONSOLIDADO (AUTENTICADAS).*

## **ANEXO 3.1**

### **ANEXO AO TERMO DE ADESÃO AO SISTEMA ELETRÔNICO DE LICITAÇÕES DA BLL – BOLSA DE LICITAÇÕES DO BRASIL INDICAÇÃO DE USUÁRIO DO SISTEMA**

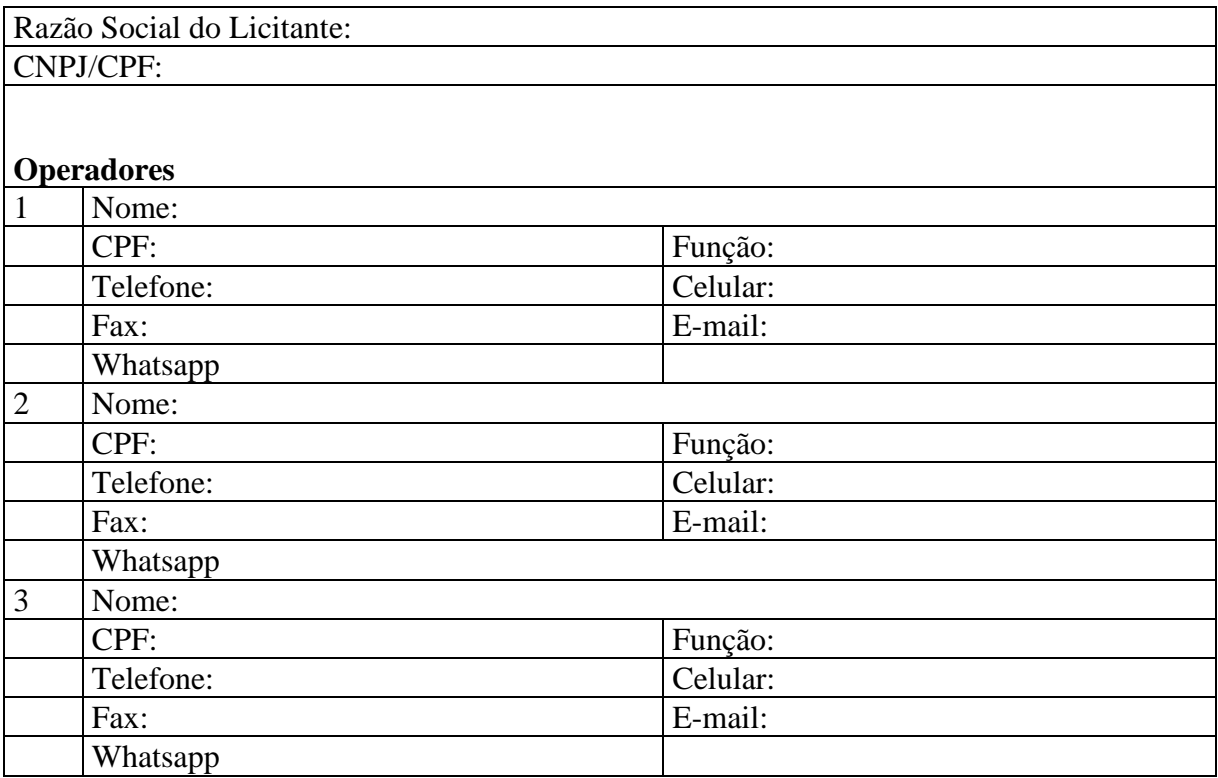

O Licitante reconhece que:

a) A Senha e a Chave Eletrônica de identificação do usuário para acesso ao sistema são de uso exclusivo de seu titular, não cabendo à BLL - Bolsa de Licitações do Brasil nenhuma responsabilidade por eventuais danos ou prejuízos decorrentes de seu uso indevido;

b) O cancelamento de Senha ou de Chave Eletrônica poderá ser feito pela BLL - Bolsa de Licitações do Brasil, mediante solicitação escrita de seu titular ou do Licitante;

c) A perda de Senha ou de Chave Eletrônica ou a quebra de seu sigilo deverá ser comunicada imediatamente à BLL – Bolsa de Licitações do Brasil para o necessário bloqueio de acesso; d) O Licitante será responsável por todas as propostas, lances de preços e transações efetuadas no sistema, por seu usuário, por sua conta e ordem, assumindo-os como firmes e verdadeiros; e o não pagamento das taxas ensejará a sua inclusão no cadastro de inadimplentes da BLL – Bolsa de Licitações do Brasil, no Serviço de Proteção de Credito e no SERASA e ao automático cancelamento de sua Senha ou de Chave Eletrônica.

Local e data:

### **ANEXO 04**

### CUSTO PELA UTILIZAÇÃO DO SISTEMA – SOMENTE PARA O FORNECEDOR VENCEDOR

Editais publicados pelo sistema de aquisição:

- 1,5% (Um e meio por cento) sobre o valor do lote adjudicado, com vencimento em 45 dias após a adjudicação – limitado ao teto máximo de R\$ 600,00 (seiscentos reais) por lote adjudicado, cobrados mediante boleto bancário em favor da BLL - Bolsa de Licitações do Brasil.

Editais publicados pelo sistema de registro de preços:

- 1,5% (Um e meio por cento) sobre o valor do lote adjudicado, com vencimento parcelado em parcelas mensais (equivalentes ao número de meses do registro) e sucessivas com emissão do boleto em 60(sessenta) dias após a adjudicação – com limitação do custo de R\$ 600,00 (seiscentos reais) por lote adjudicado, cobrados mediante boleto bancário em favor da BLL - Bolsa de Licitações do Brasil.

O não pagamento dos boletos acima mencionados sujeitam o usuário ao pagamento de multa de 2% e juros moratórios de 1% ao mês, assim como inscrição em serviços de proteção ao crédito (SPC/ SERASA e OUTRO) e cadastro dos inadimplentes da BLL – Bolsa de Licitações do Brasil e ao automático cancelamento de sua Senha ou de Chave Eletrônica.

Em caso de cancelamento pelo órgão promotor (comprador) do pregão realizado na plataforma, o licitante vencedor receberá a devolução dos valores eventualmente arcados com o uso da plataforma eletrônica no respectivo lote cancelado.

### **DA UTILIZAÇÃO DE CÉLULAS DE APOIO (CORRETORAS) ASSOCIADAS**

A livre contratação de sociedades CÉLULAS DE APOIO (corretoras) para a representação junto ao sistema de PREGÕES, não exime o licitante do pagamento dos custos de uso do sistema da BLL – Bolsa de Licitações do Brasil. A corretagem será pactuada entre os o licitante e a corretora de acordo com as regras usuais do mercado.

### **DAS RESPONSABILIDADES COMO LICITANTE/FORNECEDOR**

**Como Licitante/Fornecedor, concordamos e anuímos com todos termos contidos neste anexo e nos responsabilizamos por cumpri-lo integralmente em seus expressos termos.**

Local e data:

**(Assinaturas autorizadas com firma reconhecida em cartório)**

\_\_\_\_\_\_\_\_\_\_\_\_\_\_\_\_\_\_\_\_\_\_\_\_\_\_\_\_\_\_\_\_\_\_\_\_\_\_\_\_\_\_\_\_\_\_\_\_\_\_\_\_\_\_\_\_\_\_\_\_\_\_\_\_\_\_\_\_\_\_\_\_\_\_\_\_\_

**OBSERVAÇÃO:** *OBRIGATÓRIO RECONHECER FIRMA (EM CARTÓRIO) DAS ASSINATURAS E ANEXAR COPIA DO CONTRATO SOCIAL E ULTIMAS ALTERAÇÕES E/OU BREVE RELATO E/OU CONTRATO CONSOLIDADO (AUTENTICADAS).*

### **ANEXO 05**

# **PREGÃO ELETRÔNICO Nº XXX/2023**

# **DECLARAÇÃO**

(Nome da Empresa)\_\_\_\_\_\_\_\_\_\_\_\_\_\_\_\_\_\_\_\_\_\_\_\_\_\_\_\_\_\_\_\_\_\_\_\_\_\_\_\_\_\_\_\_\_\_\_\_\_\_\_\_\_\_\_\_\_\_

 $\text{CNPJ/MF N}^{\circ}$  and  $\text{CNPJ/MF N}^{\circ}$ 

Sediada (Endereço Completo)\_\_\_\_\_\_\_\_\_\_\_\_\_\_\_\_\_\_\_\_\_\_\_\_\_\_\_\_\_\_\_\_\_\_\_\_\_\_\_\_\_\_\_\_\_\_\_\_\_\_

Declara, sob as penas da Lei, que na qualidade de proponente do procedimento licitatório, sob a modalidade Pregão Eletrônico nº XXX/2023, instaurada pelo Município de Santa Maria de Jetibá-ES, que não fomos declarados inidôneos para licitar ou contratar com o Poder Público, em qualquer de suas esferas.

Por ser expressão de verdade, firmamos a presente.

(Local e Data)

(Nome e Número da Carteira de Identidade do Declarante)

OBS. Esta declaração deverá ser emitida em papel timbrado da empresa proponente e carimbada com o número do CNPJ.
# **PREGÃO ELETRÔNICO Nº XXX/2023**

# **DECLARAÇÃO**

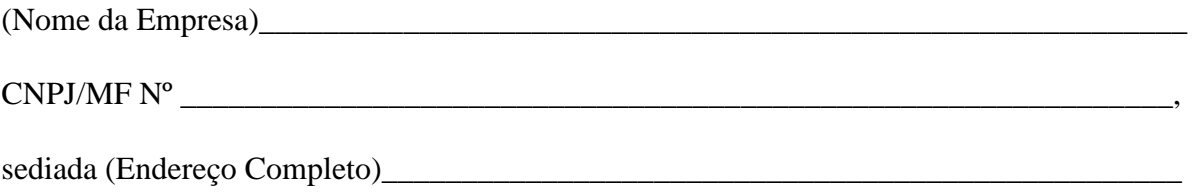

Declara, sob as penas da Lei, que até a presente data inexistem fatos impeditivos para sua habilitação no presente processo e que está ciente da obrigatoriedade de declarar ocorrências posteriores.

(Local e Data)

(Nome e Número da Carteira de Identidade do Declarante)

OBS. Esta declaração deverá ser emitida em papel timbrado da empresa proponente e carimbada com o número do CNPJ.

# **PREGÃO ELETRÔNICO Nº XXX/2023**

# **DECLARAÇÃO**

(Nome da Empresa)\_\_\_\_\_\_\_\_\_\_\_\_\_\_\_\_\_\_\_\_\_\_\_\_\_\_\_\_\_\_\_\_\_\_\_\_\_\_\_\_\_\_\_\_\_\_\_\_\_\_\_\_\_\_\_\_\_\_ CNPJ/MF Nº \_\_\_\_\_\_\_\_\_\_\_\_\_\_\_\_\_\_\_\_\_\_\_\_\_\_\_\_\_\_\_\_\_\_\_\_\_\_\_\_\_\_\_\_\_\_\_\_\_\_\_\_\_\_\_\_, sediada

(Endereço Completo)\_\_\_\_\_\_\_\_\_\_\_\_\_\_\_\_\_\_\_\_\_\_\_\_\_\_\_\_\_\_\_\_\_\_\_\_\_\_\_\_\_\_\_\_\_\_\_\_\_\_\_\_\_\_\_\_\_

Declaro que não possuímos, em nosso Quadro de Pessoal, empregados menores de 18 (dezoito) anos em trabalho noturno, perigoso ou insalubre e em qualquer trabalho, menores de 16 (dezesseis) anos, salvo na condição de aprendiz, a partir de 14 (quatorze) anos, em observância à Lei Federal nº 9854, de 27.10.99, que acrescentou o inciso V ao art. 27 da Lei Federal nº 8666/93.

(Local e Data)

(Nome e Número da Carteira de Identidade do Declarante)

OBS.

1) Esta declaração deverá ser emitida em papel timbrado da empresa proponente e carimbada com o número do CNPJ.

2) Se a empresa licitante possuir menores de 14 anos aprendizes deverá declarar essa condição.

# **PREGÃO ELETRÔNICO Nº XXX/2023**

# **DECLARAÇÃO**

Modelo de Declaração de Enquadramento em Regime de Tributação de Microempresa ou Empresa de Pequeno Porte. (Na hipótese do licitante ser ME ou EPP)

(Nome da empresa), CNPJ / MF nº, sediada (endereço completo) Declaro (amos) para todos os fins de direito, especificamente para participação de licitação na modalidade de Pregão, que estou (amos) sob o regime de ME/EPP, para efeito do disposto na LC 123/2006

Local e data

\_\_\_\_\_\_\_\_\_\_\_\_\_\_\_\_\_\_\_\_\_\_\_\_\_\_\_\_\_\_\_\_\_\_\_\_\_\_\_\_\_\_\_\_\_\_\_\_\_\_\_\_\_\_\_\_\_\_\_\_\_\_\_\_\_\_\_\_\_\_\_\_\_\_

Nome e nº da cédula de identidade do declarante

\_\_\_\_\_\_\_\_\_\_\_\_\_\_\_\_\_\_\_\_\_\_\_\_\_\_\_\_\_\_\_\_\_\_\_\_\_\_\_\_\_\_\_\_\_\_\_\_\_\_\_\_\_\_\_\_\_\_\_\_\_\_\_\_\_\_\_\_\_\_\_\_\_\_

# **PREGÃO ELETRÔNICO Nº XXX/2023**

# **DECLARAÇÃO DE RESPONSABILIDADE**

Declaramos para fins de atendimento ao que consta do edital do Pregão Eletrônico n° XXX/2023 do Município de Santa Maria de Jetibá-ES, que a empresa............................................................tomou conhecimento do Edital e de todas as condições de participação na Licitação e se compromete a cumprir todos os termos do Edital, e a fornecer material de qualidade, sob as penas da Lei.

Local e data:

Assinatura e carimbo da empresa:

# **PREGÃO ELETRÔNICO Nº XXX/2023**

### **DECLARAÇÃO**

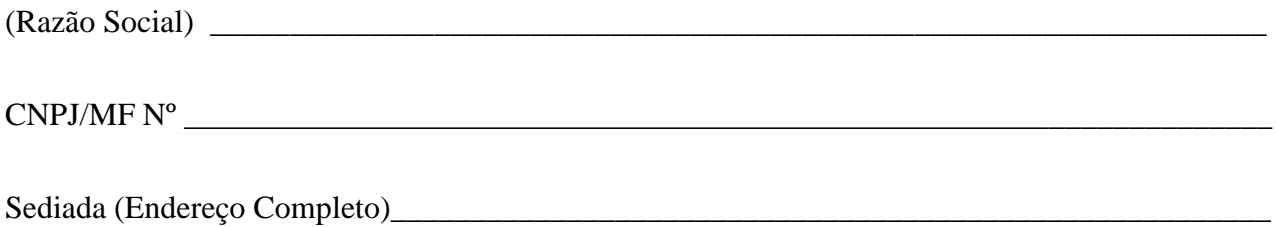

Declara, sob as penas da lei, que na qualidade de proponente de procedimento licitatório sob a modalidade Pregão Eletrônico nº XXX/2023, instaurada pelo Município de Santa Maria de Jetibá-ES, não integra nosso corpo social, nem nosso quadro funcional empregado público ou membro comissionado de órgão direto ou indireto da Administração Municipal.

Por ser verdade, firmamos o presente.

Data \_\_\_\_\_\_\_

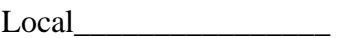

Nome do declarante \_\_\_\_\_\_\_\_\_\_\_\_\_\_\_\_\_

RG\_\_\_\_\_\_\_\_\_\_\_\_\_\_\_\_\_\_\_\_

CPF

OBS. Esta declaração deverá ser emitida em papel timbrado da empresa proponente e carimbada com o número do CNPJ.

#### **MINUTA DE CONTRATO**

#### **Município de Santa Maria de Jetibá Estado do Espírito Santo**

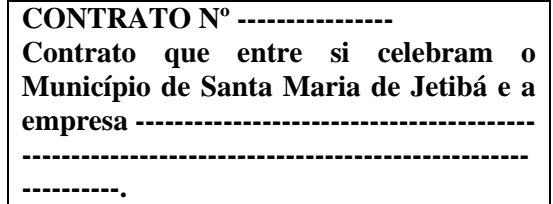

O **Município de Santa Maria de Jetibá**, Estado do Espírito Santo, pessoa jurídica de direito público, sediado à Rua Dalmácio Espíndula, 115, centro, Santa Maria de Jetibá-ES, inscrito junto ao C.N.P.J sob o número 36.388.445/0001-38, neste ato representado pelo Prefeito Municipal, senhor Hilário Roepke, brasileiro, divorciado, inscrito no C.P.F com o número XXX.XXX.XXX-XX, daqui por diante denominado **CONTRATANTE** e a empresa ------------------------------------------, inscrita junto ao C.N.P.J sob o número -- ------------------, situada à ----------------------------------------------------------------------------, neste ato representada por ---------------------------------------------------------------------------------------------, daqui por diante denominada de **CONTRATADA**, celebram o presente contrato, referente ao processo licitatório na modalidade de -------------------------------, oriundo do processo administrativo número --------------. As condições do edital licitatório acima citado desde já fazem partem deste instrumento contratual, ainda que não transcritas, juntamente com a proposta apresentada pela CONTRATADA. O presente contrato, bem como o processo licitatório que lhe deu origem são regidos pela a Lei nº 10.520/02, Lei 8.666/93 e suas alterações.

### **CLÁUSULA PRIMEIRA – DO OBJETO**

1.1 Fornecimento de ---------------------------------------------------------------------------------------------------- ----------------------------------------------, conforme critérios e especificações contidas no Edital de Pregão

Eletrônico nº XXX/2023.

#### **CLÁUSULA SEGUNDA – DO PRAZO**

2.1 O prazo de vigência do presente instrumento, será de máximo de 12 (doze) meses e terá início imediatamente após a sua publicação, podendo ser prorrogado a critério da Administração Municipal, nos termos da Lei Federal nº 8.666/93.

2.2 Os produtos/serviços deverão ser entregues no prazo determinado no Termo de Referência.

2.3 Os produtos/serviços deverão ser entregues em local designado no Termo de Referência.

#### **CLÁUSULA TERCEIRA – DO VALOR DO CONTRATO**

3.1 O valor do presente contrato é de R\$---------------------------------(--------------------------------------------

-----------------------------------------------------------------------------------------------------------------------).

### **CLÁUSULA QUARTA – DO PAGAMENTO**

4.1 O pagamento referente ao fornecimento do material será efetuado mediante apresentação de Nota Fiscal devidamente atestada pela secretaria beneficiada, em até 15 (quinze) dias corridos, contados a partir da liquidação das mesmas.

4.2 O pagamento somente será autorizado coma ateste na nota fiscal apresentada, e relatório do fiscal de contrato, atestando a execução do objeto.

4.3 Havendo erro na apresentação da Nota Fiscal ou dos documentos pertinentes à contratação, ou, ainda, circunstância que impeça a liquidação da despesa, como, por exemplo, obrigação financeira pendente, decorrente de penalidade imposta ou inadimplência, o pagamento ficará sobrestado até que a Contratada providencie as medidas saneadoras. Nesta hipótese, o prazo para pagamento terá início após a comprovação da regularização da situação, não acarretando qualquer ônus para a Contratante.

4.4 Será considerada data do pagamento o dia em que constar como emitida a ordem bancária para pagamento.

4.5 Antes de cada pagamento à contratada, será verificado a manutenção das condições de habilitação exigidas no edital.

4.6 Constatando-se a situação de irregularidade da contratada, será providenciada sua advertência, por escrito, para que, no prazo de 5 (cinco) dias, regularize sua situação ou, no mesmo prazo, apresente sua defesa. O prazo poderá ser prorrogado uma vez, por igual período, a critério da contratante.

4.7 Não havendo regularização ou sendo a defesa considerada improcedente, a contratante deverá comunicar aos órgãos responsáveis pela fiscalização da regularidade fiscal quanto à inadimplência da contratada, bem como quanto à existência de pagamento a ser efetuado, para que sejam acionados os meios pertinentes e necessários para garantir o recebimento de seus créditos.

4.8 Persistindo a irregularidade, a contratante deverá adotar as medidas necessárias à rescisão contratual nos autos do processo administrativo correspondente, assegurada à contratada a ampla defesa.

4.9 Havendo a efetiva execução do objeto, os pagamentos serão realizados normalmente, até que se decida pela rescisão do contrato, caso a contratada não regularize sua situação.

4.10 Quando do pagamento, será efetuada a retenção tributária prevista na legislação aplicável.

4.11 A Contratada regularmente optante pelo Simples Nacional, nos termos da Lei Complementar nº 123, de 2006, não sofrerá a retenção tributária quanto aos impostos e contribuições abrangidos por aquele regime. No entanto, o pagamento ficará condicionado à apresentação de comprovação, por meio de documento oficial, de que faz jus ao tratamento tributário favorecido previsto na referida Lei Complementar.

# **CLÁUSULA QUINTA – DA DOTAÇÃO ORÇAMENTÁRIA**

5.1 As despesas inerentes a este Pregão correrão por conta da dotação orçamentária proveniente da ficha 67.

# **CLÁUSULA SEXTA – DO ACOMPANHAMENTO E FISCALIZAÇÃO**

6.1 A contratada se sujeita à fiscalização da Administração Municipal, quanto a qualidade dos produtos e serviços, exigências contratuais e outras instruções fornecidas pela Administração Municipal, conforme condições dos itens 15 e 16 do Termo de Referência.

# **CLÁUSULA SÉTIMA – OBRIGAÇÕES DA CONTRATADA**

7.1 Qualquer ocorrência ou anormalidade que venham a interferir na execução dos serviços objetos do presente projeto deverão ser comunicadas à imediatamente, por ofício, devendo ser refeitos sem qualquer ônus para a Prefeitura, os trabalhos executados deficientemente ou em desacordo com as instruções emanadas do setor fiscalizador da mesma. As indicações de procedimentos serão formalizadas com antecedência.

7.2 Fornecer, em caráter intransferível e não exclusivo: cópia do sistema em versão atualizada durante toda a vigência do contrato;

7.3 Proporcionar corpo técnico qualificado e especializado para garantir os serviços de suporte e manutenção técnica;

7.4 Realizar todos os processos de Exportação e Importação de dados que se fizerem necessários para atualização da versão atual do produto em utilização na Prefeitura (sistemas legados) para a nova versão do sistema da CONTRATADA, disponibilizando aos técnicos da contratante responsáveis pelos módulos.

7.5 Disponibilizar estrutura que possibilite a abertura de chamados pela CONTRATANTE para correção de problemas;

7.6 Prestar à CONTRATANTE todas as informações e esclarecimentos necessários ao acompanhamento dos trabalhos, sempre que solicitado;

7.7 Conduzir os trabalhos de acordo com normas técnicas adequadas, em estrita observância às normas legais aplicáveis;

7.8 Responsabilizar-se integralmente pela qualidade técnica dos trabalhos por ela desenvolvidos e respectivos produtos;

7.9 Assumir toda a responsabilidade pelos danos que eventualmente venham a ser causados por seus empregados ou prepostos no desenvolvimento dos trabalhos;

7.10 Não divulgar e nem oferecer a terceiros, durante e após a execução do contrato, dados e informações referentes aos serviços realizados, salvo se expressamente autorizado pela CONTRATANTE;

7.11 Garantir que solução integrada ofertada não apresentará limitações quanto ao número de usuários para acesso aos terminais.

7.12 Garantir que realizará a conversão de todos os dados da solução integrada, objeto desta licitação, atualmente em uso pela Prefeitura.

7.13 É obrigação da contratada concluir o desenvolvimento dos módulos (funcionalidades dos sistemas) até a conclusão da implantação. Este item não se aplica a estrutura técnica geral ou mediante prévia negociação, em caso de necessidades de prorrogação de prazo, desde que a funcionalidade não seja imprescindível para a execução dos trabalhos diários ou de funcionalidade do sistema;

7.14 Compromete-se ao final do contrato, caso haja outra empresa vencedora do próximo certame licitatório, a prestar todas as informações técnicas e documentação requerida para garantir a viabilidade técnica da migração de fornecedor sem impactos operacionais para a Prefeitura.

7.15 É de responsabilidade exclusiva da CONTRATADA a aquisição de softwares e componentes adicionais de apoio à execução dos serviços além daqueles disponibilizados pelo CONTRATANTE em seu ambiente, não havendo qualquer responsabilidade reversa ao CONTRATANTE concernente a custos de licenciamento, titularidade dos direitos de propriedade e outros direitos de propriedade intelectual sobre os programas.

7.16 Executar os serviços conforme as especificações do Contrato, do Termo de Referência e de sua proposta; 7.17 Aceitar, nas mesmas condições contratuais, os acréscimos ou as supressões que se fizerem no objeto contratual, até o limite legal de 25% (vinte e cinco por cento) do seu valor total;

7.18 Reparar, refazer, corrigir, remover ou substituir, às suas expensas, no todo ou em parte, no prazo fixado pelo gestor do CONTRATO, os serviços efetuados em que se verificarem vícios, defeitos ou incorreções resultantes da execução ou dos materiais empregados – ressalvada a aplicação de glosas e sanções pelo não cumprimento dos critérios de qualidade e/ou não atendimento a orientações do CONTRATANTE;

7.19 Garantir o cumprimento, durante toda a vigência contratual, dos requisitos mínimos relacionados à perfis profissionais de sua equipe técnica diretamente envolvida na execução do objeto, de acordo com as obrigações contratuais e em conformidade com as normas e determinações em vigor;

7.20 Apresentar ao CONTRATANTE, quando for o caso, a relação nominal dos empregados que adentrarão o órgão para a execução do serviço – instruindo-os quanto à necessidade de acatar as normas internas deste;

7.21 Arcar com todos os custos administrativos de sua responsabilidade relacionados ao OBJETO e à execução do CONTRATO, responsabilizando-se por todas as obrigações trabalhistas, sociais, previdenciárias, tributárias e as demais previstas em legislação específica, cuja inadimplência não transfere responsabilidade ao CONTRATANTE;

7.22 Indicar e manter PREPOSTO apto a representá-la junto ao CONTRATANTE, que deverá responder pela fiel execução do CONTRATO, de acordo com os requisitos definidos;

7.23 Atender prontamente quaisquer orientações e exigências do gestor do CONTRATO, inerentes à execução do objeto contratual;

7.24 Informar prontamente ao CONTRATANTE sobre fatos e/ou situações relacionadas à prestação dos serviços contratados que representem risco ao êxito da contratação ou o cumprimento de prazos exigidos, além de responsabilizar-se pelo conteúdo e veracidade das informações prestadas -sob pena de incorrer em situações de dolo ou omissão – comunicando o gestor do CONTRATO, no prazo de 24 (vinte e quatro) horas, qualquer ocorrência anormal ou acidente que se verifique no local dos serviços;

7.25 Paralisar, por determinação do CONTRATANTE, qualquer atividade que não esteja sendo executada de acordo com a boa técnica ou que ponha em risco a segurança de pessoas ou bens de terceiros;

7.26 Promover a guarda, manutenção e vigilância de materiais, ferramentas, e tudo o que for necessário à execução dos serviços, durante a vigência do contrato.

7.27 Reparar quaisquer danos diretamente causados à CONTRATANTE ou a terceiros por culpa ou dolo de seus representantes legais, prepostos ou empregados, em decorrência da relação contratual, não excluindo ou reduzindo a responsabilidade da fiscalização ou o acompanhamento da execução dos serviços pela CONTRATANTE;

7.28 Submeter previamente, por escrito, ao CONTRATANTE, para análise e aprovação, quaisquer mudanças nos métodos executivos que fujam às especificações da metodologia de trabalho;

7.29 Responsabilizar-se pelos vícios e danos decorrentes da execução do objeto, bem como por todo e qualquer dano causado ao Município ou à entidade participante deste processo, devendo ressarcir imediatamente a Administração em sua integralidade, ficando a CONTRATANTE autorizada a descontar da garantia, caso exigida no edital, ou dos pagamentos devidos à CONTRATADA, o valor correspondente aos danos sofridos; 7.30 Propiciar todos os meios e facilidades necessárias à fiscalização da Solução de Tecnologia da Informação pelo CONTRATANTE, cujo representante terá poderes para sustar o fornecimento, total ou parcialmente, em qualquer tempo, sempre que considerar a medida necessária;

7.31 Manter, durante toda a execução do contrato, em compatibilidade com as obrigações assumidas, todas as condições de habilitação e qualificação exigidas na licitação – assim como deve zelar pelo cumprimento de suas obrigações legais, fiscais e trabalhistas;

7.32 Quando não for possível a verificação da regularidade no Sistema de Cadastro de Fornecedores – SICAF, a empresa CONTRATADA deverá entregar ao setor responsável pela fiscalização do contrato, até o dia trinta do mês seguinte ao da prestação dos serviços, os seguintes documentos:

1) Prova de regularidade relativa à Seguridade Social;

2) Certidão conjunta relativa aos tributos federais e à Dívida Ativa da União;

3) Certidões que comprovem a regularidade perante a Fazenda Municipal ou Distrital do domicílio ou sede do contratado;

4) Certidão de Regularidade do FGTS – CRF; e

5) Certidão Negativa de Débitos Trabalhistas – CNDT.

7.33 Manter a produtividade ou a capacidade mínima de fornecimento da Solução de Tecnologia da Informação durante a execução do Contrato;

7.34 Ceder os direitos de propriedade intelectual e direitos autorais da Solução de Tecnologia da Informação sobre os diversos artefatos e produtos produzidos ao longo do CONTRATO, incluindo a documentação, os modelos de dados e as bases de dados ao CONTRATANTE, nos termos da legislação vigente;

7.35 Zelar pelo cumprimento de leis e normas relativas à segurança e medicina do trabalho durante a execução de quaisquer serviços de sua responsabilidade nas instalações do CONTRATANTE. Assim como cumprir as normas do CONTRATANTE aplicáveis em suas instalações funcionais, inclusive regras de acesso e controles de segurança;

7.36 Manter o mais rigoroso sigilo sobre quaisquer dados, informações, documentos e especificações que a ela venham a ser confiados ou que venha a ter acesso em razão da execução dos serviços, não podendo, sob qualquer pretexto, revelá-los, divulgá-los, reproduzi-los ou deles dar conhecimento a quaisquer terceiros.

7.37 Fornecer, sempre que solicitado, amostra para realização de Prova de Conceito para fins de comprovação de atendimento das especificações técnicas;

7.38 A Administração NÃO responderá por quaisquer compromissos assumidos pela CONTRATADA com terceiros, ainda que vinculados à execução do contrato, bem como por qualquer dano causado a terceiros em decorrência de ato da CONTRATADA, de seus empregados, prepostos ou subordinados. Ainda, quanto ao dimensionamento de sua proposta, à execução do contrato, a CONTRATADA tem por responsabilidades:

7.38.1 Arcar com o ônus decorrente de eventual equívoco no dimensionamento dos quantitativos de sua proposta, inclusive quanto aos custos variáveis decorrentes de fatores futuros e incertos, tais como os valores providos com o quantitativo de vale transporte, devendo complementá-los, caso o previsto inicialmente em sua proposta não seja satisfatório para o atendimento do objeto da licitação, exceto quando ocorrer algum dos eventos arrolados nos incisos do § 1º do art. 57 da Lei nº 8.666, de 1993;

7.38.2 Realizar a transição contratual com transferência de conhecimento, tecnologia e técnicas empregadas, sem perda de informações, podendo exigir, inclusive, a capacitação dos técnicos da CONTRATANTE ou da nova empresa que continuará a execução dos serviços.

# **CLÁUSULA OITAVA – OBRIGAÇOES DA CONTRATANTE**

8.1. Exigir o cumprimento de todas as obrigações assumidas pela CONTRATADA, de acordo com as cláusulas contratuais e os termos de sua PROPOSTA; 

8.2 Nomear Gestor e Fiscais Técnico, Administrativo e Requisitante do contrato para exercer o acompanhamento e fiscalização da execução contratual mantendo, inclusive, o registro histórico devidamente documentado.

8.3 Encaminhar formalmente as demandas, preferencialmente por meio de Ordem de Serviço, de acordo com os critérios estabelecidos nesse Termo de Referência.

8.4 Realizar avaliações periódicas da qualidade dos serviços, após seu recebimento; 

8.5 Receber o objeto/serviço fornecido pela CONTRATADA que esteja em conformidade com a PROPOSTA aceita, conforme inspeções realizadas, verificando minuciosamente, no prazo fixado, a conformidade dos serviços recebidos provisoriamente com as especificações, para fins de aceitação e recebimento definitivo;  8.6 Comunicar à CONTRATADA por escrito (ou por meio eletrônico hábil), fixando prazo para a sua correção, sobre imperfeições, falhas ou irregularidades verificadas no objeto fornecido, para que seja substituído, reparado ou corrigido; 

8.7 Pagar à CONTRATADA o valor resultante da prestação do serviço, conforme resultados aferidos, no prazo e condições estabelecidas no Edital e seus anexos; 

8.8 Efetuar as retenções tributárias devidas sobre o valor da Nota Fiscal/Fatura fornecida pela CONTRATADA. 8.9 Aplicar à CONTRATADA as sanções administrativas regulamentares e contratuais cabíveis.

8.10 Comunicar à CONTRATADA todas e quaisquer ocorrências relacionadas com o fornecimento da Solução de Tecnologia da Informação; 

8.11 Comunicar previamente à CONTRATADA caso haja necessidade de esforço excepcional para prestação de serviços em horário não usual.

8.12 Realizar, no momento da licitação e sempre que necessário, diligências com o LICITANTE classificado provisoriamente em primeiro lugar para fins de comprovação de atendimento dos requisitos de seleção; 

8.13 Não transferir à CONTRATADA a responsabilidade para realização de atos administrativos ou a tomada de decisão.

### **CLÁUSULA NONA – DAS PENALIDADES**

9.1 A recusa por parte da contratada em assinar o presente Contrato dentro do prazo de 05 (cinco) dias úteis após sua convocação, caracteriza descumprimento total das obrigações assumidas, sujeitando-se a contratada as penalidades previstas no item 9.3, letras "a", "b" e "c".

9.2 O atraso injustificado no cumprimento das cláusulas contratuais, sujeitará a contratada a multa de mora, fixada neste Edital e no Contrato. A multa poderá ser descontada dos pagamentos ou cobrada judicialmente, quando for o caso.

9.3 Pela inexecução total ou parcial do Contrato, o contratante poderá aplicar as seguintes sanções, assegurando a garantia de prévia defesa:

- a) Advertência por escrito;
- b) Multa de mora de até 0,3 % (zero vírgula três por cento) por dia útil de atraso sobre o valor do contrato, até o período máximo de 30 (trinta dias), se os produtos/serviços não forem entregues na data prevista, sem justificativa aprovada pelo contratante;
- c) Multa cominatória de até 10 % (dez por cento) sobre o valor total do contrato, depois de esgotado o prazo fixado no subitem anterior;
- d) Suspensão temporária de participar em licitação, ou impedimento de contratar com a Administração por prazo não superior a 05 (cinco) anos;
- e) Declaração de inidoneidade para licitar ou contratar com a Administração Pública.

# **CLÁUSULA DÉCIMA – DA RESCISÃO**

10.1 O presente instrumento poderá ser rescindido:

10.1.1 Por ato unilateral e escrito da Administração Municipal, nas funções previstas nos incisos I a XII e XVII do Art. 78 da Lei Federal nº 8.666/93, e com as consequências indicadas no Art. 80 do mesmo diploma legal, sem prejuízo da aplicação das sanções previstas na Cláusula Oitava desse instrumento.

10.1.2 Amigavelmente nos termos do Art. 79, inciso II da Lei Federal nº 8.666/93.

10.2 Os casos de rescisão contratual serão formalmente motivados, assegurando-se à Contratada o direito à prévia e ampla defesa.

10.3 A Contratada reconhece os direitos da Contratante em caso de rescisão administrativa prevista no Art. 77 da Lei Federal nº 8.666/93.

- 10.4 O Termo de Rescisão será precedido de relatório indicativo dos seguintes aspectos, conforme o caso:
	- 10.4.1 Balanço dos eventos contratuais já cumpridos ou parcialmente cumpridos;
		- 10.4.2 Relação dos pagamentos já efetuados e ainda devidos;
		- 10.4.3 Indenizações e multas.

# **CLÁUSULA DÉCIMA PRIMEIRA – DO REAJUSTE**

11.1 O preço consignado no contrato será corrigido anualmente, mediante negociação entre as partes e a formalização do pedido pela CONTRATADA, observado o interregno mínimo de um ano, contado a partir da data limite para a apresentação da proposta, pela variação do Índice Nacional de Preços ao Consumidor Amplo – IPCA ocorrida nos últimos 12 (doze) meses, e, caso o referido índice venha a se tornar inaplicável em virtude de disposição legal ou, por qualquer outro motivo, seja impossível a sua utilização, será utilizado o Índice de Preços ao Consumidor da Fundação Instituto de Pesquisas Econômicas (IPC-FIPE).

11.2 Nos reajustes subsequentes ao primeiro, o interregno mínimo de um ano será contado a partir dos efeitos financeiros do último reajuste.

### **CLÁUSULA DÉCIMA SEGUNDA – DA PUBLICAÇÃO**

12.1 Caberá a contratante a publicação no órgão de imprensa oficial do extrato do presente contrato.

# **CLÁUSULA DÉCIMA TERCEIRA – DO FORO**

13.1 Fica eleito o Foro da Comarca de Santa Maria de Jetibá-ES, para dirimir quaisquer dúvidas ou contestação oriunda direta ou indiretamente deste instrumento, renunciando-se a qualquer outro, por mais privilegiado que seja.

E por estarem justos e acordados, assinam o presente contrato em 04 (quatro) vias de igual teor e forma, juntamente com 02 (duas) testemunhas igualmente signatárias.

Santa Maria de Jetibá-ES, ---------- de -------------------------------------- de 2023.

# **MUNICÍPIO DE SANTA MARIA DE JETIBÁ HILÁRIO ROEPKE** Prefeito Municipal

Contratante

### **CONTRATADA**

**TESTEMUNHAS** 

----------------------------------------------------------------

----------------------------------------------------------------

# **TERMO DE REFERÊNCIA**

#### **1. DA UNIDADE REQUISITANTE**

1.1. Secretaria de Administração / Gerência de Informática.

#### **2. DO(S) OBETO(S)**

2.1. Trata-se de eventual contratação de empresa especializada na prestação de serviços e fornecimento de sistemas informatizados de gestão pública integrada para a esfera Municipal, englobando cessão do direito de uso, instalação, implantação, treinamento, customização, migração de dados, adequação, suporte técnico, atualização tecnológica e Assistência Técnica dos sistemas informatizados de gestão pública, visando a melhoria da eficiência, eficácia e efetividade no desempenho de todas as atividades e o alcance dos resultados planejados, em conformidade com as especificações técnicas contidas no presente termo de referência.

### **2.2. DESCRIÇÃO/ESPECIFICAÇÃO E QUANTIDADES**

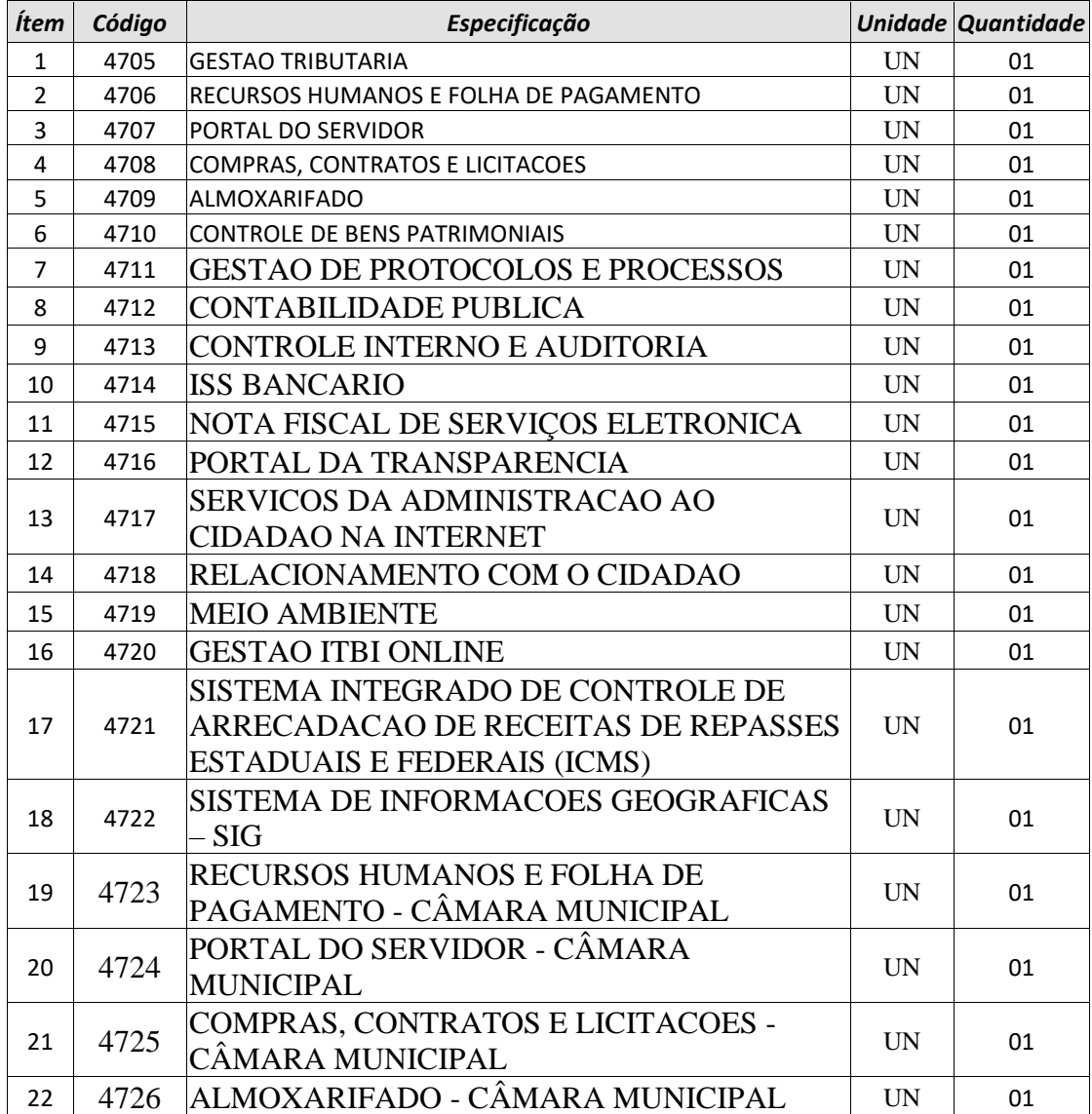

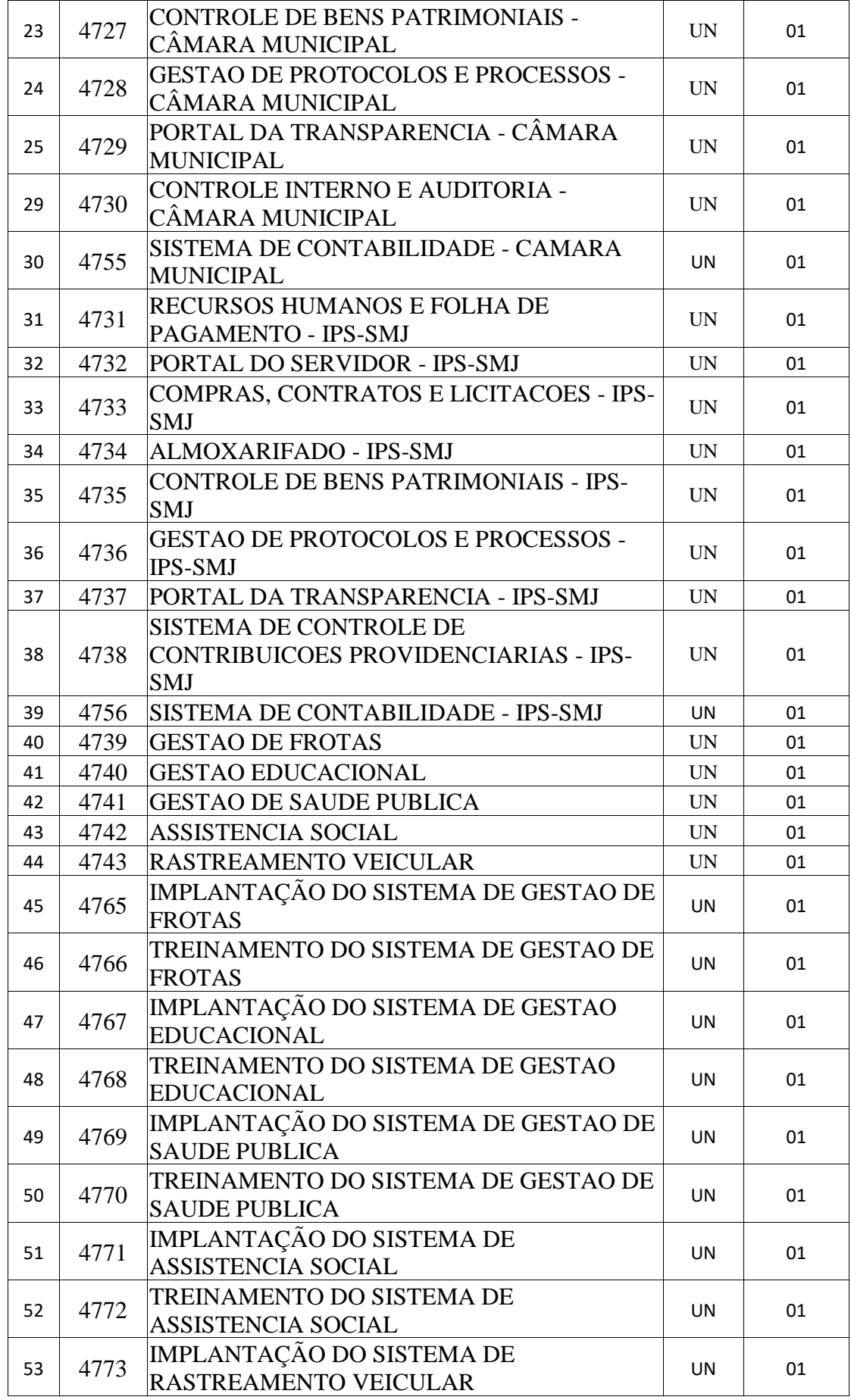

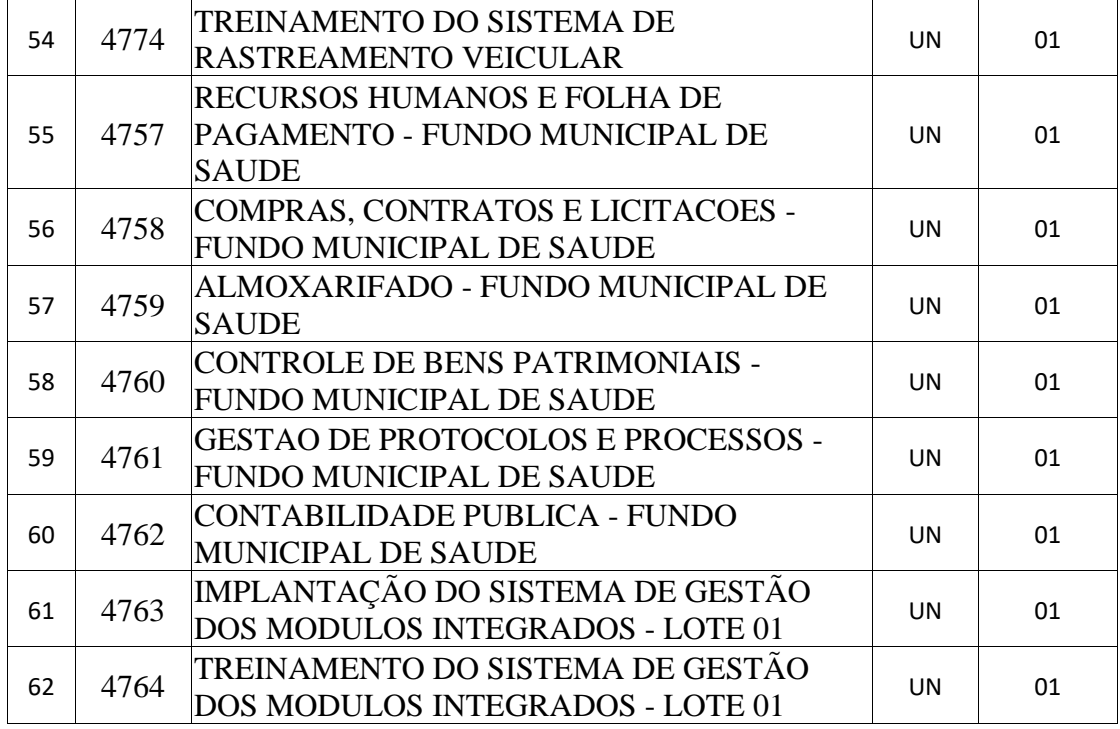

#### **2.3. DESCRIÇÃO DOS SERVIÇOS**

2.3.1 Considera-se que a solução tecnológica, objeto desse processo, seja composta por diversos blocos funcionais que serão denominados de "módulos". Estes módulos são conjuntos de funções organizados por unidade funcional na administração pública, com a possibilidade de inclusão, alteração, exclusão, pesquisa e geração de relatórios, devidamente integrados evitando atrasos e retrabalhos, bem como, atrasos no compartilhamento das informações aos tomadores de decisão. As "integrações" entre os módulos são condições primárias para que a informação possa ser acessada e tratada de forma concorrente entre a gestão.

2..3.2 Prestação de serviços técnicos especializados para instalação, assistência técnica para implantação, migração de dados, adequação, suporte técnico, treinamento de usuários e corpo técnico de informática, manutenção legal e suporte técnico;

#### **3. DA JUSTIFICATIVA E DO OBJETIVO DA CONTRATAÇÃO**

3.1 O atual cenário obriga os órgãos públicos a instrumentalizar a área administrativa com ferramentas da Tecnologia da Informação, de modo a permitir maior controle dos processos e dos custos, registros hábeis de dados com geração de informações gerenciais rápidas e confiáveis para tomada de decisões, redução de retrabalho e maior eficiência, eficácia e efetividade administrativa.

3.2 Atualmente, algumas dificuldades encontradas na gestão e realização dos programas de governo consistem na ausência e/ou deficiência de normatização dos processos de trabalho, na ausência de sistemas de gestão e/ou deficiência operacional dos sistemas existentes no que se refere à integração dos processos de trabalho.

3.3 Além disso, os atuais recursos de informática ofertados no mercado têm possibilitado uma nova forma de administração alicerçada na gestão por processos, contemplando funcionalidades diversas, favorecendo uma gestão focada nos processos organizacionais e permitindo racionalizara utilização dos recursos institucionais, além de permitir um maior controle por parte dos órgãos fiscalizadores.

3.4 O uso de um Sistema Integrado de Informação e Gestão é essencial para garantir o adequado controle e a maior fidedignidade das informações relacionadas à administração da CONTRATANTE, provendo agilidade e eficiência na execução das atividades gerenciais, além de proporcionar a implantação de melhores práticas de mercado em processos críticos relacionados à atividade final do Município e atender às demandas estabelecidas pelo Órgão.

3.5 Acrescenta-se também as disposições da nova Contabilidade Pública focada no Patrimônio Público obrigando todos os órgãos públicos a instrumentarem suas rotinas com o uso de ferramentas integradas de forma a otimizar e facilitar

maior controle das contas públicas, bem como, as exigências previstas na Lei de responsabilidade Fiscal e ao SIAFIC (Sistema Único e Integrado de Execução Orçamentária, Administração Financeira e Controle) - Decreto Federal nº 10.540, de 05 de novembro de 2020.

3.6 Neste sentido, a Prefeitura necessita contratar uma solução informatizada para Gestão Integrada dos processos de trabalho, incluindo desde a codificação das especificações até a fiscalização pelos órgãos controladores.

3.7 A interlocução com um único fornecedor simplifica e agiliza os trabalhos de diagnóstico e correção de problemas, assegurando economia à Municipalidade, por não ter seus trabalhos interrompidos por longo período de tempo à espera de soluções isoladas, como no caso de contratação de fornecedores de partes da solução;

3.8 Assim, a solução deverá ser concebida de forma integrada, ser implementada, fornecida implantada trazendo vários benefícios diretos e indiretos à sociedade e aos diversos níveis da estrutura organizacional da Prefeitura Municipal e dos órgãos;

3.9 Ainda, segundo o parecer do TC-20/2018 do TCEES publicado em 11 de março de 2019, determina que "Todos os órgãos e entes de cada unidade federativa, referenciados no artigo 20 e também no parágrafo 6º, do artigo 48, da Lei de Responsabilidade Fiscal, Lei Complementar nº 101/2000, com a redação da Lei Federal n 156/2016, devem utilizar o sistema único de execução orçamentária e financeira e o Poder Executivo de cada uma das unidades federativas é quem deverá manter e gerenciar o referido sistema."

3.10 Diante do exposto, em concordância com o que preceitua o artigo 15, IV, da Lei nº8.666/1993 e após análise técnica e administrativa, concluiu-se mais vantajosa a contratação dos sistemas integrados de um único fornecedor.

#### **4. ENTREGA E CRITÉRIOS DE ACEITAÇÃO DO OBJETO**

#### **4.1 RESULTADOS ESPERADOS**

4.1.1 A necessidade da contratação considera, em sua motivação, permitir que os objetivos estratégicos da CONTRATANTE, qual seja, a realização de programas para atingir o bem comum sejam atingidos.

4.1.2 Viabilizar a produção de informações e conhecimentos necessários à elaboração, implementação e acompanhamento das políticas públicas na administração municipal;

4.1.3 Disponibilizar soluções para gerenciamento das atividades que automatizem o fluxo de atendimentos e procedimentos operacionais, gerenciais e estratégicos no âmbito da gestão pública municipal;

4.1.4 Estabelecer uma base unificada e padronizada de dados e aplicativos que permitam um gerenciamento centralizado por parte dos gestores dos órgãos que compõem a administração pública municipal;

4.1.5 Disponibilizar dados para a geração de estatísticas e indicadores estratégicos de forma assertiva e com maior celeridade;

4.1.6 Gerar indicadores que possibilitem a análise de dados mais refinada com o fim de estabelecer políticas nas diversas áreas da administração pública, voltadas a políticas e ações preventivas, mitigando os riscos de ações corretivas e de contingência;

4.1.7 Disponibilizar camada para integração com os órgãos que possuem interfaces com a administração municipal, como por exemplo, o Tribunal de Contas do Estado, entre outros órgãos;

4.1.8 Eficácia, eficiência, economicidade, isonomia, padronização e produtividade.

4.1.9. O processo de Instalação dos módulos/sistemas deverá ser efetuado de forma padronizada e parametrizada, preferencialmente, através de aplicações, evitando que os usuários tenham que efetuar procedimentos manuais para instalação dos mesmos e configuração de ambiente. Todo o processo de criação e configuração dos parâmetros de acesso ao banco de dados deverá estar embutido nas aplicações.

4.1.10 Todos os softwares componentes devem permitir, sem comprometer a integridade do Sistema proposto, a sua adaptação às necessidades da contratante, por meio de parametrizações e/ou customizações.

#### **4.2 PROJETO DE IMPLANTAÇÃO**

4.2.1 A CONTRATANTE considera o prazo máximo de até 6 meses, podendo ser prorrogado por igual período, mediante justificativa e aceitação por parte da Administração, para análise, migração, treinamento, testes e implantação definitiva total do sistema. O serviço deverá ser executado por módulos para facilitar a PREFEITURA.

4.2.2 O prazo de implantação é de até 6 (seis) meses, e terá início a partir da emissão da ordem de serviço.

4.2.3 Deverá ser apresentado em até 20 dias corridos da emissão da ordem de serviço, cronograma atualizado e detalhado com todas as fases descritas para Implantação, Migração de Dados, Treinamento e Suporte Operacional.

4.2.3 Os serviços contratados somente serão pagos, para os serviços efetivamente prestados, sempre de acordo com o prazo de implantação, emissão da ordem de serviço e aceite do Comitê Gestor do Projeto em conjunto com os fiscais designados pelas secretarias envolvidas.

4.2.4 A CONTRATADA será responsabilizada por quaisquer prejuízos gerados à PREFEITURA em razão de falhas de sistemas ou atrasos na migração, manutenção ou suporte dos sistemas contratados.

4.2.5 Caso a CONTRATADA não efetue a implantação, migração e treinamento dentro do prazo definido no projeto em até 6 (seis) meses de acordo com cronograma e o projeto de implantação apresentado, será penalizada de acordo com a legislação e normas municipais vigentes.

4.2.6 Todas as atividades componentes das metodologias a serem adotadas devem ser descritas em língua portuguesa, assim como todos os demais elementos.

4.2.7 Todo o processo de levantamento de requisitos e análise, durante o processo de customização, deverá ser feito em conjunto com os funcionários deste Município, incluindo os técnicos da Superintendência de Informática, para todos os itens a serem adaptados pelo licitante.

4.2.8 Providenciar a conversão dos dados existentes para os formatos exigidos pelos sistemas licitados. Isto requer o efetivo envolvimento do licitante para adaptação do formato dos dados a serem convertidos e seus relacionamentos.

4.2.9 Executar os serviços de migração dos dados existentes nos atuais cadastros e tabelas dos sistemas licitados, utilizando os meios disponíveis no Município. O Município fornecerá os arquivos dos dados em formato "txt" para migração, com os respectivos lay-outs.

#### **A contratada deverá disponibilizar o suporte na sede do Município:**

a) Durante todo o processo de levantamento para customização e na implantação;

b) Durante a implantação no tocante ao ambiente operacional de produção;

c) Na primeira execução de rotinas de cada sistema durante o período de vigência do contrato.

#### **4.3 TREINAMENTO**

4.3.1 Os treinamentos sobre a utilização das funcionalidades do sistema deverão ser desenvolvidos e aplicados pela CONTRATADA aos integrantes da equipe técnica e servidores envolvidos com o sistema visando à compreensão da tecnologia, da metodologia, do software e dos novos procedimentos adotados e o desenvolvimento das habilidades necessárias ao exercício da função.

4.3.2 Desta forma, deverá ser atingido um nível maior de compreensão e absorção dos treinados envolvidos, a ponto de tornarem-se autônomos em relação à prática nas demais localidades da rede, ou seja, tornarem-se capacitados a multiplicar os treinamentos recebidos para outros usuários dos sistemas.

4.3.3 Conforme a quantidade de usuários de cada sistema, a CONTRATANTE definirá, em conjunto com a CONTRATADA, se o treinamento será realizado por turma ou individual.

4.3.4 No caso de treinamento por turma, caberá à CONTRATANTE disponibilizar o local para o treinamento, e caberá à CONTRATADA disponibilizar todos os recursos necessários, tais como equipamentos, e instalações necessárias ao mesmo, bem como técnicos especializados em cada área.

4.3.5 No caso de treinamento individual, será realizado nos locais de trabalho dos usuários, com utilização dos equipamentos de informática da CONTRATANTE, cabendo à CONTRATADA todos os demais recursos necessários para a boa realização do treinamento.

4.3.6 O Período de realização do treinamento será definido pela CONTRATANTE, em comum acordo com a CONTRATADA, de modo a abranger todos os usuários dos sistemas.

4.3.7 O treinamento deverá ter duração adequada para a completa capacitação dos usuários.

4.3.8 Após os treinamentos iniciais de implantação do SOFTWARE caso sejam necessários novos treinamentos ou a recapacitação de usuários já treinados, os treinamentos serão agendados entre as partes sem custos para a CONTRATANTE.

4.3.9 A CONTRATADA deverá promover orientações aos usuários sempre quando houver atualizações do sistema.

4.3.10 O treinamento e o respectivo material didático deverão ser em idioma português, sendo o material impresso, um por participante;

4.3.11 A CONTRATANTE resguardar-se-á o direito de acompanhar, adequar e avaliar o treinamento, sendo que, se o treinamento for julgado insuficiente, caberá à CONTRATADA, sem ônus para a CONTRATANTE, ministrar o devido reforço.

4.3.11 Ao final do treinamento, os profissionais deverão estar aptos a operar de forma plena o SISTEMA, de modo a utilizar todos os recursos existentes necessários à suas atividades;

4.3.12 As despesas decorrentes da execução dos treinamentos (alocação de instrutores, fornecimento e instalação dos sistemas nos microcomputadores usados para o treinamento, confecção do material didático para os servidores da PREFEITURA treinados, bem como as despesas com deslocamento, hospedagem e alimentação dos multiplicadores da CONTRATADA) serão de exclusiva responsabilidade da CONTRATADA.

4.3.13 Será de responsabilidade da CONTRATADA: preparar e ministrar treinamentos visando a capacitar a equipe de TI da PREFEITURA e a equipe de operação da CONTRATADA com os seguintes objetivos:

I - Equipe de suporte da TI:

a) Conhecer a navegação básica no SISTEMA;

b) Conhecer os níveis de serviços acordados;

c) Conhecer os processos de atendimento e resolução de chamados, com todas as suas classificações e variações;

#### **4.4 SERVIÇOS DE SUPORTE OPERACIONAL, MANUTENÇÃO ATUALIZAÇÃO.**

4.4.1 Entendem-se como serviços de manutenção / suporte técnico aqueles destinados a manter os softwares em perfeito funcionamento, aptos à realização das atividades que lhes foram destinadas, executando todos os ajustes e reparos necessários.

4.4.2 Os serviços de suporte têm como objetivo garantir o funcionamento dos módulos relacionados neste Anexo, em todos os locais contratados.

4.4.3 Os Serviços de Suporte e Manutenção de Sistemas consistem nos serviços de Service Desk, Suporte à Aplicação, Manutenção da Aplicação e Desenvolvimento de melhorias.

4.4.4 As solicitações de atendimento por parte da Contratante cliente deverão ser protocoladas junto à Contratada contendo a data e hora da solicitação, a descrição do problema, o nível de prioridade para o atendimento desta solicitação e uma numeração de controle. Para cada problema uma única solicitação deverá ser protocolada.

4.4.5 Para os Serviços de Suporte e Manutenção o horário mínimo de atendimento será em dias úteis para a PREFEITURA das 8:00h as 18:00h de segunda-feira a sexta-feira, e deverá ser garantido o atendimento em idioma português do Brasil. 4.4.6 A CONTRATADA gerará scripts de atendimento relacionados aos Serviços de Suporte e Manutenção do SISTEMA

para capacitar o Service Desk da PREFEITURA.

4.4.7 No caso de parada de sistema produtivo o atendimento de suporte deverá estar garantido nas 24 horas do dia.

4.4.8 Será disponibilizado para a prestação do suporte in loco um funcionário designado pela CONTRATADA.

4.4.9 O atendimento a solicitação do suporte deverá ser realizado por um atendente apto a prover o devido suporte ao sistema, com relação ao problema relatado, ou redirecionar o atendimento a quem o faça.

4.4.10 A CONTRATADA deverá estar apta a acessar remotamente o sistema do cliente de forma a poder verificar condições de erros que não possam ser reproduzidas em ambientes internos da empresa fornecedora do sistema.

4.4.11 Ferramentas que possibilitem a monitoração, e correção se necessário, do desempenho, em termos de utilização e tempos de resposta para os usuários, do sistema deverão fazer parte do contrato de manutenção e suporte.

4.4.12 Apresentar plano de manutenção: apresentando a política técnica e administrativa adotadas pelo proponente para atualizações de versões; evolutivas, de ordem legal, corretiva e rotinas específicas quando solicitadas pela Administração Municipal.

4.4.13 **Nível 1 – Central de Atendimento** cuja equipe está alocada nas dependências da CONTRATANTE, responsável pelo primeiro atendimento telefônico, registro das solicitações e, caso a solicitação não seja passível de solução neste nível, repasse para outros níveis de atendimento da PREFEITURA. (i) As principais atividades da equipe de 1º nível são: a) Realizar o primeiro contato e suporte dos usuários com a CONTRATADA;

b) Implantar as atualizações, melhorias e correções de erros sempre que necessárias e não puder ser realizada automaticamente;

c) Gerar e personalizar relatórios customizados através de ferramentas específicas, quando solicitados pelos gestores das unidades;

d) Efetuar atendimentos de suporte e orientação quanto a dúvidas na utilização do sistema.

4.4.14 **Nível 2 -** O atendimento de 2º Nível compreende todos os chamados que necessitam de atendimentos a usuários IN LOCO (presenciais) em casos específicos onde estejam ocorrendo problemas recorrentes ou de difícil compreensão. 4.4.15 **Nível 3 -** A equipe de 3º Nível é acionada sempre que um problema necessitar de aprofundada especialização por parte dos técnicos. Esta equipe é responsável por realizar suporte ao negócio e também possuir conhecimentos técnicos de tecnologia e da ferramenta implantada, ou seja, atendimento sênior. Neste nível todos os problemas relatados devem ser solucionados e gerados scripts de atendimentos para inclusão na base de conhecimento de ocorrências da implantação da solução SISTEMA.

4.4.16 A CONTRATANTE deverá abrir os chamados no portal de atendimento indicado pela CONTRATADA;

4.4.17 A CONTRATANTE deverá responder de forma clara e no menor tempo possível os questionamentos feitos pelos técnicos da CONTRATADA;

4.4.18 Os funcionários de ambas as partes, CONTRATANTE e CONTRATADA, devem estar treinados para o tratamento de cada solicitação dentro dos padrões definidos. Os casos em que não haja entendimento para o tratamento da solicitação serão acordadas entre o Gestor de Suporte da CONTRATADA e com o responsável da CONTRATANTE;

4.4.19 Nos casos em que não houver o contato do analista da CONTRATADA com o solicitante para reavaliação do enquadramento de prioridade da solicitação, será considerado o atendimento dentro da prioridade definida;

4.4.20 Os casos de maior complexidade em que não houver entendimentos quanto aos enquadramentos das solicitações (Prioridade) e, portanto, não possa ser plicada a solução definitiva ou ainda a solução de contorno, serão tratados entre o Gestor de Suporte da CONTRATADA e o responsável da CONTRATANTE.

4.4.21 A contratada deverá disponibilizar 1 (um) técnicos devidamente treinados para suporte técnico presencial durante a vigência contratual, que deverá fazer visitas mensais a sede da Prefeitura Municipal e também dará suporte aos demais órgãos.

a) Objetivos do suporte técnico:

- ⚫ Esclarecer dúvidas que possam surgir durante a operação e utilização dos sistemas;
- ⚫ Apoiar na análise e documentação de informações a respeito de mudanças na legislação municipal, estadual e federal, visando a adequada implementação destas nos sistemas;
- ⚫ Apoiar na análise e documentação de informações a respeito de mudanças ou melhorias nas metodologias de trabalho, visando a otimizada implementação destas nos sistemas.
- ⚫ O atendimento as solicitações de suporte devem ser providas presencialmente ou remotamente via

telefone, e- mail, ferramenta de registro de chamados e chat, por técnico apto a prover o devido suporte ao sistema.

4.4.21 A Contratada deverá disponibilizar portal de atendimento, suporte e sustentação ao usuário, permitindo à entidade uma visão gerencial completa dos serviços e do atendimento técnico prestado pela empresa contratada.

4.4.22 Para cada novo atendimento iniciado deverá ser vinculado um código ou número de chamado exclusivo, podendo ser listado e visualizado pelo usuário posteriormente.

4.4.23 O portal de atendimento deve permitir o cadastro dos usuários em diversas entidades a qual ele esteja vinculado, possibilitando abrir chamados, executar reclamações, enviar documentos, tramitar questões técnicas.

4.4.24 O portal de atendimento deve disponibilizar um recurso para o usuário pesquisar e visualizar todos os seus registros de chamados realizados.

4.4.26 O portal de atendimento deve permitir o envio/recebimento de notificações aos usuários envolvidos no atendimento de uma solicitação ou tarefa.

4.4.27 O portal de atendimento deve possuir pesquisa de satisfação dos chamados atendidos, acessível pela entidade contratante, inclusive.

#### **4.5 ATUALIZAÇÃO DO SISTEMA**

4.5.1 Será responsabilidade da CONTRATADA a atualização do Sistema Integrado de Gestão de acordo com as alterações legais que ocorrem durante a vigência do contrato. As atualizações serão técnicas, ou seja, sem inclusão de novos módulos.

4.5.2 Responsabilidades da CONTRATADA:

- Realizar a atualização técnica dos componentes do Sistema;
- Atualizar a documentação dos processos e manuais de execução quando necessário;
- Atualizar o material de treinamento para as diferenças em funcionalidades da nova versão quando existirem;
- Treinar os usuários nas diferenças em funcionalidades quando existirem;
- Capacitar à equipe de suporte na nova versão.

4.5.3 Todas as atualizações deverão ser testadas e homologadas em ambiente de testes antes da implantação no ambiente de produção.

4.5.4 A CONTRATADA deverá garantir que as atualizações fornecidas não afetem as aplicações já desenvolvidas e que estejam em funcionamento no ambiente operacional da CONTRATANTE, sujeito à aplicação das penalidades contratuais.

#### **4.6 INTEGRAÇÃO ENTRE SISTEMAS E BANCO DE DADOS**

4.6.1 A integração do SISTEMA com os demais sistemas legados deverá ser endereçada por meio da criação de interfaces sistêmicas, permitindo a troca de informações geradas por e para estes sistemas legados, conforme Anexo I – Requisitos Mínimos do Sistema.

4.6.2 Durante a fase de migração dos dados, a CONTRATADA deverá realizar um comparativo entre as bases de dados, visando identificar as tabelas que deverão ser integradas. Lembrando que deverão sempre ser levados em consideração os dados de maior confiabilidade e integridade, para utilizar como principais.

4.6.3 A CONTRATADA deverá apresentar um plano de integração determinando a metodologia a ser aplicada para a integração das bases de dados. Neste plano de integração devem ser utilizadas as melhores práticas de análise de banco de dados e apresentado ao Comitê Gestor do Projeto para avaliação e decisão quanto aos possíveis cenários de melhor aderência ao ambiente desejado.

4.6.4 Além do cenário supracitado, podem ocorrer necessidades de integração da solução de gestão administrativa com outros sistemas e vice-versa, conforme necessidade da PREFEITURA.

4.6.5 Todos os bancos de dados em uso são de propriedade da PREFEITURA, mesmo os bancos criados por empresas fornecedoras de soluções de tecnologia da informação à PREFEITURA, desde que contenham informações pertinentes ao Município de Santa Maria de Jetibá.

#### **4.7 DA RECUPERAÇÃO DE FALHAS E SEGURANÇA DE DADOS**

- 1. A recuperação de falhas deverá ser automática, ocorrendo de forma transparente ao usuário. O sistema deverá conter mecanismos de proteção que impeçam a perda de transações já efetivadas pelo usuário.
- 2. O sistema deverá permitir a realização de backups dos dados de forma on-line (com o banco de dados em utilização).

3.As transações no sistema, devem ficar registradas permanentemente com a indicação do usuário, data, hora exata, hostname e endereço IP, informação da situação antes e depois, para eventuais necessidades de auditoria posterior.

4. As regras de Integridade dos Dados devem estar alojadas no Servidor de Banco de Dados e não nas aplicações – Front-End, de tal forma que um usuário que acesse o Banco de Dados por outras vias não o torne inconsistente.

5. Em caso de falha operacional ou lógica, o sistema deverá recuperar-se automaticamente, sem intervenção de operador, de modo a resguardar a última transação executada com êxito, mantendo a integridade interna da base de dados correspondente ao último evento completado antes da falha.

### **5. TERMO DE COMPROMISSO DE SIGILO E SEGURANÇA DA INFORMAÇÃO**

5.1 A CONTRATADA deverá manter sigilo – sob pena de responsabilização civil, penal e/ou administrativa – sobre quaisquer dados, informações, códigos-fonte e/ou artefatos contidos em quaisquer documentos e em quaisquer mídias, incluindo meios de armazenamento e transferência, de que venha a ter conhecimento durante a execução do CONTRATO, não podendo, sob qualquer pretexto divulgar, reproduzir ou utilizar tais informações – independentemente da classificação de sigilo conferida pelo CONTRATANTE ou por terceiros a tais documentos. 

5.2 Será exigido da CONTRATADA a assinatura de TERMO DE COMPROMISSO, pelo qual se compromete a manter o sigilo e a confidencialidade de todas as informações de que venha a ter conhecimento no exercício de suas atribuições, e que a mesma o exija dos seus empregados que prestarem serviços no ambiente do CONTRATANTE. Por questões de segurança, fica a CONTRATADA obrigada a estender o COMPROMISSO de manutenção do sigilo e segurança das informações a todos os seus colaboradores diretamente envolvidos na execução do CONTRATO. Sendo que o CONTRATANTE reserva o direito de proceder levantamento e/ou confirmação de informações pertinentes à idoneidade de qualquer profissional que venha a ser indicado para a prestação dos serviços. 

5.3 A CONTRATADA também estará sujeita ao cumprimento das diretrizes aplicáveis estabelecidas na POLÍTICA DE SEGURANÇA DA INFORMAÇÃO E COMUNICAÇÕES do CONTRATANTE, bem como suas respectivas NORMAS COMPLEMENTARES – às quais ao CONTRATANTE incumbe dar o devido conhecimento.

5.4 A CONTRATADA não poderá repassar a terceiros, em nenhuma hipótese, informações, dados, metadados, produtos/artefatos desenvolvidos e entregues em função da execução dos serviços ficando responsável juntamente com o CONTRATANTE por manter a segurança da informação durante a execução das atividades e também em período posterior ao término da execução dos produtos (período de garantia técnica).

5.5 Todas as bases de dados, bem como toda a documentação gerada em função da prestação dos serviços pertencem ao CONTRATANTE e a ele devem ser entregues pela CONTRATADA ao final do CONTRATO, ou sempre que solicitadas.

#### **6. MANUTENÇÃO**

6.1 O conceito do presente Termo de Referência, relativamente ao item "manutenção" obedecerá aos seguintes critérios: 6.2 Fornecimento, sem quaisquer ônus para a CONTRATANTE, de correções de falhas que forem detectadas nos módulos que compõem o produto, subdividindo-se da forma abaixo:

6.2.1 Manutenção corretiva: é aquela decorrente de problemas de funcionalidade detectados pelo usuário, ou seja, funcionamento em desacordo com o que foi especificado relativo a telas, regras de negócio, relatórios e interfaces com outros sistemas. Podendo ser de prioridade ALTA, MÉDIA e BAIXA;

6.2.2 Manutenção adaptativa ou legal: em caso de mudança na legislação, plano de contas, banco de dados, sistema operacionais, entre outros, será elaborada uma programação para atendimento às mudanças ocorridas, sem prejuízos a operação do SISTEMA, durante vigência contratual;

6.2.3 Manutenção evolutiva: Garantir a atualização do Sistema, mediante aperfeiçoamento das funções existentes ou adequação às novas tecnologias, obedecendo aos critérios da metodologia de desenvolvimento da CONTRATADA. Assim como alteração ou adição de uma funcionalidade, tais como relatórios, telas rotinas e regras de negócios, durante

vigência contratual. A CONTRATADA deverá no prazo de 120 (cento e vinte) horas, enviar ou informar estimativa de horas de desenvolvimento para solicitação aberta através de chamado. Definida como prioridade BAIXA;

6.3 Portanto, entendem-se como manutenção e atualização de novas versões dos Sistemas os seguintes serviços:

6.3.1 Manter atualizado o Sistema, com relação a variáveis alteradas por legislação ou quaisquer outras causas externas de caráter e por determinação legal ou governamental;

6.3.2 Manter atualizado todos os módulos do Sistema, fornecendo prontamente novas versões que venham a ser liberadas e contenham alterações, acréscimos de rotina ou melhorias de desempenho, de forma geral, mantendo a compatibilidade com as customizações já realizadas no ambiente da CONTRATANTE;

6.3.3 Divulgar a documentação técnica adequada para a utilização de todas novas implementações e melhorias na versão padrão do aplicativo implementado na PMSMJ.

6.3.4 Divulgar as instruções necessárias para que os técnicos da CONTRATANTE efetuem a atualização;

6.3.5 Garantir que as correções fornecidas não afetem as aplicações já desenvolvidas pela CONTRATADA;

6.3.5 Os serviços de atendimento técnico deverão ser prestados, através de meios de comunicação ou assessorias técnicas, para identificação de problemas ligados diretamente ao uso do Sistema, sendo todas as despesas com estadia, traslados e outros, custeadas pela CONTRATADA;

6.3.6 Permitir e facilitar, a qualquer tempo, a auditoria dos serviços contratados, disponibilizando sempre que solicitadas informações de registros e documentos pertinentes, sem que essa fiscalização importe, a qualquer título, em responsabilidade por parte da Administração;

6.3.7 As novas versões do produto deverão ser disponibilizadas e implantadas em um período máximo de 90 (noventa) dias do seu lançamento no mercado.

6.3.8 Tornar disponível à CONTRATANTE releases atualizados da versão do produto sempre que ocorrer necessidade de correções de defeito ou de adaptações legais que não impliquem em mudanças estruturais, arquivos ou banco de dados, desenvolvimento de novas funções ou novos relatórios.

6.3.9 Entende-se por suporte técnico remoto:

6.3.9.1 Atendimento de consultas realizadas através de telefone, fax ou e-mail enviados pela CONTRATANTE à CONTRATADA sobre questões de operacionalidade do Sistema e dúvidas que possam surgir durante o uso dos mesmos, contando com profissionais capacitados nas áreas de atuação dos softwares licenciados a fim de que sejam esclarecidas dúvidas a respeito da utilização dos produtos;

6.3.9.2 Contato através de central telefônica para abertura e atendimento de chamados relativos ao suporte do Sistema com atendimento telefônico no regime acordado.

6.3.9.3 Disponibilização de website para abertura e gerenciamento dos chamados pela CONTRATANTE, permitindo no mínimo o registro das seguintes informações: número do pedido, assunto, descrição detalhada do problema, setor solicitante;

6.3.9.4 Atendimento telefônico em, no máximo, 1 (uma) hora, a partir da abertura do chamado e encaminhamento da solução em, no máximo, 48 (quarenta e oito) horas contados do primeiro atendimento, desde que não se trate de paralisação do sistema ou de recurso imprescindível para qualquer tipo de atendimento onde o Sistema esteja implantado; definindo a prioridade do chamado como prioridade MÉDIA;

6.3.9.5 Acesso "remoto" ao ambiente operacional do CONTRATANTE de forma a poder verificar condições de erros que não possam ser reproduzidas em ambientes internos da CONTRATADA. O procedimento do acesso remoto deverá ser aderente as Políticas de Segurança aplicadas no âmbito da Prefeitura Municipal de Santa Maria de Jetibá;

6.3.9.6 Não estão inclusos no serviço de suporte técnico "on site" falhas que não paralisem a operação do Sistema e a resolução de chamados não relacionados ao Sistema objeto do contrato tais como defeitos com computadores, impressoras, troca de papel ou tonner nas impressoras, etc;

#### **7. QUALIFICAÇÃO TÉCNICA**

7.1 Apresentação de atestado (s) de capacidade técnica fornecidos por pessoa jurídica de direito público ou privado, por execução de serviço da mesma natureza (instalação, manutenção e configuração de sistemas), para os quais já tenha o licitante prestado serviço relativos ao objeto desta licitação, que atestem o desempenho da proponente quanto à qualidade dos mesmos.

7.2 Os licitantes participantes poderão fazer visita técnica às instalações, hardware e software da Prefeitura para conhecer as condições de execução e peculiaridades inerentes a natureza dos trabalhos.

7.3 A visita técnica para conhecimento das condições locais das instalações deverá ser realizada em dias úteis na Sede deste Órgão, situada no endereço constante no preâmbulo deste edital, por profissional técnico credenciado por escrito pela empresa licitante, que será acompanhado por um técnico designado pela Prefeitura. Maiores esclarecimentos poderão ser obtidos pelo telefone 27-3263-4810.

7.4 As licitantes poderão agendar visita técnica junto à Gerência de Informática, com no mínimo 24 (vinte e quatro) horas de antecedência, devendo a mesma ser realizada no máximo até o terceiro dia útil anterior à abertura dos envelopes.

#### **8. PROVA DE DEMONSTRAÇÃO DOS SISTEMAS**

8.1 Encerrada a fase de habilitação, a empresa classificada em primeiro lugar será convocada pelo Pregoeiro, para, no prazo máximo de 03 (três) dias úteis, iniciar a Prova de Demonstração dos Sistemas;

8.2 A prova de demonstração dos sistemas terá duração aproximada de até 05 (cinco) dias úteis, podendo ser prorrogado mediante fato superveniente devidamente justificado. Neste caso, a empresa deverá protocolar o pedido de prorrogação com a devida justificativa com, no mínimo, 01 (um) dia útil antes do encerramento do prazo, que será analisado pela Administração cabendo a esta decidir pela prorrogação ou não do prazo.

8.3 A prova visa averiguar de forma prática que os sistemas ofertados atendem aos requisitos especificados no Termo de Referência. Por esta razão, os itens serão demonstrados na mesma ordem em que se encontram dispostos as especificações técnicas.

8.4 A prova ocorrerá nas dependências da CONTRATANTE, em endereço a ser divulgado quando do ato de convocação; 8.5 A empresa proponente deverá trazer todos os equipamentos necessários e os módulos do software devidamente configurados, sendo responsabilidade do Município apenas a infraestrutura local;

8.6 Toda a infraestrutura de hardware e software necessária para demonstração do atendimento aos requisitos é de responsabilidade da Empresa Arrematante, assim como a massa de dados necessária para a demonstração;

8.7 Cabe à CONTRATANTE apenas a disponibilização do local para realização da PROVA DE CONCEITO;

8.8 Uma vez iniciada a prova é vedado à Empresa Arrematante a instalação ou atualização de qualquer componente de hardware e software dedicados à prova.

8.9 O SOFTWARE instalado para realização da prova deverá ficar disponível até o encerramento da fase de julgamento; 8.10 Qualquer interessado poderá acompanhar a realização da prova de demonstração dos sistemas, sendo que, durante a prova somente poderão se manifestar a equipe da CONTRATANTE e a empresa arrematante. Os demais interessados poderão se manifestar por escrito durante a fase de recursos;

8.11 A prova será julgada por uma Comissão de Avaliação, criada especificamente para este fim, para que com base em conhecimentos tácitos adquiridos, conduzir e subsidiar as decisões quanto ao aceite ou recusa dos sistemas demonstrados, para fins de conclusão do procedimento licitatório, devendo fundamentar os motivos da recusa, se houver.

8.12 A Comissão de Avaliação será formada por servidores da Prefeitura Municipal de Santa Maria de Jetibá - ES, da área de informática, dos fiscais e do setor que utilizará o sistema.

8.13 Cada módulo será avaliado de forma objetiva conforme os itens descritos no Termo de Referência;

8.14 Deverá atender 90% dos itens do Anexo I;

8.15 Após as demonstrações realizadas pela empresa proponente, a Comissão de Avaliação terá um prazo de até 02 (dois) dias úteis para emitir para um relatório de análise.

8.16 O SOFTWARE ofertado será considerado reprovado nas seguintes condições:

8.17 Não comparecimento para execução da prova na data e hora marcada.

8.18 O não atendimento do disposto deste Termo de Referência durante a Prova de Demonstração dos Sistemas.

8.19 Será concedida uma única oportunidade de aplicação da Prova de Demonstração dos Sistemas por Licitante;

8.20 Na hipótese do não atendimento aos requisitos discriminados no presente Termo de Referência pela empresa proponente na demonstração do sistema, o Pregoeiro convocará a empresa licitante subsequente na ordem de classificação, para que, depois de habilitada, realize a respectiva demonstração do sistema, sendo avaliada nos mesmos moldes da empresa licitante anterior, e assim sucessivamente, até a apuração de um licitante que atenda a todas as exigências do Termo de Referência;

8.21 A empresa proponente só será julgada vencedora mediante aprovação na Prova de Demonstração dos Sistemas.

8.22. Os sistemas poderão ser apresentados para a comissão em formato cliente/servidor (desktop), tendo em vista que a empresa contratada terá o prazo de até 6 (seis) meses, prazo este estipulado para implantação, após a assinatura do contrato, para a migração de todos os módulos dos sistemas para versão web.

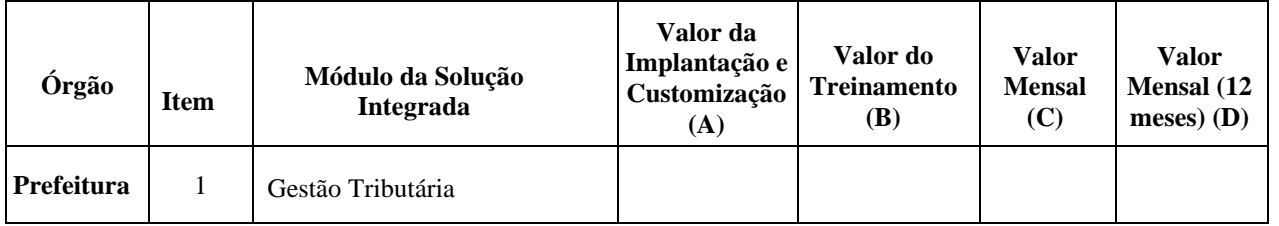

#### **LOTE 01**

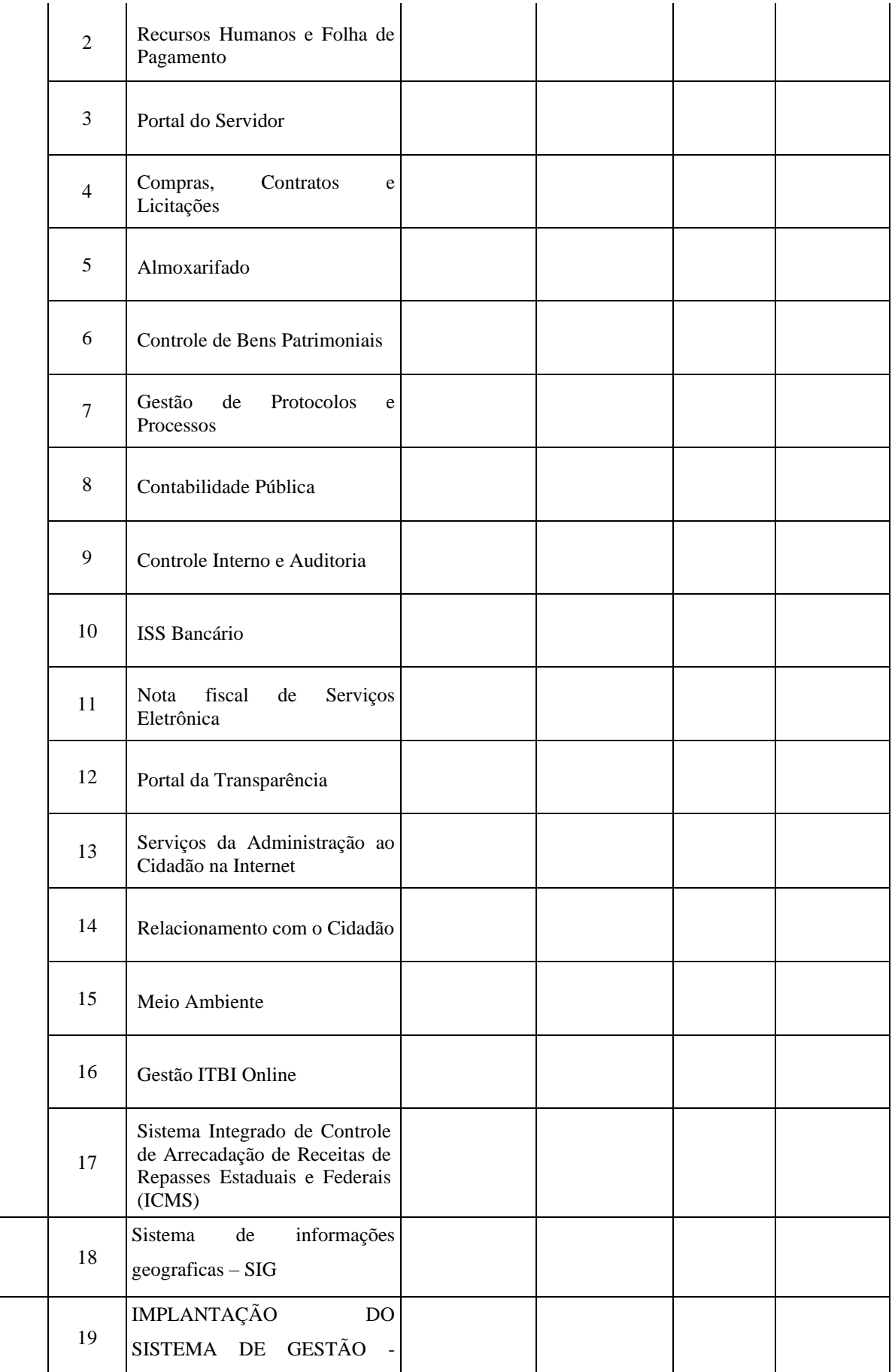

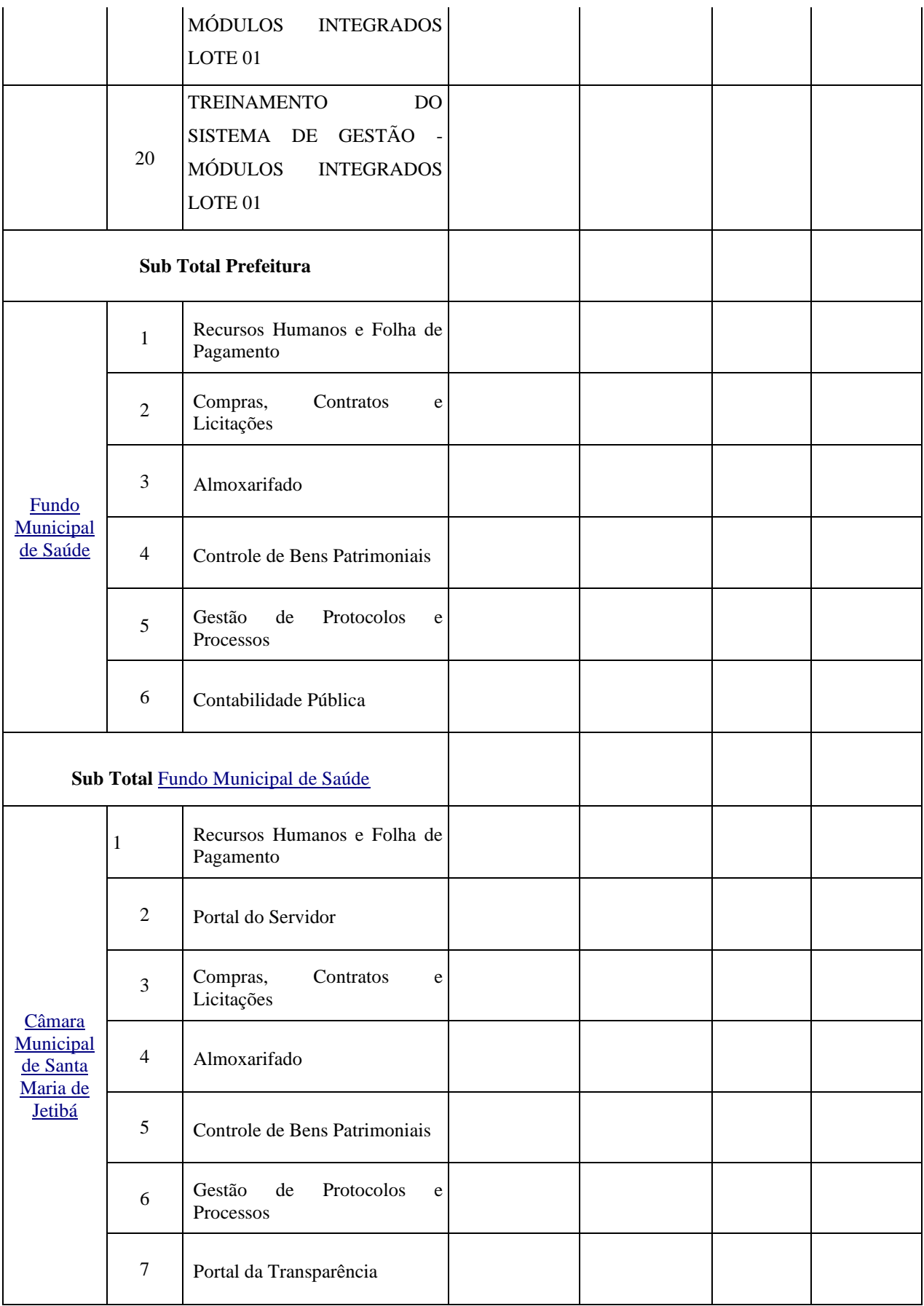

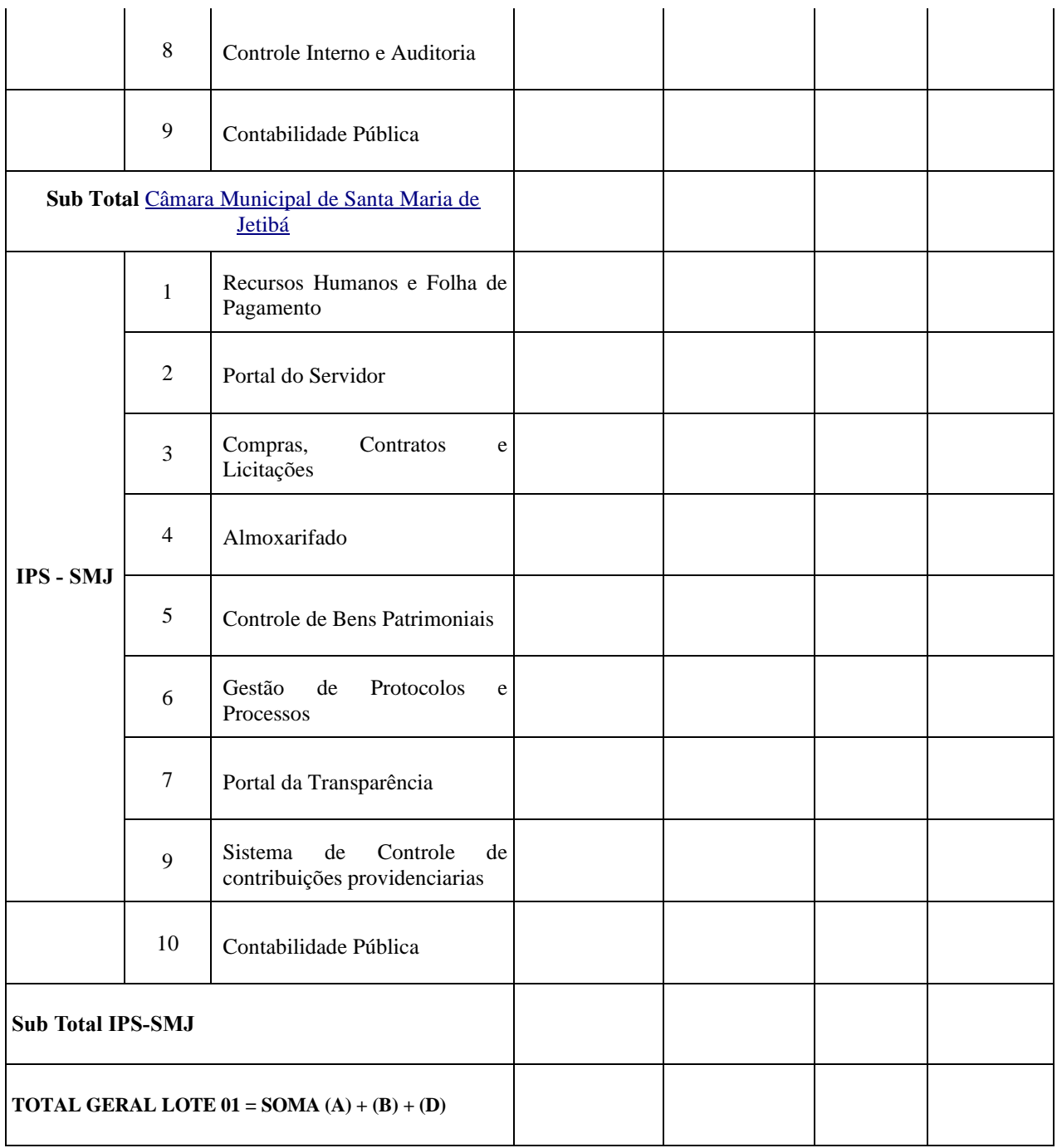

### **LOTE 02**

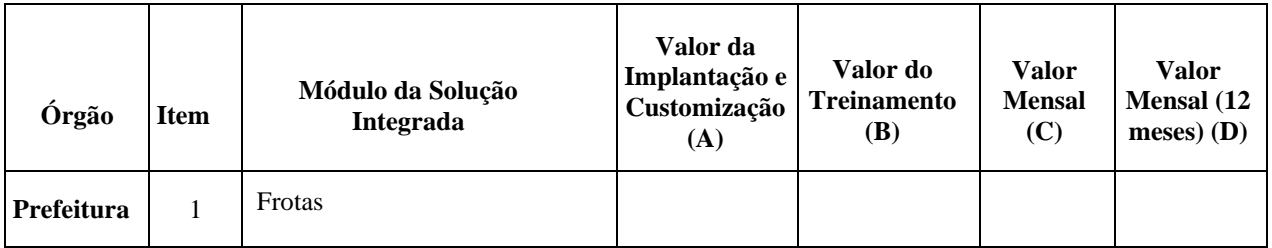

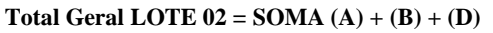

# **LOTE 03**

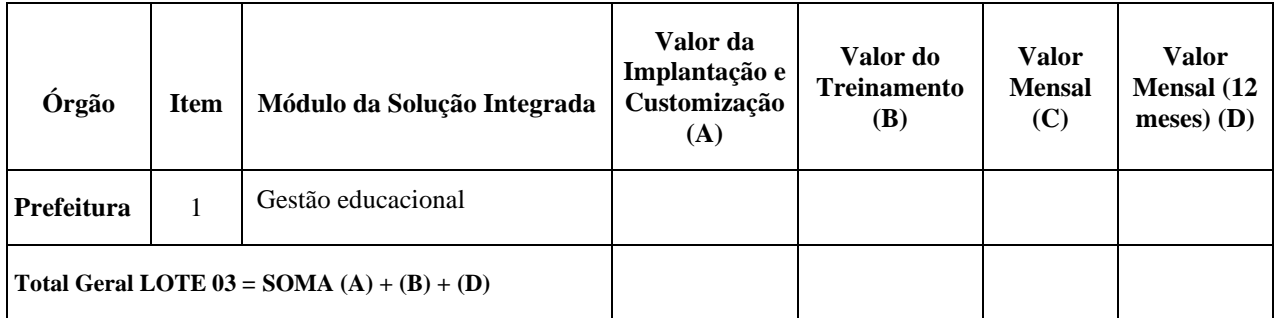

# **LOTE 04**

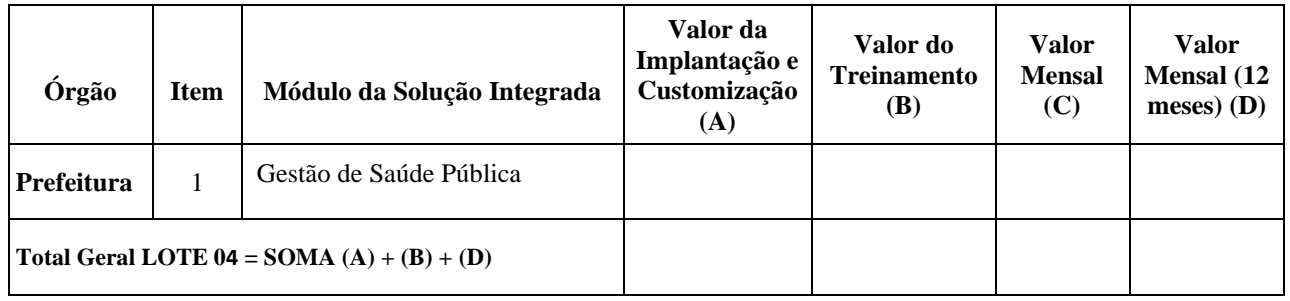

# **LOTE 05**

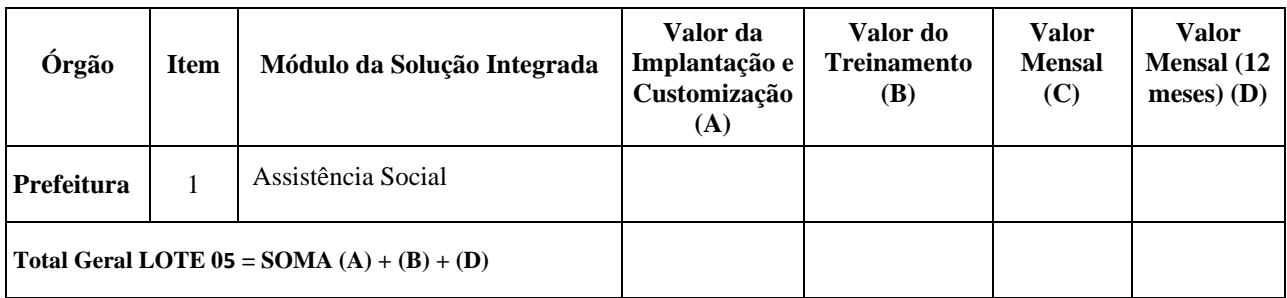

### **LOTE 06**

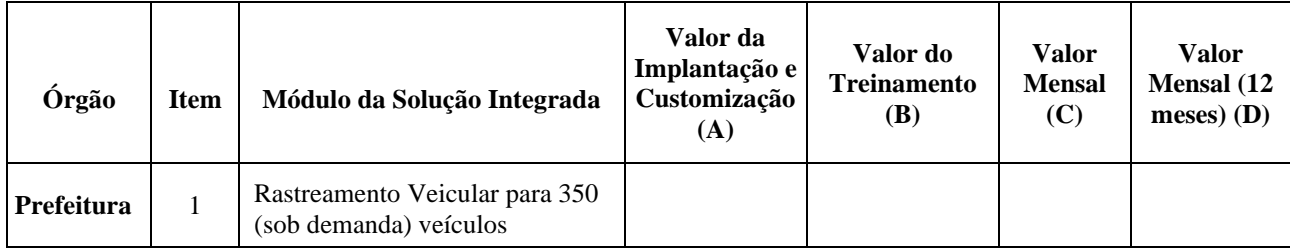

#### **9.DAS OBRIGAÇÕES DA CONTRATADA:**

9.1 Qualquer ocorrência ou anormalidade que venham a interferir na execução dos serviços objetos do presente projeto deverão ser comunicadas à imediatamente, por ofício, devendo ser refeitos sem qualquer ônus para a PREFEITURA, os trabalhos executados deficientemente ou emdesacordo com as instruções emanadas do setor fiscalizador da mesma. As indicações de procedimentos serão formalizadas com antecedência.

9.2 Fornecer, em caráter intransferível e não exclusivo: cópia do sistema em versão atualizada durante toda a vigência do contrato;

9.3 Proporcionar corpo técnico qualificado e especializado para garantir os serviços de suporte e manutenção técnica; 9.4 Realizar todos os processos de Exportação e Importação de dados que se fizerem necessários para atualização da versão atual do produto em utilização na PREFEITURA (sistemas legados) para a nova versão do sistema da CONTRATADA, disponibilizando aos técnicos da contratante responsáveis pelos módulos.

9.5 Disponibilizar estrutura que possibilite a abertura de chamados pela CONTRATANTE para correção de problemas; 9.6 Prestar à CONTRATANTE todas as informações e esclarecimentos necessários ao

acompanhamento dos trabalhos, sempre que solicitado;

9.7 Conduzir os trabalhos de acordo com normas técnicas adequadas, em estrita observância às normas legais aplicáveis; 9.8 Responsabilizar-se integralmente pela qualidade técnica dos trabalhos por ela desenvolvidos e respectivos produtos;

9.9 Assumir toda a responsabilidade pelos danos que eventualmente venham a ser causados por seus empregados ou prepostos no desenvolvimento dos trabalhos;

9.10 Não divulgar e nem oferecer a terceiros, durante e após a execução do contrato, dados e informações referentes aos serviços realizados, salvo se expressamente autorizado pela CONTRATANTE;

9.11 Garantir que solução integrada ofertada não apresentará limitações quanto ao número de usuários para acesso aos terminais.

9.12 Garantir que realizará a conversão de todos os dados da solução integrada, objeto desta licitação, atualmente em uso pela PREFEITURA.

9.13 É obrigação da contratada concluir o desenvolvimento dos módulos (funcionalidades dos sistemas) até a conclusão da implantação. Este item não se aplica a estrutura técnica geral ou mediante prévia negociação, em caso de necessidades de prorrogação de prazo, desde que a funcionalidade não seja imprescindível para a execução dos trabalhos diários ou de funcionalidade do sistema;

9.14 Compromete-se ao final do contrato, caso haja outra empresa vencedora do próximo certame licitatório, a prestar todas as informações técnicas e documentação requerida para garantir a viabilidade técnica da migração de fornecedor sem impactos operacionais para a PREFEITURA.

9.15 É de responsabilidade exclusiva da CONTRATADA a aquisição de softwares e componentes adicionais de apoio à execução dos serviços além daqueles disponibilizados pelo CONTRATANTE em seu ambiente, não havendo qualquer responsabilidade reversa ao CONTRATANTE concernente a custos de licenciamento, titularidade dos direitos de propriedade e outros direitos de propriedade

intelectual sobre os programas.

9.16 Executar os serviços conforme as especificações do Contrato, deste Termo de Referência e de sua proposta;

9.17 Aceitar, nas mesmas condições contratuais, os acréscimos ou as supressões que se fizerem no objeto contratual, até o limite legal de 25% (vinte e cinco por cento) do seu valor total;

9.18 Reparar, refazer, corrigir, remover ou substituir, às suas expensas, no todo ou em parte, no prazo fixado pelo gestor do CONTRATO, os serviços efetuados em que se verificarem vícios, defeitos ou incorreções resultantes da execução ou dos materiais empregados – ressalvada a aplicação de glosas e sanções pelo não cumprimento dos critérios de qualidade e/ou não atendimento a orientações do CONTRATANTE;

9.19 Garantir o cumprimento, durante toda a vigência contratual, dos requisitos mínimos relacionados à perfis profissionais de sua equipe técnica diretamente envolvida na execução do objeto, de acordo com as obrigações contratuais e em conformidade com as normas e determinações em vigor;

9.20 Apresentar ao CONTRATANTE, quando for o caso, a relação nominal dos empregados que adentrarão o órgão para a execução do serviço – instruindo-os quanto à necessidade de acatar as normas internas deste;

9.21 Arcar com todos os custos administrativos de sua responsabilidade relacionados ao OBJETO e à execução do CONTRATO, responsabilizando-se por todas as obrigações trabalhistas, sociais, previdenciárias, tributárias e as demais previstas em legislação específica, cuja inadimplência não transfere responsabilidade ao CONTRATANTE;

9.22 Indicar e manter PREPOSTO apto a representá-la junto ao CONTRATANTE, que deverá responder pela fiel execução do CONTRATO, de acordo com os requisitos definidos;

9.23 Atender prontamente quaisquer orientações e exigências do GESTOR DO CONTRATO, inerentes à execução do objeto contratual;

9.24 Informar prontamente ao CONTRATANTE sobre fatos e/ou situações relacionadas à prestação dos serviços contratados que representem risco ao êxito da contratação ou o cumprimento de prazos exigidos, além de responsabilizar-se pelo conteúdo e veracidade das informações prestadas - sob pena de incorrer em situações de dolo ou omissão – comunicando o GESTOR do Contrato, no prazo de 24 (vinte e quatro) horas, qualquer ocorrência anormal ou acidente que se verifique no local dos serviços;

9.25 Paralisar, por determinação do CONTRATANTE, qualquer atividade que não esteja sendo executada de acordo com a boa técnica ou que ponha em risco a segurança de pessoas ou bens de terceiros;

9.26 Promover a guarda, manutenção e vigilância de materiais, ferramentas, e tudo o que for necessário à execução dos serviços, durante a vigência do contrato.

9.27 Reparar quaisquer danos diretamente causados à CONTRATANTE ou a terceiros por culpa ou dolo de seus representantes legais, prepostos ou empregados, em decorrência da relação contratual, não excluindo ou reduzindo a responsabilidade da fiscalização ou o acompanhamento da execução dos serviços pela CONTRATANTE;

9.28 Submeter previamente, por escrito, ao CONTRATANTE, para análise e aprovação, quaisquer mudanças nos métodos executivos que fujam às especificações da metodologia de trabalho;

9.29 Responsabilizar-se pelos vícios e danos decorrentes da execução do objeto, bem como por todo e qualquer dano causado ao Município ou à entidade participante deste processo, devendo ressarcir imediatamente a Administração em sua integralidade, ficando a CONTRATANTE autorizada a descontar da garantia, caso exigida no edital, ou dos pagamentos devidos à CONTRATADA, o valor correspondente aos danos sofridos;

9.30 Propiciar todos os meios e facilidades necessárias à fiscalização da Solução de Tecnologia da Informação pelo CONTRATANTE, cujo representante terá poderes para sustar o fornecimento, total ou parcialmente, em qualquer tempo, sempre que considerar a medida necessária;

9.31 Manter, durante toda a execução do CONTRATO, em compatibilidade com as obrigações assumidas, todas as condições de habilitação e qualificação exigidas na licitação – assim como deve zelar pelo cumprimento de suas obrigações legais, fiscais e trabalhistas;

9.32 Quando não for possível a verificação da regularidade no Sistema de Cadastro de Fornecedores – SICAF, a empresa CONTRATADA deverá entregar ao setor responsável pela fiscalização do contrato, até o dia trinta do mês seguinte ao da prestação dos serviços, os seguintes documentos:

1) prova de regularidade relativa à Seguridade Social; 2) certidão conjunta relativa aos tributos federais e à Dívida Ativa da União; 3) certidões que comprovem a regularidade perante a Fazenda Municipal ou Distrital do domicílio ou sede do contratado; 4) Certidão de Regularidade do FGTS – CRF; e 5) Certidão Negativa de Débitos Trabalhistas – CNDT.

9.33 Manter a produtividade ou a capacidade mínima de fornecimento da Solução de Tecnologiada Informação durante a execução do Contrato;

9.34 Ceder os direitos de propriedade intelectual e direitos autorais da Solução de Tecnologia da Informação sobre os diversos artefatos e produtos produzidos ao longo do CONTRATO, incluindo a documentação, os modelos de dados e as bases de dados ao CONTRATANTE, nos termos da legislação vigente;

9.35 Zelar pelo cumprimento de leis e normas relativas à segurança e medicina do trabalho durante a execução de quaisquer serviços de sua responsabilidade nas instalações do CONTRATANTE. Assim como cumprir as normas do CONTRATANTE aplicáveis em suas instalações funcionais, inclusive regras de acesso e controles de segurança;

9.36 Manter o mais rigoroso sigilo sobre quaisquer dados, informações, documentos e especificações que a ela venham a ser confiados ou que venha a ter acesso em razão da execução dos serviços, não podendo, sob qualquer pretexto, revelá-los, divulgá-los, reproduzi-los ou deles dar conhecimento a quaisquer terceiros.

9.37 Fornecer, sempre que solicitado, amostra para realização de Prova de Conceito para fins de comprovação de atendimento das especificações técnicas;

9.38 A ADMINISTRAÇÃO não responderá por quaisquer compromissos assumidos pela CONTRATADA com terceiros, ainda que vinculados à execução do CONTRATO, bem como por qualquer dano causado a terceiros em decorrência de ato da CONTRATADA, de seus empregados, prepostos ou subordinados. Ainda, quanto ao dimensionamento de sua PROPOSTA, à execução do CONTRATO, a CONTRATADA tem por responsabilidades:

9.38.1 Arcar com o ônus decorrente de eventual equívoco no dimensionamento dos quantitativos de sua proposta, inclusive quanto aos custos variáveis decorrentes de fatores futuros e incertos, tais como os valores providos com o quantitativo de vale transporte, devendo complementá-los, caso o previsto inicialmente em sua proposta não seja satisfatório para o atendimento do objeto da licitação, exceto quando ocorrer algum dos eventos arrolados nos incisos do § 1º do art. 57 da Lei nº 8.666, de 1993;

9.38.2 Realizar a transição contratual com transferência de conhecimento, tecnologia e técnicas empregadas, sem perda de informações, podendo exigir, inclusive, a capacitação dos técnicos da CONTRATANTE ou da nova empresa que continuará a execução dos serviços.

#### **10. DAS OBRIGAÇÕES DA CONTRATANTE:**

10.1 Exigir o cumprimento de todas as obrigações assumidas pela CONTRATADA, de acordo com as cláusulas contratuais e os termos de sua PROPOSTA; 

10.2 Nomear Gestor e Fiscais Técnico, Administrativo e Requisitante do contrato para exercer o acompanhamento e fiscalização da execução contratual mantendo, inclusive, o registro histórico devidamente documentado.

10.3 Encaminhar formalmente as demandas, preferencialmente por meio de Ordem de Serviço, de acordo com os critérios estabelecidos nesse Termo de Referência.

10.4 Realizar avaliações periódicas da qualidade dos serviços, após seu recebimento; 

10.5 Receber o objeto/serviço fornecido pela CONTRATADA que esteja em conformidade com a PROPOSTA aceita, conforme inspeções realizadas, verificando minuciosamente, no prazo fixado, a conformidade dos serviços recebidos provisoriamente com as especificações, para fins de aceitação e recebimento definitivo; 

10.6 Comunicar à CONTRATADA por escrito (ou por meio eletrônico hábil), fixando prazo para a sua correção, sobre imperfeições, falhas ou irregularidades verificadas no objeto fornecido, para que seja substituído, reparado ou corrigido; 

10.7 Pagar à CONTRATADA o valor resultante da prestação do serviço, conforme resultados aferidos, no prazo e condições estabelecidas no Edital e seus anexos; 

10.8 Efetuar as retenções tributárias devidas sobre o valor da Nota Fiscal/Fatura fornecida pela CONTRATADA.

10.9 Aplicar à CONTRATADA as sanções administrativas regulamentares e contratuais cabíveis.

10.10 Comunicar à CONTRATADA todas e quaisquer ocorrências relacionadas com o fornecimento da Solução de Tecnologia da Informação; 

10.11 Comunicar previamente à CONTRATADA caso haja necessidade de esforço excepcional para prestação de serviços em horário não usual.

10.12 Realizar, no momento da licitação e sempre que necessário, diligências com o LICITANTE classificado provisoriamente em primeiro lugar para fins de comprovação de atendimento dos requisitos de seleção; 

10.13 Não transferir à CONTRATADA a responsabilidade para realização de atos administrativos ou a tomada de decisão. 

#### **11. DA SUBCONTRATAÇÃO:**

11.1. Não será admitida a subcontratação do objeto licitatório.

#### **12. ALTERAÇÃO SUBJETIVA**

12.1 É admissível a fusão, cisão ou incorporação da contratada com/em outra pessoa jurídica, desde que sejam observados pela nova pessoa jurídica todos os requisitos de habilitação exigidos na licitação original; sejam mantidas as demais cláusulas e condições do contrato; não haja prejuízo à execução do objeto pactuado e haja a anuência expressa da Administração à continuidade do contrato.

#### **13. DAS SANÇÕES ADMINISTRATIVAS**

13.1. A empresa adjudicatária deverá observar rigorosamente as condições estabelecidas para o fornecimento do objeto desta licitação, sujeitando-se às penalidades constantes no art. 7º da Lei nº 10.520/02 e nos artigos 86 e 87 da Lei 8.666/93 e suas alterações, a saber:

a) Impedimento do direito de licitar com a Administração Pública por um período de até 05 (cinco) anos;

b) O não cumprimento dos prazos estabelecidos para a entrega do objeto, sujeitará a contratada, a aplicação de multa de até 0,3 % (zero vírgula três por cento) por dia útil de atraso sobre o valor do contrato, até o período máximo de 30 (trinta dias), se os serviços não forem entregues na data prevista, sem justificativa aprovada pelo contratante 13.2. Para os efeitos do art. 7º da Lei nº 10.520/02, a não observância das normas contidas neste edital e nos termos estabelecidos no contrato, estará sujeito à penalidade de multa cominatória de até 10% (dez por cento) incidente sobre o valor global da proposta apresentada.

13.3. A aplicação da penalidade contida no item 11.2 não afasta a aplicação da sanção trazida no item 13.1.

#### **14. DO PAGAMENTO**

SECRETARIA DE ADMINISTRAÇÃO - 003001.0412200022.003 Manutenção das Atividades Administrativas - 33904000000 Serviços de Tecnologia da Informação e Comunicação - Ficha 0000067 - Fonte 1500001.

14.1. O pagamento referente ao fornecimento do serviço será efetuado mediante apresentação de Nota Fiscal devidamente atestada pela secretaria beneficiada, em até 15 (quinze) dias corridos, contados a partir da liquidação das mesmas.

14.2. O pagamento somente será autorizado com o ateste na nota fiscal apresentada, e relatório do fiscal de contrato, atestando a execução do objeto.

14.3. Havendo erro na apresentação da Nota Fiscal ou dos documentos pertinentes à contratação, ou, ainda, circunstância que impeça a liquidação da despesa, como, por exemplo, obrigação financeira pendente, decorrente de penalidade imposta ou inadimplência, o pagamento ficará sobrestado até que a Contratada providencie as medidas saneadoras. Nesta hipótese, o prazo para pagamento iniciar-seá após a comprovação da regularização da situação, não acarretando qualquer ônus para a Contratante.

14.4. Será considerada data do pagamento o dia em que constar como emitida a ordem bancária para pagamento.

14.5. Antes de cada pagamento à contratada, será verificado a manutenção das condições de habilitação exigidas no edital.

14.6. Constatando-se a situação de irregularidade da contratada, será providenciada sua advertência, por escrito, para que, no prazo de 5 (cinco) dias, regularize sua situação ou, no mesmo prazo, apresente sua defesa. O prazo poderá ser prorrogado uma vez, por igual período, a critério da contratante.

14.7. Não havendo regularização ou sendo a defesa considerada improcedente, a contratante deverá comunicar aos órgãos responsáveis pela fiscalização da regularidade fiscal quanto à inadimplência da contratada, bem como quanto à existência de pagamento a ser efetuado, para que sejam acionados os meios pertinentes e necessários para garantir o recebimento de seus créditos.

14.8. Persistindo a irregularidade, a contratante deverá adotar as medidas necessárias à rescisão contratual nos autos do processo administrativo correspondente, assegurada à contratada a ampla defesa.

14.9. Havendo a efetiva execução do objeto, os pagamentos serão realizados normalmente, até que se decida pela rescisão do contrato, caso a contratada não regularize sua situação.

14.10. Quando do pagamento, será efetuada a retenção tributária prevista na legislação aplicável.

14.10.1. A Contratada regularmente optante pelo Simples Nacional, nos termos da Lei Complementar nº 123, de 2006, não sofrerá a retenção tributária quanto aos impostos e contribuições abrangidos por aquele regime. No entanto, o pagamento ficará condicionado à apresentação de comprovação, por meio de documento oficial, de que faz jus ao tratamento tributário favorecido previsto na referida Lei Complementar.

#### **15. DA RESPONSABILIDADE PELA FISCALIZAÇÃO**

15.1 Nos termos do art. 67 Lei nº 8.666, de 1993, será designado representante para acompanhar e fiscalizar a entrega dos bens, anotando em registro próprio todas as ocorrências relacionadas com a execução e determinando o que for necessário à regularização de falhas ou defeitos observados.

15.1.1. O recebimento de serviço será confiado a um ou mais membros, designados pela autoridade competente.

15.2. A fiscalização de que trata este item não exclui nem reduz a responsabilidade da Contratada, inclusive perante terceiros, por qualquer irregularidade, ainda que resultante de imperfeições técnicas ou vícios redibitórios, e, na ocorrência desta, não implica em corresponsabilidade da Administração ou de seus agentes e prepostos, de conformidade com o art. 70 da Lei nº 8.666, de 1993.

15.3. O representante do município, designado pela autoridade competente como fiscal do contrato, anotará em registro próprio todas as ocorrências relacionadas com a execução do contrato, indicando dia, mês e ano, bem como o nome dos funcionários eventualmente envolvidos, determinando o que for necessário à regularização das falhas ou defeitos observados e encaminhando os apontamentos à autoridade competente para as providências cabíveis.

15.4. Será permitida a contratação de terceiros para assisti-la e subsidiá-la de informações pertinentes a essa atribuição, devendo constar na autorização de fornecimento os dados do fiscal do contrato.

15.5. A CONTRATADA deverá manter preposto, para representá-la administrativamente, sempre que for necessário.

15.6. Os documentos fiscais correspondentes ao fornecimento do objeto serão atestados por servidores de diversas secretarias designado, para este fim.

#### **16. DOS PROCEDIMENTOS DE FISCALIZAÇÃO**

16.1. Cumprir e fazer cumprir o disposto nas cláusulas deste Termo de Referência sem prejuízo de plena responsabilidade da CONTRATADA perante a CONTRATANTE ou a terceiros tendo como referência a Instrução Normativa n° 009 de 2014 - Fiscalização de Contratos Administrativos.

16.2. 0 fornecimento do objeto estará sujeito a mais ampla e irrestrita fiscalização, a qualquer hora, em toda a sua abrangência.

16.3. A CONTRATADA será a única e exclusiva responsável pela entrega dos objetos, todavia, a Administração Municipal reserva-se o direito de exercer a mais ampla e completa fiscalização.

16.4. O(A) responsável pelo recebimento dos objetos terá o direito de exigir o cumprimento de todos os itens do Termo de Referência e poderá entre outros:

a) Notificar a CONTRATADA, por escrito, pela ocorrência de eventuais imperfeições na entrega dos objetos, fixando prazo para sua troca.

Solicitar à CONTRATADA, a substituição de quaisquer objetos fornecidos que esteja em desacordo ou insatisfatório.

#### **17. DAS DISPOSIÇÕES GERAIS**

17.1. Regulamenta as condições do presente Registro de Preços o Decreto Federal nº 7.892/2013 e alterações posteriores (Decreto nº 8.250/2014, Decreto nº 9.488/2018) além do Decreto Municipal nº 361/2014.

17.2. A validade dos serviços deverá ser de no mínimo 06 (seis) meses, conforme suas especificações técnicas, a contar da data do recebimento definitivo.

17.3. O objeto ofertado deverá ser de boa qualidade, não se admitindo em hipótese alguma o fornecimento de alternativo ou paliativo, e deverá ser executado por profissional qualificado.

17.4. O(s) material(ais) utilizado(s) na execução do(s) objeto(s) deverão ser de ótima qualidade e obedecer rigorosamente: a) às normas e especificações constantes deste Termo de Referência.

- b) às normas da ABNT, INMETRO, etc.
- c) às prescrições e recomendações dos fabricantes.
- d) às normas internacionais consagradas, na falta das normas da ABNT.

17.5. Será recusado qualquer objeto mau executado, executado parcialmente, bem como aquele em desacordo com as normas qualidade e apresentação.

13.6. Em hipótese alguma será aceito objeto provisório, paliativo, similar ou com alguma característica que venha a comprometer o seu uso e utilização pela Administração.

17.7. A Administração Municipal poderá solicitar testes do objeto junto aos seus fornecedores, para verificar a legitimidade do serviço. Se for declarada a falsidade, independente da substituição, o(s) objeto(s) ficará(ão) retido(s), para que se proceda a responsabilidade criminal, prevista no art. 96, da Lei 8.666/93.

17.9. Se verificada a inadequação do serviço ou sua falsidade, será feita notificação da CONTRATADA para que se proceda a substituição, no prazo máximo de 05 (cinco) dias úteis.

Santa Maria de Jetibá-ES, 12 de juLho de 2023.

MARCELO DOMINGOS NETO Gerente de Informática Matrícula 052314

\_\_\_\_\_\_\_\_\_\_\_\_\_\_\_\_\_\_\_\_\_\_\_\_\_\_\_\_\_\_\_\_\_\_\_\_\_\_\_\_\_\_\_\_\_\_\_\_\_

IVANIA MARQUARDT CAMPOS Secretária de Administração Decreto nº 011/2022

\_\_\_\_\_\_\_\_\_\_\_\_\_\_\_\_\_\_\_\_\_\_\_\_\_\_\_\_\_\_\_\_\_\_\_\_\_\_\_\_\_\_\_\_\_\_\_\_\_

### **ANEXO A - I CARACTERÍSTICA GERAIS DO SGP**

#### **ESPECIFICAÇÕES TÉCNICAS OBRIGATÓRIAS**

1. O software básico complementar necessário à perfeita execução dos sistemas ofertados no ambiente descrito deverá ser relacionado pela contratada, que deverá também especificar o número de licenças necessárias à sua completa operação, o não relacionamento, significa que a licitante fornecerá a suas expensas todos os softwares complementares a execução da solução proposta, ou ainda que o mesmo não necessite de tais complementos.

2. O software de gestão pública deverá atender aos seguintes requisitos técnicos, sob pena de desclassificação:

3. O Software de Gestão Pública Integrada (tipo ERP) deverá ser um sistema "multiusuário", "integrado", permitindo o compartilhamento de arquivos de dados e informações de uso comum;

4.O sistema deverá ser executado através de navegador web e ser compatível com o Google Chrome versão 30, Mozilla Firefox versão 33.1, Internet Explorer versão 10 ou versões superiores destes navegadores;

5. O sistema operacional deverá ser o MS Windows 2012 Server ou versão superior, como servidor de Banco de Aplicações Web e Banco de Dados. Nas estações de trabalho, Microsoft Windows XP, Vista, Windows 7, Windows 10 ou versões superiores, padrão tecnológico adotado pela Contratante;

6. Ser desenvolvido em interface gráfica;

7. A arquitetura do sistema proposto poderá ser estruturada por micro serviços, utilizando-sede APIs HTTP e HTTPS para a integração com qualquer módulo do próprio sistema ou qualquer sistema de terceiros, possibilitando escalabilidade horizontal e ganhos de flexibilidade e desempenho das aplicações;

8. Controlar acesso ao aplicativo através do uso de senhas, efetuando bloqueio de acesso depois de determinado número de tentativas de acesso inválidas e data de expiração do usuário;

9. Conter recurso de dupla custódia, utilizando o conceito de usuário autorizador, em qualquer função, selecionada a critério do usuário;

10. Conter atribuição de permissões por grupo de usuário, permissão exclusiva para gravar, consultar, alterar e/ou excluir dados;

- 11. Registrar auditoria de todas as tentativas bem-sucedidas de login de usuários, bem como os respectivos logoffs, registrando data, hora, máquina, usuário da máquina e IP;
- 12. Manter histórico dos acessos por usuário e por função, registrando data, hora, máquina, usuário da máquina e IP;
- 13. Possuir mecanismo de time out para logoff de usuários após determinado tempo de inatividade, a ser controlado por parametrização;
- 14. Manter log de auditoria das alterações efetuadas sobre os principais cadastros e tabelas demonstrando o conteúdo anterior e o conteúdo alterado;
- 15. O sistema não deverá permitir a eliminação de transação já concretizada. Caso seja necessária uma retificação de qualquer informação, esta deverá ser estornada para que fique registrada permanentemente.
- 16. As transações devem ficar registrados permanentemente, de acordo com a necessidade do usuário, processo este, que pode ser habilitado ou desabilitado pelo administrador do sistema, com a indicação do usuário, data, hora exata, endereço IP, informação da situação antes e depois, para eventuais necessidades de auditoria posterior;
- 17. Possibilitar que o administrador do sistema configure qual será o sistema padrão ("default") para cada usuário;
- 18. Deverá disponibilizar documentação on-line sobre o modo de operação das tarefas e funcionalidades, com possibilidade de visualização em tela ou download do arquivo;
- 19. Permitir a visualização dos relatórios em tela, bem como possibilitar que sejam gravados em disco, em formatos como HTML, PDF, RTF, XML, XLS, TXT que permitam serem visualizados posteriormente ou impressos, além de permitir a seleção a impressão de intervalos de páginas e o número de cópias a serem impressas, além de também permitir a seleção da impressora desejada local ou em rede;
- 20. Permitir que o usuário defina os critérios de seleção e classificação das informações constantes de cada relatório, e que essas opções de filtro e classificação fiquem gravadas na tela de chamada do relatório, para posteriores consultas, enquanto não seja feito novo logon;
- 21. Permitir a exportação das tabelas integrantes da base de dados do aplicativo em arquivos tipo texto;
- 22. Utilizar bancos de dados que permitam acesso padrão ODBC ou ADO a partir de outros utilitários ou aplicativos como geradores de relatórios, geradores.
- 23. As regras de Integridade dos Dados devem estar parcialmente alojadas no Servidor de Banco de Dado, de tal forma que o administrador que acesse o Banco de Dados por outras vias não o torne inconsistente;
- 24. As pesquisas deverão ser por todos os campos que são apresentados na lista, podendo informar um ou mais campos, por valor ou por faixa, de acordo com o tipo de dado, consulta com exatidão, o início ou qualquer parte do valor informado, seleção de registros não coincidentes com os valores pesquisados e ordenação do resultado dos registros por qualquer campo disponível na listagem;
- 25. Possuir ajuda on-line (help) sensível ao contexto;
- 26. O sistema, para fins de recursos de integração, deverá suportar de forma nativa os padrões abertos de conectividade: REST, WSDL, SOAP;
- 27. Deverá possuir APIs para integração, que deverão estar documentadas em catálogos de ativos, para possibilitar o consumo destes artefatos funcionais;
- 28. Os menus de acesso às funcionalidades do sistema devem aparecer apenas quando o usuário tem acesso, impossibilitando o clique/apresentação deste quando o usuário não possuir acesso liberado, podendo atribuí-los a grupos ou usuários específicos;
- 29. Possuir validação dos campos calculados como CPF, CNPJ, PIS nas telas necessárias antes da gravação no banco de dados;
- 30. Toda atualização de dados deve ser realizada de forma automática, que uma vez cadastrada / alterada já esteja disponível para utilização imediata nos outros módulos integrados;
- 31. Garantir a integridade referencial entre as diversas tabelas dos aplicativos, através do banco de dados.
- 32. A execução dos sistemas deve ser alocadas nas estações usuárias, sendo estas atualizadas de forma automática a partir do servidor, efetuando ainda a verificação de versão da aplicação e a compatibilidade da mesma;
- 33. Possuir ferramenta de criação/edição de relatórios que permita o desenvolvimento de novos relatórios a partir da base de dados existentes, bem como a edição dos relatórios novos e os já existentes, e suas inclusões no menu de cada sistema sem a necessidade de compilação do código-fonte;
- 34. Todos os relatórios de todos os sistemas aplicativos envolvidos devem poder ser incorporados ao sistema de informações gerenciais automaticamente no menu, quando desejar, sem a necessidade de substituição do executável;
- 35. Os relatórios deverão permitir a inclusão do brasão da Contratante;
- 36. Possuir Sistema Gerenciador de Banco de Dados relacional;
- 37. Possuir Sistema Gerenciador de Banco de Dados Gratuito, FREE, referencialmente de código aberto. Na eventualidade da solução ofertada demandar a utilização de SGBD proprietário deverá a empresa proponente indicar tal condição em sua proposta de preços e já computar os custos do licenciamento do respectivo software para os servidores de dados do Município;
- 38. O SGBD deverá possuir os seguintes recursos: point-in-time recovery (PITR), tablespaces, integridade transacional, Stored procedures, views triggers, suporte a modelo híbrido objeto relacional, suporte a tipos geométricos;
- 39. A integridade referencial entre as diversas tabelas dos aplicativos deve ser efetuada diretamente no banco de dados, por meio de foreng keys, triggers ou constraints;
- 40. As regras de integridade do SGBD deverão estar alojadas no Servidor de Banco de Dados, de tal forma que, independentemente dos privilégios de acesso do usuário e da forma como ele se der, não seja permitido tornar inconsistente o banco de dados;
- 41. O sistema deverá permitir a realização de "cópias de segurança" dos dados, de forma "on-line" e com o banco de dados em utilização;
- 42. O SGBD deverá conter mecanismos de segurança e proteção que impeçam a perda de transações já efetivadas pelo usuário e permita a recuperação de dados na ocorrência de eventuais falhas, devendo este processo ser totalmente automático, documentado e seguro;
- 43. As senhas dos usuários devem ser armazenadas na forma criptografada, através de algoritmos próprios do sistema, de tal maneira que nunca sejam mostradas em telas de consulta, manutenção de cadastro de usuários ou tela de acesso ao sistema;
- 44. O gerenciador de banco de dados deverá possuir recursos de segurança para impedir que usuários não autorizados obtenham êxito em acessar a base de dados para efetuar consulta, alteração, exclusão, impressão ou cópia;
- 45. Utilização da tecnologia com coleta de dados através de Celular (Mobile) para levantamentos técnicos;
- 46. Possuir ferramenta de assinatura eletrônica, através de Certificação Digital Padrão ICP Brasil, que permita dar validade jurídica aos documentos gerados;
- 47. Possibilitar caso o órgão licitante desejar, que os documentos digitalizados já salvos também possam ser assinados eletronicamente com o uso da certificação digital. Esta ferramenta deverá ser propriedade da empresa fornecedora do Sistema ERP de Administração Pública;
- 48. Permitir que os documentos digitalizados possam ser salvos em formato PDF ou similar.

#### **"GESTÃO TRIBUTÁRIA"**

#### **Itens de Configurações e Cadastros**

- 1. Os sistemas a serem fornecidos deverão constar em única base de dados, não sendo permitida fragmentação dessas bases, mesmo em ambiente tecnológico diferente, conforme descrito neste anexo e que sejam fornecidos por um único proponente. Em qualquer dos casos os módulos devem ser integrados entre si e trocarem informações conforme solicitado neste instrumento.
- 2. A Contratada deverá disponibilizar o gerador de relatório que permita ao usuário devidamente habilitado elaborar ou customizar seus relatórios sem a necessidade de interferência da contratada e poder utilizá-lo no contexto do sistema fornecido, disponibilizando para uso geral dos usuários e também podendo personalizar o uso somente a usuários que tenham permissão para utilizá-los, sem que alterem as funcionalidades originais dos relatórios ora fornecido pela contratada.
- 3. O sistema deverá conter recurso que possibilite aos usuários gestores a criar e armazenar, para posterior reutilização, consultas dinâmicas em SQL, baseadas em tabelas e visões do banco de dados e grid tabular, podendo o resultado ser impresso em formato de relatório ou exportado para arquivo xls, possibilitando disponibilizar a consulta para perfis de usuários autorizados.
- 4. O sistema não deverá permitir eliminação de nenhuma transação financeira, lançamentos e baixas, já concretizada. Caso seja necessária uma retificação de qualquer informação, esta deverá ser estornada para que fique registrada de forma permanente.
- 5. O sistema deverá conter informação que possibilite a identificação da situação funcional do usuário.
- 6. Permitir o cadastramento de diferentes tipos de cadastro, podendo ser configurado de acordo com a necessidade do tipo de cadastro.
- 7. Conter cadastro de tributos, contendo Nome, Espécie, Abreviatura, Fundamentação Legal, Multas e Juros, Descontos. Este deve possibilitar a vinculação de receitas de acordo com o plano de contas disponibilizado pela prefeitura.
- 8. Permitir agrupar mais de um impostos e taxas no lançamento.
- 9. Permitir o cadastro parametrizado de informações para lançamento de valores que serão atualizadas de acordo com a Lei para fins de atualização nos cálculos.
- 10. Permitir programação de Dias Não Úteis para fins de cálculo de juro/multa, informando a descrição e se trata de feriado Municipal, Estadual, Nacional ou Mundial.
- 11. Conter calendário atualizado para lançamento da programação de vencimentos.
- 12. Conter cadastro único de pessoas com opção de cadastro para pessoas física, jurídica e estrangeira, não permitindo cadastrar mais de um registro com o mesmo CPF/ CNPJ já cadastrado. Opção para incluir dados pessoais e documentos.
- 13. Cadastro completo de endereços contendo Tipo Logradouro, Logradouro, Bairro, CEP, Município e País. Deverá ser utilizado nas demais funcionalidades do sistema onde for necessário informar o endereço sem a necessidade de fazer um novo cadastro.
- 14. Permitir o cadastro de endereços de forma a constituir um cadastro único que deverá ser compartilhado para todos os módulos do sistema.
- 15. Cadastro de Bancos e Agências e Número de Convênio Bancário.
- 16. Possuir o lançamento de débito automático para contribuintes.
- 17. Permitir trabalhar com várias moedas no sistema, (UFIR, Reais, UFM, etc) e com

indexadores como INPC, IGPM, SELIC por intervalos de datas. 18. Cadastro de índices de INSS/ IRRF para fins de lançamento da Nota Fiscal Avulsa.

- 19. Cadastro configurável de um fluxo de trabalho, incluindo as fases que deverão ser
- seguidas pelo usuário.
- 20. Permitir cadastro de permissões por usuários do sistema.
- 21. Possibilitar configuração para mensagens de carnê e boleto de pagamento com

código de barras padrão FEBRABAN.

22. Gerador de relatórios para configuração conforme modelos solicitado pela prefeitura.

- 23. Permitir a consulta e localização de todos os relacionamentos ao qual a pessoa é responsável (Cadastros, Parcelamentos de debito, Certidões, Processos de Execuções fiscais, Etc.) e ainda consultar os dados dos cadastros relacionados.
- 24. Conter rotina para registrar as alterações efetuadas, possibilitando a consulta dos valores alterados para o cadastro selecionado, disponibilizado no mesmo contexto de consulta do cadastro, contendo minimamente: Usuário que alterou, Data e hora, Valor anterior, Valor atual e o IP do equipamento que alterou.
- 25. Possuir registro de históricos de ocorrências registrando data, usuário, histórico e número.
- 26. Possuir parametrização de telas de consulta das informações contidas nos cadastros técnicos.
- 27. Possuir rotina automática de inscrição dos tributos em dívida ativa.
- 28. Conter rotina que permita ao usuário gestor, devidamente capacitado, a criação e customização das críticas de informações cadastrais para impossibilitar erros durante a manutenção do registro.
- 29. Conter rotina para criação de críticas coletivas dos dados do cadastro, que possa ser criada e mantida pelo usuário gestor, devidamente capacitado, e emissão de relatórios dos registros encontrados.

#### **Cadastro Imobiliário**

1. Conter o Cadastro Técnico Imobiliário com as informações necessárias para gestão dos imóveis e os lançamentos dos tributos imobiliários municipais.

2.Permitir que seja efetuado o cadastro de imóveis, urbano e rural, configurável conforme boletim cadastral da Prefeitura, com a possibilidade de inserir campos numéricos (inteiros e decimais), datas, horas e textos a qualquer momento.

3. Possibilitar o lançamento dos dados do terreno, edificação e as áreas da unidade para fins do cálculo de impostos e taxas.

4. Permitir a alteração da situação de cadastro (Ativo, Inativo, Baixado, Cancelado, Suspenso) registrando o período de início e fim de cada situação e processo administrativo que o alterou.

5. Permitir verificação de consistência durante o cadastro imobiliário e mobiliário, impedindo por exemplo que um imóvel construído fique sem área da construção.

6. Permitir o lançamento de tributos com a possibilidade de destinação para o domicílio do representante autorizado.

7. Conter identificação para imóveis de Condominios, Loteamentos e Edíficios.

8. Permitir que a Planta Genérica de Valores seja totalmente configurável baseada no BCI e na localização do imóvel.

9. Na alteração de proprietários, deverá ser emitido alerta cuja consulta de débito do novo contribuinte

10. Controle de Recebimento de Documentos, para os casos em que não for localizado o contribuinte informar o motivo da devolução.

11. Propiciar cálculo dos tributos por bairro ou área urbana.

12. Propiciar cálculo de tributo, em separado, para emissão em carnê específico.

13. Permitir simulações dos lançamentos dos tributos.

14. Possibilitar a emissão dos carnês com opção para código de barras, segunda via de carnês, imprimindo opcionalmente algumas parcelas.

15. Permitir controle de isenção e imunidade e emitir relatório.

16. Gerar arquivos com layout para a impressão de carnês e boletos por empresas gráficas.

17. Permitir que seja lançado os débitos não pagos para o módulo de dívida ativa de forma

individual.

- 18. Manter histórico de alterações para consulta ou emissão, espelho das informações, ordenado por data da alteração.
- 19. Conter Rotina para alterações coletivas de registros, que permita alterar para um conjunto de registros selecionados.
- 20. Manter o histórico dos valores calculados de cada exercício.
- 21. Possibilitar emissão de guias por: Bairro ou área urbana, Determinado grupo de contribuintes, Unidade imobiliária individual.
- 22. Permitir a prorrogação de vencimento de um ou mais lançamentos.
- 23. Conter recursos para configurar e iniciar administração de novas informações sobre os imóveis, sem dependência com a fabricante do software.
- 24. Registrar na conta corrente fiscal todos os lançamentos efetuados para o sujeito passivo, detalhando obrigação, valor da obrigação e data de vencimento.
- 25. Permitir registrar isenções, imunidades de acordo com a legislação vigente.
- 26. Na transferência de proprietário de imóvel, emitir mensagens da existência de débito do imóvel, inclusive aqueles inscritos em dívida ativa ou em executivo fiscal.
- 27. Em casos de alteração de inscrição, salvar a inscrição anterior para futuras pesquisas. Conter data de alteração.
- 28. Permitir o registro de contencioso das impugnações impetradas pelo contribuinte a lançamentos efetuados, bem como do número do processo correspondente, suspendendo a exigência da obrigação até a decisão e após a decisão.
- 29. Permitir o lançamento de contribuições de melhorias e quando necessário, que busque as informações do cadastro imobiliário, para selecionar os imóveis.
- 30. Permitir integração do cadastro imobiliário com geoprocessamento.
- 31. Manter registros históricos dos lançamentos por exercício de IPTU, constando os dados referentes aos valores venais lançados, os valores de metro quadrado de terreno e construção e todos os fatores utilizados para a apuração do lançamento.
- 32. Conter Cadastro que permita registrar as Isenções, imunidades e reduções para o cálculo dos tributos do imóvel, contendo o tipo de isenção e prazo de duração, mantendo o registro histórico das isenções que tiveram sua vigência finalizada.
- 33. Conter rotina para o desmembramento de um registro do cadastro imobiliário e a geração de vários outros cadastros com as mesmas características para posterior alteração, o cadastro de origem deverá ser inativado permanecendo ativo somente os novos cadastros, a esses débitos, estando assim impedidos de emissão de Certidão Negativa de Débitos.
- 34. Conter rotina que permita fazer o remembramento de vários cadastros imobiliários em um único registro, tornando os registros origem em cadastros inativos, a esses débitos, estando assim impedido de emissão de Certidão Negativa de Débitos.

#### **Cadastro Econômico**

- 1. Permitir o lançamento de contribuintes configurável conforme boletim cadastral econômico da Prefeitura, com a possibilidade de inserir campos numéricos (inteiros e decimais), datas, horas e textos a qualquer momento.
- 2. Permitir a alteração da situação de cadastro (Ativo, Inativo, Abertura, Cadastramento, Encerramento, Suspenso) registrando o período de início e fim de cada situação e processo administrativo que o alterou.

3. Permitir o lançamento de serviços informando data inicial e tipo de cobrança mensal, anual.

4. Lançamento de Sócios incluindo percentual de cada sócio, informando data de início e fim nos casos em que deixar de ser sócio.

5. Permitir informar o enquadramento da empresa de acordo com sua tributação.

6. Cadastro de responsável pela empresa.

7. Permitir o cadastramento das atividades, atendendo a estrutura de codificação da LC 116.

8. Permitir o cadastramento de atividades estruturadas com a codificação CNAEF ou por segundo critério.

9. Gerenciar as diversas atividades desempenhadas pelo contribuinte, possibilitando destacar a atividade principal e as secundárias.

10. Manter histórico de informações sobre o contribuinte, inclusive quanto aos lançamentos e pagamentos.

- 11. Possibilitar controlar os alvarás de localização e de vigilância sanitária.
- 12. Permitir o controle e a emissão de notas avulsas, impressas pela secretaria de finanças.
- 13. Permitir implantação de método de administração tributária diferenciado para as microempresas municipais.
- 14. Informar o contador responsável pela empresa.

15. Em casos de baixa cadastral, informar a data de encerramento das atividades fazendo a verificação se existem débitos pendentes.

- 16. Importação dos dados do REGIN pela sem a necessidade de digitação do cadastro.
- 17. Acompanhamento dos dados de importação do REGIN.
- 18. Permitir o armazenamento de documentos como contrato social, documentação de sócios entre outros.
- 19. Permitir o Cálculo ISSQN e Taxas de acordo com legislação vigente.
- 20. Permitir controle para MEI, ME e EPPs optantes pelo Simples Nacional, conforme Lei Complementar 123/2006;

21. Permitir integração do cadastro mobiliário e imobiliário com geoprocessamento;

22. Conter cadastro manual de enquadramento no Simples Nacional, permitindo informar o período de início e fim do enquadramento, mantendo o histórico dos períodos anteriores.

23. Conter rotina para importação dos arquivos disponibilizados pela receita federal para o enquadramento ou desenquadramento das empresas no Simples Nacional.

24. Manter os registros históricos de todas as ocupações que tiveram sua vigência finalizada.

25. Conter Cadastro de Feiras para o lançamento de ocupação de solo (barracas ou quiosques) com a emissão de licença temporária.
26. Conter rotina para os cálculos e lançamentos dos Tributos de ISS, Taxas de licença, Ocupação de Solo Etc., possibilitando o lançamento geral ou parcial, permitindo ao usuário filtrar por qualquer campo do cadastro mobiliário, os registros a serem calculados. Os cálculos deverão levar em consideração períodos proporcionais incompletos conforme a Data de Início de Atividade, e período de vigência da atividade relacionada e isenções cadastradas.

27. Conter rotina para exportar os lançamentos de Tributos Mobiliários em formato texto para emissão dos carnes em gráfica de terceiros, permitindo ao usuário selecionar os registros a serem exportados, podendo escolher por qualquer campo do lançamento e informar em qual a ordem deverá ser gerada os registros para impressão.

28. Conter rotina para a emissão coletiva Geral ou parcial de carnês de tributos lançados, permitindo ao usuário selecionar e ordenar os registros a serem impressos.

29. Conter Cadastro e rotina para emissão da Nota Fiscal Avulsa, identificando o prestador e o tomador do serviço, número da nota, data de emissão, possibilitando informar mais de um item com os valores dos servidos prestados. Deverá também efetuar o Lançamento do ISS e a emissão do documento de arrecadação no formato de ficha de compensação.

# **Taxas**

1. Permitir o cadastro de Taxas de acordo com legislação vigente, podendo informar o valor o fator para base de cálculo.

2. Permitir a baixa de pagamento das taxas.

3. Permitir o cancelamento da taxa, com obrigatoriedade de preenchimento dos campos do motivo de cancelamento, ano processo e processo.

4. Permitir o parcelamento das taxas do ano corrente.

# **ISS Mensal**

1. Lançamentos Mensais separados por alíquota, destacando ano, mês e parcela.

2. Permitir o lançamento do número da nota fiscal, valor dos serviços prestados e alíquota.

3. Permitir informar o tomador dos serviços.

4. Permitir lançar o fiscal responsável.

5. Permitir o lançamento e acompanhamento do lançamento e recolhimento do ISSRF (substituição tributária).

6. Permitir a baixa de pagamento dos lançamentos mensais.

7. Permitir cancelar o lançamento, com obrigatoriedade de preenchimento dos campos motivo de cancelamento, ano processo e processo.

8. Permitir o agrupamento de vários lançamentos de um mesmo contribuinte para emissão de um carnê.

9. Imprimir a relação de ISSQN filtrando por ano e mês.

10. Conter rotina para atualização de valores de lançamentos que já estão vencidos.

11. Permitir o parcelamento do ISSQN, definindo número de parcelas, data de vencimento e valor de expediente para parcelas.

12. Cadastro e Emissão de notas fiscais avulsas, cadastrando mais de um serviço por nota. Gerar a guia de ISS no momento do cadastro da NFA, tendo como opção a apuração de IRRF e INSS.

13. Cadastro de autorização de documentos fiscais, informando a gráfica responsável e controlando os números de notas por bloco.

14. Emitir livro de ISS informando o período desejado.

15. Possuir rotina automatizada de inscrição dos tributos em dívida ativa.

# **Fiscalização**

1. Possibilitar abertura da ordem de serviços incluindo os fiscais responsáveis e as empresas a serem fiscalizadas.

2. Exibir mensagem de alerta quando os contribuintes estiverem sob fiscalização.

3. Permitir o cadastramento de fiscais, documentos fiscais, relacionamento entre documentos e atividades, infrações, notificações, programação de ações fiscais e apurações fiscais.

4. Permitir o cadastro de notificações, incluindo o fiscal responsável e os lançamentos a serem fiscalizados num determinado período e a emissão de notificações fiscais, conforme Lei municipal.

5. Cadastro do termo de início de ação fiscal, lançando as informações do processo, fiscais e documentos exigidos.

6. Permitir a busca aos valores em aberto e não pagos relativos aos meses de competência do ISSQN, vinculado a emissão de Certidão Negativa ou Positiva de Débitos.

7. Controle de apuração de lançamentos por contribuinte, comparando quanto foi declarado e quanto foi recolhido pelo contribuinte, possibilitando o lançamento da diferença apurada, com o devido acréscimo e notificação fiscal.

8. Mapa de apuração contendo valor apurado e valor declarado para base de cálculo do imposto, com opção para atualização dos itens apurados.

9. Permitir a geração auto de infrações e notificações aos contribuintes.

10. Cadastro do auto de infração informando data de ciência e data para o cumprimento. Incluir todas os relatos, infrações cometidas, multas geradas.

11. Geração da cobrança do auto de infração com possibilidade de parcelamento do auto.

12. Possuir cadastro para suspender notificações e autos de infração, bem como controlar suas movimentações durante o processo.

- 13. Gerenciar as notificações fiscais e autos de infração, controlando os prazos de cumprimento da obrigação.
- 14. Conter programas para inscrição em dívida ativa dos valores resultantes de auto de infração.
- 15. Possibilitar o parcelamento dos autos de infração.
- 16. Inscrição em dívida ativa dos valores resultantes de auto de infração não pagos.
- 17. Cadastro de Denúncias Fiscais.
- 18. Possibilitar a abertura de processos para as ações fiscais por grupos de vencimento.
- 19. Cadastro de benefícios fiscais, contendo percentual de benefícios e período.
- 20. Possuir agenda fiscal para incluir os compromissos dos ficais.

### **Dívida Ativa**

1. Lançamento e acompanhamento de todos os tributos inscritos em dívida ativa também em função de sua origem (IPTU, ISSQN, taxas e contribuição de melhoria).

2. Possibilitar a inscrição em dívida ativa dos tributos e outras receitas vencidas e não pagas, de acordo com a legislação.

3. Controlar as dívidas ativas, gerando informações sobre sua inscrição (livro, folha, data e número da inscrição), com cálculos de atualizações, acréscimos legais e controle da execução fiscal.

4. Atualização de valores da dívida ativa com opção de atualização de todos os contribuintes, uma faixa de contribuintes selecionada ou de forma individual.

5. Permitir a pesquisa de todos os débitos inscritos em dívida ativa do contribuinte relacionadas em uma só tela com opção para numeração de certidão.

6. Possibilitar o cadastro de descontos de acordo com a legislação controlando seu prazo de vigência e as condições impostas, tanto no pagamento à vista de dívida ativa quanto nos casos de parcelamentos.

7. Ter opção para cadastrar fórmulas de Juros para refinanciamento de débitos do exercício e da dívida ativa.

8. Permitir que seja feita a simulação do parcelamento das dívidas do contribuinte antes da confirmação do parcelamento. Emissão do relatório com uma prévia do valor das parcelas, vencimento.

9. Permitir o parcelamento das dívidas do contribuinte, relacionando as dívidas que farão parte do parcelamento. Informar número de parcelas, data de vencimento, possibilidade de informar valor diferenciado para primeira parcela.

10. Conter rotina configurável de parcelamento da Dívida Ativa, podendo parcelar vários débitos e dívidas executadas, conceder descontos legais, determinar valor mínimo da parcela e incluir taxa de expediente.

11. No momento do parcelamento permitir informar se neste caso será aplicado o desconto ou não.

12. Conter rotina de estorno individual de parcelamento, abatendo o valor pago das parcelas na dívida que originou o parcelamento. Em casos de estorno equivocado o sistema permite o cancelamento do estorno, voltando as parcelas.

13. Conter rotina estorno geral de parcelamento em casos do não cumprimento do acordo, podendo filtrar parcelamentos pela quantidade de parcelas em atraso e fazer o estorno.

14. Conter rotinas de movimentações e alterações de dívidas por digitação de baixas, anistias, pagamentos, cancelamentos, estornos e outras hipóteses de extinção do crédito tributário.

15. Propiciar a emissão dos livros de dívida ativa (termos de abertura e encerramento e fundamentação legal).

16. Emitir notificação de cobrança administrativa para os contribuintes devedores, com arametrização do conteúdo da notificação.

17. Emitir relatório para prestação.

18. Conter rotina para consulta analítica de débitos inscritos em dívida ativa.

19.Conter rotina para gestão da PRESCRIÇÃO dos débitos vencidos.

### **Procuradoria**

1.Possuir os principais módulos integrados ao sistema de Arrecadação Tributária Municipal, dos quais são: Cadastro de Contribuintes, Mobiliário, Imobiliário, Dívida Ativa;

2.Permitir emissão de notificação ou cobrança amigável vinculado a uma guia para pagamento;

3.Permitir o cadastro da assinatura digital nos relatórios de Certidão de Dívida, Notificação/Cobrança Administrativa, Termo de Inicia Ação Fiscal, Petição e Citação;

4.Possuir rotina de geração de Cobranças Administrativas ou Amigável com as opções de Lote ou Individual, para a geração de arquivo em layout próprio para geração dos parcelamentos da Dívida Ativa que encontrem-se vencidos em um determinado período ou quantidade de parcelas;

5.Possuir rotina de geração de Cobranças Administrativas ou Amigável com as opções de Lote ou Individual, assim como opção de geração para os parcelamentos da Dívida Ativa que encontram-se vencidos em um determinado período ou quantidade de parcelas;

6.Possuir rotina de gerenciamento de todas as cobranças administrativas, cartas, notificações em Lote ou Individual através do contribuinte.

7.Possuir rotina para execução de Dívida em Lote de acordo a notificação/cobrança do contribuinte;

8.Emitir notificações de cobrança com as opções de geração em Lote ou Individual para os contribuintes devedores, sendo que o conteúdo, o título e as assinaturas da notificação sejam parametrizados pela prefeitura de acordo com o tipo do documento selecionado;

9.Emitir relatório de Certidão de Dívida com as opções de geração em Lote ou Individual para os contribuintes devedores, sendo que o conteúdo, o título (Individual e Lote) e as assinaturas das certidões sejam parametrizados pela prefeitura na montagem do layout;

10.Emitir relatório de Petição e Citação com as opções de geração em Lote ou Individual para os contribuintes devedores, sendo que o conteúdo, o título (Individual e Lote) e as assinaturas dos relatórios sejam parametrizados pela prefeitura na montagem do layout;

11.Possuir listagem de todas as execuções geradas por período;

12.Possuir listagem quantitativa de certidão de execução da Dívida Ativa;

13.Possuir listagem de petição emitida;

14.Possui listagem de Rol de Notificações emitidas;

15.Possuir carnê de para impressão em lote das emissões das cobranças.

# **Protesto Cartório**

1. Possibilidade de lançamento das dívidas para cobrança em Protesto em cartório.

2. Geração de Arquivo texto com os dados dos contribuintes para encaminhar ao cartório responsável.

3. Geração do carnê para cobrança da dívida que está sendo protestada com detalhamento de cada item: valor origem, multa, juros, correção...

4. Importação do arquivo de confirmação do cartório para os contribuintes protestados.

5. Acompanhamento do protesto através dos dados de importação.

6. Baixa automaticamente dos pagamentos das dívidas protestadas.

7.Conter relatório de acompanhamento das CDAs Protestada e seus resultados, dentro do período informado.

# **ITBI**

1. Lançamento do Imposto e Transmissão de Bens e Imóveis e geração da guia para cobrança do imposto, podendo ser incluso taxas caso necessário.

2. Permitir gerar o ITBI de mais de um imóvel do mesmo proprietário para o mesmo comprador.

3. Controlar a emissão e pagamento do ITBI, bloqueando a transferência de imóveis quando este possuir débitos ou esteja em dívida ativa.

4. Informar o cartório e o fiscal responsável pela transmissão.

5. Informar as especificações do imóvel e seus dados de avaliação como avaliação predial e territorial para fins de cálculo do imposto.

6. Possibilitar informar se o contribuinte é isento de imposto.

7. Permitir o cadastro de mais de um transmitente ou adquirente do imóvel.

8. Emissão da guia de ITBI contendo todos os dados do lançamento para a transmissão de bens e imóveis com código de barras para pagamento do imposto.

9. Ao quitar o imposto transferir automaticamente o nome do proprietário, registrando no histórico a mudança.

10. Emitir a guia para pagamento do ITBI por meio da WEB (Internet) com código de barras padrão FEBRABAN.

# **Contencioso**

1. Possuir integração com Conta Corrente Fiscal, permitindo o registro das impugnações impetradas pelo contribuinte a lançamentos efetuados, bem como do número do processo correspondente, suspendendo a exigência da obrigação até a decisão e após a decisão;

2. Permitir o registro de decisões exaradas, parecerista que minutou a decisão, conforme tenham considerado as impugnações procedentes, improcedentes e procedentes em parte e valores resultantes.

3. Integrar com cadastro, lançamento, cobrança e Conta Corrente Fiscal para os ajustes devidos no valor da obrigação em decorrência da decisão;

4.Emitir relatório de contestações apresentadas;

# **Inexigibilidade**

1. Cadastro da Inexigibilidade informando se o tipo é referente a Suspensão, Extinção, Exclusão, Cancelamento, Cancelamento Parcial, Isenção, Desconto, Redução de Alíquota ou Redução na Base de Cálculo.

- 2. Permitir registrar o período da inexigibilidade com data inicial e data final.
- 4. Lançamento da inexigibilidade para uma faixa de contribuintes.
- 5. Relatório de inexigibilidades para conformidade do responsável;

# **Arrecadação**

1. Permitir o englobamento de imóveis, mesmo sendo de lotes diferentes, para a emissão de carnês e boletos de pagamento, como também consultar os valores detalhadamente de cada imóvel englobado.

2. Consulta geral unificada da situação do contribuinte (dívida ativa, débitos correntes de todas as receitas) com valores atualizados e opção para impressão de segundas vias, reparcelamentos e pagamentos.

3. Permitir o lançamento automático de valores pagos a menor.

4. Permitir que os débitos do contribuinte possam ser agrupados para emissão de extratos da posição financeira, mesmo aqueles de exercícios anteriores, informando em que fase da cobrança o débito se enquadra.

5. Permitir a consulta de lançamentos (dados financeiros) através do nome, parte do nome, CNPJ/CPF.

6. Nos extratos de contribuinte proprietário, assegurar que também sejam listados os lançamentos e pagamentos relativos a cada imóvel de sua propriedade.

7. Possibilitar a centralização dos procedimentos de baixa e controle de arrecadação em módulo específico, de forma que a baixa possa ser automatizada para todos os tributos, tarifas, contribuição de melhoria e dívida ativa, em setor específico.

8. Possuir rotina de recepção e classificação dos dados de arrecadação recebidos dos agentes arrecadadores, através de meio eletrônico ou comunicação de dados.

9. Conciliar os valores repassados pelos agentes arrecadadores ao Tesouro Municipal, acusando eventuais diferenças, a maior ou menor, nos valores devidos e prazos de repasse.

10. Emitir relatório de controle dos registros não conciliados pela rotina de recepção e tratamento dos documentos de arrecadação enviados pelos agentes arrecadadores.

11. Disponibilizar rotina para conciliação manual dos documentos de arrecadação nos quais não foi possível a conciliação automática.

12. Registro de Pagamentos duplicados com opção de geração de crédito.

13. Controlar a compensação e restituição de pagamentos efetuados indevidamente.

14. Fornecer dados sobre a receita arrecadada no período devidamente classificada para contabilização.

15. Permitir baixas dos débitos automaticamente através de arquivos de arrecadação fornecidos pelos Bancos, fazendo também automaticamente o controle financeiro da tesouraria com registros da arrecadação e consequentemente migrar para o sistema contábil.

16. Possuir integração com o Sistema de Administração Orçamentária e Financeira, gerando automaticamente lançamentos contábeis da receita arrecadada e classificada.

17. Emitir relatório no período selecionado da receita diária, tipo de receitas e valor pago.

18. Possuir módulo para cadastrar o valor do extrato diário por agente arrecadador, comparando com o valor baixado pelo sistema de arrecadação, acusando diferenças de valores.

19. Emitir relatório de arrecadação, agrupando todos os agentes arrecadadores no plano de receita contábil.

20. Emissão de gráficos para acompanhamento do desempenho na arrecadação dos impostos.

20. Emissão do extrato do contribuinte.

# **Obras**

1. Possuir cadastro de imóveis, destacando a situação do imóvel, as áreas de unidades, área total fração ideal e confrontações.

2. Possuir cadastro de proprietários do imóvel, destacando opção para selecionar o último proprietário.

- 3. Emitir certidão de alvará de licença.
- 4. Emitir certidão de alvará de características e confrontações.
- 5. Emitir certidão de demarcação.
- 6. Emitir certidão de demolição.
- 7. Emitir certidão de aforamento.
- 8. Emitir certidão de alvará de licença de habite-se.
- 9. Emitir relatório de imóveis cadastrados e suas características.

# **Cemitério**

1. Permitir o cadastro e controle dos cemitérios municipais contento endereço completo.

- 2. Permitir cadastro de Óbitos, detalhando os dados do sepultado.
- 3. Possuir cadastro para Causa Mortis.
- 4. Possuir cadastro do Médico Legista responsável pelo atestado de óbito.

5. Permitir no cadastro de óbitos informar nº sepultura, quadra, inumado, jazigo, área, livro, cova e ala permitindo assim um cadastro completo do óbito.

- 6. Permitir informar o requerente para o cadastro do óbito.
- 7. Informar o valor das taxas pagas.
- 8. Permitir o cadastro de observações complementares no cadastro de óbito.
- 9. Poder consultar óbitos por: número da sepultura, sepultado, ruas do cemitério, quadras e tipo de sepultura.

10. Permitir a emissão completa da ficha de óbitos, detalhando os dados do sepultado.

11. Permitir o cadastro de funcionários do cemitério.

12. Permitir o cadastro de funerárias.

13. Controle de exumação/ remoção.

# **Transportes**

1. Conter cadastro de associações.

2. Cadastro de veículos contendo Marca, Modelo, Renavan, Chassi, Ano Fabricação, Ano Modelo, Placa e Quantidade

de Passageiros.

3. Cadastro de itinerários.

4. Permitir vincular ao cadastro de veículo o condutor principal e os auxiliares.

5. Lançamento de informações sobre veículos utilizados como Taxi: Taxímetro, Marca do Taxímetro, Praça e Associação.

# **"SISTEMA INTEGRADO DE RECURSOS HUMANOS E FOLHA DE PAGAMENTO"**

### **Cadastro de Pessoal**

- 1. Permitir a captação e manutenção de informações pessoais de todos os servidores com no mínimo os seguintes dados: Matrícula, Nome, Filiação, Data de Nascimento, Sexo, Grau de Instrução, Estado Civil, Fotografia, Endereço, CPF, PIS, RG (Número, Órgão Expedidor e Data Expedição), Carteira de Trabalho (Número e Série), Carteira de Habilitação, Naturalidade, Nacionalidade, Tipo de Sangue, Identificar se é doador de sangue, Identificar se é Deficiente Físico;
- 2. Permitir a captação e manutenção de informações do vínculo que o servidor teve e/ou tem com o Órgão, com no mínimo os seguintes dados: regime jurídico, vínculo, cargo, Função Gratificada, Função Gratificada em Comissão, salário, carga horária semanal, horário de trabalho diário, escala de trabalho, data de nomeação, data de posse, data de admissão, data de término do contrato temporário (se for o caso), lotação, unidade orçamentária, local de trabalho.

3. Permitir captação e manutenção de informações da Qualificação profissional incluindo a escolaridade, formação, treinamentos realizados e experiências anterior;

4. Controlar os dependentes de servidores para fins de salário família e imposto de renda realizando a sua baixa automática na época devida conforme limite e condições previstas para cada dependente;

5. Permitir o cadastramento de servidores em diversos regimes jurídicos como: Celetistas, Estatutários, RJU e Contratos Temporários;

6. Permitir o cadastramento de Pensões Judiciais com o Nome da Pensionista, CPF, Data de Inclusão, Banco e Conta para Pagamento, Dados para Cálculo (Percentual, Valor Fixo, Salário Mínimo);

7. Permitir o cadastramento do organograma da estrutura administrativa, por exercício, para manter o histórico da lotação e custeio, com informação da fonte de recurso que será utilizada para captação do recurso a ser utilizado para pagamento dos servidores informados no custeio;

8. Registrar e manter o histórico das alterações de cargo, salário, Unidade Gestora, lotação, custeio, vínculo, regime jurídico, local de trabalho e Banco/Agência/Conta Bancária dos servidores, registrando as informações de: Motivo da alteração, data e hora da operação e usuário que efetuou a alteração;

9. Permitir o cadastramento de todas as referências salariais contendo no mínimo o símbolo da referência e o histórico dos valores salariais para cada referência;

10. Permitir o cadastramento de todos os cargos do quadro de pessoal de natureza efetivo, comissionado e temporário com, no mínimo, a nomenclatura, natureza, grau de instrução, CBO, referência salarial inicial, área de formação e atribuição do cargo, quantidade de vagas criadas, data e motivo de extinção, com possibilidade de incluir movimentação de suplementação, extinção ou alteração de cargos, influenciando nos relatórios quantitativos do quadro de ocupação, e registrar as atribuições necessárias em cada cargo;

11. Possuir "atalhos" para consulta de dados dos servidores permitindo, que de um mesmo

local possa ser consultado diversas informações, como: dados pessoais, financeiros, dependentes, licenças e afastamentos, férias e licença prêmio;

12. Estabelecer um único código de registro para o servidor, para que através deste possam ser aproveitados os dados cadastrais de servidor que já trabalhou no Órgão Público e permitir controlar todos os vínculos empregatícios que o servidor tenha ou venha a ter com este, possibilitando a consulta de dados históricos, independente do período trabalhado;

13. Validar dígito verificador do número do CPF;

14. Validar dígito verificador do número do PIS;

15. Permitir o reajuste parcial ou global das referências salariais;

16. Permitir o cadastramento e controle dos vínculos dos servidores efetivos, que estão nomeados em cargo de comissão possibilitando a consulta das informações cadastrais de ambos os vínculos;

17 Permitir o cadastramento e controle dos vínculos dos servidores efetivos que estão nomeados em cargo de comissão, possibilitando a consulta das informações cadastrais de ambos os vínculos;

18.Emitir as fichas de dados cadastrais dos servidores;

19. Permitir consulta em tela ou relatório dos servidores comissionados que fazem parte do quadro efetivo e também daqueles que não fazem parte do quadro efetivo, listando separadamente;

. Localizar servidores por Nome ou parte dele;

. Localizar servidores pelo CPF;

. Localizar servidores pelo RG;

3. Permitir a inclusão de um novo contrato a partir de informações de um contrato já existente, selecionando um ou vários servidores. Isto é muito utilizado na recontratação de servidores temporários;

4. Permitir a informação do desligamento a um servidor para pagamento individual da rescisão, bem como a informação de um único desligamento a um grupo de servidores para pagamento coletivo. Isto é muito utilizado na rescisão de servidores temporários cujos contratos vencem no mesmo dia;

5. Possibilitar a configuração das formas de desligamento por regime de trabalho e motivo de rescisão, para garantir que não seja informado um desligamento inadequado para o servidor, por exemplo: término de contrato para um servidor efetivo;

6. Possibilitar a configuração das formas de admissão por regime de trabalho, categoria funcional, regime previdenciário e tipo de admissão, para garantir que não seja admitido um servidor com informações fora dos padrões permitidos;

7. Permitir o cadastramento de todos os lançamentos fixos dos servidores (adicionais gratificações, consignações, etc), para efeito de pagamento ou desconto em folha com, no mínimo, o código da verba (verificando se a verba está prevista para o regime de trabalho do servidor), número e data do processo de concessão, data de concessão, data do último reajuste, data de vencimento e histórico dos valores ou percentuais;

8. Emitir contrato de trabalho temporário;

. Permitir transferência coletiva nos itens: Local de Trabalho, Lotação, Custeio, Cargo, Padrão de Salário;

. Permitir lançamentos coletivos nos itens (Lançamentos Fixos, Lançamentos Variáveis)

1. Permitir a customização dos relatórios com base nas informações que constam no contrato de trabalho/registro pessoal;

2. Permitir o cadastramento automático de determinadas gratificações ou vantagens conforme a configuração do regime, categoria funcional, localização, cargo e/ou padrão de salário;

. Permitir o registro de Dedução de INSS em outra empresa para realizar o abatimento correto.

. Permitir realizar o cadastro de substituição de cargos, em ocasião de férias ou licenças;

. Permitir o controle de cargos ocupados, emitindo mensagens de vagas ocupadas ao selecionar um determinado cargo no cadastro de funcionários;

. Viabilizar o registro de ocorrências profissionais dos servidores, previstas na legislação municipal, possibilitando consulta de tais registros a partir do cadastro do servidor;

. Permitir o registro de tempo averbado anterior;

. Realizar a digitalização de qualquer tipo de documento dos servidores, seja Certidões, RG, Atestados, Certificados, etc.;

. Permitir que seja adicionado ao cadastro de cada funcionário a foto;

. Permitir o cadastro de fichas de avaliação para os servidores;

. Criação de log (exclusão, inclusão, alteração) que o usuário tenha feito no sistema;

. Cadastro de Perfis de usuário com permissões de: Inclusão, alteração, visualização;

. Cadastro de perfis de usuário para controle de acesso por lotação;

. Permitir planejamento (definindo cronograma, ministrante) e execução de cursos de aperfeiçoamento, por iniciativa do órgão e por solicitação dos próprios servidores, com emissão de relatório desse planejamento.

. Permitir o cadastro de bolsistas/estagiários.

. Permitir o cadastro de atividades a serem desenvolvidas pelos estagiários;

. Permitir cadastro das instituições de ensino conveniadas com o órgão;

. Permitir o cadastro de carreiras.

. Permitir o registro de autônomos no sistema de folha de pagamento com seus respectivos códigos de identificação de prestador de serviços, separado dos servidores, porém acessando o mesmo banco de dados;

0. Permitir a integração com e-social;

# **Férias**

. Manter o cadastro de todos os períodos aquisitivos de férias dos servidores desde a admissão até a exoneração;

. Permitir o lançamento de mais que um período de gozo para o mesmo período aquisitivo de férias controlando o saldo restante dos dias de férias;

. Permitir o pagamento de 1/3 de férias integral ou proporcional a cada período de gozo lançado;

4. Permitir o lançamento de um mesmo período de gozo para um grupo de servidores, facilitando este lançamento quando vários servidores vão sair de férias no mesmo período;

5. Permitir a geração da planilha de férias anual;

6. Permitir o pagamento de 20 dias de férias para cargos como de profissionais de Raio X.

7. Permitir o apostilamento/cancelamento das férias em gozo por necessidade da administração, devolvendo os dias apostilados/cancelados para o saldo das férias para gozo oportuno;

8. Emitir relação de férias vencidas e a vencer por unidade administrativa;

9 Emitir avisos de férias;

10. Emitir relatórios de férias vencidas, a vencer, lançadas por secretaria;

- 11. Permitir parametrização dos afastamentos previstos em lei que causam perda proporcional, total ou interrupção das férias;
- 12. Permitir bloqueio de lançamentos em duplicidade de período de gozo;

### **Medicina do Trabalho e Licenças e Afastamentos**

1. Manter o cadastro do CID e a descrição da doença;

2. Manter o cadastro de todos os médicos que atendem os servidores públicos municipais com o Nome e CRM;

3. Efetuar o lançamento de todos os tipos de licenças a seguir: Licenças Maternidade, Acidente do Trabalho, Acompanhamento de Pessoa da Família, Prorrogação de Doença e Acidente de Trabalho, informando no mínimo a Identificação do servidor, tipo de licença ou afastamento, documento apresentado, médico que atendeu, CID informado no atendimento, médico que fez a perícia, CID informado na perícia e período homologado da licença ou afastamento;

4. Efetuar o controle dos Acidentes de Trabalho através do cadastramento da CAT;

5. Captar automaticamente os dados da CAT como: doença informada no atendimento e médico que atendeu no lançamento de atestado referente a acidente do trabalho;

6. Permitir lançar a data da alta médica para as licenças e afastamentos;

7. Controlar afastamentos de menos de 15 dias, mesmo que apresentados em períodos interruptos, quando caracterizar que são da mesma causa, evitando pagamento indevido por parte do Órgão e possibilitando o encaminhamento ao INSS;

8. Controlar prorrogações de licenças para evitar que ultrapasse o limite de dias permitido para a mesma;

9. Possuir rotina para lançamento de Licença Gestante (Maternidade) de 180 dias, com geração em verbas separadas dos 120 dias e 60 dias, prevendo abatimento na Guia de Previdência somente do previsto em lei;

10. Manter o cadastro de todos os períodos aquisitivos de licença prêmio dos servidores desde a admissão até a exoneração; 11. Permitir o lançamento de mais que um período de gozo para o mesmo período aquisitivo de licença prêmio controlando o saldo restante dos dias;

12. Efetuar o lançamento de todos os tipos de licenças, a seguir: Licença Gala, Licença Nojo e Licença sem Vencimento, informando no mínimo a Identificação do servidor, tipo de licença, documento apresentado, data de início e término da licenca:

13. Possibilitar a criação de tipos de afastamento permitindo ao usuário configurar e definir suspensões de contagem de tempo de serviço, contagem de tempo de férias e contagem de tempo para 13ºsalário.

14. Permitir cadastrar Edital e Eleições da CIPA.

15. Permitir cadastrar Membros da CIPA.

16. Deverá possuir registro e controle dos cedidos e recebidos em cedência.

# **Atos Administrativo**

1. Manter o cadastro de todos os textos que darão origem a atos administrativos como Portaria, Decretos, Contratos e Termos de Posse;

2. Gerar automaticamente o ato administrativo a partir de um lançamento de licenças e afastamentos, com o registro no currículo funcional do servidor, após a tramitação;

3. Gerar automaticamente o ato administrativo a partir de um lançamento de férias em gozo de férias, com o registro no currículo funcional do servidor, após a tramitação;

4. Gerar automaticamente o ato administrativo a partir de um lançamento de licença prêmio em gozo com o registro no currículo funcional do servidor, após a tramitação;

5. Gerar automaticamente o ato administrativo a partir de um lançamento de licença sem vencimento, com o registro no currículo funcional do servidor, após a tramitação;

6. Gerar automaticamente o ato administrativo a partir de um lançamento de licença gala, com o registro no currículo funcional do servidor, após a tramitação;

7. Gerar automaticamente o ato administrativo a partir de um lançamento de licença nojo, com o registro no currículo funcional do servidor, após a tramitação;

8. Gerar automaticamente o ato administrativo a partir de um lançamento de suspensão ou advertência, com o registro no currículo funcional do servidor, após a tramitação;

9. Gerar automaticamente o ato administrativo a partir de um lançamento de Insalubridade, Periculosidade e Gratificação, com registro no currículo funcional do servidor;

10. Permitir a emissão de atos administrativos individuais ou coletivos conforme textos configurados pelo próprio usuário;

11. Permitir a visualização dos atos expedidos em tela, papel ou em arquivo PDF para publicação na Internet;

# **Vale Transporte**

1. Permitir o cadastramento das empresas que fornecem o vale transporte;

2. Permitir a controle dos roteiros para os quais serão utilizados os passes;

3. Permitir o registro da quantidade de passes diários utilizados pelo servidor no percurso de ida e volta ao trabalho com possibilidade de adição de passes para outros percursos, no caso de

4. Gerar mapa de compra de vales-transporte com a quantidade e o valor, discriminados por tipo de passe, baseado na informação dos passes requisitados por cada servidor e os dias úteis do período a ser utilizado;

5. Permitir a configuração dos códigos para desconto e restituição de vale transporte em folha de pagamento;

6. Gerar mapa de entrega de passes para cada servidor baseado na informação dos passes requisitados e os dias úteis do período a ser utilizado;

7. Controlar a entrega de passes reduzindo a quantidade/créditos em casos de faltas, férias, licenças e afastamentos;

8. Gerar automaticamente informação para desconto do vale transporte em folha de pagamento após lançamento da entrega dos passes;

### **Contagem de Tempo de Serviço**

1. Calcular o tempo de efetivo exercício para fins de Adicional por Tempo de Serviço, abatendo as faltas injustificadas e as licenças não contadas como efetivo exercício, emitindo certidão para concessão e atualização do percentual concedido para pagamento em folha, controlando os períodos aquisitivos, prorrogando ou cancelando os mesmos, por motivo de excesso de ausências em relação ao limite estabelecido;

2. Calcular o tempo de efetivo exercício para concessão de Licença Prêmio, abatendo as faltas injustificadas e as licenças não consideradas como efetivo exercício, controlando os períodos aquisitivos, prorrogando ou cancelando os mesmos, por motivo de excesso de ausências em relação ao limite estabelecido;

3. Calcular o tempo de efetivo exercício para fins de Férias, abatendo as faltas injustificadas e as licenças não contadas como efetivo exercício, concedendo os dias de direito de gozo de férias, controlando os períodos aquisitivos, prorrogando ou cancelando os mesmos, por motivo de excesso de ausências em relação ao limite estabelecido;

4. Calcular o tempo de efetivo exercício para fins de Progressão Salarial, abatendo as faltas injustificadas e as licenças não contadas como efetivo exercício, emitindo certidão para concessão e atualização do salário para pagamento em folha, controlando os períodos aquisitivos, prorrogando ou cancelando os mesmos, por motivo de excesso de ausências em relação ao limite estabelecido;

5. Calcular o tempo de efetivo exercício para fins de Aposentadoria, abatendo as faltas injustificadas e as licenças não contadas como efetivo exercício, emitindo certidão demonstrando o tempo de efetivo exercício até a data atual. Permitir a informação de tempos anteriores oriundos de outros órgãos, consolidando todo o tempo na certidão para fins de aposentadoria.

6. Realizar Averbação de Tempo de Contribuição no sistema, permitir a emissão de relatório contemplando a contagem de tempo com opção de inclusão do tempo averbado somado ao tempo efetivo do Servidor.

7. Permitir a emissão de Declaração de Tempo de Serviço com opção para selecionar todos os contratos ou apenas contratos específicos definido pelo usuário.

8. Permitir através do Portal Servidor a emissão de declaração de tempo de serviço simplificada;

9. Possuir controle da desaverbação de tempo externo;

### **Frequência**

1. Efetuar o lançamento de todos os tipos necessários de licenças, como licença gala, licença nojo e licença sem vencimentos, informando no mínimo a identificação do servidor, tipo de licença, documento apresentado, data de início e término da licença;

2. Permitir o lançamento de, no mínimo, as seguintes ocorrências, com a informação da data da ocorrência: falta abonada, falta injustificada, suspensão, horas extras;

3. Integrar dados com módulo de Ponto Eletrônico, exportando para este as informações de licenças, afastamentos, férias, licença prêmio e desligamentos para que as ausências possam ser justificadas no módulo de ponto, e importar os dados deste módulo para processamento em folha de pagamento;

4. Garantir o registro de uma única informação em um período na frequência, não permitindo duplicidade ou concomitância de lançamentos, como lançamento de férias para um servidor que está afastado no mesmo período ou parte dele;

4. Gerar automaticamente desconto de Descanso Semanal Remunerado (DSR) quando do lançamento da falta injustificada, de acordo com parametrização;

5. Permitir o lançamento de faltas e licenças de meio dia. Este lançamento deverá influenciar na contagem de tempo de serviço, caso esteja configurado;

#### **Concurso Publico**

1. Possuir manutenção do cadastro dos concursos públicos, abrangendo as fases de divulgação do concurso, realização, homologação e prorrogação da validade e armazenar, no mínimo: código do concurso, DIVULGAÇÃO, data de publicação, veículo de publicação, modalidade do concurso, cargos ofertados, especialidades do cargo se houver, vagas por cargo, vagas por especialidade se houver, vagas reservadas para deficientes por cargo, data realização e data fim validade), HOMOLOGAÇÃO data de publicação, veículo de publicação e data de homologação), PRORROGAÇÃO (data de publicação, veículo de publicação e data fim validade);

2. Possuir manutenção do cadastro dos candidatos aprovados em concurso público e armazenar, no mínimo: número inscrição, código do concurso e n° do edital, cargo, nome, sexo, filiação, data nascimento, cpf, IDENTIDADE (número, órgão expedidor, UF, data expedição), se deficiente e qual deficiência, classificação e reclassificação, endereço completo, data de nomeação, dados do ato de nomeação, se a nomeação foi normal ou por mandado judicial, n ° processo e unidade administrativa (local de trabalho);

3. Permitir o acompanhamento de quais vagas foram abertas no concurso.

4. Realizar o cadastro da equipe que está acompanhando o concurso, informando de qual equipe pertence, fiscal ou comissão.

5. Permitir informar e acompanhar os candidatos inscritos no concurso.

6. Preencher automaticamente se o candidato foi aprovado ou não no concurso mediante a nota da prova.

7. Permitir informar se o candidato assume ou desistiu da sua vaga.

8. Permitir cadastrar os títulos informados pelos candidatos.

#### **Folha de Pagamento**

1. Permitir o processamento das folhas de: Pagamento Mensal, Rescisão, Adiantamento de Férias, Licença Prêmio, Adiantamento Salarial, Adiantamento de Décimo Terceiro Salário, Décimo Terceiro Salário e Complementar;

2. Permitir o processamento de várias folhas de pagamento para a mesma referência, separando por grupo de servidores de mesmo vínculo ou mesmo regime ou mesma data de pagamento;

3. Permitir o processamento de folha de rescisão individual ou coletiva com cálculos de férias Indenizadas, proporcionais e 13º salário automaticamente, sem a necessidade de lançamento avulso na folha;

4. Permitir a inclusão de valores variáveis na folha como os provenientes de horas extras, empréstimos, descontos diversos e ações judiciais, para um servidor ou um grupo de servidores no caso de lançamento comum a todos;

5. Permitir a inclusão de verbas de forma rápida, incluindo a mesma verba para vários funcionários, facilitando a inserção dos dados;

6. Permitir o lançamento de informações para a folha de forma descentralizada, onde cada secretaria possa realizar os lançamentos apenas aos servidores nela lotados.

7. Controlar os vencimentos e descontos permitidos em cada regime de trabalho, impossibilitando que seja efetuado o lançamento de um vencimento ou desconto exclusivo de um regime em um outro;

8. A folha de Adiantamento de Férias deverá ser processada com as informações dos dias de pecúnia e/ou gozo lançadas nas férias, não permitindo duplicidade de lançamento em variável na folha de pagamento;

9. Gerar automaticamente os valores relativos ao salário família dos dependentes;

10. Possuir rotinas de cálculos através de fórmulas e expressões em português, para qualquer vencimento e desconto, tornando o cálculo da folha totalmente configurado e administrado pelo próprio usuário. Possibilitar que o próprio usuário crie novas verbas de vencimentos ou descontos, reutilizando uma já existente, configurando as incidências e a regra de cálculo. As regras de cálculo previstas em legislação federal ou estadual deverão estar no sistema e não deverão ser alteradas por usuário comum;

11.Possibilitar a execução do cálculo ou recálculo de diversas formas como: Individual, por faixa de matrícula e seleção aleatória. Calcular e processar os valores relativos à contribuição individual e patronal para o RGPS (INSS) e RPPS (Previdência Municipal), de acordo com o regime previdenciário do servidor;

11. Permitir a importação de dados via arquivo-texto de valores a serem consignados em folha controlando os registros válidos e rejeitados pelo processamento, gerando um arquivo de retorno para o convênio com os valores debitados em folha e também os rejeitados pelo processamento, informando o motivo da rejeição;

12. Permitir o cadastramento de lançamentos parcelados, a crédito ou a débito, para os servidores, de forma a controlar as parcelas lançadas em folha. O lançamento das parcelas em folha deve ser de forma automática, podendo ser pago ou descontado o total ou parte do valor baseado em uma fórmula de cálculo que calcule um percentual sobre a remuneração, permitindo o lançamento até o limite deste percentual;

13. Possuir integração com o Módulo de Administração Orçamentária e Financeira, através da integração direta, disponibilizando os dados necessários para reserva, empenho, liquidação e pagamento das despesas com pessoal, possibilitando programar datas diferentes para pagamento de convênios, sem utilização de arquivo-texto ou semelhante, gerando assim a contabilização automática da folha de pagamento;

14. Possuir cálculo de INSS proporcional na folha de pagamento para servidores com emprego fora do Órgão;

15. Possuir rotinas de controle e cálculo para pagamento das pensões judiciais, a partir do desconto efetuado para o servidor, incluindo depósito em conta;

16. Possuir rotinas de cálculo de insuficiência de saldo para servidores com estouro na folha, efetuando ajuste automático dos descontos limitados até um teto configurado pelo usuário. A prioridade dos descontos deve ser configurada pelo usuário e os valores consignados que não foram descontados deverão ser registrados possibilitando a emissão de relatórios destes valores para envio aos estabelecimentos conveniados;

17. Permitir a emissão do Informe de Rendimentos para servidores com retenção de Imposto de Renda na Fonte e para aqueles que não tiveram retenção;

18. Manter histórico de pagamento para cada servidor com detalhamento de todos os vencimentos e descontos, permitindo consulta ou emissão de relatórios;

19. Possibilitar o cadastramento de Múltiplos Vínculos e cálculo de contribuição previdenciária em favor do INSS observando a faixa salarial e percentual de desconto em folha de pagamento para servidores com outros vínculos empregatícios fora do Município;

20. Possuir cálculo de IRRF proporcionalizado para servidores com mais de um vínculo empregatício com o Órgão, com somatória das bases de cálculo e desconto proporcional em cada vínculo de acordo com o valor da remuneração;

21. Emitir demonstrativo de pagamento, permitindo a inclusão de textos e mensagens para determinados servidores, para um grupo de servidores selecionados ou para todos;

22. Emitir demonstrativo de pagamento de meses anteriores (segunda via);

23. Possuir rotina para o cadastramento das fichas financeiras que não estão em meio magnético, ou seja, fichas financeiras que estão em papel;

24. Permitir a inclusão de lançamentos para servidores afastados sendo que estes lançamentos somente poderão ser processados na primeira folha em que o servidor retornar do afastamento. Os lançamentos ficam pendentes durante todo o período do afastamento sendo incluído automaticamente na folha somente no término do afastamento e retorno do servidor ao trabalho;

25. Possuir rotina de reajuste salarial, possibilitando reajustes globais e parciais;

26. Existir funcionalidade de comparativo de servidores entre duas competências, podendo comparar apenas um Lançamento especifico, comparar o valor liquido, comparar o valor bruto de cada servidor;

27. Possuir rotina para identificação de divergências na folha de pagamento processada, de forma que apresente um diagnóstico dos problemas encontrados, baseado em parâmetros previamente configurados, possibilitando a correção destas divergências antes do fechamento do processamento;

28. Gerar relação do Salários de Contribuição dos servidores vinculados ao INSS e dos servidores vinculados ao IPS de uma determinada competência;

29. Permitir estipular valor para tolerância para a comparação, além de realizar a comparação por cargo, secretaria, regime, banco;

30. Gerar as informações referentes aos provisionamentos, baixas e estornos de férias, 13º salário e seus respectivos encargos patronais, conforme as Normas Brasileiras de Contabilidade Aplicadas ao Setor Público;

31. Permitir o controle de limite de pagamento, não ultrapassando o padrão salarial do Prefeito/Presidente;

32. Permitir a importação de planilhas, inserido os dados diretamente no Lançamento Fixo ou Mensal.

33. Permitir a geração de lançamento especifico para vários servidores;

34. Permitir que seja visualizado mensalmente, todos os servidores que estão terminando licenças, que deverão retornar ao trabalho para que se possa ser verificado o seu retorno e efetuar o pagamento;

35. Disponibilizar na internet, em tempo real, informações pormenorizadas sobre a execução orçamentária e financeira, atendendo aLAI;

36. Permitir realizar a transferência de saldo contábil;

37. Permitir realizar o fechamento da folha de pagamento, evitando alterações após o encerramento da mesma.

38. Permitir o bloqueio no cadastro de funcionários, para evitar alterações que interfiram no momento do fechamento da folha;

39. Permitir simulações parciais ou totais da folha de pagamento;

40. Calcular e processar os valores relativos à contribuição individual (participante) e patronal (patrocinador) para o RPC (Regime de Previdência Complementar), na forma da Lei Municipal e das demais disposições legais aplicáveis.

41. Possibilitar a consulta e emissão de Contracheques (Holerite) via Internet de qualquer folha/competência existente na base de dados;

### **Geração de Arquivos e Emissão de Relatórios**

1. Gera arquivo SEFIP e validar as inconsistências no formato TXT para importação em software da Caixa Econômica federal;

2. Permitir rotina de comparação da base de dados da SEFIP/GFIP coma folha de pagamento automaticamente através do software;

3. Gerar as informações anuais para a DIRF ou a quem venha a substitui-la, nos padrões e formato estabelecidos na legislação vigente, para importação no software da Receita Federal;

4. Gerar as informações anuais para a RAIS ou a quem venha a substitui-la, nos padrões e formatos estabelecidos na legislação vigente, para importação no software do SERPRO;

5. Gerar as informações de admissão e rescisão necessárias ao CAGED ou a quem venha a substitui-lo, nos padrões e formatos estabelecidos na legislação vigente, para importação em software do Ministério do Trabalho;

6. Permitir a geração de arquivos para crédito em conta, corrente ou poupança, da rede bancária, emitindo relação dos créditos contendo matrícula, nome, número da conta e valor a ser creditado

7. Gerar arquivo para utilização em cálculo atuarial em layout e formato que atenda ao Ministério da Previdência em relação ao cálculo atuarial;

8. Permitir a geração de arquivo de Retorno e Margem Consignável para as empresas responsáveis pelo controle das Consignações dos servidores.

9.Emitir relatório Folha Analítica e Sintética por folha processada ou de forma consolidada, com todas as folhas processadas no mês;

10. Permitir a geração de arquivos para crédito de benefícios, como Vale Alimentação e/ou Refeição

11. Permitir a geração de arquivos para Tribunal de Contas dos estados brasileiros;

12. Possibilitar a criação de relatórios específicos para o SIOPE (Sistema de Informações sobre 18. Orçamentos Públicos em Educação);

13. Permitir a emissão do Requerimento de Benefício por Incapacidade solicitado pelo INSS;

14. Possuir consulta de afastamentos em tela ou relatório por tipo de afastamento, por doença e por período;

15. Permitir a emissão de relatórios com textos pré-definidos, para que o próprio usuário possa editar e imprimir para quem desejado.

16. Permitir a emissão da Ficha Funcional dos servidores

17. Permitir a emissão dos servidores admitidos no mês;

18. Permitir a emissão de servidores demitidos no mês;

19. Permitir a emissão de formulários padronizados e atualizados da rescisão de contrato conforme as portarias do Governo Federal;

20. Permitir a emissão dos relatórios de observações dos servidores;

21. Permitir a emissão da certidão de tempo de serviço;

22. Permitir a emissão do Mapa Financeiro com o resumo dos vencimentos e descontos de todas as folhas com possibilidade de, dentro do mês, emitir das folhas separadamente ou consolidando os valores em um único resumo;

23. Permitir a emissão do resumo dos valores líquidos da folha por banco;

24. Manter histórico para cada servidor com detalhamento de todos os pagamentos e descontos, permitindo consulta ou emissão de relatórios;

25. Permitir a emissão Guia de Recolhimento de INSS com opções de quebra por centro de custo, secretarias, permitindo imprimir somente a Guia de INSS de valores do mês, bem como a Guia de INSS com valores da competência 13.

26. Permitir a emissão de recibos para pagamento de pensão judicial;

27. Permitir a emissão da relação dos valores consignados em folha com opção de geração

em arquivo texto;

28. Permitir a emissão de Guia de Recolhimento de Previdência Municipal;

29. Permitir a emissão da relação do Salários de Contribuição padrão INSS;

30. Emitir relatório de folha de pagamento completas com as opções de quebra por no mínimo:

- a) Banco
- b) Cargo
- c) Regime
- d) Secretarias
- e) Divisões

f) Seções

31. Permitir com que o usuário monte seu próprio relatório, a partir de informações administrativas no setor, em "layout" e ordem selecionada, contendo recursos de "gerador de relatório".

32. Permitir que o próprio usuário monte gráficos para a administração

33. Deve permitir que possam ser gravados diferentes tipos de seleção para facilitar a

emissão de relatórios rotineiros.

34.Possibilitar a consulta e emissão de Informe de Rendimentos do IRRF via Internet;

# **Esocial**

1. O sistema deverá possuir ferramenta que realize busca na base de dados e, após cruzamento de dados com a base do eSocial, apresente relatório de inconsistências das informações pessoais dos funcionários, no mínimo as exigidas pelo governo, facilitando a realização de um recadastramento para atualização dos cadastros;

2. O sistema deverá estar preparado para atender as exigências do eSocial nos prazos estipulados pelo Governo Federal para a prestação das informações pelos Órgãos Públicos, gerando os arquivos xml nos padrões estipulados nos layouts do eSocial, com assinatura digital, dos Eventos Iniciais, Eventos de Tabelas, Eventos Não Periódicos, Eventos Periódicos, de SST e outros que venham a ser definidos pelo Governo Federal;

3. O sistema deverá possuir módulo que possibilite a realização de um recadastramento para atualização de dados cadastrais dos funcionários, permitindo que os mesmos acessem a uma interface e informem seus dados pessoais, documentação, endereço, dependentes, cursos e certificados de formação profissional e demais informações pessoais e com a possibilidade de configurar quais campos serão exibidos, quais campos serão obrigatórios e quais exigem comprovação de documento.

4. Gerar arquivo para Qualificação Cadastral em lote, para importação no site do eSocial, cujo objetivo é identificar possíveis divergências cadastrais, afim de não comprometer a prestação de contas ao eSocial;

5. Permitir importar o arquivo de qualificação cadastral (retorno do eSocial) ao sistema, mostrando as divergências encontradas nos dados dos servidores, e ainda orientação de como deverá ser solucionado essas divergências.

6. O sistema deverá possibilitar a criação e o envio dos eventos em lotes, controlando os respectivos protocolos de recebimento do lote;

7. Assinar digitalmente, com padrão ICP Brasil, os arquivos a serem enviados para a plataforma do eSocial;

8. Permitir a consulta em tela do conteúdo dos arquivos XML gerados antes do envio e o download se necessário;

9. Possuir relatórios referente aos eventos do eSocial, relacionando as inconsistências encontradas nos eventos antes do seu envio ao Governo, bem como relatório com no mínimo nome, matricula, CPF e motivo da rejeição na mensageria, protocolos;

10. Permitir a validação dos eventos iniciais, das tabelas e eventos não periódicos, antes mesmo de enviá-los ao ambiente do eSocial, fazendo com que assim possam ser eliminados os erros e divergências existentes.

11. Permitir ainda, que na tela de validação dos eventos, ao clicar no erro, o sistema abrir diretamente na tela e no campo do sistema de Recursos Humanos e Folha de Pagamento, onde está divergente conforme o layout, para que o usuário possa realizar a correção.

12. Permitir que no ambiente de produção dos eventos iniciais e de tabelas, ao realizar a validação o sistema aponte automaticamente para o usuário, qual evento é necessário enviar uma alteração e/ou inclusão.

13. Permitir captar as informações do sistema de Folha de Pagamento, para realizar a geração dos eventos periódicos, tanto de remunerações como de reabertura e fechamento de eventos.

14. Permitir na transmissão de cada lote ao portal do eSocial, a consulta via sistema, do protocolo e os recibos existentes, mostrando assim os eventos enviados e sua situação mediante o recebimento do eSocial consultas futuras.

15. O sistema deverá estar atualizado com a última versão do eSocial.

16. Deve capturar informações necessárias do Bando de Dados da Folha de pagamento para geração das informações.

17. Permitir integração constante com Banco de Dados da Folha de pagamento para informativos de prazos de entrega dos arquivos.

18. O sistema/módulo deverá, como função principal, uma análise de impacto do e-Social, verificando a base de dados, identificando as correções necessárias para atender o envio correto das informações, possibilitando a correção das inconsistências encontradas nos cadastros da Folha de Pagamento;

19. Realizar uma busca na base de dados, diagnosticando as inconsistências em relação aos leiautes do e-Social e novas parametrizações necessárias;

20. Apresentar uma lista de ações a serem tomadas, que podem ser corrigidas pelo próprio usuário, reduzindo os riscos de erros nos envios de informações ao e-Social.

# **Prestação de Contas CidadES (TCE-ES)**

1. Permitir a geração de arquivos de Atos de Pessoal para o sistema CidadES, referentes a Concursos;

2. Permitir a geração de arquivos de Prestação de Contas de Folha de Pagamento para o sistema CidadES (Estrutura de Pessoal, Servidor, Matricula, Lotacao, VantagemDesconto, FolhaPagamento e ConsolidaçãoFolha);

3. Permitir a geração de arquivos de Prestação de Contas Anual para o sistema CidadES;

4. Possuir modulo de análise prévia de críticas impeditivas e indicativas para solução antecipada ao envio de remessas ao CidadES.

5. O sistema deverá estar aderente as estruturas XML para geração dos arquivos necessários para prestação de contas do módulo Folha de Pagamento, Estrutura de Pessoal, Admissão de Pessoal, Concessão de Benefícios e prover interface para captação dos dados;

# **"PORTAL DO SERVIDOR"**

1. Permitir o acesso ao Portal do Servidor Público com login/senha, utilizando como padrão de login CPF.

2. O portal do Servidor Público deverá permitir a solicitação de nova senha em caso de esquecimento, enviando link com nova senha para o e-mail previamente cadastrado.

3. O portal do Servidor Público deverá permitir consulta e emissão do Contracheque, Consulta e emissão do Informe de Rendimentos no layout da Receita Federal do Brasil RFB, mediante identificação do login e senha, por servidor.

4.O portal do Servidor Público deverá permitir a validação do contracheque impresso via web pelo servidor/agente político, utilizando a forma de autenticação QR code ou código de validação, para comprovação de autenticidade.

5.O portal do Servidor Público deverá permitir ao usuário do RH conferir as informações enviadas através do Portal do Servidor, e validar ou rejeitar as mesmas com documentos anexados quando necessário e atualizar as mesmas no cadastro do servidor/agente político.

6.Permitir emissão de listagem dos aniversariantes;

7.Permitir o cadastro de avisos individuais ou coletivos para os funcionários;

8.Permitir a emissão do Organograma do Órgão com suas divisões e responsáveis;

9.Permitir a consulta da Ficha Funcional;

10.Permitir a consulta da Ficha Financeira Anual;

11.Permitir a consulta da Relação de Férias Concedidas;

12.Permitir a Solicitação de Alteração em Dados Cadastrais permitindo anexar o documento de comprovação;

13.Permitir a Solicitação de Atestado ou Perícia Médica Informando o período, CID, Médico Responsável e anexando o Comprovante do Atestado ou da Perícia digitalizado a solicitação;

14.Conter link com a documentação necessária para requisições em geral;

15. Permitir ao funcionário que o mesmo possa solicitar o período de férias de acordo com o período aquisitivo e dentro do prazo mínimo e máximo para saída das férias;

16.Permitir ao funcionário que o mesmo possa solicitar cursos em diversas áreas contento nome do curso, local, data, carga horária, justificativa, valor, os gastos adicionais com hospedagem, diárias ou quaisquer despesas podendo anexar também o documento (flyer) digitalizado relacionado ao curso.

17.Permitir ao Gestor autorizar as alterações cadastrais solicitadas pelos funcionários;

18.Permitir ao Gestor autorizar os atestados ou perícias médicas solicitadas pelos funcionários;

19.Permitir ao Gestor autorizar os pedidos de férias solicitadas pelos funcionários;

20.Permitir ao Gestor autorizar os Cursos solicitadas pelos funcionários;

21.Permitir ao funcionário a verificar os registros de ponto;

22.Permitir ao funcionário a justificativa do ponto;

23.Permitir ao funcionário a emissão do Espelho de Ponto;

24.O portal do Servidor Público deverá permitir a parametrização dos campos, informações no contracheque, de acordo com a definição do usuário/administrador;

25.O portal do Servidor Público deverá permitir incluir logotipo e marca d'água da empresa (órgão) no contracheque.

26. O portal do Servidor Público deverá permitir a formatação de layout do formulário do modelo do contra cheque web.

27.O portal do Servidor Público deverá permitir parametrizar quais os dados cadastrais o servidor/agente político terá acesso para conferência e atualização, permitindo ainda que o RH defina quais "campos" deverá enviar comprovante para validar as atualizações.

# **"SISTEMA INTEGRADO COMPRAS, LICITAÇÕES E CONTRATOS"**

### **Requisitos Gerais**

1. Controle de acesso de usuários individualizados por menu do sistema, possibilitando que seja realizada a cópia de perfil e restrições de acesso baseado em um perfil já existente;

2. Registrar localidades de maneira normalizada a ser utilizadas nos cadastros de Fornecedores, Locais de Entrega, etc 3. Permitir a definição de rotinas que necessitam de aprovação por usuário e senha para sua realização (Dupla

Custódia);

4. O sistema deverá controlar a aquisição de materiais e contratação de serviços ou obras, desde a Requisição até a contratação em si, realizada através das modalidades de licitação (pregão presencial ou eletrônico, convite, concorrência, tomada de preços) ou dispensas (aquisição direta, licitação dispensada ou inexigibilidade), seguindo todas as etapas até a homologação do procedimento, empenho, emissão de Autorização de Fornecimento ou Ordem de Serviço e Acompanhamento das Entregas ou Prestação dos Serviços e Liquidação de Despesa;

5. O sistema deverá permitir a classificação automática das propostas das empresas e ainda a classificação manual a critério do usuário;

6. O sistema deverá possuir opção de anexar documentos referentes aos processos, tais como: Atas, Editais, Termo de Referência/Projeto Básico, Planilhas Orçamentárias, Recursos, Impugnações e questionamentos, devendo os mesmos ficarem disponíveis para apresentação no portal de transparência;

7. O sistema deverá permitir a inclusão de comunicados/avisos nos editais/processos;

8. O sistema deverá disponibilizar um acompanhamento de entregas por Autorização de Fornecimento ou Ordem de Serviço, relatando as solicitações, as entregas, os aditivos e alterações de preços, saldo físico e financeiro por item;

9. O sistema deverá permitir a aplicação das disposições das Leis Complementares 123/2006 e 147/2014;

10. Os campos de preenchimento obrigatório para envio do Tribunal de Contas deve ser travado de modo a bloquear a finalização antes do total preenchimento;

11. O sistema deverá fazer integração com o Portal Nacional de Contratações Públicas (PNCP), divulgando todas as aquisições cadastradas com embasamento na nova lei de licitações nº 14.133/2021 no portal;

12. Assegurar que usuários possam modificar apenas às suas respectivas solicitações (de setores ou secretaria), se assim for definido;

13. Forma de julgamento: item, global, maior desconto e menor percentual, conforme previsto na lei de licitações;

# **Cadastro de Fornecedor (CRC)**

1. Manter o registro geral de fornecedores, desde a geração do documento de "Certificado de Registro Cadastral", controlando o vencimento de documentos, bem como registrar a inabilitação por suspensão ou rescisão do contrato.

2. Permitir o cadastro de informações do balanço dos fornecedores no sistema para que o mesmo possa calcular automaticamente os índices de liquidez.

3. Permitir controlar as certidões vencidas ou a vencer dos fornecedores.

7. Emitir alerta quando for utilizado um fornecedor que teve contrato suspenso.

5. Manter informações cadastrais das linhas de fornecimento dos fornecedores.

6. Manter informações cadastrais de sócios, representantes, contato e conta bancaria dos fornecedores.

7. Permitir que sejam calculados os índices de liquidez automaticamente após o preenchimento do balanço patrimonial. 8. Mostrar tela de aviso de documentos a vencer ou vencidos dos fornecedores ao tentar abrir o cadastro de

fornecedores.

09. Realizar a emissão de relatórios de documentos a vencer ou vencidos dos fornecedores.

10. Permitir que ao cadastrar um fornecedor ter opção de definição do tipo de fornecedor de acordo com a lei complementar 123/2009.

11. O sistema deve realizar pesquisas através de link, para os sites do INSS, FGTS, Fazenda Municipal, Estadual e Federal. 12. O sistema deverá efetuar o controle de ocorrências dos fornecedores de materiais, serviços e obras como histórico

de alterações no cadastro e restrições sofridas como multas e outras penalidades.

13. Permitir que o relatório de certificado de registro cadastral – CRC – possa ser parametrizado pelo próprio usuário.

14. Após carregar os dados essenciais do fornecedor para a tela de cadastro de Fornecedores, o sistema deverá permitir a atualização de dados sobre a emissão e atualizações de Certificado de Registro Cadastrais, controlando a existência de documentos vencidos, quando da visualização do CRC (Certificado de Registro Cadastral);

15. O sistema deve possuir controle de penalidades, controlando prazo de validade das penalidades aplicadas bloqueando automaticamente os fornecedores com situações irregulares nos processos licitatórios;

16. O sistema deverá permitir busca de fornecedores a partir de palavras contidas no seu nome, razão social ou nome fantasia, a partir de CPF/CNPJ e Cidade;

17. O sistema deverá permitir a inclusão de fornecedores no módulo compras e módulo licitações, momento em que será vinculado fornecedor a contratação;

18. O sistema deverá indicar os campos obrigatórios para envio do Tribunal de contas sob pena de não finalização do cadastro;

# **Sistema de Compras**

1. Permitir o registro de todo o processo licitatório, envolvendo as etapas desde a preparação (processo administrativo) até o julgamento, registrando as atas, deliberação (preço global), mapa comparativo de preços.

2. Permitir no módulo de compras ser realizado o planejamento (previsão de consumo) dentro de um período**,** pelas diversas unidades que compõem a administração, através de usuários devidamente habilitados com a respectiva permissão. 3. Permitir consolidar os planejamentos de compras constituindo pedido de compras automaticamente.

4. Possibilitar que a geração de pedido de compras possa ser realizada pelo próprio sistema em cada secretaria.

5. Dispor de integração com o sistema de licitações permitido verificar o andamento dos processos de compras.

6. Permitir o cadastramento de comissões julgadoras informando datas de designação ou exoneração e os membros da comissão.

7.Possibilitar a emissão de quadro comparativo de preço após o processo de cotação para ver qual foi o vencedor da menor proposta, e quais os preços utilizados para cotação.

8. Dispor de rotina que possibilite que a pesquisa e preço sejam preenchidos pelo próprio fornecedor, em suas dependências e, posteriormente, enviada em meio magnético para entrada automática no sistema, sem necessidade de redigitação.

9. Dispor de recurso de encaminhar os pedidos de compras para pesquisa de preço, licitação ou autorização de fornecimento.

10. Possibilitar a emissão do resumo dos pedidos de compra em andamento, informando em que fase o mesmo se encontra e também sua tramitação no protocolo

11. Permitir que todas as tabelas comuns aos sistemas de compras, licitações e de materiais devem ser únicas, de modo a evitar a redundância e a discrepância de informações.

12. O sistema deverá ter integração automática com o módulo orçamentário contábil, para efeito de reservas, Autorizações de empenhos e empenhos, liquidação e suas respectivas anulações13. O sistema deverá ter integração com o sistema de arrecadação criticando se o fornecedor possuir débitos fiscais.

14. Não permitir a alteração da descrição do material após sua utilização.

15. Possuir alerta e relatório no sistema quando o limite de dispensa de licitações for excedido de acordo com o tipo de material / serviço, ou outro método de controle utilizado pela Municipalidade.

16. Permitir a geração automática de autorização de fornecimento a partir da execução do processo de licitação.

17. Possibilitar o controle do total das compras dispensáveis (sem licitações). Possibilitando a geração de ordem de compra pegando os dados da requisição. Caso utilize cotação de planilha de preços o sistema deverá pegar os valores automaticamente.

18. Permiti a emissão do relatório de autorização de fornecimento.

19. O sistema deverá ter integração com o software de protocolo, podendo o processo ser gerado automaticamente conforme parametrização no ato do pedido de compra.

20. Permitir a emissão do relatório de valores médios de processos de pesquisa de preço para licitação.

21. Dispor do recurso de consolidar vários pedidos de compras para formação de Pesquisa de preços/Dispensa/licitação.

22. Dispor de recurso de "gerador de relatório", que permite ao usuário emitir relatório com conteúdo, "layout" e ordens selecionáveis.

23. Permitir a criação de modelos de documentos a serem utilizados para justificativa da dispensa de licitação.

24. Permitir anulação de processo de compra justificando a sua decisão.

25. Permitir a renumeração dos itens da compra, possibilitando ser a ordenação em ordem alfabética ou outro parâmetro a escolha do município.

26. O sistema deverá disponibilizar a relação de Dotações Orçamentárias disponíveis para vinculação no Módulo Orçamentário Contábil, de acordo com as naturezas de despesas dos itens constantes na Requisição de Compras ou Serviços;

27. O sistema deverá manter o registro de motivos de dispensa de licitação para efetivação dos empenhos devidamente justificados no módulo orçamentário contábil;

# **Sistema de Licitação**

1. Permitir o registro dos processos licitatórios identificando o número do processo, objeto, requisições de compra a atender, modalidade de licitação e data do processo.

2. Possibilitar meios de acompanhamento de todo o processo de abertura e julgamento da licitação, registrando a habilitação, proposta comercial, interposição de recurso, anulação, adjudicação e emitindo o mapa comparativo de preços.

3. Não permitir a utilização das despesas sem que haja disponibilidade orçamentária.

4. Permitir sugerir o número da licitação sequencial, ou por modalidade.

5. Permitir separar os itens do processo por despesa orçamentária a ser utilizada.

6. Permitir copiar os itens de outro processo licitatório, já cadastrado.

7. Permitir a entrega do edital e de itens a serem cotados em meio magnético, para que os participantes possam digitar suas propostas e as mesmas possam ser importadas automaticamente pelo sistema.

8. Possuir rotina que possibilite que a proposta comercial seja preenchida pelo próprio fornecedor, em suas dependências, e posteriormente enviada em meio magnético para entrada automática no sistema, sem necessidade de redigitação.

9. Possuir rotina que possibilite a geração da proposta a ser enviada em meio magnético de forma genérica, sem a necessidade de cadastrar o fornecedor no processo, de forma que ao abrir o arquivo o próprio fornecedor possa preencher seus dados e depois poder ser lido no software

10. Dispor de rotina que possibilite criar modelos de edital padrão para o uso do sistema sem ter que criar vários modelos para licitações diferentes.

11. Dispor de rotina que possibilite a criação de modelos para todos os textos de licitações.

12. Dispor do recurso de mesclagem de campos em todos os modelos de documentos requeridos nas etapas da licitação e pesquisa de preços.

13. Dispor de configuração de julgamento por técnica, definindo as questões e as respostas.

14. Dispor de rotina para verificação de possíveis débitos fiscais no ato da inclusão dos fornecedores na licitação.

15. Gerar a ata do processo licitatório automaticamente de acordo com o modelo criado.

16. Gerar arquivos para atender as exigências do Tribunal de Contas relativas à prestação de contas dos atos administrativos de licitações e contratos.

17. Deverá controlar as despesas realizadas e a realizar, evitando a realização de despesas de mesma natureza com dispensa de licitação ou modalidade de licitação indevida, por ultrapassarem os respectivos limites legais.

18. Alertar para as modalidades estabelecidas em Lei se as mesmas se encontram dentro da faixa de preços especificada para cada modalidade.

19. Permitir a consulta ao preço praticado nas licitações, por fornecedor ou material.

20. Permitir as seguintes consultas ao fornecedor: Fornecedor de determinado produto e Licitações vencidas por Fornecedor.

21. Permitir a geração de todos os controles, documentos e relatórios necessários ao processo licitatório, tais como: ordenação de despesa, editais de publicação, homologação e adjudicação, atas, termo de análise jurídica, parecer técnico e aviso de licitações.

22. Dispor do recurso de "gerador de relatório", que permite ao usuário emitir relatório com conteúdo, "layout" e ordens selecionáveis.

23. Possibilitar recurso de fala que ao término de confecção de uma ata a mesma possa ser lida automaticamente pelo sistema para os fornecedores e membros da comissão.

24. O sistema deverá sinalizar automaticamente empates no julgamento de preços, de acordo com lei complementar 123/2006, mostrando os valores mínimos e máximos, inclusive a cada rodada de lance do pregão presencial.

25. Indicar quais são as empresas empatadas na fase de julgamento dos preços.

26. Possuir julgamento por maior desconto ou melhor oferta.

27. Permitir que no tipo de julgamento de desconto ou melhor oferta às propostas de preços possam ser lançadas em porcentagem inclusive os modelos de ata, homologação.

28. Permitir o controle da situação do processo de licitação, se ela está anulada, cancelada, concluída, suspensa, licitação deserta, fracassada ou revogada.

29. Gerar a entrada no almoxarifado a partir da liquidação da mercadoria.

30. Dispor da Lei de Licitações e decretos específicos do tema em ambiente hipertexto.

31. Possuir integração total com o sistema de contabilidade, exportando automaticamente todas as licitações cadastradas do sistema de compras, licitações e contratos.

32. Possuir o recurso da Lei Complementar Nº 147/2014, Artigo 48, Inciso III.

33. O sistema deverá possuir rotina para filtro da licitação/processo contendo modalidade, número e ano da licitação/processo e número do processo administrativo, ou ainda pelo código Cidades, sendo essa pesquisa inicial necessária para acessar as demais informações referentes a esse processo/licitação, evitando a necessidade de filtrar novamente essas informações em outras telas;

34. O sistema deverá armazenar informações relativas às aquisições realizadas, tais como: Modalidade/Nº da Aquisição, Tipo de Licitação, Objeto, Responsáveis, Comissão de Licitação, Datas e Horas de Abertura, Entregas de Envelopes, Sessões, Participantes e respectivas habilitações ou inabilitações, Processo Administrativo, Pareceres da Licitação, e demais dados referentes ao andamento histórico das atividades do processo;

35. O sistema deverá emitir todos os documentos referentes ao processo licitatório, tais quais: atas, editais, cartas convites, mapa comparativo, dentre outros;

#### **Pregão Presencial**

1. Para licitação na modalidade Pregão Presencial, o sistema deverá controlar a fase externa para realização da sessão, contendo todas as fases conforme a Lei 10.520/2002;

2. O sistema deverá permitir ao Pregoeiro/Equipe de Apoio definir se o valor estimado será publicado ou não, se haverá diferença mínima ou não entre os lances tanto em percentual (%) quanto em valores (R\$);

3. O sistema deverá demonstrar para o Pregoeiro se o tipo de Pregão será para Registro de Preços ou Procedimento Comum/Convencional e se o critério utilizado será menor preço/maior desconto;

4. O sistema deverá permitir o Registro da Equipe do Pregão, a Criação/Composição de Lotes ou Geração de itens, integrado ao módulo de Compras;

5. O sistema deverá possibilitar no credenciamento de Fornecedores/Licitantes, associação às informações da base de dados do módulo Fornecedores, e caso a empresa não esteja cadastrada no banco de dados de Fornecedores do Município, permitir a digitação dos dados pelo Pregoeiro/Equipe de Apoio;

6. O sistema deverá diferenciar Micro Empresas, Empresas de Pequeno Porte e Cooperativas, Credenciadas no momento da Sessão Pública;

7. O sistema deverá disponibilizar arquivo XML e respectivo aplicativo (poderá ser desktop) para sua edição por parte dos fornecedores para dar celeridade na fase de abertura de propostas, possibilitando a importação do arquivo com os preços descritos na proposta inicial do Pregão, que devem ser entregues lacrados junto ao envelope das propostas de preço; 8. Concluída a fase de Credenciamento, o sistema deverá permitir a importação/digitação das propostas de preços iniciais, individualizada por item ou lote, conforme a definido para o Pregão;

9. O sistema deverá permitir a desclassificação da proposta inicial para o item, caso o licitante não tenha informado valor ou esteja em desconformidade com os requisitos do edital, sendo disponibilizada tela com opções/motivos para a desclassificação para escolha pelo Pregoeiro/Equipe de Apoio;

10. Concluída a fase de digitação das propostas para todos os itens/lotes contemplados no pregão presencial, o sistema deverá disponibilizar uma tela para seleção de propostas para etapa de lances;

11. O sistema deverá permitir o encerramento do item quando nenhum licitante apresentar proposta válida para o item/lote, isto é, quando todos forem considerados desclassificados. O status do item/lote deverá ser FRACASSADO;

12. O sistema deverá disponibilizar uma tela para acompanhamento de lances para os licitantes, com a visualização de qual rodada de lances, quais licitantes se encontram na disputa, preços unitários dos lances e o percentual (%) de diferença das propostas com relação à primeira colocada na rodada;

13. Deverá ser disponibilizada uma tela para operação por parte do Pregoeiro/Equipe de Apoio onde conste a rodada de lances, a consulta a valores de propostas iniciais, o valor para digitação do lance para o Licitante, o menor preço da rodada de lances, o valor limite do lance a ser formulado conforme parametrização de diferença entre lances, a informação sobre o declínio do Fornecedor na rodada, a opção da suspensão do item, o Status do Pregão, o Status do Item, opção para fracassar o item, opção para registro de ocorrências durante os procedimentos de lances, opção para encerramento do item e opção para apagar procedimentos que apresentem vícios e que necessitam ser refeitos;

14. Deverá ser disponibilizado um cronômetro na tela de acompanhamento para que o pregoeiro possa controlar e dar publicidade ao tempo de espera entre os lances, caso haja. Esse cronômetro deverá ser disparado pela tela de acompanhamento do Pregoeiro/Equipe de Apoio;

15. Encerrada a fase de lances o sistema deverá verificar automaticamente a aplicação da Lei 123/2006 - 147/2014 sobre o empate ficto de Micro Empresas, Empresas de Pequeno Porte e Cooperativas, apresentando em ordem de Classificação de Ofertas todos os licitantes que se enquadram no direito de preferência, para que sejam nesta ordem, chamados a exercer ou abdicar do direito;

16. O sistema deverá disponibilizar tela para negociação com a licitante que exerceu o direito de preferência ou com o licitante de menor preço apresentado nos lances para que o Pregoeiro tente ainda diminuir o preço com a digitação do valor negociado;

17. Caso o valor negociado com a empresa anterior não seja aceitável, o sistema deverá permitir a negociação com o licitante da oferta subsequente na classificação geral, respeitada a sequência das etapas;

18. Encerrada a fase de negociação, o sistema deverá atualizar o status do item/lote indicando o encerramento do item;

19. O sistema deverá permitir ao Pregoeiro/Equipe de Apoio proceder a Habilitação ou Inabilitação do licitante/fornecedor vencedor do item/lote;

20. Em caso de Inabilitação do Licitante vencedor de determinado Item/Lote, o sistema deverá apresentar os dados do último Licitante que declinou da proposição de ofertas de lances, para proceder à negociação. Retomando os procedimentos de negociação e aceitabilidade dos preços e análise de Habilitação;

21. O sistema deverá permitir, em caso de Inabilitação de todos os Licitantes selecionados para a etapa de lances, a ativação de propostas para os licitantes que não foram selecionados para a etapa de lances inicial e também não foram desclassificados por descumprimento ao edital ou outro motivo, habilitando a fase de Negociação e Subsequentes para este Licitante selecionado;

22. Na fase de encerramento do item, o sistema deverá disponibilizar as opções: REVOGAR/ANULAR, FRACASSADO (em caso de desclassificação ou inabilitação de todos os licitantes), DESERTO (quando não houver licitantes para disputa). O encerramento do item de forma normal se dá pela aceitabilidade do preço na fase de negociação;

23. O sistema deverá permitir fracassar apenas um dos lotes;

24. O sistema deverá permitir o encerramento da fase em fracassado ou deserto sem a necessidade de preenchimento da fase de julgamento das propostas;

25. O sistema deverá registrar a justificativa de alterações ou exclusões de itens/lotes quando forem efetuadas anteriormente à abertura da sessão. Após a abertura da sessão, caso seja necessário retomar algum ato imediatamente posterior a uma irregularidade detectada, os atos posteriores à irregularidade serão desconsiderados, emitindo aviso ao Pregoeiro/Equipe de Apoio para confirmarem a operação;

26. O sistema deverá disponibilizar como ferramenta de apoio, modelo de ata da sessão pública, com personalização de textos de Preâmbulos, Recursos, Habilitação, Adjudicação e Encerramento e as ocorrências históricas cadastradas registradas pelo Pregoeiro/Equipe de Apoio durante a sessão, em formato Word;

27. O sistema deverá disponibilizar após o encerramento da disputa de todos os itens / lotes, tela para encerramento de pregão, permitindo ao Pregoeiro/Equipe de Apoio escolher o resultado final da sessão pública: Pregão Suspenso, Pregão Concluído com recurso, Pregão Concluído sem recurso, Pregão a Revogar/Anular, Pregão Fracassado ou Deserto;

28. O sistema deverá permitir a retomada do pregão, para fins de negociação e análise de habilitação com os licitantes fornecedores subsequentes quando não ocorrer a Adjudicação/Contratação com o primeiro colocado no certame, permitindo o registro das fases necessárias, ocorrências e a nova emissão da Ata;

29. O sistema deverá possibilitar a emissão de um gráfico de economicidade por processo, visando facilitar a apuração da economia gerada;

30. O sistema deverá demonstrar as etapas do processo que já foram cumpridas, identificando em qual das etapas o processo se encontra.

### **Registro de Preços**

1. O sistema deverá permitir o registro e emissão de Requisições de Registro de Preços pelas Unidades Requisitantes com planejamento quantidades a serem utilizadas durante a vigência da Ata de Registro de Preços (máximo de 12 meses);

2. O sistema deverá possuir rotina para filtro da licitação/processo contendo modalidade, número e ano da licitação/processo e número do processo administrativo, sendo apenas essa pesquisa necessária para acessar as demais informações referentes a esse processo/licitação, evitando a necessidade de filtrar novamente essas informações em outras telas;

3. A Requisição de Registro de Preços deverá seguir o número sequencial a partir do número 1 seguido do ano referente ao exercício corrente;

4. Suportar todas as fases das Licitações realizadas através do Sistema de Registro de Preços desde o pedido, contratação e acompanhamento das Atas de Registro de Preços (cotas, saldos, unidades requisitantes, remanejamento de cotas, reajustes de preços) de cada item;

5. Ao final do procedimento licitatório, conforme modalidade adotada, o sistema deverá manter registro das propostas dos Licitantes que disputaram o certame, e sua classificação para efeitos de posterior emissão de Ata de registro de Preços; 6. O sistema deverá gerar e emitir a Ata de Registro de Preços, contendo no mínimo as informações: Órgão Gerenciador, Participantes, Grupos/Materiais ou Serviços com sua quantidade estimada para a validade da Ata, informações do Fornecedor vinculado à Ata, a sua classificação, o valor a ser registrado, número e ano da Ata, a descrição dos materiais/serviços e valor total estimado e caso se trate de um processo por desconto, registrar o valor do desconto na Ata; 7. O sistema deverá permitir o registro dos fornecedores que aceitarem cotar os bens ou serviços com preços iguais aos licitantes vencedores (fornecedores reservas) na sequência da classificação do certame;

8. O sistema deverá permitir a emissão da Ata de Registro de Preços, permitindo a exportação para arquivo Word;

9. O sistema deverá possuir opção de anexar documentos referentes aos processos, tais como: Atas, Editais, Recursos, Impugnações e questionamentos, devendo os mesmos ficarem disponíveis para apresentação no portal de transparência; 10. O sistema deverá permitir ao Órgão Participante (Secretaria/Unidade Orçamentária) solicitar a aquisição/contratação dos materiais ou serviços constantes na Ata de Registro de Preços, emitindo a Solicitação de Entrega de Materiais ou Solicitação de Serviço;

11. A Solicitação de Materiais e/ou Solicitação de Serviços deverá conter informações relativas à Ata de Registro de Preços, item com o código e descrição do material/serviço, quantidade requisitada, valor registrado, justificativa de compra e observação;

12. Após a criação da Solicitação de Materiais ou Solicitação de Serviços, o sistema deverá permitir a inclusão via integração automática ao módulo orçamentário/contábil de informações relativas a dotação orçamentária para fins de reserva e empenho da despesa;

13. Após o empenhamento da despesa o sistema deverá permitir a emissão da Autorização de Fornecimento ou Ordem de Execução de Serviços:

14. O sistema deverá permitir o gerenciamento e controle da Ata de Registro de Preços, permitindo realização do acompanhamento de contratações na Ata, controlando as quantidades máximas da Ata bem como as quantidades específicas dos órgãos participantes (Unidades Orçamentárias) conforme o planejamento anual das quantidades a serem utilizadas, permitindo a emissão de relatórios e a consulta em tela destas informações;

15. O sistema deverá controlar/gerenciar as entregas relativas às Autorizações de Fornecimento ou Ordem de Execução de Serviço emitida, controlando o saldo e cancelamentos realizados;

16. O sistema deverá permitir a anulação parcial de Autorização de Fornecimento ou Ordem de Serviços de solicitações de Entrega de Materiais ou Execução de Serviços, quando parte desses não forem entregues e/ou executados no prazo

previsto, de modo que o saldo que não foi entregue retorne para uma nova execução, quando necessário, dentro do prazo de vigência da ata de registro de preços.

17. O sistema deverá permitir o controle de transferências de cotas das Unidades Orçamentárias sem que seja alterada a quantidade da Ata de Registro de Preços;

18. O sistema deverá permitir o cancelamento do item registrado na ata para o Fornecedor, bloqueando assim as futuras entregas desse item;

19. O sistema deverá limitar a vigência da Ata de Registro de Preços ao máximo de 12 meses;

20. O sistema deverá controlar na Solicitação de Entrega de Materiais ou Execução de Serviços pela Unidade Orçamentária Participante o saldo quantitativo para a Unidade, informando quando não possuir saldo na respectiva Ata de Registro de Preços;

21. O sistema deverá permitir a revisão de preços da Ata de Registro de Preços por motivos imprevisíveis ou incontroláveis pela Administração, sempre que o valor registrado denotar diferenças em relação ao preço de mercado (para cima ou para baixo);

22. O sistema deverá manter registro histórico, inclusive disponibilizar relatórios, das revisões dos preços registrados;

23. O sistema deverá permitir o remanejamento de cotas entre Unidades Orçamentárias Participantes da Ata de Registro de Preços e entre as Participantes e Unidades Orçamentárias que não haviam participado do certame, controlando os respectivos saldos resultantes do remanejamento;

24. O sistema deverá possibilitar a emissão de um gráfico de economicidade por processo, visando facilitar a apuração da economia gerada;

25. O sistema deverá demonstrar as etapas do processo que já foram cumpridas, identificando em qual das etapas o processo se encontra.

# **Contratos**

1. Possibilitar o registro e controle dos contratos (objeto, valor contratado, vigência, cronograma de

entrega e pagamento e penalidades pelo não cumprimento) e seus aditivos, reajustes e rescisões, bem como o número das notas de empenho.

2. Possibilitar que a geração do contrato seja de forma automática sem que o usuário tenha que redigitar todo o processo.

3. Permitir que possa ser criado o modelo do contrato com campos de mesclagens para serem usados pelo sistema.

4. Possibilitar a definição e o estabelecimento de cronograma de entrega dos itens dos contratos.

5. Possibilitar a definição e o estabelecimento de cronograma de pagamentos dos contratos.

6. Possibilitar o controle do saldo de material contratado.

7. Possibilitar a rescisão do contrato indicando motivo e data.

8. Possibilitar registrar as medições da execução do contrato informando o percentual de conclusão a cada medição.

9. Dispor do recurso para cadastramento de aditamento contratual.

10. Dispor de recurso que possibilite avisar com antecedência o vencimento dos contratos.

11. Dispor de recurso que possibilite controlar contratos por unidade gestora.

12. Possibilitar integração total com o sistema de contabilidade, exportando automaticamente todos os contratos cadastrados no sistema de compras, licitações e contratos.

13. Permitir a inserção do registro de ocorrências em contratos, para possuir o controle histórico de paralisações, situação contratual e demais informações que forem necessárias ao órgão

14. Possibilitar o registro das obrigações contratuais (forma de pagamento, forma de fornecimento, prazo de execução, multa rescisória, multa por inadimplência e garantia contratual.

15. Permitir a emissão do relatório de razão do contrato

16. Permitir informar a secretaria no cadastro de fiscal do contrato, para contratos que possuem mais de uma secretaria.

# **Sistema de Convênios**

1. Possibilitar o registro e controle dos convênios (objeto, valor de contra partida, valor de repasse, valor global, vigência, liberação e penalidades pelo não cumprimento) e seus aditivos.

2. Permitir registrar os fiscais do convênio.

3. Permitir que possa ser criado o modelo do convênio com campos de mesclagens para serem usados pelo sistema.

4. Permitir o registro de dados específicos do convênio como: banco, agência, conta bancária, fontes, aplicação financeira, responsável e data do final da prestação de contas.

5. Permitir o registro de dados referentes as liberações.

6. Permitir o registro dos tipos Fomento, Colaboração e Acordo.

7. Permitir o registro da rescisão dos convênios indicando motivo e data.

8. Permitir o cadastramento de aditamento do convênio.

9. Dispor de recurso que possibilite avisar com antecedência o vencimento dos convênios.

10. Dispor de recurso que possibilite controlar convênios por unidade gestora.

11. Possibilitar integração total com o sistema de contabilidade, exportando automaticamente todos os convênios cadastrados no sistema.

### **Relatórios**

1. Possibilitar a consulta dinâmica mediante relatório gerencial das movimentações de mercadorias, por período, dotação e por almoxarifado, listando todas as entradas e saídas.

2. Possibilitar a emissão de relatório de listagem de compras/licitações por período.

3. Possibilitar a emissão de relatório de listagem de itens de compra concluída.

4. Possibilitar a emissão do relatório de Planejamento de Compra (Previsão de Consumo).

5. Possibilitar a emissão de relatório que demonstra o pedido de compra com todos os detalhes de materiais e serviços assim como suas especificações, quantidades e valores.

6. Possibilitar a emissão de relatório contendo os detalhes da pesquisa de preço para ser enviado para o fornecedor para que o mesmo possa preencher com seus preços.

7. Possibilitar a emissão de relatório que imprime o documento personalizado de pesquisa de preços com todo seu texto e detalhes.

8. Possibilitar a emissão de relatório dos documentos diversos informados na pesquisa de preço.

9. Possibilitar a emissão de relatório que demonstre as informações de situação da pesquisa de preços assim como seu texto.

10. Possibilitar a emissão de relatório que demonstre o texto do aviso ou publicação do edital.

11. Possibilitar a emissão de relatório que mostra em uma folha as principais informações da licitação para ser utilizada como capa de edital.

12. Possibilitar a emissão de relatório do edital da licitação com todo seu texto e detalhes.

13. Possibilitar a emissão de relatório com texto para ser enviado ao setor jurídico para avaliação do processo de licitação.

14. Possibilitar a emissão de relatório da minuta de edital da licitação com todo seu texto e detalhes.

15. Possibilitar a emissão de relatório de ordenação de despesa com seu devido texto para ser encaminhado para a contabilidade.

16. Possibilitar a emissão de relatório com o texto do parecer jurídico sobre o processo de licitação.

17. Possibilitar a emissão de relatório que imprime para os licitantes o comprovante de recebimento de edital.

18. Possibilitar a emissão de relatório que demonstra o texto do parecer técnico sobre as amostras dos materiais dos licitantes.

19. Possibilitar a emissão de relatório que mostra o texto de registro de um determinado licitante para uma licitação.

20. Possibilitar a emissão de relatório do registro das ocorrências efetuadas.

21. Possibilitar a emissão de relatório que mostra o texto da pré-homologação / adjudicação da licitação.

22. Possibilitar a emissão de relatório que mostra o texto das atas feitas durante o processo de licitação.

23. Possibilitar a emissão de relatório contendo o texto final da homologação da licitação.

24. Possibilitar a emissão de relatório contendo o texto do parecer da comissão sobre a conclusão do processo de licitação.

25. Possibilitar a emissão de relatório que mostra as informações de situação de licitação assim como seu texto.

26. Possibilitar a emissão de relatório que mostra uma lista de licitações para a comissão de licitação poder se organizar e saber qual é a programação semanal, quinzenal, etc...de suas licitações.

27. Possibilitar a emissão de relatório que mostra os preços que foram obtidos por fornecedor.

28. Possibilitar a emissão de relatório que mostra os valores médios das propostas de preços.

29. Possibilitar a emissão de relatório que mostra o quadro comparativo de preços com todos os fornecedores e valores avaliando e indicando vencedores.

30. Possibilitar a emissão de relatório final de preços com todos os fornecedores que venceram e seus respectivos detalhes.

31. Possibilitar a emissão de relatório que mostra os valores médios para a devida reserva contábil de acordo com o processo licitatório, órgãos e respectivas dotações.

32. Possibilitar a emissão de relatório que mostra os valores totalizados de compras para cada modalidade de compra.

33. Possibilitar a emissão de relatório que mostra os valores totalizados de compras para cada tipo realizadas pela modalidade dispensa.

34. Possibilitar a emissão de relatório contendo o extrato da ata de registro de preços.

35. Possibilitar a emissão de relatório que mostra uma listagem de todos os materiais registrados com suas respectivas especificações e valor unitário para serem publicados.

36. Possibilitar a emissão de relatório que imprime as informações para acompanhamento dos termos de compromisso a vencer dentro de um período.

37. Possibilitar a emissão de relatório que imprime o texto do contrato.

38. Possibilitar a emissão de relatório que demonstra o saldo inicial, saldo emitido, saldo recebido e o saldo atual de contratos vigentes.

39. Possibilitar a emissão de relatório que mostra as informações para acompanhamento dos contratos por situação.

40. Possibilitar a emissão de relatório que imprime o texto do convênio.

41. Possibilitar a emissão de relatório que reproduz as informações para acompanhamento dos convênios a vencer dentro de um período.

42. Possibilitar a emissão de relatório que mostra as autorizações de fornecimento/execução em aberto com estimativas de datas de entrega dentro de um período.

43. Possibilitar a emissão de relatório que demonstra a relação de autorização de fornecimento por Fornecedor dentro de um período.

44. Possibilitar a emissão de relatório de autorização de fornecimento / execução com todos os detalhes da compra a ser efetuada.

45. Possibilitar a emissão de relatório que mostra todos os documentos a vencer / vencidos de fornecedores dentro do período informado.

46. Possibilitar a emissão de relatório que mostra todas as licitações que o fornecedor participou e venceu por um período.

47. Possibilitar a emissão de relatório que contém a relação de fornecedores por atividade/linhas de fornecimento.

48. Possibilitar a emissão de relatório contendo a relação de compras efetuadas dentro de um período.

49. Possibilitar a emissão de relatório contendo a listagem de todos os contratos dentro de um período desejado.

50. O Sistema Emitir relatório de compras por período informando unidade gestora e/ou unidade administrativo; relatório de compras por unidade orçamentária informando modalidade de licitação e numeração inicial e final por período; relatório de compras por modalidade de licitação e catálogo de materiais no período; relatório de compras por fornecedor no período; relatório de compras por faixa de materiais no período; relatório analítico das licitações informando vencedores e participantes do certame licitatório, informando faixa de materiais; relatório analítico das licitações informando a fase do certame; relatório de modalidades informando a conferência do limite de licitação; relatório de modalidades por finalidade do objeto licitado; rol de licitações efetuadas num determinado período; bem como declaração negativa de licitações;

51. O Sistema deverá emitir relatório de classificação de direito de preferência conforme Lei 123/2006;

52. Emitir relatório de demonstração da economicidade das licitações realizadas, por item e global, considerando o valor estimado e o valor contratado (unitário e global). Contemplando os campos: tipo e nº da modalidade, nº do processo, assunto, contratada, data de abertura da licitação, quantidade, estimado unitário, contratado unitário, estimado total, contratado total, economia total em Real, economia total em porcentagem.

### **Integrações**

1. Possibilitar que o catálogo de materiais e serviços sejam integrados com os módulos/sistema de almoxarifado, patrimônio e frota.

2. Possibilitar que o cadastro de unidade de medida seja integrado com os sistemas/módulos de almoxarifado, patrimônio e frota.

3. Possibilitar que o cadastro de fornecedores seja integrado com os módulos/sistemas de contabilidade, almoxarifado, patrimônio e frota.

4. Permitir a integração com o software de almoxarifado disponibilizando as ordens de compra para posterior entrada.

5. Permitir a integração com o software de receitas tributárias, verificando/bloqueando/alertando débitos fiscais de fornecedores, sendo possível não avisar, verificar e bloquear ou verificar e alertar.

6. Possibilitar integração de dados junto ao Portal da Transparência, permitindo a exportação para a divulgação das informações mínimas sobre as licitações, dispensas e inexigibilidade, contratos e ordens de compras do órgão publicante. 7. Permitir a integração com o sistema de protocolo, possibilitando que possam ser gerados processos automaticamente quando algum pedido de compra for gerado, ou pedir a confirmação da geração de processos quando algum pedido de compra for gerado, ou deixar que o processo possa ser criado e relacionado manualmente.

8. Permitir a integração com sistema de contabilidade empenhando e liquidando as AFs e AEs automaticamente.

9. Possibilitar a integração com o sistema de contabilidade pública, exportando as: autorizações de empenho (AE), autorização de complementação de empenho, anulação de empenho, autorização de liquidação (AF) e anulação de (AF). 10. Possibilitar a integração total com o sistema de contabilidade pública, exportando automaticamente todas as licitações cadastradas do sistema, dispensas e inexigibilidade, contratos concedidos e recebidos e seus aditivos, convênios concedidos e recebidos e seus aditivos.

11. Possibilitar a integração com o sistema de contabilidade pública possibilitando gerar/exportar a reserva orçamentária. 12. Possibilitar a integração com o sistema de contabilidade pública realizando a importação de dotações orçamentárias.

### **Prestação de Contas ES**

1.Permitir a geração de arquivos destinados à prestação de contas do TCE-ES (Tribunal de Contas do Estado do Espírito Santo).

2. O sistema deverá gerar arquivo para o módulo contratações conforme layout exigido pelo TCEES;

3.Deverá permitir a impressão de relatório para conferência de inconsistências a serem corrigidas no sistema antes de gerar os arquivos para o TCE-ES (Tribunal de Contas do Estado do Espírito Santo).

4.O Software deverá realizar a emissão de relatórios destinados à prestação de contas do estado conforme o TCE-ES.

### **"SISTEMA INTEGRADO DE ALMOXARIFADO"**

### **Controle de Estoque de Materiais/ Almoxarifado**

1. Possibilitar o cadastro e manutenção dos almoxarifados, informando a sua secretaria/local responsável, permitindo o controle individual para aplicações diretas.

2. Permitir registrar os endereços físicos dos materiais.

3. O sistema deverá controlar as divisões físicas de localização de corredores / ruas, pallets e escaninhos para armazenamento de materiais;

4.O sistema deverá possibilitar a definição do responsável pelo almoxarifado, esse responsável deverá estar vinculado ao cadastro de usuários do sistema;

4. O sistema deverá possibilitar o controle de acesso de usuários a almoxarifados, possibilitando que o usuário de sistema possa ter acesso a mais de um almoxarifado;

5. O sistema deverá registrar as especificações dos tipos de movimentações possíveis de realização no almoxarifado, para futura especificação no extrato de movimento de material;

6. O sistema deverá permitir o controle de armazenamento de materiais perecíveis, registrando o Lote, Data de Fabricação e Vencimento.

7. O sistema deverá controlar todas as movimentações dos materiais no estoque, registrando as entradas e saídas e seus respectivos valores efetuando o cálculo de balancetes para encerramento mensal;

8. O software deverá controlar as aquisições de materiais/mercadorias por notas fiscais e os gastos por requisição.

9. O sistema deverá permitir o cadastramento/inclusão de notas fiscais quando do recebimento do material pelo almoxarifado, permitindo a emissão de Boletim de Recebimento de Material/Serviços, liberando a respectiva nota fiscal para pagamento pelo setor financeiro (liquidação);

10. O software deverá possibilitar a entrada da nota fiscal a partir de uma ordem de compra, podendo esta ser integral ou parcial, demonstrando assim a integração com o software de compras.

11. O software de controle de estoque de materiais/almoxarifado deverá ser integrado ao software de patrimônio, permitindo que seja efetuado a incorporação de bens quando for o caso.

12. O software deverá possibilitar a inclusão de dados relacionados às entradas e saídas que são independentes de execução orçamentária (doação e devolução) no almoxarifado.

13. Permitir efetuar transferências de materiais entre almoxarifados.

14. O sistema deverá permitir que as requisições de material em estoque possam ser atendidas integralmente ou parcialmente.

15. O software deverá possibilitar que seja informado automaticamente no momento da requisição o lote com validade que está para vencer.

16. Permitir dar baixa automática no estoque pelo fornecimento de material através da aplicação imediata.

17. O software deverá na distribuição de materiais ser utilizado os centros de custos/locais para controle do consumo.

18. O software deverá possibilitar que sejam realizadas requisições de materiais via WEB, possibilitando que os setores fora do órgão ao qual não possuem acesso a rede, possam realizar suas solicitações.

19. O software deverá possuir controle de segurança para as requisições web, para que somente o usuário devidamente cadastrado com as devidas permissões a ele atribuídas possa gerá-las.

20.O software deverá possibilitar que após a criação da requisição web, o almoxarife receba simultaneamente em seu ambiente de trabalho a requisição gerada, para efetuar as devidas movimentações e atender as solicitações do setor requisitante.

20. O sistema deverá permitir aprovação, cancelamento e eliminação de pendência para o material requisitado, bem como o estorno da Requisição de Material em Estoque;

21. O sistema deverá possibilitar que sejam bloqueados os almoxarifados para entradas e saídas durante os períodos de inventário, possibilitando informar a data de abertura e fechamento do processo.

22. O software deverá permitir realizar a geração de pedidos de compras pelo sistema de almoxarifado

23. Permitir o gerenciamento integrado dos estoques de materiais existentes nos diversos almoxarifados

24. Permitir controlar as movimentações de entrada e saída para cada material de cada estoque, por meio de relatórios.

25. O sistema deverá disponibilizar a Apropriação de Consumo por Centro de Custo, através das movimentações históricas;

26. Dispor do recurso "gerador de relatórios", que proporcione ao usuário emitir relatório com conteúdo, "layout" e ordens selecionáveis.

27. O software deverá possibilitar que cada setor gere sua própria requisição de material.

28. O software deverá importar centros de custos, materiais e fornecedores do sistema compras visando o cadastro único.

29. Controlar o saldo quantitativo ou financeiro dos materiais solicitados através da requisição de materiais por secretaria, devendo ser possível definir a cota de cada local/setor para um determinado item, bloquear a requisição de material caso a secretaria tenha atingido sua cota de requisição para aquele item, bem como visualizar o saldo atual de cada material.

30. Permitir Controlar o estoque mínimo e máximo dos materiais.

31. Permitir que seja realizado o fechamento mensal das movimentações de materiais, impedindo o movimento nos meses já encerrados.

32. O software deverá possibilitar o cadastramento de comissões para realização do inventário.

33. Emitir aviso nos materiais que estão em ponto de reposição de estoque ao serem utilizados

34. O software deverá possibilitar informar o número do processo licitatório, empenho e a ordem de compra no cadastro de entradas de materiais, para identificação da origem da entrada.

35. Permitir que determinados grupos ou itens sejam requisitados apenas por determinados centros de custos.

36. Permitir que lotes sejam inativados.

37. Permitir efetuar as movimentações de saída de materiais pelo valor médio de cada material por estoque.

38. Permitir ao gerar a entrada da nota fiscal a partir de uma ordem de compra, que sejam informados lotes diferentes quando for entrada parcial.

39. Atender a Instrução Normativa 205, de 08 de abril de 1988, o PCASP (Plano de Contas Aplicado ao Setor Público) e o MCASP (Manual de Contabilidade Aplicado ao Setor Público). O cadastro de mercadorias deverá seguir o padrão de grupos e subgrupos e itens conforme especificado na Portaria 448 do STN de 13/09/2002.

40. Possibilitar a visualização da versão do sistema que está sendo utilizada.

41. Possibilitar o controle do histórico geral das alterações realizadas no software por meio do controle de versão, bem como a atualização do aplicativo para a versão mais atual.

42. O sistema deverá permitir a criação de Inventário, registrando a forma de geração do Inventário (intervalo de catálogo, se foram selecionados somente itens com saldo ou itens que estejam sem preço médio), o usuário que criou o inventário, o responsável e a periodicidade do inventário;

43. O sistema deverá permitir a criação de Inventário, registrando a forma de geração do Inventário (intervalo de catálogo, se foram selecionados somente itens com saldo ou itens que estejam sem preço médio), o usuário que criou o inventário, o responsável e a periodicidade do inventário;

44. O sistema deverá permitir a visualização do resumo do inventário, a emissão de Ficha de Contagem, a digitação das contagens, visualização e emissão de consistência do inventário (resultado apurado com a contagem), a efetivação dos ajustes de inventário e seu respectivo encerramento;

45. O sistema deverá permitir a digitação do valor de preço médio para materiais que são localizados no estoque durante o inventário e não existiam em estoque, bem como, para aqueles materiais que estão sem valor pré-definido;

### **Relatórios**

1. Controle de Estoque de Materiais/ Almoxarifado

2. Permitir a emissão de relatório de requisições de materiais por centro de custo.

3. O software deverá permitir a emissão de etiquetas para fixação nas prateleiras.

4. O software deverá possibilitar emitir relatório de entradas por nota fiscal e/ ou fornecedor.

5. Permitir a emissão de relatório de todos os produtos cadastrados no sistema contendo no mínimo: código, especificação, unidade, endereço e lote.

6. Emitir relatórios de controle de validade de lotes de materiais, possibilitando seleção por almoxarifado e período.

7. Emitir relatório demonstrativo dos materiais acima do máximo permitido em estoque.

8. Emitir relatório demonstrativo de materiais abaixo do mínimo permitido em estoque.

9. Emitir relatório da configuração de ponto de reposição de Materiais.

10. Emitir relatório Curva ABC;

11. Emitir relatório sintético de estoque físico e financeiro por almoxarifado.

12. O software deverá possuir a opção de visualizar relatórios em tela antes da impressão.

13. Possibilitar consulta dinâmica mediante relatório gerencial das movimentações de mercadorias, por período, dotação e por almoxarifado, listando todas as entradas e saídas.

14. O software deverá possuir rotina para a emissão de relatório de balancete do estoque mostrando os movimentos de entradas, saídas e saldo atual por período

15. Possibilitar a emissão da listagem de catálogo com todos os materiais.

16. Possibilitar a emissão da listagem dos almoxarifados/estoques existentes.

17. Possibilitar a emissão de relatórios de crédito e débito de transferências.

18. Possibilitar a emissão de relatório com relação mensal e/ou anual de saídas realizadas, contendo na impressão os materiais de consumo e as respectivas quantidades.

19. Possibilitar a emissão de relatório de boletim de recebimento de material.

20. Possibilitar a emissão de relatório de consumo médio de material.

21. Possuir relatório para possível verificação inconsistências de dados de liquidação entre o sistema de almoxarifado e contábil.

22. Possibilitar emissão de relatório de histórico de movimentação de materiais com no mínimo as seguintes informações: almoxarifado, código e especificação do material, tipo de movimentação, data da movimentação, quantidade, valor unitário, valor total e saldo.

23. Possibilitar a consulta dinâmica mediante relatório gerencial das movimentações de mercadorias, por período, dotação e por almoxarifado, listando todas as entradas e saídas.

24. Possibilitar a emissão de relatório com relação mensal e/ou anual de entradas realizadas, contendo na impressão contendo na impressão no mínimo os materiais de consumo e as respectivas quantidades.

25. Possibilitar emissão de relatório com relação mensal e/ou anual de saídas realizadas, contendo na impressão no mínimo os materiais de consumo e as respectivas quantidades.

26. Permitir a emissão de relatório de gastos por local.

27. Permitir a emissão de relatório de aquisição por conta contábil e fornecedor.

28. O sistema deverá possibilitar a emissão de gráfico para consumo de material, possibilitando a comparação de um determinado período para outro, dando a opção ao usuário a escolha de unidade gestora, unidade requisitante, selecionar um material ou vários, dia, mês, ano ou período.

29. O Sistema deve gerar relatórios em Excel, World, PDF de todas as informações que são cadastradas no sistema.

### **Integrações**

1. Possibilitar que o catálogo de materiais e serviços sejam integrados com os módulos/sistema de compras, licitações, patrimônio e frota.

2. Possibilitar que o cadastro de unidade de medida seja integrado com sistemas/módulos de compras, patrimônio e frota.

3. Possibilitar que o cadastro de fornecedores seja integrado com os módulos/sistemas de contabilidade, compras, licitações, patrimônio e frota.

4. Possuir integração com o sistema de compras, licitação e contratos gerando automaticamente a entrada no estoque a partir de uma autorização de fornecimento.

5. Possuir integração com o software de Compras e Licitações possibilitando efetuar automaticamente as entradas de almoxarifado pela ordem de compra.

6. Possuir integração com o sistema patrimonial efetuando automaticamente a inclusão do item patrimonial naquele sistema.

7. Possuir integração com o software de compras, licitações e contratos demonstrando apenas os fornecedores que foram cadastrados e habilitados em tal software.

8. Informar a modalidade do processo de compra, número da ordem de fornecimento e processo administrativo, demonstrando assim a integração com os sistemas de compras e protocolo.

9. Possibilitar a integração com o software de controle de frotas, ao serem cadastradas entradas e requisições em tal sistema as mesmas devem estar disponíveis no almoxarifado de controle do respectivo setor competente.

10. O software deverá permitir a integração de dados junto ao Portal da Transparência, permitindo a exportação para a divulgação das informações mínimas sobre as entradas e saídas do(s) almoxarifado(s) do órgão publicante.

### **Prestação de Contas ES**

1. Deverá permitir a geração de arquivos para atendimento as exigências do Tribunal de Contas corresponde à prestação de contas do controle de estoque municipal.

2. O Software deverá realizar a emissão de relatórios destinados à prestação de contas do estado do ES conforme o TCEES.

3. Permitir o cadastro e impressão da Tabela 39, conforme item II deste do anexo III da IN 43/2017 conforme o TCEES.

4. Possuir rotina de geração dos arquivos INVIMO, INVMOV, INVINT, INVALM em extensão "XML" em atendimento a IN 43/2017.

5. Possuir rotina de geração referente a TABELA 14 - RESUMO DO INVENTÁRIO DO ALMOXARIFADO - MATERIAL DE CONSUMO, conforme layout constante no anexo III da IN 43/2017 conforme o TCEES.

6. Possuir rotina de geração referente a TABELA 15 - DEMONSTRATIVO ANALÍTICO DAS ENTRADAS E SAÍDAS DO ALMOXARIFADO DE MATERIAIS DE CONSUMO, conforme layout constante no anexo III da IN 43/2017 conforme o TCEES.

7. Possuir rotina de geração referente a TABELA 16 - RESUMO DO INVENTÁRIO DO ALMOXARIFADO - MATERIAL PERMANENTE, conforme layout constante no anexo III da IN 43/2017 conforme o TCEES.

8. Possuir rotina de geração referente a TABELA 17 - DEMONSTRATIVO ANALÍTICO DAS ENTRADAS E SAÍDAS DO ALMOXARIFADO DE MATERIAIS PERMANENTES, conforme layout constante no anexo III da IN 43/2017 conforme o TCEES.

9. Permitir que os relatórios relativos a prestação de contas possam ser salvos em formato PDF.

### **"GESTÃO DE PATRIMÔNIO"**

1.Possuir integração com o software de patrimônio, a fim de que a incorporação de bens móveis seja efetuada de maneira integrada às movimentações de entrada do almoxarifado.

2.O sistema deverá controlar o cadastro de bens móveis, imóveis e intangíveis oferecendo meios para o controle de numeração dos bens patrimoniais que forem cadastrados no sistema e mecanismos para localização por local, código de material, número de patrimônio, classe, número do processo, tipo de documento, data de aquisição e valor de aquisição.

3. Permitir o controle do ciclo de vida do ativo, desde sua aquisição integrada ao módulo de Aquisições, incorporação patrimonial, reavaliações, transferências, depreciações e baixa;

4. Possibilitar realizar a manutenção e controle dos dados pertinentes aos bens móveis, imóveis, semoventes e intangíveis, de maneira efetiva desde o cadastramento, a classificação e a movimentação.

5. Sistema deverá controlar os bens de acordo com a classificação do Grupo de Bens Contábil e Classe Patrimonial, para todos os tipos de Bens, facilitando a contabilização de valores;

6.O sistema deverá possibilitar a incorporação ou não incorporação do valor do bem no patrimônio.

7.Permitir a incorporação múltipla de bens, definindo como base um bem específico, informando a quantidade de registros a serem replicados.

8.Permitir consultar os bens por número de tombamento, data de aquisição, número do documento e número/ ano do empenho.

9. Quando se tratar de bens móveis, deverá conter no mínimo as informações: Unidade Administrativa Responsável pelo bem, descrição, código do item de material correspondente, número do tombamento atual e anterior, informações sobre a aquisição, data de incorporação, estado de conservação, informações referentes a veículo (placa, RENAVAM, chassi, ano de fabricação e modelo, boletim de recebimento de material, número do empenho, se a vida útil é definida ou indefinida e nos casos de definida, qual o prazo, valores de aquisição e histórico de manutenções e depreciações, valores acumulados de depreciação e valor líquido do bem e observações do bem;

10. O sistema deverá permitir controle de bens imóveis, incluindo Unidade Administrativa Responsável, Destinação, dados de endereço do imóvel, inscrição municipal, loteamento, dados de registro de cartório (matrícula, folha, livro), Lei/Decreto Municipal sobre incorporação medidas e área construída, planta do imóvel (preferencialmente em formato de arquivo .PDF), proprietários anterior e atual, valor de aquisição, reavaliações e depreciação mensal e acumulada, assim como emitir relatórios utilizando filtros de pesquisa de tais dados;

11. O sistema deverá permitir o controle de bens patrimoniais cedidos para utilização a órgãos da Administração Pública ou a cidadãos por intermédio de decisão judicial;

12.O sistema deverá permitir o registro de declaração de inservibilidade de bens para processo futuro de Leilão e Baixa, concluindo o Desfazimento de Bens;

13.O sistema deverá permitir controle de bens de terceiros cedidos em comodato por convênios, contratos administrativos ou cessão de uso disponibilizando campos para entrada de dados referentes ao processo;

14. O sistema deverá permitir a entrada de dados de garantia, número de série de equipamentos, e deverá manter o controle sobre vencimento dos prazos de garantias do fabricante ou do mantenedor do bem oferecidas ao material ou manutenção; 15. Permitir criar campos para detalhar características personalizadas para os bens. Como: "Cor", "Altura", "Peso", etc.

16. Possibilitar registrar o número da plaqueta anterior do bem a fim de auditorias.

17. Possibilitar que seja informado o processo de compra, número da ordem de fornecimento e processo administrativo, referentes ao item patrimonial, demonstrando assim a integração com os sistemas de compras e protocolo.

18.Permitir armazenar a imagem atual do bem por meio dos arquivos em formato PNG, JPG, BMP, PDF, entre outros.

19. O sistema de Patrimônio Público deverá possibilitar o registro do Termo de Guarda e Responsabilidade, individual ou coletivo (setorial) dos bens.

20.Possibilitar o registro das comissões de inventário informando: número do decreto/portaria, os membros e sua respectiva vigência.

21. Possibilitar o registro dos motivos das baixas dos bens do patrimônio público (venda, doações, inutilização, abandono, cessão, devolução, alienação, leilão, outros).

22. Permitir o registro de baixas patrimoniais.

23. Possibilitar que a baixa de bens possa ser individual e/ou coletiva de bens.

24. O sistema de Patrimônio Público deverá permitir efetuar a baixa de bens que não foram localizados no setor durante o registro do mesmo no processo de inventário.

25. O sistema deverá possuir rotina para inventário de bens (móveis, acervo, intangível e veículo) possibilitando

informar a localização atual do bem e o estado de conservação;

26.Possibilitar a transferência de bens individual, coletiva, por lote ou por filial.

27.O sistema deverá permitir transferência e registro histórico da movimentação de bens entre Unidades Administrativas, registrando o estado de conservação no momento da transferência;

28.Possibilitar na tela de transferência ser informado o número do documento autorizador.

29.Possibilitar que a depreciação de bens possa ser individual, ou conforme critérios estabelecidos na seleção.

30.Possibilitar que o sistema permita que as fórmulas de depreciação/ reavaliação e as seleções sejam criadas pelo usuário.

31. O sistema deverá permitir a avaliação de bens registrando o prazo de vida útil, valor de mercado, valor apurado de reavaliação ou perda de valor recuperável;

32. Possibilitar registrar o responsável pela conformidade da reavaliação/ depreciação.

33. Possibilitar realizar a agregação de bens, desta forma os bens deverão ser tratados como um único, podendo realizar a desvinculação a qualquer momento.

34. Possibilitar realizar o controle de bens alienados e sua vigência.

35. O sistema deverá permitir controle de baixas patrimoniais com base nos bens declarados como inservíveis,

disponibilizando campo para registro de laudo (motivo) comprobatório da baixa e processo administrativo associado;

36. Quando se tratar de baixa por alienação por venda, o sistema deverá registar o valor de venda para apuração do "ganho" ou "perda" com a venda o bem;

37. Possibilitar o controle de bens assegurados, informando seguradora, vigência e itens segurados.

38. Possibilitar o controle dos bens encaminhados à manutenção, armazenando os dados básicos da movimentação, tais como: data de envio, se é manutenção preventiva ou corretiva e valores.

39. Dispor do recurso de "gerador de relatórios", que possibilite o usuário emitir relatório com conteúdo, "layout" e ordens selecionáveis.

40. Possibilitar a visualização da versão do sistema que está sendo utilizada.

41. Possibilitar o controle do histórico geral das alterações realizadas no software por meio do controle de versão, bem como a atualização do aplicativo para a versão mais atual.

42. Possibilitar que seja realizada a exclusão múltipla de bens incorporados, a partir do tombamento original.

43. Possibilitar utilizar mecanismo de conversão de moeda no cadastro de bens.

44. Possibilitar efetuar o cadastro dos bens informando o valor residual para os bens, para controle das depreciações.

45. Possibilitar vincular a conta contábil em que o bem está alocado.

46. Possibilitar vincular um responsável para cada bem adquirido.

47. Possibilitar vincular a localização física diretamente ao bem.

48. Possibilitar informar o valor percentual residual do bem e o percentual de depreciação anual dos bens diretamente ao registrar as contas patrimoniais.

49. Possibilitar registrar as pessoas físicas que serão responsáveis por zelar os bens do patrimônio público que estão sob sua responsabilidade.

50. Permitir cadastrar os motivos previstos na legislação que podem ser utilizados em diversas ações, como baixas, estorno de baixas, manutenções e desusos de bens.

51. Permitir o encerramento mensal de competência, não permitindo movimentos com data retroativa ao mês/ano encerrado.

52. Possibilitar que na incorporação de bens imóveis, possam ser informados os dados de: metragem, logradouro, bairro e cartório do registro do imóvel.

53. Possibilitar que as fórmulas de avaliação, reavaliação e depreciação possam ser criadas pelo usuário.

54. Possibilitar inserir uma data para o início das depreciações dos bens.

55. O sistema deverá bloquear a movimentação de patrimônio para a unidade gestora ou unidade orçamentária que estiver com o inventário patrimonial aberto a fim de garantir a confiabilidade nas informações do inventário;

56. O sistema deverá efetuar o controle mensal financeiro do bem demonstrando o valor anterior do bem, o valor de baixa, reavaliação, depreciação, redução de valor recuperável, valor líquido de baixa e valor atual do bem, emitindo relatório da movimentação de bens;

57. O sistema deverá possuir filtros de busca e localização de cadastros de bens patrimoniais;

58. O sistema deverá permitir busca de bens patrimoniais por palavras, inteiras ou parte de palavras;

59. O sistema deverá permitir a inclusão de fotos e arquivos de quaisquer formatos para os bens;

60. Permitir a consulta a itens baixados (por exemplo: por período, por unidade, por rubrica e por meio), bem como emissão de relatórios dos dados pesquisados, e a exportação para outros formatos;

61. Classificar o cálculo de depreciação, exaustão ou amortização de acordo com o Grupo e Classe de Bem Patrimonial; 62. Permitir a reclassificação de bens de uma classe patrimonial para outra, realizando o movimento de incorporação e baixa financeira, integrado aos eventos contáveis;

63. O Sistema deverá permitir a geração de arquivos, conforme IN 43, do TCEES, individualmente e possibilitando a geração de todos os arquivos, dos Módulos de Prestação de Contas Mensal (PCM) e Prestação de Contas Anual (PCA).

# **Relatórios**

1. Possibilitar emitir etiquetas de controle patrimonial, inclusive com código de barras para leitura óptica.

2. O software deverá possuir relatório dos bens que estão com a garantia para vencer.

3. Possibilitar emitir a relação de bens por produto.

4. Possibilitar a emissão de relatório de relação simples de bens, por tipo, bem e tipo de aquisição.

5. Possibilitar a emissão do relatório demonstrando os bens em inventariados: Localizados e pertencentes ao setor, localizados mas pertencentes a outro setor e Não Localizados.

6. Possibilitar a emitir relatório do inventário anual de bens.

7. Possibilitar a emissão de relatório de baixas por classe ou localização do bem.

8. Possibilitar a emissão de relatório de nota de alienação.

9. Possibilitar a emissão de relatório destinado à prestação de contas.

10. Permitir a emissão do Termo de Guarda e Responsabilidade, individual ou coletivo (setorial) dos bens.

11. Permitir a emissão do Termo de Baixa com as seguintes informações: número da guia, data da baixa, motivo, código e especificação do bem.

12. Possibilitar a emissão do Termo de Transferência com, pelo menos, as seguintes informações: número da guia, data de transferência, origem e destino (local e responsável), número do bem e especificação.

13. Emitir relatório de nota de manutenção, bens em manutenção em aberto e efetuadas.

14. Emitir relatório de balanço patrimonial.

15. Emitir de inventário geral de bens, contendo: descrição do bem, número de plaqueta, classificação do bem, valor do bem, totalização de bens incorporados no exercício, totalização de bens baixados no exercício, totalização de bens incorporados em exercícios anteriores e totalização geral.

16. Permitir emissão de relatório com relação de baixas de materiais permanentes.

17. Possibilitar a emissão de relatório com relação de transferências de materiais permanentes em um determinado intervalo de datas.

18. Possibilitar a emissão de relatórios das manutenções preventivas e corretivas dos bens.

19. Possibilitar a emissão do relatório de nota de seguro patrimonial.

20. Possibilitar a emissão de relatórios, bem como gerar arquivos, destinados à prestação de contas em conformidade com o Tribunal de Contas.

21. Possibilitar a relação de depreciações por localização ou classe.

22. Possibilitar a relação de reavaliações por localização ou classe.

23. Possibilitar manter o registro histórico das movimentações dos bens, e emitir o relatório analítico de todas as movimentações ocorridas durante sua vida útil.

24. Possibilitar a visualização do valor de aquisição, o valor total de depreciação, valor residual, valor líquido, bem como visualizar as incorporações e desincorporações.

25. Possibilitar a emissão de relatório de aquisição por conta contábil e fornecedor.

26. Possibilitar consulta dinâmica mediante relatório gerencial das aquisições sendo detalhado por período, listando todas aquisições de bens patrimoniais.

27. Possibilitar a geração de relatório para verificação de possíveis inconsistências de dados patrimoniais.

28. Possibilitar a emissão da capa do termo de guarda e responsabilidade, contendo no mínimo as seguintes informações: emissão, quantidade de bens, valor total e descrição.

29. Possibilitar a emissão de relatórios de listagem dos cadastrados realizados como classes patrimoniais, tipos de aquisição, tipos de baixas e tipos de bens.

### **Integrações**

1. O sistema deverá, a cada evento de lançamento de valores no controle patrimonial, possuir integração ao módulo orçamentário / contábil sobre os eventos contábeis a serem efetuados;

2. Possibilitar que o catálogo de materiais e serviços sejam integrados com os módulos/sistema de compras, licitações, almoxarifado e frota.

3. Possibilitar que o cadastro de unidade de medida seja integrado com os sistemas/módulos de compras, almoxarifado e frota.

4. Possibilitar que o cadastro de fornecedores seja integrado com os módulos/sistemas de contabilidade, compras, licitações, almoxarifado e frota.

5. Possuir integração com o sistema de compras, licitação e contratos gerando automaticamente a entrada no estoque a partir de uma autorização de fornecimento.

6. Possuir integração com o software de Compras e Licitações possibilitando efetuar automaticamente as entradas de almoxarifado pela ordem de compra.

7. Possuir integração com o sistema patrimonial efetuando automaticamente a inclusão do item patrimonial naquele sistema.

8. Possuir integração com o software de compras, licitações e contratos demonstrando apenas os fornecedores que foram cadastrados e habilitados em tal software.

9. .Informar a modalidade do processo de compra, número da ordem de fornecimento e processo administrativo, demonstrando assim a integração com os sistemas de compras e protocolo.

10. Possibilitar a integração com o software de controle de frotas, ao serem cadastradas entradas e requisições em tal sistema as mesmas devem estar disponíveis no almoxarifado de controle do respectivo setor competente.

11. O software deverá permitir a integração de dados junto ao Portal da Transparência, permitindo a exportação para a divulgação das informações mínimas sobre as aquisições e baixas do patrimônio do órgão publicante.

### **Prestação de Contas ES**

1. Deverá permitir a geração de arquivos para atendimento as exigências do Tribunal de Contas corresponde à prestação de contas do controle de bens municipal.

2. O Software deverá realizar a emissão de relatórios destinados à prestação de contas do estado do ES conforme o TCEES.

3. Permitir o cadastro e impressão da Tabela 39, conforme item II deste do anexo III da IN 43/2017 conforme o TCEES.

4. Possuir rotina de geração dos arquivos INVIMO, INVMOV, INVINT, INVALM em extensão "XML" em atendimento a IN 43/2017.

5. Possuir rotina de geração referente a TABELA 14 - RESUMO DO INVENTÁRIO DO ALMOXARIFADO - MATERIAL DE CONSUMO, conforme layout constante no anexo III da IN 43/2017 conforme o TCEES.

6. Possuir rotina de geração referente a TABELA 15 - DEMONSTRATIVO ANALÍTICO DAS ENTRADAS E SAÍDAS DO ALMOXARIFADO DE MATERIAIS DE CONSUMO, conforme layout constante no anexo III da IN 43/2017 conforme o TCEES.

7. Possuir rotina de geração referente a TABELA 16 - RESUMO DO INVENTÁRIO DO ALMOXARIFADO - MATERIAL PERMANENTE, conforme layout constante no anexo III da IN 43/2017 conforme o TCEES.

8. Possuir rotina de geração referente a TABELA 17 - DEMONSTRATIVO ANALÍTICO DAS ENTRADAS E SAÍDAS DO ALMOXARIFADO DE MATERIAIS PERMANENTES, conforme layout constante no anexo III da IN 43/2017 conforme o TCEES.

12. Permitir a emissão dos relatórios em PDF e estruturados de acordo com o TCE-ES referente à prestação de contas de almoxarifado e patrimônio;

13. Permitir a geração dos arquivos XMLs em atendimento ao CidadES para envio ao TCE-ES;

14. O sistema deverá fornecer ferramenta para leitura do arquivo estruturado (XML) referente à prestação de contas do almoxarifado e patrimônio, emitindo relatório analítico e sintético das informações constantes no arquivo para conferencia;

15. Permitir a geração de arquivos, conforme IN 68/2020, do TCEES, individualmente e possibilitando a geração de todos os arquivos, dos Módulos de Prestação de Contas Mensal (PCM), Prestação de Contas Anual (PCA) e Contratação;

### **"GESTÃO DE PROTOCOLO E PROCESSOS"**

### **Protocolo e Processos**

1. O módulo de protocolo e controle de processos deve possibilitar o registro de qualquer tipo de documento, com registro do seu recebimento e tramitações, até seu encerramento, fornecendo informações rápidas e confiáveis;

2. Permitir o cadastramento do workflow por assunto, bem como definindo os setores onde os processos irão passar e a previsão de permanência em cada setor;

3. Possibilitar que a parametrização da sequência da numeração dos processos pode ser criada pelo próprio usuário, bem como poder definir se a sequência por ano, mês, origem e espécie;

4. Emitir relatório de etiqueta de processo;

5. Manter registro de palavra-chave para facilitar a pesquisa dos processos;

6. Possibilitar a digitalização e inclusão de imagens ou de outros documentos, relacionadas ao processo;

7. Possuir recurso de definição de análise de prioridade do processo, bem como sendo definido em cima de informações de grau de dificuldade, impacto e prazo.

8. Possuir recurso de abertura de volume para processo, bem como informando o número do volume, data de abertura e responsável;

9. Emitir comprovante de protocolização para o interessado no momento da inclusão do processo;

10. Permitir controlar os documentos exigidos por assunto;

11. Permitir a formatação de termos, como: Termo de Apensação, de Anexação, de Abertura e Encerramento de Volume, Termo de Desentranhamento etc.;

12. Permitir registrar os pareceres sobre o processo, histórico de cada trâmite sem limite de tamanho de parecer;

13. Possibilitar o envio e recebimento online dos processos com controle de senha/usuário;

14. Permitir controlar toda tramitação dos processos dentro da instituição, entre usuários e órgãos que possuam acesso aos programas;

15. Ter recurso que, ao enviar o processo, o sistema efetua crítica sobre providências a concluir, desta forma podendo ser parametrizado pelo próprio usuário;

16. Permitir registrar a identificação do funcionário/data que promoveu qualquer manutenção (cadastramento ou alteração) relacionada a um determinado processo, inclusive nas suas tramitações;

17. Possibilitar que cada órgão registre ou consulte os processos sob sua responsabilidade;

18. Possibilitar consultas diversas por número de processo, por requerente, órgão, assunto, data de movimentação, data de abertura e data de arquivamento;

19. Permitir consulta aos dados do processo através de código, nome do requerente, CPF/CNPJ e da leitura do código de barras impresso na etiqueta;

20. Propiciar pesquisa baseada em "consulta fonética";

21. Possibilitar o controle do histórico dos processos em toda a sua vida útil;

22. Manter e mostrar o registro de funcionário, data de todo cadastramento ou alteração dos processos em trâmite;

23. Emitir relatório de histórico de tramitação dos processos;

24. Possuir recurso de assinatura eletrônica para envios e recebimentos de processos utilizando a certificação digital;

25. Possibilitar que todo documento ou imagem anexado ao processo possa ser assinado eletronicamente;

26. Possuir integração com o módulo de tributário, verificando no ato da inclusão de um processo se o contribuinte possui débitos fiscais junto ao Município;

27. Possuir parametrização no qual o próprio usuário pode definir se, ao gravar um processo, o sistema não vai criticar, vai criticar e vai criticar e bloquear contribuintes com débitos fiscais;

28. Possuir recurso de digitalização para OCR;

29. Possuir rotina de arquivamento de processos com identificação de sua localização física;

30. Possibilitar a emissão de planilha de arquivamento de processos por data de abertura e data de encerramento, selecionando o arquivamento em diversos locais, constando número do processo e quantidade de folhas.

# **Ouvidoria**

1. O registro de qualquer tipo de documento, com registro do seu recebimento e tramitações até seu encerramento, fornecendo informações rápidas e confiáveis. Possibilitar o cadastramento do workflow por assunto, bem como definindo os setores onde os processos irão passar e a previsão de permanência em cada setor.

2. Permitir a emissão do comprovante de ouvidoria para o interessado no momento da inclusão do assunto, com login e senha pela web.

3. Possibilitar o registro da identificação do funcionário/data que promoveu qualquer manutenção (cadastramento ou alteração) relacionada a uma determinada ouvidoria, inclusive nas suas tramitações.

4. Permitir que cada departamento registre ou consulte os assuntos de ouvidoria sob sua responsabilidade.

5. Possibilitar o controle de toda tramitação dos assuntos de ouvidoria dentro da instituição, entre usuários e departamentos que possuam acesso aos programas.

6. Permitir a digitalização e inclusão de imagens em documentos anexando a uma ouvidoria.

7. Possibilitar a formatação de termos, como: Termo de Apensação, de Anexação, de Abertura e Encerramento de Volume, Termo de Desentranhamento etc.

8. Permitir realizar o envio e recebimento on-line de ouvidorias com controle de senha/usuário.

9. Permitir consultas diversas de ouvidorias por requerente, setor/departamento/secretaria, assunto, data de movimentação, data de abertura e data de arquivamento.

10. Possibilitar consultas aos dados da ouvidoria através de código, nome do requerente, CPF/CNPJ e da leitura do código de barras impresso na etiqueta.

11. Possibilitar pesquisa baseada em "consulta fonética".

12. Permitir o controle do histórico dos assuntos das ouvidorias geradas.

13. Possibilitar que seja mostrado o registro de funcionário, data de todo cadastramento ou alteração das ouvidorias em trâmite.

14. Permitir que todos os assuntos de ouvidoria registrados possam virar um processo de protocolo oficial, caso seja necessário.

15. Permitir criar fontes de pesquisa para saber o que realmente a população pensa de um determinado assunto para facilitar as providências por parte da administração.

16. Permitir o cadastro de pesquisas e perguntas para que a população dê a sua opinião sobre o assunto.

17. Permitir que a resposta da opinião do cidadão seja feita via telefone ou via Internet no site oficial do Município.

18. Possibilitar o recurso de assinatura eletrônica para envios e recebimentos de processos utilizando a certificação digital.

19. Permitir que todo documento ou imagem anexado ao processo possa ser assinado eletronicamente.

20. Possibilitar digitalização para OCR.

21. Dispor do recurso de definição de análise de prioridade do processo, sendo definido em cima de informações de grau de dificuldade, impacto e prazo.

22. Possibilitar a rotina de arquivamento de ouvidorias, com identificação de sua localização física ou digital.

23. Permitir a emissão de relatório de impressão de workflow.

24. Permitir a geração de relatórios de controle de todos os assuntos pesquisados pela ouvidoria com a população.

25. Permitir a criação de gráficos que demonstre a opinião da população sobre os itens pesquisados facilitando a avaliação das pesquisas criadas.

### **Ouvidoria Web**

1. Permitir que qualquer pessoa possa registrar uma ouvidoria, seja do tipo que for, pela web, não sendo necessária a identificação da pessoa.

2. O software deverá dispor de módulo de tramitação de ouvidoria via web para que setores que não tem acesso à rede do órgão possam fazer suas movimentações.

3. Permitir que a consulta a tramitação da ouvidoria via web demonstrando em quais setores o processo passou e o despacho dado por cada setor.

### **Controle Interno de Documentos**

1. Possibilitar o controle de todos os documentos internos do órgão, tais como: Ofícios, CI's etc.

2. Possibilitar personalizar de números sequenciais para cada espécie de documento.

3. Dispor do recurso de definição de análise de prioridade do processo, bem como sendo definido em cima de informações de grau de dificuldade, impacto e prazo.

4. Possibilitar o cadastro de vários modelos para serem utilizados posteriormente, agrupando pela espécie.

5. Possibilitar que todos os documentos modelos e gerados devem ficar armazenados no banco de dados.

6. Possibilitar anexar arquivos digitais para os documentos gerados.

7. Possibilitar a tramitação dos documentos gerados em módulo único, identificando se o mesmo é documento, processo, ouvidoria ou legislativo.

8. Possibilitar que o documento gerado possa ser associado a um assunto e que o mesmo já identifique sua a destinação.

9. Possibilitar que a formatação dos documentos possam ser efetuadas através de editor externo, de fácil manuseio, já conhecidos ou utilizados pelo usuário (Microsoft Word).

10. Possibilitar a identificação de pôr quais setores e pessoas o documento teve suas tramitações, inclusive com data e hora possibilitando também a visualização dos pareceres, identificando possíveis dias de atrasos e permanência.

11. Permitir a integração de documentos e processos de forma que um possa ser anexado ao outro e que as tramitações sejam conjuntas.

12. Possibilitar que a consulta das tramitações possam ser efetuadas através da Internet de forma privada, utilizando chave única de consulta para cada documento e autor.

13. Possibilitar que as consultas de documentos por código de barras, assunto, espécie, ano, número, data, palavra-chave, detalhamento, autor, interessado e requerente, dentre outros.

14. Possibilitar o efetivo controle de perfis de usuários possibilitando que determinados sejam restritos a fazer operações do tipo inclusão, exclusão, alteração e consulta em qualquer módulo que seja necessário.

15. Possibilitar que os usuários possam ser autorizados a fazer as tramitações somente em setores específicos, inclusive determinar parâmetros de início e desligamento.

16. Dispor do recurso de assinatura eletrônica para envios e recebimentos de processos utilizando a certificação digital.

17. ermitir que todo documento ou imagem anexado ao processo possa ser assinado eletronicamente.

18. Possibilitar digitalização para OCR.

19. Possibilitar o arquivamento dos documentos de forma que possamos identificar endereçamentos físicos (rua, estante, prateleira, caixa, recipiente etc.) controlando a permanência que os mesmos ficarão arquivados.

20. Possibilitar a emissão de relatório de impressão de workflow.

21. Emitir relatórios de comprovante de abertura de documentos assim como o conteúdo do documento.

# **"SISTEMA INTEGRADO DE CONTABILIDADE PÚBLICA ELETRÔNICA**

#### **Controles Gerais:**

1. Controlar o acesso do usuário ao sistema por Unidade Gestora, podendo o mesmo acessar somente uma ou várias delas;

2. Permitir o gerenciamento de rotinas, módulos e tarefas por usuário controlando o nível de acesso que pode ser de consulta ou inclusão e exclusão de dado

3. Disponibilizar recurso de dupla custódia utilizando o conceito de usuário autorizador, em qualquer rotina, selecionado a critério do usuário;

4. Efetuar o controle de máscaras pré-definidas para os códigos de planos de contas, sem delimitação de níveis ou quantidade de dígitos, gerenciadas de forma independente por exercício;

5. Visualização dos planos de contas de receita, despesa e contábil em modo hierárquico;

6. Possibilidade gerenciamento de datas dos últimos lançamentos das rotinas de receita, despesa e financeiro, sendo que nas operações de inserção a última data de cada rotina deve ser carregada, porém permitindo que a mesma pode ser alterada;

7. Possibilitar a consulta em cada rotina, de saldo até a data do lançamento;

8. Permitir que a emissão dos relatórios seja realizada de forma Consolidada ou individual por Unidade

Gestora, trazendo no cabeçalho informações que permitam a identificação do Órgão ou Unidade Gestora responsável, tendo no mínimo o nome e brasão;

10. Permitir que os relatórios sejam emitidos em intervalos de período variados, podendo ser em dias específicos, intervalos de dias, meses ou de exercícios anteriores;

11. Possibilitar que sejam definidas para cada relatório assinaturas individualizadas em cada exercício de forma independente, podendo ser por Unidade Gestora ou Unidade Orçamentária;

12. Permitir que o usuário mude de uma unidade gestora e de exercício sem ter que realizar um novo login no sistema.

### **Plano Plurianual (PPA)**

1. Estar totalmente adaptado às novas situações do artigo 165 da Constituição Federal, Decreto nº 2829/98 e das Portarias Interministeriais nº 42/99, nº163/01, nº 219/04, além das Instruções Normativas do TCE-ES

2. Permitir elaborar o Plano Plurianual - PPA, objetivando planejar as ações governamentais de longo prazo com duração continuada, conforme dispõe o Artigo nº 165 CF e LOM;

3. Possuir cadastros básicos de suporte às rotinas do PPA como os cadastros de: Natureza da Receita, Função e Subfunção Programática, Natureza da Despesa, Unidade Orçamentária e Vínculo/Fonte de Recurso;

4. Possuir cadastro de Programas contendo a unidade responsável, o objetivo, a justificativa, os responsáveis, data de início e término, a possível restrição para a conclusão do mesmo, a situação (andamento, parado, concluído), público alvo e horizonte temporal;

5. Possuir cadastro de Indicadores de programas permitindo o gerenciamento de metas para cada ano do PPA. Deverá possuir no mínimo, índice recente, índice futuro e metodologia de cálculo.

6. Possuir rotina de atualização dos valores das peças de planejamento da receita através de percentuais de acréscimo ou decréscimo informados, podendo haver ou não arredondamento;

7. Possibilitar o cadastramento das restrições relativas à avaliação dos programas;

8. Possibilitar o cadastramento de fundamentos legais, tais como: Portarias, Decretos, Leis etc;

9. Possibilitar configuração das permissões de acesso para que determinados usuários tenham permissões para acessar os cadastros para consultas, mas sem poder efetuar alterações;

10. Permitir o cadastramento das unidades de medida a serem utilizadas nas ações;

11. Permitir o cadastramento de regiões e indicadores a serem utilizadas nos programas;

12. Permitir a descrição das ações, como também a definição do produto, situação, base legal e das metas físicas e financeiras pretendidas para cada período;

13. Permitir a informação da fonte indicadora e do índice existente antes do plano, assim como do índice pretendidos ao final do plano para cada programa;

14. Permitir o levantamento dos programas com seus indicadores e índices, incluindo os valores gastos por fonte de financiamento;

15. Permitir a informação das metas físicas e financeiras no PPA com a indicação da fonte de recursos;

16. Possibilitar o estabelecimento de metas quantitativas e financeiras para os programas de governo e suas respectivas ações;

17. Controlar o planejamento do quadriênio;

18. Permitir cadastro das despesas e Receitas do PPA;

19. Permite que o PPA seja elaborado com opções de utilização do elemento de despesa e vinculação de fonte de recurso no cadastro das despesas e receitas planejadas;

20. Permitir cadastro da despesa para cada exercício do quadriênio;

21. Possibilitar o registro da receita e previsão para os dois ou mais exercícios seguintes;

22. Permitir controle de alteração dos dados do plurianual para que, depois de aprovado, os dados não possam ser alterados;

23. Permitir que o PPA seja atualizado conforme a Lei do legislativo municipal mantendo, porém, os valores originais;

24. Permite a inclusão de prioridades que não estejam previstas no PPA;

25. Possibilitar que seja feito o equilíbrio orçamentário, permitindo que o usuário faça o acompanhamento dos valores executados e previstos;

26. Possibilitar a existência de mais de uma entidade na mesma base de dados, com planos distintos, permitindo a emissão dos anexos e relatórios de forma consolidada ou não;

27. Emitir relatórios que identifiquem e classifiquem os programas de governo;

28. Emitir relatórios que identifiquem e classifiquem as ações governamentais;

29. Emitir relatórios que demonstre as metas físicas e financeiras dos programas e ações;

30. Permitir a geração de planilha de identificação das despesas;

31. Possibilitar geração de relatórios de acompanhamento e comparação da execução financeira e orçamentária;

32. Possuir relatório contendo informações das revisões do PPA com informações dos valores originais;

33. Possuir relatórios de todos os dados cadastrais;

34. Permitir a emissão de relatórios para acompanhamento da execução da despesa e receita inserida para cada exercício do quadriênio;

35. Emitir todos os anexos e planilhas que compõem o Plano Plurianual Municipal;

36. Permitir a emissão de formulários de levantamento e avaliação dos programas, ações e indicadores;

42.Permitir efetuar configuração de assinaturas para emissão de relatórios;

# **Lei De Diretrizes Orçamentárias (LDO)**

1. Estar totalmente adaptado às orientações, cartilhas e Instruções Normativas do TCEC-ES;

2. Possibilitar a preparação da memória de cálculo da receita e da despesa por unidade gestora ou consolidado, projetando para os três exercícios seguintes, a contar do exercício atual, baseando-se na previsão e realização dos três exercícios anteriores.

3. Permitir o planejamento estratégico estabelecendo as diretrizes, os objetivos e as metas da administração pública, ano a ano, que deverá constar na Lei de Diretrizes Orçamentária Anual (LDO);

4. Permitir a seleção dos programas e ações incluídos no PPA, aqueles que terão prioridade na execução do orçamento subsequenciando que o mesmo também está totalmente adaptado às novas situações do Artigo nº 165 da Constituição Federal, Decreto nº 2829/98 e atender as exigências da Lei 101/01;

5. Permitir que seja informada a renúncia da receita e as suas formas de Controle;

6. Permitir o planejamento das Transferências Financeiras;

7. Permitir o lançamento dos Riscos Fiscais e suas providências, possibilitando inserir automaticamente valores conforme exercícios anteriores;

8. Permitir os lançamentos das Metas Fiscais dos três exercícios anteriores e dos dois próximos exercícios, a contar do exercício atual.

9. Permitir o lançamento da Evolução do Patrimônio Líquido com a possibilitando

10. Permitir o cadastro das informações sobre a Origem e Aplicação dos recursos obtidos com a Alienação de Ativos

11. Permitir cadastrar as Receitas e Despesas previdenciárias do RPPS, possibilitando a inserção automática de informações de Exercícios Anteriores;

12. Permitir o lançamento das projeções autarial do RPPS;

13. Permitir o Planejamento da Estimativa e Compensação da Renúncia da Receita;

14. Permitir o cadastro do planejamento das margens de expansão das despesas obrigatórias de caráter continuado;

- 15. Permitir o cadastro do montante da Dívida Pública e Resultado Nominal.
- 16. Possibilitar a impressão da Lei e do Projeto de Lei da LDO
- . Demonstrativo de Riscos Fiscais e Providências.
- . Demonstrativo I Metas Anuais;
- . Demonstrativo II Avaliação do Cumprimento de Metas Fiscais Exercício Anterior;
- . Demonstrativo III Metas Fiscais atuais Comparadas com as Fixadas nos Três Exercícios Anteriores
- . Demonstrativo IV Evolução do Patrimônio Líquido
- . Demonstrativo V Origem e Aplicação dos Recursos Obtidos com Alienação de Ativos
- . Demonstrativo VI Avaliação da situação financeira e atual do Regime de Previdência dos Servidores
- . Demonstrativo VI/A Projeção Atuarial do Regime Próprio de Previdência dos Servidores
- . Demonstrativo VII Estimativa e Compensação da Renúncia de Receita
- . Demonstrativo VIII Margem de Expansão das Despesas Obrigatória de Caráter Continuado
- . Demonstrativo X Total das Receitas e Memória de Cálculo
- . Demonstrativo XI Total das Despesas e Memória de Cálculo
- . Demonstrativo XII Receita Primária e Memória de Cálculo
- . Demonstrativo XIII Resultado Primário e Memória de Cálculo
- . Demonstrativo de Metas e Prioridades
- 2. Resultado Nominal
- 3. Montante da Dívida

## **Controle Orçamentário (LOA)**

- . Atender às exigências da Lei nº 4.320/64 e da Lei nº 101/01 (responsabilidade fiscal);
- . Permitir o cadastro de Lei Orçamentária;
- . Permitir cadastrar o orçamento da receita, definido se será fiscal, social ou de investimento, com parametrização rateio de fonte de recursos;
- . Permitir utilizar o orçamento da receita por fonte;
- . Permitir importar as fichas da receita cadastradas no PPA;
- . Permitir importar as fichas da receita cadastradas na LDO;
- . Permitir a transferência de receitas orçamentárias entre Unidades Gestoras;
- . Permitir transferir uma receita orçamentária para receita não prevista;
- . Permitir o cadastro de receita não prevista;
- . Permitir configurar, gerar e controlar as metas de arrecadação das receitas;
- . Permitir o cadastro das atividades e funcionais programáticas;

. Permitir que o cadastro da proposta orçamentária da despesa possa ser feito utilizando o controle por órgão e unidade orçamentária;

. Armazenar dados do orçamento e disponibilizar consulta global ou detalhada por órgão, fundo ou entidade da administração direta, autárquica e fundação, inclusive empresa estatal dependente;

. Permitir a gerência e a atualização da tabela de classificação econômica da receita e despesa, da tabela de componentes da classificação funcional programática e da tabela de fontes de recursos especificadas nos anexos da Lei nº 4320/64 e suas atualizações;

. Permitir transferir o orçamento de uma unidade orçamentária para uma unidade gestora;

. Permitir a transferência do PPA/orçamento da despesa entre unidades orçamentárias;

. Permitir vinculação do orçamento da despesa ao PPA despesa;

. Permitir inclusão de informações oriundas das propostas orçamentárias dos órgãos da administração indireta para consolidação da proposta orçamentária do Município, observando o disposto no artigo 50 inciso III da Lei Complementar nº 101/2000 (LRF);

. Permitir definir o nível de aprovação da despesa se por categoria econômica, grupo, modalidade ou elemento da despesa,

. Integrar-se totalmente às rotinas da execução orçamentária possibilitando o acompanhamento da evolução da execução do orçamento;

21 Permitir definir se o orçamento da despesa será a nível de elemento ou subelemento ou elemento/subelemento,

. Permitir definir o nível de impressão do orçamento da despesa,

.Permitir configurar, gerar e controlar o cronograma mensal de desembolso;

. Cadastrar e controlar as dotações constantes do orçamento do Município e das decorrentes de créditos adicionais, especiais e extraordinários;

. Permitir que a elaboração da proposta orçamentária da despesa seja individualizada por unidade gestora como também consolidada;

. Permitir a gerência e a atualização da tabela de classificação da receita, da tabela de componentes da classificação funcional programática, da tabela de natureza da despesa, da tabela de unidade orçamentária e da tabela de vínculo;

. Permitir consolidação da proposta orçamentária fiscal e da seguridade social;

. O sistema deverá permitir o planejamento de proposta da receita e da despesa orçamentária, além das transferências financeiras para a elaboração da Lei Orçamentária Anual;

. Permitir o bloqueio e desbloqueio de dotação;

. Permitir registros das estimativas de receita e de despesa do Município para os diversos meses do ano;

. Permitir o reajuste das previsões de receita através dos índices definidos na Lei Orçamentária e/ou Lei de Diretrizes Orçamentárias, com ou sem arredondamento;

. Emitir relatório da proposta orçamentária municipal consolidada (administração direta e indireta) conforme exigido pela Lei nº 4320/64, Constituição Federal e pela Lei Complementar nº 101/2000 (LRF);

. Emitir todos os anexos de orçamento, global e por órgão, fundo ou entidade da administração direta, autárquica e fundação, bem como empresa estatal dependente, exigidos pela Lei nº 4320/64, pela Lei Complementar nº 101/2000 (LRF) e legislação municipal;

. Sumário geral da receita por fontes e da despesa por funções de Governo;

. Anexo I - Demonstrativo da Receita e Despesa Segundo as Categoria Econômica (adequada ao disposto na Portaria Interministerial STN/MF e SOF/MP nº 163);

. Anexo II - Resumo Geral da Receita

. Anexo II - Demonstrativo da Despesa por Categoria Econômica

. Anexo VI - Demonstrativo do Programa de Trabalho de Governo

. Anexo VII - Demonstrativo por Função, Subfunção e Programas por Categoria Econômica

. Anexo VII - Demonstrativo por Função, Subfunção e Programas por Projeto/Atividade

. Anexo VIII - Demonstrativo por Função, Subfunção e Programas Conforme Vínculo com os Recursos

. Anexo IX - Demonstrativo da Despesa por Órgão e Função

. Relatório Analítico da Receita por fontes;

. Relatório da Receita Fiscal e da Seguridade Social;

. Relatório Analítico da Despesa Detalhado por Fontes de Recurso;

. Relatório da Despesa por Atividade/Projeto/Operação Especial

. Relatório da Despesa Conforme Vínculo com os Recursos

. Relatório Comparativo por Fonte de Recurso da Receita e Despesa

. Relatório da Despesa Fiscal e da Seguridade Social

. Relatório de Metas Bimestral de Arrecadação

. Relatório de Metas Bimestral da Despesa

. Relatório de Cronograma de Desembolso da Receita

. Relatório de Cronograma de Desembolso da Despesa

. Relatório de Cronograma de Desembolso por Órgão, Unidade Orçamentária, ;

. Tabela Explicativa da Evolução Receita e da Despesa;

. Relatório de Compatibilização do Orçamento / Metas Fiscais

. Demonstrativo da Despesa por Modalidade de Aplicação

. Totais da Receita e Despesa Por Código de Aplicação (Vinculo de Recursos)

. Anexo I - Demonstrativo das Metas Anuais;

. Demonstrativo da Aplicação da Receita na Saúde - 15% pelo Orçado

. Demonstrativo da Aplicação da Receita na Educação - 25% pelo Orçado;

. Demonstrativo da Aplicação da Receita do FUNDEB Com Pessoal - 60% pelo Orçado;

. DEMONSTRATIVO DE APLICAÇÃO NO PASEP - 1.00% pelo Orçado;

. DEMONSTRATIVO DA DESPESA COM PESSOAL pelo Orçado;

. DEMONSTRATIVO DA RECEITA CORRENTE LÍQUIDA pelo Orçado;

## **Execução Orçamentária e Financeira:**

1. Permitir a realização de controle no cadastro de fornecedores para permitir ou não a inclusão de fornecedores com CNPJ/CPF duplicado e/ou inválido. Sendo que esse cadastro deve conter no mínimo as informações de endereçamento (logradouro, bairro, cidade, estado e CEP), contato (e-mail e telefone) e documentação (CPF, CNPJ, Inscrição Municipal, Inscrição Estadual, Inscrição no INSS e PIS/PASEP);

2. Para o caso do fornecedor ser um consórcio deverá ser possível informar a área de 4.3. Permitir unificar cadastro e movimentação de fornecedores com o mesmo número de CNPJ/CPF.

3. Permitir o gerenciamento de acesso do usuário às dotações de forma geral, por unidade orçamentária, por dotação ou por vínculo;

4. Permitir que a realização das movimentações de despesa (alteração orçamentária, reserva, empenho, liquidação, ordem bancária e pagamento) seja realizada de forma individualizada por Unidade Gestora e com a Unidade Consolidadora ser realizada somente consulta;

5. Permitir que no cadastro de dotações possam ser inseridos mais de um vínculo para cada dotação;

6. Possuir no cadastro de alterações orçamentárias informações do tipo de autorização (lei, decreto, portaria e ato), do tipo de alteração (suplementação e anulação) e do valor por recurso empregado;

7. No cadastro de alteração orçamentária, quando se referir a abertura de Créditos Adicionais, não permitir a finalização deste procedimento sem a informação da legislação que autorizou;

8. Possuir controle para possibilitar nos casos de alteração orçamentária por redução orçamentária que seja informada as dotações que receberão os recursos;

9. Permitir o controle de limites da autorização legal para criação de créditos adicionais e operações de Remanejamento, Transposição ou Transferência de acordo com percentual definido pelo usuário, observando critérios definidos na LOA ou na LDO;

10. Permitir que o usuário configure o comportamento do sistema ao ultrapassar os limites definidos no item 9, se a operação deve ser bloqueada ou se deverá apenas emitir um alerta.

11. Permitir a atualização do PPA e LDO a partir das alterações orçamentárias lançadas na LOA;

12. Possuir rotina de cadastro de históricos padronizados para serem utilizados em reservas e empenhos;

13. Permitir o gerenciamento de numeração de documentos de forma individualizada por Unidade Gestora e exercício para as rotinas de: reserva, anulação de reserva, empenho, anulação de empenho, liquidação, anulação de liquidação e ordem bancária, sendo que a numeração de empenho e liquidação extraorçamentários deve ser independente das movimentações orçamentárias;

14. Possibilitar a realização de complemento ou anulação de reserva de dotação orçamentária;

15. Integração entre as rotinas de reserva e empenho permitindo a transferência automática de dados relativos a reserva para o empenho. Permitir através de configuração, que o histórico lançado na reserva seja transferido automaticamente para o registro de empenho;

16. Permitir informar os dados do processo licitatório (modalidade, número do processo, exercício, causa da dispensa ou inexigibilidade) na inclusão do empenho;

17. Permitir o controle da execução orçamentária através de estrutura de eventos\centros de custos estruturados de forma hierárquica;

18. Permitir o controle da execução orçamentária por fontes de recursos gerenciais;

19. Utilização do empenho para controle do comprometimento de créditos orçamentários, permitindo sua anulação total ou parcial;

20. Possuir rotina que permita ao usuário na inclusão do empenho determinar se a despesa orçamentária executada será ou não considerada na geração do arquivo da Declaração de Imposto de Renda, podendo esta informação ser alterada nas rotinas de pagamento ou ordem bancária conforme necessário;

21. Permitir a movimentação e controle de empenhos de restos a pagar em exercícios futuros ao seu exercício de origem em base única e respeitando sua numeração e classificação da despesa originais;

22. Permitir a realização de liquidação total ou parcial dos empenhos e da mesma forma a anulação total ou parcial das liquidações;

23. Permitir através de configuração, que o histórico lançado no empenho seja transferido automaticamente para o registro de liquidação;

24. Possuir rotina para cadastramento de descontos individualizado por Unidade Gestora, onde os mesmos serão vinculados a rubricas de receita, sendo também possível definir a rotina em que serão gerados de forma automática (empenho, liquidação ou pagamento) e se houver apropriação, a rotina em que isto ocorrerá (liquidação ou pagamento);

25. Possuir rotina para o cadastramento de serviços que serão associados a descontos, individualizado por Unidade Gestora, permitindo definição do percentual de desconto a ser calculado e a associação de mais de um desconto por serviço;

26. Possuir rotina que permita ao usuário selecionar qual tipo de dotação utilizada no pagamento (orçamentária, extraorçamentária, restos a pagar de outros exercícios ou todas) e qual o tipo de desconto (orçamentário, extraorçamentário ou ambos) serão lançados de forma automática no movimento de receita;

27. Permitir a integração com Sistema de Administração de Pessoal / Recursos Humanos para a geração automática de reservas, empenhos, liquidações e pagamentos;

28. Permitir que a geração da movimentação do item 27 seja feita por fonte de recurso;

29. Possuir relatório para conferência prévia dos lançamentos a serem gerados na integração citada no item 27, permitindo ao usuário a identificação de inconsistências de classificação da despesa antes da realização de reservas, empenhos, liquidações e pagamentos oriundos da mesma;

30. Permitir a integração com Sistema de Administração de Materiais e Compras para a geração automática de reservas, empenhos e liquidações;

31. Possuir rotina de cadastramento de ordens bancárias onde podem ser relacionadas uma ou mais liquidações;

32. Possuir rotina de cadastramento de ordens bancárias onde as liquidações são inseridas automaticamente a partir de filtros diversos definidos pelo usuário;

33. Permitir a anulação total ou parcial de ordens bancárias;

34. Efetuar a partir de ordem bancária a geração de arquivos em formato determinado pelo banco (OBN601 ou CNAB240) contendo registros para pagamentos em meio eletrônico e com número de remessa dos mesmos gerados de forma independente por Unidade Gestora;

35. Permitir a realização de pagamento de empenhos e liquidações através de ordem bancária ou pagamento direto, garantindo que a fonte de recurso financeira seja a mesma da despesa que está sendo paga, realizando o controle de saldos dos empenhos e liquidações já vinculados a alguma(s) destas formas de pagamento;

36. Efetuar controle para não permitir o pagamento de liquidação com data de vencimento superior à data de pagamento; 37. Possuir rotina para gerenciamento de quebra de ordem cronológica de pagamentos, com validação e justificativa de registros que incorreram na quebra através de dupla custódia e log de ocorrências para consulta.

38. Permitir indicar quais naturezas da despesa devem controlar a ordem cronológica de pagamentos.

39. Permitir excluir uma liquidação que inicialmente deveria entrar no controle de ordem cronológica, com registro de autorização de usuário com privilégio superior e justificativa.

40. Permitir suspender o pagamento de uma liquidação que está no controle de ordem cronológica, caso haja pendência por parte do fornecedor. Não prejudicando o pagamento das demais liquidações que fazem parte do controle de Ordem Cronológica de Pagamento.

41. Permitir a informação de histórico complementar para identificação nos movimentos de anulação de todas as rotinas da execução orçamentária;

42. Permitir ao usuário a configuração da anulação automática de movimentos anteriores ao movimento de pagamento quando da anulação de pagamento podendo optar para todos os empenhos ou somente empenhos de adiantamento e podendo anular até o documento de pagamento; liquidação, empenho ou reserva;

43. Permitir controle para bloquear a alteração do processo administrativo nas rotinas de liquidação, ordem bancária ou pagamento;

44. Permitir a inserção automática (caneta óptica) ou manual do código de barras quando de liquidação de convênios tais como água, luz e telefone para posterior geração de informação em ordens bancárias nos padrões OBN601 e CNAB240; 45. Permitir o gerenciamento de acesso do usuário às rubricas de receita de forma geral, por rubrica ou por vínculo;

46. Permitir que a realização das movimentações de receita (arrecadação, previsão atualizada) seja realizada de forma individualizada por Unidade Gestora e com a Unidade Consolidadora ser realizada somente consulta;

47. Permitir a integração com Sistema de Administração Tributária para a geração automática de arrecadações de tributos; 48. Possuir relatório para conferência prévia dos registros a serem gerados a partir da integração citada no item 4.52, permitindo ao usuário a identificação de inconsistências de classificação da receita antes da realização da mesma;

49. Permitir controle de receitas vinculadas ao Sistema de Administração Tributária, não permitindo a inclusão e alteração destas receitas através de lançamentos diretos no Sistemas de Contabilidade, sendo possível a movimentação destas receitas somente através da rotina de integração;

50. Permitir a exclusão de lançamentos de receitas oriundas da integração com o Sistema de Administração Tributária apenas quando selecionado o lote completo;

51. Permitir que no cadastro de rubricas possam ser inseridos mais de um vínculo para cada rubrica;

52. Possuir rotina para geração e controle da previsão atualizada da receita do exercício, sendo que para cada rubrica e vínculo deverá ser possível definir o percentual correspondente de cada mês em relação ao total previsto no ano;

53. Emissão de Previsão Atualizada da Receita contendo os campos data do movimento das previsões, código da receita e sua descrição, vínculo da receita (fonte de recurso), valor arrecadado e valor individualizado das previsões com o histórico, totalizando todos os valores das previsões, arrecadado até a data base e calculando a diferença entre o valor das previsões e o valor arrecadado;

54. Emissão de Movimento Diário da Receita – Analítico contendo os campos data de registro do lançamento, histórico registrando quando do lançamento, valor do lançamento, número da ficha da receita, sua natureza, descrição e vínculo (fonte de recurso). Deverá ser totalizado por conta bancária, quando existir. Caso não tenha sido registrado pela rede bancária, ou seja, transferência entre receitas, os dados deverão ser impressos no início do relatório. O relatório poderá ser selecionado por período (data), conta bancária, vínculo (fonte de recurso);

55. Emissão de Balancete da Receita contendo os campos código da natureza da receita e sua descrição, valor da previsão orçamentária, valor do arrecadado até o mês anterior, valor arrecadado no mês, valor arrecadado até o mês referência e o valor da diferença da previsão para o arrecadado até o mês. Deverá totalizar por grupo de contas da receita e o total orçamentário. Deverá emitir para as receitas extras orçamentárias o código da conta contábil e sua descrição, devendo ter os campos valor do arrecadado até o mês anterior, valor arrecadado no mês, valor arrecadado até o mês referência. Deverá conter um totalizador por grupo de contas contábil e um total das receitas extras orçamentárias. Deverá trazer os valores analíticos (saldo) das contas bancárias do exercício anterior e um total geral;

56. Emissão de Demonstrativo da Receita Arrecadada onde permita selecionar o período e nível hierárquico da receita, contendo os campos descrição da receita, campo com a receita prevista, receita arrecadada no período, receita arrecadada até o período. As colunas dos valores deverão ter um total geral;

57. Emissão de Movimento da Receita – Extrato contendo os campos código da natureza da receita, descrição e vínculo (fonte de recurso) e descrição; data do registro do lançamento, histórico, valor do lançamento, acumulado no mês e

acumulado até o mês; deverá trazer o campo do valor acumulado anterior ao período selecionado. Deverá ter os campos da previsão, arrecadado até o mês selecionado e um saldo que deverá ter o resultado da previsão menos o arrecadado; 58. Controlar as movimentações extra orçamentárias permitindo somente o pagamento de despesas cujos valores foram previamente arrecadados (retidos) ou a arrecadação de receitas cujos valores foram previamente pagos (recolhidos);

59.Permitir Anulação total do empenho de adiantamento desde que seja primeiramente efetuada Anulação da prestação de contas quando couber;

60. Permitir lançamento de Adiantamento de Despesas de Viagens, automatizando o processo de liquidação e Preparação de Pagamento, podendo se melhor couber efetivar também o pagamento na mesma operação;

61. Emissão de Saldo de Dotação com a seleção por período (data de início e fim), e deverá ter os seguintes campos: ordenar por secretaria (unidade orçamentária), classificação funcional programática e descrição, código da natureza da despesa, descrição e vínculo (fonte de recurso), detalhando os valores da dotação inicial, a movimentação e o saldo atual;

62. Emissão de Movimento Alteração Orçamentária contendo os campos período da seleção (data inicial e final), ordenado por Secretaria (Unidade orçamentária), natureza da despesa e descrição, código da funcional programática, tipo de crédito, vínculo (fonte de recurso) e descrição, data do lançamento, tipo da autorização, data da autorização, tipo de movimentação, número e data do decreto e valor da alteração, fonte de recurso utilizado e o valor por recurso; 63. Emissão de Movimento Alteração Orçamentária por Ato Legal contendo os campos: ordenado por tipo de ato, campos número da autorização, data da autorização, Unidade Orçamentária, códigos da natureza da despesa e funcional programática, tipo de crédito, vínculo (fonte de recurso) e valor. Deverá ter total de suplementações e anulações por tipo de ato e total geral de suplementações e anulações;

64. Emissão de Movimento de Reserva que deverá ser por Secretaria (Unidade Orçamentária) e período selecionado, contendo os seguintes campos: código da natureza da despesa e descrição, código da funcional programática, vínculo (fonte de recurso), data da reserva, nº da requisição e nº da reserva, razão social quando existir, nº do processo, código do evento e descrição, histórico, valor unitário e valor total;

65. Emissão de Movimento de Reserva – Cálculo de Saldo. A seleção deverá permitir por período ou anual, indicando a data pelo usuário, deverá ser ordenado por Secretaria (Unidade Orçamentária) com os campos para cada registro: código da natureza da despesa até o nível de subelemento e sua descrição, código da funcional programática e a descrição da ação, código do vínculo (fonte de recurso) e sua descrição, data da reserva, nº da reserva, fornecedor, se houver, nº do processo e valor. No final de cada registro, o sistema deverá totalizar por vínculo (fonte de recurso) com os campos Dotação inicial, suplementação / remanejamento, anulação / remanejamento, despesa autorizada, valor reservado e o saldo;

66. Emissão de Relação de Reservas a Empenhar. Deverá ordenar por Secretaria (unidade orçamentária), com totalizadores por dotação, e por órgão/Secretarias (unidade orçamentária) e total geral. Os registros devem conter os seguintes campos: nº da reserva, fornecedor, se houver, data do registro, nº do processo e valor, vínculo (fonte de recurso) e sua descrição, código do evento e sua descrição;

67. Emissão de Relação de Reservas e seus Movimentos. Deverá ter os seguintes campos: nº da reserva, data da reserva, nº do processo, valor da reserva e histórico. Deverá conter a movimentação da reserva (complemento, anulação de reservas, empenhos e anulação de empenhos), com os campos data do registro, nº do documento e nº das anulações quando for o caso, nº do processo, valor e saldo da reserva. O relatório deverá conter campo com 50 caracteres para digitação pelo usuário e o mesmo deverá ser impresso no início de cada folha no canto superior a direita;

68. Emissão de Movimento de Empenho, por secretaria (Unidade orçamentária) com os campos: exercício do empenho, código da natureza da despesa e descrição, código da classificação funcional programática, código do vínculo (fonte de recurso), data do empenho, se houver, nº do empenho, nº da reserva, nome do fornecedor, nº do processo, fonte de recurso (centro de custos), tipo de licitação, nº da licitação quando houver, tipo do empenho, histórico e valor. Deverá ter um totalizador por empenho, com os campos: saldo anterior, valor do empenho e saldo atual do empenho;

69. Emissão da relação de Empenho e seus Movimentos. Deverá ser selecionado pelo nº do empenho e deve conter os seguintes campos: nº do empenho, tipo do empenho, data do empenho, fornecedor, valor, nº da reserva, nº do processo, histórico do empenho. Deverá conter a movimentação, quando houver, (anulação do empenho, liquidação / anulação, anulação e pagamento) com suas datas, nº do processo, histórico, valor do movimento e saldo do empenho. Deverá ter o resumo das rotinas efetuadas no empenho como: Totais acumulados de: empenho, liquidação, pagamento, ordem bancária, os totais de anulação quando houver, e os saldos das mesmas rotinas referentes ao empenho específico;

70. Emissão de Movimento de Liquidação. Deverão ser ordenados por Secretaria (Unidade orçamentária) e dotação, contendo os seguintes campos: Código e descrição da Secretaria (Unidade orçamentária), código da natureza da despesa e sua descrição, código da funcional programática, código do vínculo (fonte de recurso) e sua descrição, nº da liquidação e data, nº do empenho e fornecedor, nº do processo, valor do empenho, histórico da liquidação, saldo

anterior liquidado, valor liquidado, saldo a liquidar, valor dos descontos, se houver e total líquido da liquidação. Para cada registro deverá conter o tipo de documento (Nota fiscal, fatura, etc.) e seu número e data da emissão do documento. Deverá ainda ter o total por vínculo e o total por dotação. No final do relatório, deverá ter o resumo (total geral) das colunas: saldo anterior liquidado, valor liquidado, saldo a liquidar, valor dos descontos, se houver e total líquido da liquidação.

71. Relatório contendo um Resumo de Pagamentos Via Ordem Bancária, ordenados por dia e nº da ordem bancária, contendo os seguintes campos: dados cadastrais do fornecedor, inclusive com os dados bancários e número, Valor bruto pago e a discriminação dos descontos analiticamente, totalização dos descontos e o total líquido, número do processo de pagamento, nº da ordem bancária, data da emissão da ordem bancária, conta em que foi debitada;

72. Emissão de relatório de Ordem Bancária contendo os valores enviados e recebidos via ordem bancária em meio magnético aos bancos de acordo com seus respectivos leiautes, que deverão ser lidos a partir dos arquivos gerados em meio magnético e os enviados pelos bancos como retorno;

73. Emissão de relatório de Ordem Bancária por Fornecedor. Deverá ter os seguintes campos: nome do fornecedor e CPF/CNPJ, valor bruto, valor retido, valor líquido, número do processo de pagamento e data da ordem bancária. Deverá ter os totais dos valores bruto, retido e líquido;

74. Emissão de relatório de Movimento de Pagamento. Deverá ser ordenado por exercício da dotação e código da dotação. Deverá ter os seguintes campos: código da natureza da despesa e sua descrição, código da funcional programática, vínculo (fonte de recurso) e sua descrição, data do pagamento, número do empenho e número da liquidação, nome do fornecedor, número do processo de pagamento, código e descrição da conta bancária de pagamento e seu número, valor do pagamento bruto, desconto e valor líquido, tipo de documento e seu número, histórico do empenho e o valor do empenho. No final do relatório deverá ser apresentado os totais gerais dos campos valor bruto, valor desconto e valor líquido, total geral orçamentário e extraorçamentário;

75. Permitir a emissão / reemissão da nota de Reserva, de Complemento de Reserva e de Anulação de Reserva contendo número do documento, data da operação, classificação funcional, natureza de despesa, vínculo (fonte de recurso), número da dotação, código e nome do credor (se houver), valor da operação;

76. Permitir a emissão / reemissão da nota de Empenho e de Anulação de Empenho contendo número do documento, data da operação, classificação funcional, natureza de despesa, vínculo (fonte de recurso), número da dotação, código e nome do credor, valor do empenho ou anulação;

77. Permitir a emissão / reemissão da nota de Liquidação e de Anulação de Liquidação contendo número do documento, data da operação, classificação funcional, natureza de despesa, vínculo (fonte de recurso), número da dotação, código e nome do credor, valor da liquidação ou anulação;

78. Emissão de relatório de Pagamentos por Fornecedor. Deverá ser ordenador por fornecedor, contendo seus pagamentos com os seguintes campos: nome do fornecedor, exercício do empenho, nº do empenho, nº da liquidação, código da unidade orçamentária, código da natureza da despesa, código da classificação funcional programática. Deverá ter total por exercício do empenho, por fornecedor e total geral;

79. Emissão de relatório de Empenhos Pagos no Período. Deverá permitir selecionar a data, mostrar o período selecionado, imprimir os registros separados por dia com total, e deverá ter os seguintes campos: nome do fornecedor, código da dotação, nº do empenho, data da emissão do empenho, valor pago, nº da liquidação, nº do documento/histórico e no final do relatório deverá ter um total geral;

80. Emissão de relatório de Empenhos a Pagar por Dotação ordenados por secretaria (Unidade Orçamentária) e dotação. Deverá ter os seguintes campos: Unidade orçamentária, exercício do empenho, descrição da dotação, nome do fornecedor, nº do empenho, data do empenho, nº do processo, valor, vínculo (fonte de recurso) e sua descrição, código do evento e sua descrição e o total da dotação. No final do relatório deverá totalizar geral por Secretaria (Unidade orçamentária) e total geral;

81. Emissão de relatório Empenhos a Pagar Processados e Não Processados. Deverá ser impresso por exercício, por secretaria (Unidade orçamentária) com os seguintes campos: exercício do empenho, código da função e sua descrição, código da sub-função e sua descrição, nome do fornecedor, nº do empenho, código do vínculo (fonte de recurso) e sua descrição, data do empenho, nº do processo, valor do empenho, valor processado (total), valor não processado, valor pago no empenho, e o valor a pagar. Deverá ter um totalizador por cada dotação e total da secretaria (Unidade orçamentária);

82. Emissão de Balancete da Despesa. No nível de elemento da natureza da despesa. Deverá ser emitido por mês, por secretaria (Unidade orçamentária) com os seguintes campos e totalizadores: código da natureza da despesa e descrição do elemento, código da classificação funcional e a descrição da ação, valor inicial da dotação, valor suplementado no ano, valor anulado do ano, valor da dotação autorizada, valor empenhado no mês, valor empenhado no ano, valor liquidado no mês, valor liquidado no ano, valor pago no mês, valor pago no ano, valor a pagar da dotação e o campo saldo atual da dotação. Totalizar os campos acima no final de cada Unidade orçamentária e órgão. Emitir para as

despesas extras orçamentárias o código da conta contábil e sua descrição, o valor pago no mês e no ano. Deve totalizar por grupo de contas bancárias, valor total das contas bancárias e um total geral do Balancete da despesa;

83. Emissão de relatório de Despesa por Função e Grupo de Despesa. Deverá selecionar por mês e deverá conter os seguintes campos: código da função e sua descrição, código da natureza da despesa no nível de grupo de despesa e sua descrição, valor empenhado no mês e empenhado no ano, valor liquidado no mês e no ano, valor pago no mês e no ano. Deverá totalizar por função de governo e no final do relatório um total geral dos campos citados acima;

84. Emissão de Demonstrativo da Despesa Realizada, permitindo a seleção por período (data inicial e data final) se empenhada, liquidada, paga e reservada, nível da natureza da despesa, se modalidade, elemento e subelemento. Deverá ter os seguintes campos: Descrição do código da natureza da despesa, valor orçado, valor da dotação autorizada, valor da realização do período selecionado, valor da realização até o período selecionado. Deverá no final do relatório ter um totalizador dos campos citados acima;

85. Emissão de Posição da Situação Atual da Despesa demonstrando a posição atual da Despesa, com a seleção por período (data inicial e data final), ordenado por secretaria (Unidade orçamentária) com os seguintes campos: código da secretaria (Unidade orçamentária) e descrição, código da classificação funcional programática e descrição, código da natureza da despesa e sua descrição, código do vínculo (fonte de recurso) e sua descrição, valor da dotação inicial, valor suplementado, valor anulado, valor remanejado por acréscimo e valor remanejado por redução, valor autorizado da dotação, valor reservado na dotação e a reservar, valor empenhado e a empenhar, valor liquidado e a liquidar, valor pago e a pagar e o saldo da dotação. Deverá ter um total por Secretaria (Unidade orçamentária) e um total geral dos campos citados acima;

86. Emissão de relação de Empenhos por Unidade Orçamentária e Evento. Deverá ordenar por Secretaria (Unidade orçamentária), com os campos: código da classificação funcional programática, código da natureza da despesa, nº do empenho e nome do fornecedor, data do empenho, histórico e valor. Deverá ter um total por evento e secretaria e um total geral;

87. Emissão de relação de Pagamentos por Unidade Orçamentária e Evento. Deverá ordenar por Secretaria (Unidade orçamentária), código da classificação funcional programática, código da natureza da despesa, nº do empenho e nome do fornecedor, data do pagamento, histórico e valor. Deverá ter um total por secretaria e um total geral;

88. Emissão de Quadro de Detalhamento da Despesa (QDD) da execução orçamentária, permitindo a seleção por mês, analítico ou sintético, com ou sem vínculo (fonte de recurso). Caso analítico, poderá selecionar a emissão dos vínculos ou não. No caso de sintético não permitirá a emissão dos vínculos (fontes de recursos). Quando analítico deverá ter os seguintes campos: código da Secretaria (Unidade orçamentária) e sua descrição, código da classificação funcional programática e a descrição da ação, código da natureza da despesa e sua descrição, código do vínculo (fonte de recurso) e sua descrição, valor da dotação inicial, dotação autorizada, empenhado no mês, empenhado no ano, liquidado no mês, liquidado no ano, pago no mês, pago no ano. Caso tenha mais de um vínculo, deverá totalizar a dotação com os vínculos;

89. Emissão de relação de Valores a Serem Repassados para Educação em determinado período;

90. Emissão de relação de Valores a Serem Repassados para a Saúde para Educação em determinado período;

91. Emissão de Demonstrativo da Execução da Despesa com seleção mensal, discriminando as categorias econômicas, grupos de despesas, modalidades de aplicação e elemento da despesa, com os seguintes campos: despesa orçada, despesa autorizada, empenhado no mês, empenhado no ano, liquidado no mês, liquidado no ano, pago no mês e pago no ano, saldo a empenhar e saldo a pagar. Deverá ter um total geral no final do relatório dos campos citados acima;

92. Emissão de relatório de Despesa por Ação, com a seleção por mês e por nível da natureza da despesa, ordenando pelo código da ação e detalhando por natureza da despesa no nível selecionado com os campos: natureza da despesa e descrição, valor orçado, valor da alteração da dotação, valor da dotação atualizada, valor do empenhado no mês, valor do empenhado no ano, valor do liquidado no mês e valor no liquidado no ano, valor pago no mês e valor pago no ano, saldo a empenhar, saldo a liquidar e saldo a pagar. Deverá ter um totalizador dos campos acima por ação e um total geral dos mesmos campos;

93. Emissão de Resumo da Despesa por Nível de Unidade Orçamentária, com a seleção por vínculo (fonte de recurso), nível de órgão e mês. Deverá ter os seguintes campos: código do órgão e descrição, dotação atualizada, valor reservado no mês e no ano, valor empenhado no mês e no ano, valor liquidado no mês e no ano, valor pago no mês e no ano e o valor a pagar até o período selecionado (acumulado). No final do relatório deverá ter um totalizador dos campos acima; 94. Permitir o gerenciamento de acesso do usuário aos movimentos de contas bancárias de forma geral, por tipo de conta, por conta bancária ou por vínculo;

95. Permitir que a realização das movimentações financeiras seja realizada de forma individualizada por Unidade Gestora e com a Unidade Consolidadora ser realizada somente consulta;

96. Permitir que as movimentações de contas bancárias possam ser controladas por vínculos;

97. Permitir controlar quais vínculos de receita e/ou despesa poderão ser movimentados em determinada conta bancária;

98. Possuir rotina de integração dos movimentos de receita e de despesa com o movimento financeiro;

99. Possuir rotina para gerenciamento da conciliação bancária seja no momento da inclusão do lançamento no movimento financeiro, seja através da rotina de integração entre o movimento financeiro e os movimentos de receita e despesa, ou seja, em rotina específica de controle de conciliação bancária;

100. Possuir rotina de gerenciamento da numeração independente por Unidade Gestora, na emissão do Livro da Tesouraria e Boletim Financeiro;

101. Emissão de Boletim Financeiro contendo os campos descrição da conta bancária, data solicitada para emissão, vínculo (fonte de recurso) vinculado à conta bancária, saldo anterior ao dia selecionado, movimentação sintética (valores acumulados) das entradas e das saídas, e o saldo atual; total por grupo de contas de todas as colunas e total geral;

102. Emissão de Livro da Tesouraria que deverá ser emitido por dia e ter numeração específica por livro. Deverá imprimir analiticamente os registros, iniciando pelo saldo de caixa até o dia anterior, se houver, discriminar as receitas orçamentárias e extras orçamentárias arrecadadas com os campos da descrição, histórico, valor e totalizar por tipo de receita (orçamentária e extraorçamentária). Deverá ter a movimentação das entradas e retidas bancárias, separadamente, com a descrição das contas bancárias, histórico e valor, separando por grupo de contas. Deverá emitir a movimentação das despesas pagas orçamentárias e extraorçamentária e seus cancelamentos, que tenha os campos fornecedor, número do empenho, número da ordem bancária e o valor. No final do relatório deve ter um resumo, demonstrando os saldos das contas bancárias e caixa do exercício anterior e os valores arrecadados no dia da seleção do relatório e o acumulado até o dia anterior trazendo um totalizador. Nas despesas, as referentes as despesas pagas até o dia anterior, as pagas no dia selecionado, os saldos das contas bancárias e caixa e um total geral da despesa. O fechamento do livro tem que ser diariamente. Caso não feche, o sistema deve acusar o valor da diferença no mesmo relatório;

103. Emissão de Mapa de Conciliação Bancária com a seleção mensal, por conta individualizada, com os seguintes campos: Banco, agência e conta bancária, contábil e descrição, vínculo (fonte de recurso) da conta bancária, saldo bancário que deve conter o saldo constante no extrato bancário, itens pendentes de conciliação. Deverá conter a soma dos valores não conciliados e o saldo contábil;

104. Possuir rotina para o cadastro de contratos e suas adequações (aditivos e cancelamentos), bem como sua vinculação junto às reservas e empenhos, permitindo o controle do período de vigência e saldo residual;

105. Possuir rotina para o cadastro de convênios e suas adequações (aditivos e cancelamentos/quitações), bem como a verificação de existência de convênio e o controle do período de vigência nos movimentos de receita, reservas e empenhos através do código de aplicação;

106. Realizar a emissão de relatórios para acompanhamento da movimentação orçamentária e financeira de convênios; 107. Permitir o bloqueio da utilização das rotinas da execução orçamentária quando efetuado o encerramento da execução orçamentária no exercício ou quando necessário, permitindo somente a realização de consultas;

108. Possuir rotina para cadastramento de dívida fundada e as movimentações de empenhos vinculadas às mesmas;

109. Efetuar a geração dos arquivos para Receita Federal como o MANAD – Manual Normativo de Arquivos Digitais e Declaração do Imposto Retido na Fonte;

110. Efetuar a geração do arquivo referente às retenções de INSS realizadas para fornecedores autônomos a ser encaminhado à Previdência Social;

111. Possuir o controle das contribuições previdenciárias para atendimento às especificações definidas pelo TCE/ES na Instrução Normativa TC 068/2020, nas movimentações de liquidação, integração com a Folha de Pagamento e lançamento contábil manual.

112. Ao realizar uma Liquidação que resulte em uma arrecadação extraorçamentária, o repasse deve ser realizado em um único passo, sem a necessidade de outros procedimentos além do pagamento do mesmo.

113. Permitir que sejam emitidos empenhos para CONTRATOS vencidos, desde que exista saldo contratual;

114. Permitir consulta de saldo orçamentário, sem necessidade de emissão de relatórios;

115. Permitir ANULAÇÃO TOTAL OU PARCIAL de empenhos de retenções previdenciárias emitidos via integração com o sistema de RH;

116. Não permitir a emissão de RESERVA para Contratos que não possuem saldo suficiente;

117. Permitir que a emissão de empenhos na forma de indenização, seja de acordo com a natureza da despesa;

118. Permitir a visualização na grid dos saldos contábeis e orçamentários, de forma a permitir a conferencia dos fatos no momento da ocorrência;

119. Ter no formulário NOTA DE EMPENHO todos os campos necessários para atender o arquivo HISTEMPENHO.XML IN 68/2020 - TCEES;

120. Permitir que o Formulário Nota de Empenho tenha o Nr da Reserva de Saldo que deu origem ao empenho;

121. Permitir a emissão de Ordem Bancária de Transferência de Recursos do Fundo de Manutenção e Desenvolvimento da Educação Básica – FUNDEB nos padrões da FEBRABAN, incluindo a geração de arquivos de remessas eletrônicas em formato determinado pelo banco (OBN601 ou CNAB240) que contenham registros que possibilitem a transferência de recursos em meio eletrônico, bem como o recebimento de arquivos retorno.

122. Possuir relatório de pagamentos por fornecedor, agrupando os pagamentos realizados por todas as Unidades Gestoras, sem a inclusão de dados relacionados à folha de pessoal e pagamentos feitos pela Câmara Municipal e pelo Instituto de Previdência de Santa Maria de Jetibá.

123. Estar disponível no módulo responsável pela geração de relatórios a exportação para TXT, EXCEL, HTML, PDF, de todos os campos disponibilizados.

124. Permitir consultas aos históricos de acessos realizados pelos usuários e histórico de alterações, inclusões e exclusões realizadas nos módulos liberados para cada usuário, possibilitando dessa forma a identificação de quais campos e valores foram alterados e consultados em determinado dia e hora.

125. Não permitir a emissão de reserva de saldo orçamentário para contratos, convênios ou atos administrativos descritos na IN-68/2020 – TCEES, que não possuam saldo contratual suficiente.

126. Não permitir a emissão de solicitação de empenho para contratos, convênios ou atos administrativos que não estejam devidamente vinculados, em atendimento a IN 68/2020 - TCEES.

### **Sistema Integrado de Contabilidade Pública**

1. Em conformidade com as NBCASP (Normas Brasileiras de Contabilidade Aplicáveis ao Setor Público), o sistema proposto deverá atender plenamente a Legislação atual pertinente ao orçamento público e finanças públicas, bem como possibilitar atualizações para atender toda e qualquer modificação da legislação em vigência Constituição Federal, Emendas Constitucionais e demais normativas, que são: Lei de Responsabilidade Fiscal Nº 101/2000; Lei Complementar nº 131/2009; Lei Federal nº 4.320/64; Portarias da STN/MF e SOF/MPOG; Portaria STN (SICONFI); Instruções do Tribunal de Contas do Estado do Espírito Santo; Portaria Nº 548 de 22/11/2010 – Ministério da Fazenda e Decreto Nº 10.540/2020 – Requisitos Mínimos de Qualidade, conforme prazo estabelecido no Art. 18 do mesmo.

2. Estar totalmente compatível com as mudanças implementadas na Contabilidade Pública pela secretaria do Tesouro Nacional.

3. Possuir Plano de Contas conforme o modelo PCASP definido pela Secretaria do Tesouro Nacional e observando as particularidades adotadas pelo Tribunal de Contas do Estado, contendo os grupos de contas: Ativo, Passivo, Variações Patrimoniais Diminutivas (VPD), Variações Patrimoniais Aumentativas (VPA), Controle Orçamentário e Demais Controles, permitindo manutenção no mesmo pelo usuário;

4. Utilizar plano de contas com codificação estruturada em no mínimo 6 (seis) níveis, de forma a atender a classificação orçamentária da receita e da despesa e a consolidação das contas públicas de acordo com a Portaria Interministerial STN/MF e SOF/MP nº 163;

5. Permitir o uso do controle por conta corrente segundo as Normas Brasileiras de Contabilidade Aplicada ao Setor Público - NBCASP.

6. Permitir que a realização dos lançamentos contábeis seja realizada de forma individualizada por Unidade Gestora e com a Unidade Consolidadora ser realizada somente consulta;

7. Permitir a contabilização utilizando o conceito de eventos associados a roteiros contábeis e partidas dobradas;

8. Assegurar que as contas só recebam lançamentos contábeis no último nível de desdobramento do plano de contas utilizado;

9. Disponibilizar rotina que permita ao usuário a atualização do plano de contas, dos eventos e de seus roteiros contábeis; 10. Efetuar a escrituração contábil dos lançamentos da receita e despesa automaticamente nos sistemas: Financeiro, Patrimonial, Orçamentário e de Controle em partidas dobradas e no Sistema Orçamentário em partidas simples, de conformidade com os Artigos nº 83 a nº 106 da Lei nº 4.320/64;

11.Não permitir que os lançamentos contábeis sejam realizados em contas contábeis de nível sintético;

12. O sistema permite definir se a conta do plano recebe ou não lançamento contábil;

13. Possuir rotina de verificação das inconsistências nos lançamentos contábeis para atendimento às normas contábeis vigentes;

14. Permitir o gerenciamento individualizado por Unidade Gestora do encerramento contábil mensal e da numeração de páginas do Livro Diário, para não permitir que sejam realizadas movimentações dependentes ou independentes da execução orçamentária em meses que constam como encerrados;

15. Permitir a geração de arquivos para o sistema CidadES TCE/ES dos Módulos de Prestação de Contas Mensal (PCM) e Prestação de Contas Anual (PCA);

16. Configuração para fechamento automática das contas do balanço;

17. Emissão de Balancete Contábil – Analítico/Sintético com codificação do plano de contas PCASP adotado pelo Tribunal de Contas do Estado, com os seguintes campos: Código da conta contábil, descrição da conta contábil, saldo do exercício anterior se houver, valor acumulado do mês anterior, movimento a débito no mês, movimento a crédito no mês e saldo atual. Deverá ser emitido por mês selecionado, e no final do relatório deverá ter os totais das colunas acima; 18. Configuração dos lançamentos automáticos e lançamentos de encerramento;

19. Elaborar os anexos e demonstrativos do balancete mensal e do balanço anual, na forma da Lei 4.320/64, Lei

Complementar 101/00 - LRF e Resolução do Tribunal de Contas e suas alterações.

20.Geração dos lançamentos de abertura e verificação das inconsistências;

21. Integrar todas as contas do sistema orçamentário, financeiro, patrimonial e de Controle cujas movimentações são registradas simultaneamente;

22. Permitir a demonstração em modo visual de todos os níveis dos planos de contas do sistema;

23. Permitir nas etapas da despesa (empenho, liquidação e pagamento) verificar se o fornecedor possui débito junto ao Município, através da integração com o sistema de tributação, sendo cada etapa configurada em informar ou bloquear a execução da mesma;

24. Efetuar, a partir da implantação, a operacionalização do sistema através do empenhamento, liquidação, baixa de empenho, lançamento da receita e administração orçamentária, gerando automaticamente os lançamentos na contabilidade, orçamento e tesouraria;

25. Permitir a utilização de históricos padronizados e históricos com texto livre;

26. Possibilitar o bloqueio de módulos, rotinas e/ou tarefas do sistema, para não permitir a consulta, inserção, edição, exclusão, impressão e manutenção dos lançamentos, podendo ser controlado por grupo/usuário;

27. Permitir estornos de lançamentos contábeis, nos casos em que se apliquem;

28. Permitir a emissão de assinaturas, definidas pelo usuário, em todos os relatórios, individualizadas por unidade gestora;

29. Permitir controle de acesso do grupo/usuário a todos os cadastros e relatórios do sistema;

30. Permitir consulta ao cadastro de pessoas físicas e/ou jurídicas de uso geral de todo o software de gestão;

31. Possibilitar a configuração da despesa e da receita para controles, como de gastos com educação, FUNDEF, saúde, pessoal, renúncia de receitas, evolução e projeção, informação de metas, objetivos, justificativas, caracterização, autor de emendas entre outros;

32. Permitir definir a qual Natureza da Informação e atributo pertence a conta contábil, com seleção entre: Financeiro, Patrimonial, Orçamentário e de Controle;

33. Manutenção de um cadastro de favorecidos, empresas (CNPJ), pessoas físicas (CPF) e servidores (matrícula);

34. Permitir que os dados orçamentários e de tesouraria sejam processados em datas diferentes, podendo ser parametrizados;

35. Permitir o controle periódico de saldos das contas contábeis sem individualização do registro para cada fato contábil ocorrido, em que os registros são gerados apenas na exportação de movimentos para fins de prestação de contas;

36. Permitir que os lançamentos da despesa (alteração orçamentária, pré-empenho, empenho, liquidação e pagamento) sejam controlados por unidade gestora, sendo que a unidade gestora consolidadora apenas poderá consultar estes;

37. Permitir a verificação das datas dos lançamentos para informar ou bloquear quando a mesma for anterior a última lançada, controladas individualmente por unidade gestora;

38. Possuir validação dos campos das telas necessárias antes da gravação no banco de dados tais como: CPF, CNPJ;

39. Permitir a transferência automática para o exercício seguinte de saldos de balanço no encerramento do exercício assim como as transferências das fontes de recurso da movimentação financeira.

40. Permitir a abertura do exercício financeiro com a reutilização de definições e parâmetros do exercício anterior.

41. Possuir tela para cadastro único da despesa, com possibilidade de visualizar todos os empenhos processados, não processados e quitados;

42. Permitir o controle de pré-empenho, possibilitando a anulação dos saldos não utilizados;

43. Permitir integração do módulo de pré-empenho com o módulo de empenho, transferindo para o empenho todas as informações previamente cadastradas na reserva de dotação;

44. Usar o empenho para comprometimento dos créditos orçamentários, a nota de lançamento ou documento equivalente definido pelo Município para a liquidação de receitas e despesas e a ordem de pagamento para a efetivação de pagamentos; 45. Permitir que os empenhos globais, ordinários e estimativos possam ser anulados parcial ou totalmente;

46. Permitir a apropriação de custos na emissão do empenho, podendo utilizar quantos centros de custos sejam necessários para cada empenho;

47. Possuir ferramenta em que possam ser visualizados os empenhos com saldo a liquidar para que seja gerada automaticamente a anulação dos empenhos selecionados pelo usuário;

48. Possibilitar, no cadastro do empenho, a inclusão, quando cabível, de informações relativas ao processo licitatório, contratos e convênios e seus respectivos lançamentos de controle;

49. Controlar os saldos dos empenhos que já estão anexados a documentos (cheque e ordem bancária), assim como o pagamento do mesmo;

50. Possibilitar a anulação total ou parcial dos empenhos;

51. Permitir personalizar se deseja trabalhar com o número do processo igual ao número do empenho;

52. Permitir utilizar itens no cadastro de empenho;

53. Permitir informar conta bancária no empenho;

54. Permitir utilizar complementação de empenho, podendo ser automática na liquidação;

55. Permitir informar dados referentes ao MANAD.

56. Permitir anular o cadastro do pré-empenho ao anular o empenho;

57. Permitir visualizar informações de OBM no cadastro de empenho;

58. Permitir trazer o último historio de empenho do credor para novos empenhos;

59. Permitir o cadastro do "Em Liquidação" para reconhecimento de obrigação exigível no momento do fato gerador;

60. Permitir a liquidação total ou parcial dos empenhos, sendo estes orçamentários ou de restos a pagar, bem como a anulação destas;

61. Permitir o controle do processo de liquidação da despesa orçamentária, fornecendo relatórios das liquidações e não permitindo pagamento de despesa não liquidada;

62. Controlar os saldos das liquidações que já estão anexadas a documentos (cheque e ordem bancária), assim como o pagamento da mesma liquidação;

63. Permitir a incorporação patrimonial na emissão ou liquidação do empenho;

64. Permitir a contabilização de retenções na emissão da liquidação do empenho;

65. Permitir anexar documentos digitalizados (notas fiscais, recibos, contratos etc.) na gravação do processo de liquidação de empenhos;

66. Permitir o pagamento automático após a liquidação;

67. Permitir informar conta bancária no cadastro de liquidação;

68. Permitir utilizar centro de custos na liquidação;

69. Permitir abertura de créditos especial e adicionais exigindo informação da legislação de autorização;

70. Permitir controle de alterações orçamentárias e os dados referentes à autorização de geração destas (Lei, Decreto,

Portaria e Atos) como os valores por recurso empregados e o tipo de alteração (suplementação, anulação e remanejamento); 71. Contabilizar as dotações orçamentárias e demais atos de execução orçamentária e financeira para órgão, fundo ou entidade da administração direta, autárquica e fundação, bem como empresa estatal dependente;

72. Controlar as dotações orçamentárias, impossibilitando a utilização de dotações com saldo insuficiente por unidade gestora;

73. Disponibilizar rotina que permita o acompanhamento do limite da autorização legal para abertura de créditos adicionais de acordo com os critérios estabelecidos na Lei de Orçamento ou na LDO;

74. Permitir suplementação automática no cadastro de pré-empenho, empenho e complementações;

75. Gerenciar os contratos, licitações e convênios firmados com a entidade;

76. Permitir que ao final do exercício os empenhos que apresentarem saldo possam ser inscritos em restos a pagar, de acordo com a legislação, e posteriormente liquidados ou cancelados;

77. Inscrição de restos a pagar processado e não processado;

78. Possibilitar o controle de restos a pagar em contas separadas por exercício para fins de cancelamento, quando for o caso;

79. Permitir retornar o saldo ao cancelar os restos a pagar;

80. Permitir o controle de empenhos de restos a pagar;

81. Possibilitar a consulta ao sistema sem alterar o cadastro original;

82. Permitir iniciar mês ou ano, mesmo que não tenha ocorrido o fechamento contábil do anterior, atualizando e mantendo a consistência dos saldos;

83. Permitir a transferência automática para o exercício seguinte de saldos de balanço no encerramento do exercício, observando o parágrafo único do Artigo 8º da Lei Complementar nº 101/2000 (LRF);

84. Utilizar calendário de encerramento contábil para os diferentes meses, para a apuração do resultado e para a apropriação do resultado, não permitindo lançamentos nos meses já encerrados;

85. Tratar separadamente o movimento mensal das contas e, também, o movimento de apuração do resultado do exercício, além do movimento de apropriação deste resultado ao patrimônio municipal;

86. Disponibilizar consultas à movimentação e saldo de contas de qualquer período do exercício e do exercício anterior, inclusive aos movimentos de apuração e apropriação do resultado;

87. Permitir que os lançamentos do financeiro sejam controlados por unidade gestora, sendo que a unidade gestora consolidadora poderá consultar estes lançamentos;

88. Demonstrar sinteticamente as movimentações de lançamentos de despesas e receitas nos cadastros;

89. Permitir em todas as anulações informar complemento dos históricos referente à transação efetuada;

90. Disponibilizar verificação de inconsistência na contabilização podendo ser mensal, bimestral, trimestral, quadrimestral, semestral ou anual, com destaque para as contas com saldo invertido;

91. Permitir a consulta de todos os lançamentos contábeis originados pela emissão e movimentação de determinada despesa, através da numeração do empenho;

92. Possuir tela para consulta da despesa tendo como opções: ano, tipo de despesa, data de totalização e visualização de documentos fiscais;

93. Permitir filtraras informações da despesa por código, nome ou documento do credor;

94. Possibilitar imprimir todas as notas de empenhos, liquidações, pagamentos ou de todos os processos da despesa;

95.Gerar relatório para conferência de inconsistências a serem corrigidas, antes de gerar os arquivos para os Tribunais de Contas.

96. Visualizar o lançamento contábil sem necessidade de encerramento mensal.

### **Sistema de Tesouraria**

1. Possibilitar o registro das receitas orçamentárias e extra orçamentária;

2. Permitir a importação de dados da receita e da despesa para o setor financeiro;

3. Possuir total integração com o sistema contábil efetuando a contabilização automática dos pagamentos e recebimentos efetuados pela tesouraria;

4. Permitir a identificação do contribuinte ou instituição arrecadadora para todas as receitas arrecadadas;

5. Permitir que os lançamentos da receita (arrecadação, previsão atualizada) sejam controlados por unidade gestora, sendo que a unidade gestora consolidadora apenas poderá consultar estes lançamentos;

6. Propiciar baixa de tributos, dívida ativa e demais arrecadações municipais por lote (arquivo bancário) ou individualmente;

7. Permitir a anulação parcial ou total de uma determinada receita;

8. Permitir o vínculo do convênio na arrecadação de receita;

9. Possuir cadastro de desconto podendo ser orçamentário ou extra (passivo e ativo);

10. Possibilitar o cadastro de recibo de pagamento onde o usuário poderá informar o empenho e os descontos efetuados para posterior impressão do recibo e assinatura do fornecedor;

11. Possuir tabela para cálculo automático do desconto de IRRF e INSS;

12. Possibilitar o registro do pagamento da despesa e a anulação do registro de pagamento, fazendo os lançamentos necessários;

13. Possibilitar o pagamento de liquidações através dos documentos, cheques e ordem bancária, ou pelo pagamento direto;

14. Gerar integração automática dos descontos dos pagamentos e das liquidações na receita quando assim necessitar;

15. Possibilitar o controle do pagamento de empenho, restos a pagar e despesas extras, em contrapartida com várias contas pagadoras;

16. Controlar a movimentação de pagamentos (nas dotações orçamentárias, extra orçamentárias e restos a pagar) registrando todos os pagamentos efetuados contra caixa ou bancos, gerando recibos permitindo anulações, efetuando os lançamentos automaticamente;

17. Possibilitar a utilização de executável externo para impressão de cheque;

18. Possibilitar controlar saldo bancário negativo no pagamento;

19. Permitir cadastrar previsão inicial, adicional e suas anulações dos repasses financeiros para a Câmara e aos Fundos Municipais;

20. Permitir cadastrar a execução dos repasses feitos à câmara e aos fundos municipais;

21. Permitir cadastrar a previsão dos pagamentos dos repasses;

22. Manutenção de cadastro de bancos e as agências bancárias;

23. Manutenção do cadastro de contas bancárias;

24. Permitir o lançamento de investimento, aplicações e todos os demais lançamentos de débito/crédito e transferências bancárias. Controlar os saldos bancários, controlar todos os lançamentos internos e permitir os lançamentos dos extratos bancários para gerar os relatórios necessários;

25. Possibilitar o cadastro das previsões de pagamento para controle do fluxo de caixa;

26. Possibilitar a geração de ofício de envio da movimentação cadastrada nas previsões de pagamento ao banco;

27. Permitir cadastro de Perda de Aplicação Financeira;

28. Possibilitar a conciliação dos saldos das contas bancárias, emitindo relatório de conciliação bancária, permitindo configuração do formulário de acordo com as necessidades da entidade;

29. Permitir o controle de aplicação e resgate financeiro dentro de uma mesma conta contábil;

30. Controlar os talonários de cheques em poder da tesouraria para que nenhum pagamento (com cheque) seja efetuado sem o respectivo registro, registrar e fornecer relatórios sobre os pagamentos efetuados por banco/cheque;

31. Gerar arquivos, em meios eletrônicos, contendo dados detalhados de todos os pagamentos a serem efetivados pelo sistema bancário para diversos bancos através do movimento de ordem bancária gerado, controlando o número de remessa destes arquivos por unidade gestora;

32. Possibilitar o planejamento de pagamentos via arquivo para instituições bancárias;

33. Projetar o fluxo de caixa mensal tomando por base a previsão e a execução diária de entradas e saídas financeiras, inclusive saldos;

. O sistema deverá dispor de recurso que permita a tesouraria registrar todas as movimentações de recebimento e de pagamento, controlar caixa, bancos e todas as operações decorrentes, tais como: Emissão de Cheques e Cópia de Cheques, Livros, Demonstrações e o Boletim de Caixa;

. Permitir registro de todas as movimentações de recebimento e de pagamento, controlar caixa, bancos e todas as operações decorrentes, tais como: Emissão de Cheques e Borderôs, Livros, Demonstrações e o Boletim, registrando automaticamente os lançamentos;

. Permitir controlar saldo bancário negativo na movimentação bancária;

37 Permitir configurar para preenchimento automático da data de conciliação do pagamento quando tipo de débito for cheque:

. Permitir configurar para preenchimento automático da data de conciliação de transferência bancária quando o tipo de débito for cheque;

. Permitir parametrizar para anulação automática da liquidação após anulação do pagamento;

# **Relatórios Gerenciais**

. Possuir Cadastro Dos Anexos Da LRF/STN, Permitindo Parametrização, Quando Necessário, Das Configurações E Periodicidade;

. Possuir Cadastro De Complementação De Informações, Para Quando Necessário, Inserir Dados Que Não São Inseridos Automaticamente;

. Permitir O Cadastro Dos Dados Da Projeção Atuarial, Podendo Importar As Informações Cadastradas Na LDO;

. Gerar Relatórios Ou Arquivos Em Meios Eletrônicos Solicitados Na Lei Complementar Nº 101/2000 (LRF) Com Vistas A Atender Aos Artigos 52 E 53 (Relatório Resumido Da Execução Orçamentária), Artigos 54 E 55 (Relatório Da Gestão Fiscal) E Artigo 72 (Despesas Com Pessoal);

- . Anexo 1 Balanço Orçamentário;
- . Anexo 2 Demonstrativo Da Execução Das Despesas Por Função/Subfunção;
- . Anexo 3 Demonstrativo Da Receita Corrente Líquida;
- . Anexo 4 Demonstrativo Das Receitas E Despesas Previdenciárias Do Regime Próprio Dos Servidores Públicos;
- . Anexo 5 Demonstrativo Do Resultado Nominal;
- . Anexo 6 Demonstrativo Do Resultado Primário Estados, Distrito Federal E Municípios;
- . Anexo 7 Demonstrativo Dos Restos A Pagar Por Poder E Órgão;
- . Anexo 8 Demonstrativo Das Receitas E Despesas Com Manutenção E Desenvolvimento Do Ensino Mde;
- . Anexo 9 Demonstrativo Das Receitas De Operações De Crédito E Despesas De Capital
- . Anexo 10 Demonstrativo Da Projeção Atuarial Do Regime Próprio De Previdência Social Dos Servidores Públicos;
- . Anexo 11 Demonstrativo Da Receita De Alienação De Ativos E Aplicação Dos Recursos;
- . Anexo 12 Demonstrativo Da Receita De Impostos Líquida E Das Despesas Próprias Com Ações E Serviços Públicos De Saúde;
- . Anexo 13 Demonstrativo Das Parcerias Público-Privadas;
- . Anexo 14 Demonstrativo Simplificado Do Relatório Resumido Da Execução Orçamentária;
- . Anexo 1 Demonstrativo Da Despesa Com Pessoal;
- . Anexo 2 Demonstrativo Da Dívida Consolidada Líquida;
- . Anexo 3 Demonstrativo Das Garantias E Contra garantias De Valores;
- . Anexo 4 Demonstrativo Das Operações De Crédito;
- . Anexo 5 Demonstrativo Da Disponibilidade De Caixa E Dos Restos A Pagar;
- . Anexo 6 Demonstrativo Simplificado Do Relatório De Gestão Fiscal;

. Relatórios De Repasse, Onde O Usuário Poderá Configurar As Contas De Receita e Percentuais Para Cálculo De Valores A Repassar Para A Educação, Saúde E Outros;

- . Demonstrativo Da Aplicação Da Receita Na Saúde 15%
- . Demonstrativo Da Aplicação Da Receita Na Educação 25%
- . Demonstrativo Da Aplicação Da Receita Do Fundeb Com Pessoal 60%
- . Demonstrativo De Aplicação No Pasep 1.00%
- . Demonstrativo Da Aplicação Do Gasto De Pessoal Do Legislativo 70%

. Demonstrativo de Repasse Para Câmara Conforme Art. 29A Da Constituição Federal;

. Permitir configurar e imprimir os Relatórios do Sistema De Informações Sobre Orçamentos Públicos Em Saúde – SIOPS (Despesas Municipais Com Saúde por Subfunção, Despesa Municipal Com Saúde Da Administração Direta, Receitas Municipais da Administração Direta, Demonstrativo da Execução Financeira dos Recursos do SUS, por Bloco Financeiro, Despesa por Fonte e Restos a Pagar, Despesas com Saúde Executadas em Consórcio Público, Bloco Financeiro);

. Permitir configurar e imprimir os Relatórios do Sistema De Informações Sobre Orçamentos Públicos Em Educação – SIOPE (Receita Total, Despesas Próprias Custeadas com Impostos e Transferências, Despesas com o FUNDEB, Despesas Custeadas com Recursos Vinculados, Demonstrativo da Função Educação (Administração Consolidada, Cota Salário Educação – Qse, Anexo VIII - Demonstrativo Das Receitas E Despesas Com Manutenção E Desenvolvimento Do Ensino – MDE, Anexo III - Quadro Demonstrativo Do Fundeb - Educação Básica E De Valorização Dos Profissionais Da Educação),

. Permitir configurar e imprimir os Relatórios do Sistema de Informações Contábeis e Fiscais do Setor Público Brasileiro – SICONFI(DCA - Anexo I - AB - Balanço Patrimonial, DCA - Anexo I - C - Balancete da Receita Orçamentária, DCA - Anexo I - D - Balancete da Despesa Orçamentária, DCA - Anexo I - E - Balancete da Despesa por Subfunção, DCA - Anexo I - F - Execução dos Restos a Pagar, DCA - Anexo I - G - Execução da Despesa por Subfunção, DCA - Anexo I - HI - Demonstrativo das Variações Patrimoniais e Resultado Patrimonial);

- . Gráfico Comparativo Da Despesa Fixada Com A Realizada
- . Gráfico Comparativo Da Receita Prevista Com A Arrecadada
- . Gráfico Comparativo Da Despesa Realizada Com A Receita Arrecadada
- . Gráfico Do Orçamento Da Despesa
- . Gráfico Do Orçamento Da Receita

. Notas Da Despesa: Bloqueio De Dotação, Desbloqueio De Dotação, Pré-Empenho, Anulação De Pré-Empenho, Complementação De Pré-Empenho, Empenho, Anulação De Empenho, Complementação De Empenho, Em Liquidação, Anulação De Em Liquidação, Liquidação, Anulação De Liquidação, Estorno De Liquidação, Ordem De Pagamento, Pagamento, Anulação De Pagamento, Recibo De Pagamento, Cancelamento De Restos A Pagar, Subempenho, Movimento Financeiro, Adiantamentos E Subvenções, Processo Completo;

. Notas Da Receita: Nota De Resumo De Conhecimento, Nota De Conhecimento, Nota De Arrecadação, Nota De Anulação De Arrecadação, Minuta De Arrecadação, Boletim De Arrecadação;

- . Nota De Lançamento De Movimentação Contábil;
- . Balancetes Contábil Analítico Simplificado;
- . Balancetes Contábil Analítico Completo;
- . Balancete Contábil Analítico Com Separação De Colunas;
- . Balancete Financeiro;
- . Balancete Financeiro Com Resumo Do Movimento Financeiro;
- . Balancete Analítico Da Despesa;
- . Balancete Da Despesa Por Elemento De Despesa;
- . Balancete Da Despesa Extra Orçamentária;
- . Balancete Da Despesa Resumido Por Fonte De Recurso;
- . Balancete Demonstrativo Da Despesa;
- . Balancete Demonstrativo Da Despesa Por Percentual;
- . Balancete Demonstrativo Da Despesa Por Fonte De Recurso E Elemento;
- . Balancete De Despesa Por Categoria Econômica;
- . Balancete Analítico Da Receita Orçamentária;
- . Balancete Da Receita Extra Orçamentária;
- . Balancete Da Receita Resumido Por Fonte De Recurso;
- . Balancete Demonstrativo Da Receita;
- . Balancete Das Receitas De Transferências;
- . Demonstrativo Da Dívida;
- . Demonstrativo Do Superávit Financeiro;
- . Demonstrativo Das Transferências Entre UGs';
- . Orçamento Sumário Geral
- . Anexo I Demonstrativo Da Receita E Despesa Segundo As Categoria Econômica
- . Anexo II Resumo Geral Da Receita
- . Anexo II Demonstrativo Da Despesa Por Categoria Econômica
- . Anexo VI Demonstrativo Do Programa De Trabalho De Governo
- . Anexo VII Demonstrativo Por Função, Subfunção E Programas Por Categoria Econômica
- . Anexo VII Demonstrativo Por Função, Subfunção E Programas Por Projeto/Atividade
- . Anexo VIII Demonstrativo Por Função, Subfunção E Programas Conforme Vínculo Com os Recursos
- . Anexo IX Demonstrativo Da Despesa Por Órgão E Função
- . Analítico Da Receita
- . Receita Fiscal E Da Seguridade Social
- . Analítico Da Despesa
- . Despesa Por Atividade/Projeto/Operação Especial
- . Despesa Conforme Vínculo Com Os Recursos
- . Comparativo De Fonte De Recurso
- . Despesa Fiscal E Da Seguridade Social
- . Metas Bimestral De Arrecadação
- . Metas Bimestral Da Despesa
- . Cronograma De Desembolso Da Receita
- . Cronograma De Desembolso Da Despesa
- . Tabela Explicativa Da Evolução
- . Compatibilização Do Orçamento / Metas Fiscais
- . Demonstrativo Da Despesa Por Modalidade De Aplicação
- . Totais Por Código De Aplicação
- . Lei
- . Projeto De Lei
- . Demonstrativo I Metas Anuais
- . Demonstrativo Da Aplicação Da Receita Na Saúde 15%
- . Demonstrativo Da Aplicação Da Receita Na Educação 25%
- . Demonstrativo Da Aplicação Da Receita Do Fundeb Com Pessoal 60%
- . Demonstrativo De Aplicação No Pasep 1.00%
- . Demonstrativo Da Despesa Com Pessoal
- . Demonstrativo Da Receita Corrente Líquida
- . Fechamento Automático Do Balanço Seja Ele Mensal Ou Anual;
- . Possibilidade De Informação De Dados Manuais Provenientes De Sistemas Como: Patrimônio, Almoxarifado,
- Arrecadação E Demais Que Não Estejam Integrados E Necessita Da Mesma;
- . Relatório De Sumário Geral;
- . Anexo I Demonstrativo Da Receita E Despesa Segundo As Categorias Econômicas;
- . Anexo II Resumo Geral Da Receita;
- . Anexo II Demonstrativo Da Despesa Por Categoria Econômica;
- . Anexo VI Demonstrativo Do Programa De Trabalho De Governo
- . Anexo VII Demonstrativo Por Função, Subfunção E Programas Por Categoria Econômica
- . Anexo VII Demonstrativo Por Função, Subfunção E Programas Por Projeto/Atividade
- . Anexo VIII Demonstrativo Por Função, Subfunção E Programas Conforme Vínculo Com os Recursos;
- . Anexo IX Demonstrativo Da Despesa Por Órgão E Função;
- . Anexo X Comparativo Da Receita Orçada Com A Arrecadada;
- . Anexo XI Comparativo Da Despesa Autorizada Com A Realizada;
- . Anexo XII Balanço Orçamentário;
- . Anexo XII Balanço Orçamentário Anexo I Demonstrativo De Execução Dos Restos A Pagar Não Processados
- . Anexo XII Balanço Orçamentário Anexo II Demonstrativo De Execução Dos Restos A Pagar Processados E
- Não Processados Liquidados
- . Anexo XIII Balanço Financeiro;
- . Anexo XIV Balanço Patrimonial;
- . Anexo XIV Balanço Patrimonial Disponibilidade;
- . Anexo XV Variações Patrimoniais;
- . Anexo XVI Demonstrativo Da Dívida Fundada;
- . Anexo XVII Demonstrativo Da Dívida Flutuante;
- . Anexo XVII Demonstrativo Dos Créditos A Receber;
- . Anexo XVIII Inventário Das Contas Do Ativo Permanente
- . Demonstração Dos Fluxos De Caixas;
- . Demonstração Das Mutações No Patrimônio Líquido
- . Relação Analítica Dos Elementos Que Compõem O Ativo Circulante
- 124. Relação Analítica Dos Elementos Que Compõem Os Passivos Circulante E Não Circulante;
- . Complementação De Balanço Comparativo Por Fonte De Recurso
- . Balancete Da Despesa Por Função
- . Balancete Da Despesa Por Função E Subfunção
- . Balancete Da Despesa Por Órgão / Elemento De Despesa
- . Restos A Pagar Geral
- . Restos A Pagar Educação E Saúde
- . Termo De Verificação Das Disponibilidades Financeiras
- . Balancete De Verificação
- . Cancelamento De Resto A Pagar Geral
- . Cancelamento De Resto A Pagar Educação E Saúde
- . Fluxo De Caixa Contábil
- . Lista De Decretos
- . Balancete Extra Orçamentário
- . Balancete Receita
- . Conciliação Bancária
- . Balancete Da Despesa Orçamentária
- . Demonstrativo De Despesas Realizadas Com Ações E Serviços Públicos De Saúde Por Fonte De Recurso
- . Demonstrativo De Despesas Realizadas Com Educação Por Fonte De Recurso
- . Demonstrativo Da Dívida Ativa Tributária E Não Tributária
- . Demonstrativo Dos Bens Móveis E Imóveis
- . Demonstrativo Da Execução Orçamentária

. Razões Por: Despesa Orçada Por Dotação, Despesa Orçada Por Fonte De Recurso, Lei Orçamentária, Reserva De Dotação, Empenho, Em Liquidação, Liquidação, Conta Contábil, Pagamento, Conta Bancária, Fornecedor, Fornecedor/Licitação, Fornecedor Completo, Contrato, Contrato Completo, Receita Prevista, Receita Prevista Por Fonte De Recurso, Convênio;

- . Diário Geral Da Contabilidade
- . Relatório De Extrato Bancário;
- . Relatório Da Relação Bancária;
- . Relatórios De Repasse;
- . Relatório De Transferência Bancária;
- . Relatório De Aplicação Financeira;
- . Relatório De Resgate Financeiro;
- . Relatório De Aplicação/Resgate;
- . Relatório De Previsão De Pagamento;
- . Relatório Demonstrativo De Convênio;
- . Relatório De Transferência Decendial;
- . Relatório De Fluxo De Caixa;
- . Relatório De Fluxo De Caixa Bancário;
- . Boletim De Caixa;
- . Boletim De Caixa/Cheque Carteira;
- . Conciliação Bancária Com Conta Aplicação;
- 163. Conciliação Bancária Conta Por Conta;
- . Termo De Verificação De Disponibilidade Financeira;
- . Termo De Pendência Bancária;
- . Livro Caixa;
- . Cheque Em Trânsito;
- . Demonstrativo Das Aplicações:
- . Restos A Pagar Processados
- . Restos A Pagar Não Processados
- . Restos A Pagar Processado Por Função E Subfunção
- . Restos A Pagar Não Processado Por Função E Subfunção
- . Cancelamento De Restos A Pagar
- . Relatório De Decretos;
- . Relatório De Saldo Das Dotações;
- . Balancete Da Despesa Função E Subfunção
- . Balancete Da Despesa Unidade Gestora E Elemento De Despesa
- . Balancete Da Despesa Unidade Gestora, Fonte De Recurso, Função E Subfunção
- . Balancete Da Despesa Fonte De Recurso E Elemento De Despesa Geral
- . Situação Orçamentária Despesa Por Fonte De Recurso, Programa E Natureza De Despesa
- . Balancete Da Despesa Situação Orçamentária Da Despesa Por Órgão
- . Balancete Da Despesa Unidade Gestora, Órgão E Projeto Atividade
- . Balancete Da Despesa Unidade Gestora, Fonte De Recurso E Função
- . Equilíbrio Orçamentário
- . Demonstrativo Da Receita
- . Demonstrativo Da Despesa
- . Relação De Bens Incorporados E Não Incorporados
- 188. Comparativo Dos Saldos Bancários X Restos A Pagar
- 189. Razão Contábil Por Fonte De Recursos
- 190. Cronograma De Desembolso Para Limitações De Empenho
- 191. Diárias
- 192. Apuração De Receita E Despesa Mensal
- 193. Demonstrativo De Cálculo Do Excesso De Arrecadação
- 194. Diário Geral Da Contabilidade Sintético
- 195. Percentual De Participação Receita E Despesa
- 196. Demonstrativo De Acompanhamento Das Metas De Arrecadação
- 197. Restos A Pagar Processado
- 198. Restos A Pagar Não Processado
- 199. Conferência Contrato
- 200. Demonstrativo De Sentenças Judiciais
- 201. Livro Diário
- 202. Livro Razão
- 203. Despesa Classificada
- 204. Receita Classificada
- 205. Livro Caixa
- 206. Ficha Da Despesa
- 207. Livro Tesouraria
- 208. Livro Conta Corrente Bancária
- 209. Comprovante De Retenção
- 210. Relação De Retenção
- 211. Relatório De Plano De Contas

212. Gerar relatório referente retenção na fonte de IRPF, IRPJ, INSS, com objetivo de atender as demandas da RFB-Receita Federal do Brasil, INSS – Instituto Nacional de Seguridade Social e exigências do e-social, EFD-REINF, DCTF e etc.

### **Integrações, Geração de Arquivos Magnéticos - Consolidação e Prestações de Contas e ferramentas**

1. Possuir rotina de geração dos arquivos para prestação de contas junto ao TCE-ES (Tribunal de Contas do Estado do Espírito Santo – Cidades Web), com a possibilidade de verificação de inconsistências;

2. Permitir exportar e importar os dados do Orçamento, sendo que a Prefeitura somente exporta para as demais UGs;

3. Permitir configurar e gerar os arquivos, XP\_16\_Consorc, EXP\_17\_Receita, EXP\_18\_Despesa e EXP\_19\_Receita do SIOPS;

4. Possibilidade de trabalhar com mais de uma base de dados, com planos distintos, sendo que cada unidade gestora tem acesso às suas respectivas informações permitindo somente a emissão dos anexos do orçamento e relatórios de forma consolidada ou não, para a unidade gestora consolidante;

5. Permitir configurar e gerar os arquivos da DIRF;

6. Possuir rotina de geração do Manual Normativo de Arquivos Digitais - MANAD para prestação de contas a Secretaria da Receita Previdenciária - SRP;

7. Possuir ferramenta para encerramento do exercício, de forma automática, e podendo realiza-lo quantas vezes forem desejadas;

8. Possuir rotina para verificação das inconsistências;

9. Integração com o sistema tributário verificando se o credor possui débito em Dívida Ativa;

10. Integração total com o sistema de Folha de Pagamento, empenhando, liquidando e gerando as ordens de pagamento orçamentária e extra orçamentária e baixa de pagamento de todas as ordens;

11. Possuir rotina para Preparação do Orçamento, podendo escolher: o ano base ou repetir o ano imediatamente anterior; tabelas a serem preparadas; reajuste por valor fixado ou percentual; e tipo de preparação estimativa da receita e da despesa; 12. Integração com o sistema de Compras e Licitação, importando as: autorizações de empenho (AE), autorização de complementação e de anulação de empenho ,autorização de Em Liquidação, autorização de liquidação (AF) e anulação, anulação de saldo de empenho, e cancelamento de RPs de Autorizações em aberto.

13. Integração do sistema de contabilidade com o sistema de compras, empenhando e liquidando as Afs e Aes automaticamente;

14. Integração total com o sistema de Compras e Licitação efetuando automaticamente as entradas de almoxarifado e/ou patrimônio na fase: Em liquidação ou Liquidação;

15. Integração total com o sistema de Compras e Licitação, importando automaticamente todas as licitações cadastradas do sistema de licitações homologas, revogadas e dispensas e inexigibilidade, contratos concedidos e recebidos e seus aditivos e convênios concedidos e recebidos e seus aditivos.

# **"SISTEMA INTEGRADO DE CONTROLE INTERNO E AUDITORIA"**

#### **Características Gerais**

1. O sistema deverá operar exclusivamente em plataforma WEB;

2. O sistema WEB deverá ser acessado por navegadores (Browsers) de mercado, entre eles, no mínimo: Internet Explorer (versão 11 ou superior), - Mozilla-Firefox; - Google Chrome; - Edge; -Safari, Opera;

3. O sistema Operacional do Servidor deverá ser: Windows Server 2008 R2 SP1 ou superior, Distribuição Linux e IOS;

4. O sistema deverá estar disponível para navegação em dispositivos mobiles (no mínimo Android e IOS);

5. As telas de pesquisas e consultas quando visualizadas nos dispositivos mobiles deverão ser responsivas e adaptativas quando acessadas via browser;

6. O sistema deverá ser executado em ambiente multiusuário;

7. O Acesso deverá ser por meio de login e senha;

8. O sistema deverá ser instalado localmente ou em nuvem;

9. O sistema deverá permitir número ilimitado de usuários;

10. O sistema não poderá apresentar limitação quanto ao número de usuários simultâneos;

11. O sistema deverá ser multiusuários permitindo o trabalho simultâneo em uma mesma tarefa, com total integridade dos dados;

12. O sistema deverá permitir o cadastramento de todos os usuários desejados, possibilitando a indicação de direito de acesso a cada funcionalidade disponível;

13. Usuários devem ter acesso on-line às informações do Banco de Dados somente a partir do sistema;

14. O sistema proposto deverá ser baseado em arquitetura compatível, no mínimo, com 03 camadas e a 3ª camada cliente deverá ser utilizado no browser;

15. O sistema deverá permitir a emissão de relatórios com a possibilidade de personalização de layout e impressão de brasões, definidos pelo usuário;

16. O sistema deverá permitir que relatórios salvos por usuários que os modificaram, possam ser compartilhados com outros usuários;

17. O sistema deverá prever a inclusão de usuários sem a prévia determinação de senha de acesso, sendo que a mesma será definida pelo próprio usuário, quando for acessar o sistema pela primeira vez.;

18. Suportar o consumo de vários tipos de fontes de dados simultâneos, tais como: arquivos TXT, XML, CSV, JSON e os principais SGBD's do mercado.

#### **Controle Interno**

1. Demonstrar análises em tempo real por meio dashboard (painel eletrônico) de valores e percentuais, conforme o caso - na forma definida pelo art. 2º, § 2º, Inciso II do Decreto Federal 7185, de 27/05/2010, que regulamentou o art. 48, parágrafo único da LC 101/2000, com as alterações introduzidas pela LC 131/2009 – dos limites voltados para a responsabilidade na gestão das finanças públicas;

2. Permitir a automação da extração de dados na forma de pontos de controle quando todas as informações estiverem disponíveis e acessíveis de forma estruturada;

3. Permitir a inserção manual de análise documental de pontos de controle quando as informações não estiverem disponíveis e acessíveis de forma estruturada;

4. Através da visualização dos macros controles, materializar o acompanhamento de resultados legais e administrativos da gestão a partir de informações contábeis, financeiras e administrativas;

5. Possibilitar a edição dos modelos de documentos cadastrados e permitir salvar os mesmos no caminho especificado pelo usuário;

6. Permitir a parametrização das tabelas e das informações e com isso o cadastro de documentos parametrizados de forma a padronizar a execução das checagens, possibilitando posteriormente a geração de informações uniformizadas de forma automática ou manual;

7. Possibilidade de criação de outros modelos de documentos, utilizando itens de diversos documentos já cadastrados, a fim de criar um modelo de documento de forma simplificada ou completa, sem a necessidade de cadastrá-los novamente; 8. Permitir ao Controle Interno o acompanhamento das aplicações dos dispositivos constitucionais, bem como da legislação complementar no que tange aos Gastos com Educação, Saúde, Gastos com Pessoal e FUNDEB;

9. Possuir verificação de inconsistências apresentadas nos principais fluxos de controle, objetivando encontrar os prováveis erros e direcionar uma melhor tomada de decisão;

10. Permitir a emissão automática do relatório mensal e anual pelo responsável do controle interno, que deverá conter os resultados obtidos mediante o acompanhamento e a avaliação dos controles existentes;

11. Permitir ao controlador acesso a todas informações da competência do Controle Interno nas diversas áreas da administração, gerenciando tais informações, planejando e coordenando os trabalhos do Controle Interno no cumprimento de sua missão.

# **"ISS BANCÁRIO"**

## **Declaração das Instituições Financeiras**

1. Receber as Informações dos seguintes registros:

2. Plano geral de contas comentado – PGCC (de acordo com Modelo conceitual ABRASF);

3. Pacotes de serviços;

4. Composição dos pacotes de serviços;

5. Balancete analítico mensal.

6. Demonstrativo da apuração da receita tributável e do ISSQN mensal devido por Subtítulo;

7. Movimentação no número de correntista;

8. Arrecadação referente aos pacotes de serviços;

9. Demonstrativo do ISSQN mensal a recolher.

10. O Valor do ISSQN a ser pago pela Instituição Financeira, deverá ser calculado de forma automática pelo sistema.

11. Permitir a configuração do dia para vencimento para consolidação do ISS;

12. O sistema deverá permitir a listagem de serviços prestados pelas Instituições Financeiras para verificação do enquadramento á lista de serviços, permitindo, o seu reenquadramento, inclusive por subitem, uma vez que, o sistema permite estas subdivisões.

13. O sistema deverá apresentar os seguintes relatórios para verificação das consistências das declarações:

a) Relação da declaração somando pelo item e subitem da lista anexa a Lei Complementar 116/2003;

b) Relação da movimentação das tarifas;

c) Demonstrativo da movimentação dos pacotes de serviços;

d) Relação das tarifas, pacotes de serviços, serviços com remuneração variáveis, com seus respectivos enquadramentos a lista de serviços da lei municipal;

e) Relação dos pacotes de serviços comparando com a arrecadação de pacotes dos serviços x quantidade correntista nele enquadrados;

f) Relação dos pacotes de serviços comparando com a arrecadação de pacotes de serviços x a diferença da composição dos pacotes de serviços;

g) Recibo de entrega da declaração – Só emitido caso todos os itens obrigatórios da declaração sejam validados e transmitidos pela instituição;

h) Resumo da declaração – Após validado e transmitido;

i) Documento de Arrecadação Municipal – DAM no padrão Febraban que será preenchido de acordo com a configuração de formação da base de cálculo.

14. Cadastro de usuário que permite o servidor municipal apenas visualizar as informações das Instituições Financeiras sediadas no território do Município Competente para cobrança do Imposto. Com controle de acesso que será definido pela administração tributária.

## **Fiscalização das Instituições Financeiras de forma automática**

1. Criação de Ordem de Serviço para início de fiscalização. As Ordens de Serviços deverão ser criadas de forma automáticas.

2. Criação de Termo de Início de fiscalização com texto definidos pelo setor competente.

3. Criação do Mapa de Apuração de forma automática, indicando as contas COSIF sem as declarações obrigatórias e com declarações inconsistentes.

4. Criação de Auto de Infração por não cumprimento da obrigação principal e acessória de forma automática.

5. Possibilitar a criação de modelos de documentos a ser enviados as Instituições Financeiras pelo não cumprimento das obrigações definidas em lei.

6. Permitir criar modelos de documentos fiscais utilizados pelo município.

7. Permitir alterar os documentos fiscais gerados a partir dos modelos.

8. Possibilitar enviar de forma automática para caixa do domicílio fiscal eletrônico todos documentos fiscais gerados.

## **Escrituração dos Serviços de Instituições Financeiras (Bancos);**

1. Plano geral de contas comentado – PGCC (de acordo com Modelo conceitual ABRASF);

- 2. Balancete analítico mensal.
- 3. Demonstrativo da apuração da receita tributável e do ISSQN mensal devido por Subtítulo;
- 4. Pacotes de serviços;
- 5. Composição dos pacotes de serviços;
- 6. Arrecadação referente aos pacotes de serviços;
- 7. Demonstrativo do ISSQN mensal a recolher, com a geração automática do Documento de Arrecadação Municipal;
- 8. O Valor do ISSQN a ser pago pela Instituição Financeira, deverá ser calculado de forma automática pelo sistema.

9. O sistema deverá permitir a listagem de serviços prestados pelas Instituições Financeiras para verificação do enquadramento á lista de serviços, permitindo, o seu reenquadramento, inclusive por subitem, uma vez que, o sistema permite estas subdivisões;

10. Para verificação das declarações o sistema deverá apresentar os seguintes relatórios:

11. Relação da declaração somando pelo item e subitem da lista anexa a Lei Complementar 116/2003;

12. Demonstrativo da movimentação dos pacotes de serviços;

13. Relação das Contas contábeis, pacotes de serviços, serviços com remuneração variáveis, com seus respectivos enquadramentos a lista de serviços da lei municipal;

14. Recibo de entrega da declaração – Só emitido caso todos os itens obrigatórios da declaração sejam validado e transmitidos pela instituição; Resumo da declaração – Após validado e transmitido;

### **Fiscalização das Instituições Financeiras de forma automática**

1. Emissão de Ordem de Serviço para início de fiscalização. As Ordens de Serviços deverão ser criadas de forma automáticas.

2. Emissão de Termo de Início de fiscalização com texto definidos pelo setor competente.

3. Emissão do Mapa de Apuração de forma automática, indicando as contas COSIF, Plano de Contas Comentado, código do serviço da lista de serviço vigente, sem as declarações obrigatórias e com declarações inconsistentes.

4. Emissão do Auto de Infração por não cumprimento da obrigação principal e acessória de forma automática, baseado nos mapas de apuração.

5. Possibilitar a criação de novos modelos de documentos a ser enviados as Instituições Financeiras, pelo não cumprimento das obrigações definidas em lei.

6. Permitir criar modelos de documentos fiscais utilizados pelo município.

7. Permitir alterar os documentos fiscais gerados a partir dos modelos.

8. Possibilitar enviar de forma automática para caixa do domicílio fiscal eletrônico todos documentos fiscais gerado;

# **"SISTEMA DE NOTA FISCAL ELETRÔNICA"**

## **Características Gerais**

1. Funcionar em servidores GNU/Linux, Windows Servers, FreeBSD, ou seja, ser multiplataforma;

2. Em telas de entrada de dados, permitir atribuir por usuário permissão exclusiva para Gravar, Consultar e/ou Excluir dados.

3. As senhas dos usuários devem ser armazenadas na forma criptografada, através de algoritmos próprios do sistema, de tal forma que nunca sejam mostradas em telas de consulta, manutenção de cadastro de usuários ou tela de acesso ao sistema;

4. Manter histórico dos acessos por usuário por função, registrando a data, hora e o nome do usuário;

5. O SGBD deverá possuir os seguintes recursos: point-in-time recovery (PITR), tablespaces, integridade transacional, stored procedures, views triggers, suporte a modelo híbrido objeto- relacional, suporte a tipos geométricos;

6. O SGBD deverá conter mecanismos de segurança e proteção que impeçam a perda de transações já efetivadas pelo usuário e permita a recuperação de dados na ocorrência de eventuais falhas, devendo este processo ser totalmente automático, documentado e seguro;

7. O aplicativo deve rodar nos principais Browsers do mercado, sem emulação, como o Internet Explorer 7 ou superior, Mozila FireFox 2.0 ou superior, Google Chrome. Totalmente desenvolvido com linguagem de programação para a WEB. 8. O usuário visualizará somente as opções do sistema para as quais ele foi autorizado;

9. Permitir que os relatórios possam ser visualizados em tela, salvos em formato PDF ou direcionados para um dispositivo de impressão;

10. Permitir a configuração do dia para vencimento para consolidação do ISS;

11. Integração com o sistema implantado na Secretaria Municipal de Finanças.

12. A Nota Fiscal de Serviços Eletrônica (NFS-e) é um documento de existência digital, gerado e armazenado eletronicamente, pela prefeitura ou por outra entidade conveniada, para documentar as operações de prestação de serviços.

# **Características Específicas do Sistema**

1. A NFS-e para registro da prestação de serviços deverá atender ao modelo SPED Fiscal e atender ao padrão ABRASF;

2. Possibilidade de o login de cada prestador ser o próprio CNPJ ou CPF;

3. O usuário visualizará somente as opções do sistema para as quais ele foi autorizado;

4. O aplicativo deve permitir ao prestador configurar o seu perfil como: e-mail, telefone e informar a logomarca que será impressa na Nota Fiscal de Serviços eletrônica;

- 5. O aplicativo deve permitir ao próprio prestador informar o seu responsável contábil;
- 6. Controlar as solicitações pendentes para emissão eletrônica de notas fiscais de serviços;
- 7. Possibilitar ao usuário, incluir subusuários e ter o controle de acesso de cada um;

8. O acesso ao módulo deverá ser através de Login e senha ou por certificado digital, conforme requisitos legais exigirem;

9. Emitir Nota Fiscal com o Certificado Digital;

10. Obrigatoriedade de informar o CNPJ do tomador do serviço para pessoa jurídica, exceto quando se tratar de tomador do exterior;

11. Permitir emitir uma NFSe sem identificar o tomador;

12. No caso da atividade de construção civil, as Nota fiscal de serviços eletrônica deverão ser emitidas por obra e informar o número do alvará de construção;

13. Incluir mais de um serviço na mesma Nota fiscal de serviços eletrônica, desde que relacionados a um único item da Lista, de mesma alíquota e para o mesmo tomador de serviço;

14. Obrigatoriedade de informar o CNPJ do tomador do serviço para pessoa jurídica, exceto quando se tratar de tomador do exterior;

15. Possibilitar ao contribuinte optante do Simples Nacional, informar a alíquota do imposto de acordo com o seu faturamento anual;

16. Possibilidade de emitir uma NFS-e retroativa para o caso, por exemplo, de apropriação de crédito do ativo permanente de um dado mês, cujo cálculo só pode ser efetuado no início do mês seguinte, após apuração dos valores;

17. Permitir configuração pela empresa de opção para retenção de impostos federais, tais como IRRF, COFINS, CSLL, PIS, INSS e outros;

18. Possibilitar ao prestador reaproveitar os dados de uma NFS-e emitida, informando somente o serviço e o valor dos serviços;

19. Possibilitar o envio automático do número da autenticação da Nota fiscal de serviços eletrônica para o e-mail do tomador;

20. Enviar um e-mail para o tomador de serviço logo após a criação da Nota fiscal de serviços eletrônica, com os dados da nota e o link para visualizá-la;

21. O e-mail enviado para o prestador deverá conter o número da nota, nome do prestador, o nome do tomador, valor da nota, chave de validação e o link de acesso para autenticidade;

22. Possibilidade de consultar uma nota emitida pelo seu número, por tomador do serviço, por data de emissão da nota e pelo número do lote RPS;

23. Permitir o cancelamento de notas fiscais eletrônicas, informando ao tomador do serviço por e-mail.

24. Possibilidade de gerar crédito na emissão da Nota fiscal de serviços eletrônica para o tomador;

25. Possibilidade do prestador e tomador do serviço consultar o crédito gerado na emissão da Nota fiscal de serviços eletrônica;

26. Emitir guia de recolhimento do ISS das Notas Fiscais de Serviços Eletrônica emitidas;

27. Permitir o parcelamento do ISS das Notas Fiscais de Serviços Eletrônica emitidas;

28. Permitir que o prestador do serviço escolha as Notas Fiscais de Serviços Eletrônicas que deseja incluir em cada guia de recolhimento do ISS;

29. Permitir a importação de Notas Fiscais geradas em sistemas próprios (da empresa), evitando à redigitarão de nota fiscal;

30. Possibilitar ao contribuinte a exportação de todas as notas fiscais no formato XML

31. O DAPS deverá conter o nome e CNPJ do tomador do serviço, o serviço de acordo com a Lei Municipal, valor do serviço, dados do prestador de fora do município, alíquota, valor do ISS e o número da nota fiscal de origem;

32. Permitir enviar o DAPS por e-mail para o tomador de serviço;

33. Permitir cancelar o DAPS caso o tomador não tenha aceito;

34. Conter rotina de substituição para aceitar ou rejeitar os DAPS's, onde o Substituto verificar se o DAPS é realmente dele;

35. Conter rotina para transforma os DAPS's em documento de arrecadação municipal – DAM;

36. Possibilidade em cancelar um DAPS de um DAM já gerado, porém não quitado;

37. Permitir ao prestador do serviço informar o Recibo Provisório de Serviço (RPS) ou lote de RPS para converter em nota fiscal de serviço eletrônica;

38. O envio de RPS será de modo assíncrono;

39. Após o envio do lote este é recebido pelo servidor do Web Service que grava as informações recebidas e gera o número de protocolo de recebimento;

40. O arquivo gerado deverá ser em XML (Extensible Markup Language);

41. Possibilitar o vínculo na nota fiscal de serviço eletrônica com o RPS enviado;

42. Possibilitar que o tomador de serviço denuncie a não conversão do RPS em nota fiscal de serviço eletrônica;

43. Possibilitar a consulta de notas fiscais eletrônica por RPS via web service;

44. Possibilitar a consulta da situação do lote de RPS via web service;

45. Emitir relatório de NFS-e contribuinte;

46. Emitir relatório de NFS-e tipo de atividade;

47. Emitir relatório de NFS-e canceladas;

48. Emitir relatório que demonstre os maiores emitentes de notas fiscais eletrônica de serviço;

49. Emitir relatório que demonstre mês a mês a quantidade de notas fiscais emitidas no exercício;

50. Emitir relatório que demonstre mês a mês o valor dos serviços prestados nas notas fiscais emitidas no exercício;

51. Emitir relatório que demonstre o valor do ISS arrecadado nas notas fiscais emitidas;

52. Possuir a emissão de gráficos estatísticos;

53. Permitir que os relatórios possam ser visualizados em tela, salvos em formato PDF ou direcionados para um dispositivo de impressão;

54. Emitir Livro Eletrônico de Prestação de Serviços;

55. Possuir integração com o sistema de arrecadação do município para lançamento da empresa, lançamento do DAM e pagamento do ISS;

56. Possibilitar a comunicação com o sistema próprio do prestador do serviço para registro de NFS-e e consultas diversas;

57. Possibilitar o contribuinte escrever suas dúvidas no próprio aplicativo de Nota fiscal de serviços eletrônica e enviá-la para o auditor responsável;

58. Ter a possibilidade de identificar quais mensagens foram respondidas ou lidas pelo auditor/fiscal;

59. Emitir Notificação preliminar para todos os prestadores que estejam com débitos no período escolhido pelo auditor;

60. A notificação gerada deve conter obrigatoriamente: dados do prestador, base legal, penalidades aplicáveis, mapa de apuração contendo o ano e mês de competência com suas respectivas notas e valor para pagamento com o código de barras;

61. A notificação gerada deve ir automaticamente para o e-mail do prestador, para a movimentação fiscal da empresa e quando o prestador acessar o sistema o mesmo deve aceitar e receber a notificação.

62. Permitir a consulta a qualquer momento das notificações geradas, podendo ser alterada caso necessário;

63. Emitir ordem de serviço para início de ações fiscais, selecionando os auditores e empresas que serão fiscalizadas;

64. Emitir Termo de Início de Ação Fiscal – TIAF;

65. Emitir Auto de Infração com seus respectivos Mapa de Apuração;

66. Possibilidade de parcelamento do Auto de Infração;

67. Possibilidade de parcelamento da Notificação preliminar;

68. Emitir Notificação preliminar para todos os Substituto Tributário que estejam com débitos no período escolhido pelo auditor;

69. A notificação gerada deve conter obrigatoriamente: dados do Substituto Tributário, base legal, penalidades aplicáveis, mapa de apuração contendo o ano e mês de competência com suas respectivas notas e valor para pagamento com o código de barras;

70. A notificação gerada deve ir automaticamente para o e-mail do Substituto Tributário, para a movimentação fiscal da empresa e quando o prestador acessar o sistema o mesmo deve aceitar e receber a notificação;

71. Permitir consultar, a qualquer momento, as notificações geradas para o Substituto Tributário, podendo ser alterada caso necessário;

72. O sistema deverá comparar os valores pagos das empresas optantes pelo Simples Nacional com os valores das Notas Fiscais de Serviços Eletrônica emitidas, caso os valores estejam a menor enviar uma intimação para estas empresas regularizar esta situação;

73. Possuir módulo para o Contador, onde o mesmo solicita o credenciamento no sistema;

74. Permitir que usuário contador, com um único login e senha, tenha acesso à todas as empresas que são de sua responsabilidade;

75. Permitir que a empresa prestadora de serviços tomadores de serviço a fim de facilitar o preenchimento da Nota Fiscal;

76. Possibilitar que a Nota Fiscal possua chave de validação que deverá ser estampada na Nota Fiscal, para verificação da autenticidade da mesma;

77. Permitir ao usuário contador, realizar as mesmas ações que o usuário prestador e o usuário Substituto Tributário tenham acesso no sistema;

78. Registrar as mensagens enviadas, data e hora;

79. Possibilitar separar as mensagens enviadas das recebidas;

80. Permitir a consulta das mensagens e mostrar o remetente, destinatário e a data de envio;

81. Disponibilizar opções de Escrituração Substitutiva (correção/alteração deDisponibilizar opções de Escrituração Substitutiva (correção/alteração de quaisquer dados da Escrituração Fiscal) com a possibilidade de inserção de novas Notas Fiscais na escrituração fiscal já realizada, mantendo a declaração retificada quaisquer dados da Escrituração Fiscal) com a possibilidade de inserção de novas Notas Fiscais na escrituração fiscal já realizada, mantendo a declaração retificada;

82. Permitir consultar informações sobre uma nota fiscal para saber se ela está declarada pelo Prestador de serviço, quando este for uma empresa cadastrada neste município;

83.Possibilitar o fechamento automático e apuração do imposto devido e o lançamento diretamente no Sistema de Gestão Tributária.

84. Permitir que para cada competência criada, o Declarante informe nota por nota com as informações exigidas pela legislação vigente.

### **Controle das Declarações de Serviços Prestados e Tomados**

1. Emitir Notificação preliminar para todos os prestadores que estejam com débitos no período escolhido pelo auditor;

2. A notificação gerada deve conter obrigatoriamente: dados do prestador, base legal, penalidades aplicáveis, mapa de apuração contendo o ano e mês de competência com suas respectivas notas e valor para pagamento com o código de barras;

3. A notificação gerada deve ir automaticamente para o e-mail do prestador, para a movimentação fiscal da empresa e quando o prestador acessar o sistema o mesmo deve aceitar e receber a notificação.

4. Permitir a consulta a qualquer momento das notificações geradas, podendo ser alterada caso necessário.

5. Emitir Notificação preliminar para todos os Substitutos Tributário que estejam com débitos no período escolhido pelo auditor.

6. A notificação gerada deve conter obrigatoriamente: dados do Substituto Tributário, base legal, penalidades aplicáveis, mapa de apuração contendo o ano e mês de competência com suas respectivas notas e valor para pagamento com o código de barras.

7. A notificação gerada deve ir automaticamente para o e-mail do Substituto Tributário, para a movimentação fiscal da empresa e quando o prestador acessar o sistema o mesmo deve aceitar e receber a notificação.

8. Permitir consultar, a qualquer momento, as notificações geradas para o Substituto Tributário, podendo ser alterada caso necessário.

9. Possibilidade de parcelamento da Notificação preliminar

10. Emitir ordem de serviço para início de ações fiscais, selecionando os auditores e empresas que serão fiscalizadas

11. Emitir Termo de Início de Ação Fiscal – TIAF;

12. Emitir Auto de Infração com seus respectivos Mapa de Apuração;

13. Possibilidade de parcelamento do Auto de Infração;

# **"SISTEMA DE PORTAL DA TRANSPARÊNCIA"**

1. Possuir integração com os módulos de Contabilidade, Licitações e Contratos, RH, Folha de Pagamento e demais módulos utilizados pela administração, para o fornecimento de informações;

2. Exibir o brasão do município no Portal da Transparência, permitindo melhor caracterização e identificação do sistema pelo usuário;

3. Exibir informações das unidades gestoras publicantes do Portal da Transparência, tais como: responsável, endereço, telefone e horário de funcionamento;

4. Dispor de um glossário dos termos utilizados no Portal da Transparência, proporcionando ao usuário do sistema entender termos mais complexos da administração pública;

5. Exibir as principais leis que regulam o Portal da Transparência, proporcionando ao usuário do sistema visualizar estes documentos;

6. Possuir Integridade: os dados informados no Portal devem ser idênticos aos valores disponibilizados ao TCEES (CidadES/Sigefes);

7. Disponibilização, em tempo real, dos dados da execução orçamentária e financeira, no Portal da Transparência, conforme discriminação da Lei Complementar 131/2009;

8. Disponibilizar Informações de Despesas: disponibilizar de forma detalhada, as informações de despesas, contendo dados referentes ao empenho, liquidação, pagamento, classificação orçamentária e beneficiário;

9. A ficha da despesa deve fornecer as seguintes informações: entidade, número da despesa, tipo da despesa, ano da despesa, data da despesa, número do processo, valor da despesa, nome do favorecido, CPF ou CNPJ do favorecido e todo o detalhamento da despesa, que compreende o órgão, unidade orçamentária, função, subfunção, programa, projeto ou atividade, elemento da despesa, subelemento, fonte de recurso e histórico da despesa;

10. A ficha da despesa também deve apresentar todas as demais etapas vinculadas àquela despesa;

11. Divulgar informações para o acompanhamento das fases da despesa, bem como orçamento da despesa;

12. Divulgar informações para o acompanhamento das Receita Públicas, contendo: ;

a) Receita Prevista/Lançada/Arrecadada:

- ⚫ Imposto sobre a Circulação de Mercadoria e Serviços ICMS, Imposto sobre a Renda e Proventos de Quaisquer Natureza, Imposto sobre a Propriedade de Veículos Automotores, Imposto sobre transmissão causa-mortis e doação;
- ⚫ Categoria Econômica: Receitas Correntes e Receitas de Capital;
- Data de Previsão/Lançamento: informar a data que a receita foi prevista/lançada;
- ⚫ Data de Arrecadação: informar a data que a receita foi arrecadada;
- ⚫ Espécie: Impostos, Taxas, Contribuição de Melhoria, Contribuições Sociais, Contribuições de Intervenção no Domínio Econômico, Contribuição para o Custeio do Serviço de Iluminação Pública, Receitas Imobiliárias, Receitas de Valores Mobiliários, Receita de Concessões, etc;
- ⚫ Origem: Receita Tributária, Receita de Contribuições, Receita Patrimonial, Receita Agropecuária, Receita Industrial, Receita de Serviços, Transferências Correntes, Outras Receitas Correntes, Operações de Crédito, Alienação de Bens, Amortização de Empréstimos, etc;
- ⚫ Rubrica: Impostos sobre o Comércio Exterior, Impostos sobre o Patrimônio e a Renda, Impostos sobre a Produção e a Circulação, Impostos Extraordinários, Taxas pelo Exercício do Poder de Polícia, Taxas pela Prestação de Serviços, Remuneração de Depósitos Bancários, etc;
- ⚫ Subalínea: ICMS-Indústria, ICMS-Comércio, ICMS-Serviços de Energia Elétrica, ICMS-Serviços de Comunicação, ICMS-Importação, ICMS-Simples Nacional, ICMS Comércio Exterior, Imposto de Renda Pessoa Física – IRPF, Imposto de Renda Pessoa Jurídica – IRPJ, IPVA, ITCD;
- ⚫ Unidade Gestora: Unidade Gestora responsável pela previsão/lançamento/arrecadação da receita;
- ⚫ Valor Previsto/Lançado: valor da receita prevista/lançada;
- ⚫ Valor Arrecadado: valor da receita arrecadada;
- 13. Divulgar informações sobre quaisquer repasses ou transferências de recursos financeiros;

14. Permite publicar informações referentes a compras realizadas, com a exibição de uma lista detalhada de aquisições de materiais e serviços realizadas, incluindo descritivos, quantitativos e valores de itens;

- 15. Divulgar informações sobre contratos e aditivos firmados pelo órgão publicante;
- 16. Exibir a listagem de processos licitatórios, dispensas e inexigibilidades;
- 17. Divulgar informações sobre os bens patrimoniais pertencentes ao município;

18. Disponibilizar a frota de veículos, com informações do ano de fabricação, cor, marca, modelo e placa do veículo, bem como descrição da destinação do veículo (se está em uso, por qual Secretaria está sendo usado, se está cedido, baixado etc) e indicador de propriedade (identificar se o veículo é próprio, locado, cedido, etc);

19. Divulgar informações sobre as entradas e saídas do almoxarifado do órgão publicante;

20. Divulgar informações de Pessoal:

a) Concursos Públicos:

- ⚫ Concursos em Andamento: disponibilizar os Editais dos Concursos Públicos em andamento;
- ⚫ Concursos Encerrados: disponibilizar os Editais dos Concursos Públicos encerrados, bem como os resultados;
- ⚫ Nomeações e Convocações: disponibilizar os atos de convocação ou nomeação de servidores públicos aprovados em concurso;

b) Estrutura de Pessoal

- Lei de Criação: Lei que criou ou alterou cada cargo ou função;
- ⚫ Nome do Cargo ou Função: indicar o nome do cargo ou função;
- ⚫ Quantidade de Vagas em Aberto: quantidade de vagas do cargo ou função que estão livres;
- ⚫ Quantidade de Vagas Ocupadas: quantidade de vagas do cargo ou função que estão ocupadas;
- ⚫ Tabela de Remuneração dos Cargos e Funções: Demonstrativo de todos os níveis e referências, com a respectiva remuneração de cada cargo ou função;
- ⚫ Tipo de Vínculo: Efetivo, Comissionado, Temporário ou outro;

c) Folha de Pagamento:

- ⚫ Desconto pelo servidor ter recebido acima do teto constitucional;
- ⚫ Desconto referente ao imposto de renda;
- Desconto referente à previdência do servidor;
- ⚫ Férias: Identificação do 1/3 de férias;
- ⚫ Gratificação Natalina: Identificação do 13º Salário do Servidor Público;
- ⚫ Indenizações: Auxílio-alimentação, Auxílio Natalidade, além de outras desta natureza;
- ⚫ Mês e Ano de Competência: Mês e ano ao qual se refere aquele pagamento;
- Nome Completo do Servidor;
- ⚫ Número de matrícula identificando o Servidor na Administração Municipal;
- ⚫ Número do CPF do servidor, podendo estar parte oculta;
- ⚫ Outros Créditos: Identificar outros valores recebidos pelo servidor, como Horas Extras, Substituição de Função, Decisões Judiciais, etc;
- ⚫ Outros descontos, de caráter não pessoal, que por ventura puderem ser descontados do servidor;
- ⚫ Remuneração básica: Vencimento ou Subsídio básico do cargo, isento de qualquer adicional, ou gratificação incorporada;
- ⚫ Proventos: Proventos recebidos pelo servidor;
- ⚫ Vantagens Pessoais: Adicional por Tempo de Serviço, Quinquênio, Decênio, Abono de Permanência, etc;

d) Relação de Servidores:

- ⚫ Informar a carga horária semanal ou diária do servidor;
- ⚫ Indicar o nome do cargo ou função que o servidor ocupa;
- ⚫ Informar a data em que o servidor entrou em exercício;
- ⚫ Enquadramento Salarial: identificar a Classe, Padrão, Referência ou Nível ao qual o servidor se situa em sua carreira;
- Nome completo do Servidor:
- ⚫ Número de matrícula identificando o Servidor na Administração Municipal;
- ⚫ Número do CPF do servidor, podendo estar parte oculta;
- ⚫ Órgão onde o servidor exerce suas atividades;
- ⚫ Situação do Servidor na data em pesquisa, se Ativo, em Licença Remunerada, em Licença sem Vencimentos, etc;
- ⚫ Tipo de Vínculo: Efetivo, Comissionado, Temporário ou outro;

e) Despesas com viagens (Diárias – indenização para cobrir despesas de viagens a trabalho):

⚫ Nome do beneficiário, cargo do beneficiário, número de diárias usufruídas por afastamento, valor recebido pelo beneficiário, período de duração da viagem, destino da viagem, motivo da viagem (descrição do motivo ou disponibilização do processo administrativo referente à viagem);

f) Tabela ou relação que explicite os valores das diárias dentro do Estado, fora do Estado e fora do país, conforme legislação local;

g) Despesas com viagens a serviço custeadas por terceiros:

⚫ Nome do beneficiário, valor recebido pelo beneficiário, período de duração da viagem, destino da viagem, motivo da viagem (descrição do motivo ou disponibilização do processo administrativo referente à viagem);

h) Ferramenta de Pesquisa: busca de servidores por nome, cargo, lotação, tipo de vínculo, etc;

i) Frequência de Atualização dos Salários: apresentar Salários atualizados até o mês anterior ao que está sendo feita a pesquisa;

j) Série Histórica dos Salários: apresentar Salários referentes aos últimos 2 anos ou mais;

21.Disponibilizar Informações da Gestão Fiscal, com o seguinte conteúdo:

a) Auditorias e Inspeções do Controle Interno: possibilidade de download do relatório final das auditorias realizadas pelo controle interno. Caso nenhuma auditoria tenha sido realizada, exibir declaração de que "não houve auditorias e inspeções no último ano";

b) Leis e Decretos de anulações e suplementações orçamentárias ou a informação de que "não ocorreram créditos suplementares no exercício corrente";

- c) Lei Orçamentária Anual: íntegra do texto da LOA e seus anexos (do ano corrente);
- d) Leis de Diretrizes Orçamentárias: íntegra do texto da LDO e seus anexos (do ano corrente);
- e) Plano Plurianual: íntegra do texto do PPA e seus anexos (da atual legislatura);
- f) Prestação de Contas:
- ⚫ Parecer Prévio do Tribunal de Contas: íntegra do Parecer Prévio emitido pelo Tribunal de Contas, informando quando ainda não foi emitido o parecer prévio de determinado ano;
- ⚫ Prestação de Contas Anual: íntegra da Prestação de Contas Anual referente ao ano anterior, contendo ao menos: balanço financeiro, balanço orçamentário, balanço patrimonial e demonstrativo das variações patrimoniais;
- ⚫ Resultado do Julgamento pelo Poder Legislativo: íntegra do Resultado do Julgamento das Contas emitido pelo Poder Legislativo Municipal e informar quando ainda não houve julgamento de determinado ano;

g) Relatórios da LRF:

- ⚫ Relatório de Gestão Fiscal: Anexo 1 Demonstrativo de Despesa com Pessoal (LRF, art. 55, I, "a"), Anexo 2 Dívida Consolidada (LRF, art.55, I, "b"), Anexo 3 - Garantias (LRF, art 55, I, "c") e Anexo 4 - Operações de Crédito (LRF, art 55, I, "d"). Somente no último quadrimestre: Anexo 5 - Disponibilidade de Caixa e Restos a Pagar (LRF, art 55, III, "a" e "b");
- ⚫ Relatório Resumido de Execução Orçamentária: Anexo 1 Balanço Orçamentário (LRF, art. 52, I, alíneas 'a' e 'b'); Anexo 2 - Demonstrativos da Execução das Receitas por categoria econômica e fonte e Despesas por categoria econômica e grupo de natureza (LRF, art. 52, II, alíneas 'a' e 'b') e Despesa por Função e Subfunção (LRF, art. 52, II, 'c'). Demonstrativos do último bimestre;
	- h) Disponibilizar os Requisitos Funcionais das Informações da Gestão Fiscal:

22. Disponibilizar Informações de Obras, como data de início e prazo para conclusão da obra, descrição que permita identificar de que se trata a obra, nome ou razão social da empresa contratada para executar a obra, valor global a ser investido na obra e situação da obra, se em execução, paralisada, etc;

23. Disponibilizar Informações das Transferências Cedidas e Recebidas;

24. Disponibilizar Informações das Contratações Emergenciais em resposta à COVID-19, atendendo determinações do TCEES;

25. Disponibilizar outras informações para atender legislação municipal, estadual e federal.

26. Disponibilizar norma de regulamentação da Lei de Acesso à Informação: divulgar a norma legal de regulamentação da Lei de Acesso à Informação no âmbito municipal;

27. Disponibilizar norma sobre Dados Abertos ou Plano de Dados Abertos - PDA: divulgar a norma sobre Dados Abertos ou Plano de Dados Abertos - PDA (em vigência);

28. Disponibilizar norma de regulamentação da Lei n° 13.709/2018, da Lei Geral de Proteção de Dados Pessoais (LGPD): divulgar a norma de regulamentação da Lei n° 13.709/2018, da Lei Geral de Proteção de Dados Pessoais (LGPD), e conclusão do processo de adequação, com definição de encarregado de dados, informações de contato e divulgação das instâncias de governança;

29. A Plataforma deve possuir Dimensão Administração e Governança:

a) Agenda do chefe do executivo: divulgar a agenda do chefe do executivo, com periodicidade diária;

b) Informações do órgão de controle interno: disponibilizar informações do órgão de controle interno criado por norma, com atribuições de transparência, controle interno, auditoria, correição, ouvidoria, prevenção e combate à corrupção, demonstrando que está no primeiro/segundo escalão de governo; que possui servidores efetivos; que realiza planejamento anual de auditorias; que publica pareceres e/ou relatórios de auditoria interna com periodicidade ao menos anual;

c) Pareceres e/ou relatórios dos órgãos de controle externo: disponibilizar pareceres e/ou relatórios dos órgãos de controle externo, como Tribunal de Contas e Ministério Público, com periodicidade ao menos anual;

d) Execução de Programas e Ações do PPA por Secretaria;

e) Cumprimento de metas previstas no PPA: divulgação anual de informações sobre o cumprimento das metas previstas no Plano Plurianual;

f) Código de Ética ou de Conduta dos servidores públicos: divulgar no site/Portal de forma acessível (até dois cliques) do Código de Ética ou de Conduta dos servidores públicos;

30. Disponibilizar Informações dos Direitos do Usuário – Carta de Serviços;

31. Permitir o download de documentos, tais como: Plano Plurianual, Lei de Diretrizes Orçamentárias, Lei Orçamentária Anual, Relatórios de Gestão Fiscal, Relatórios Resumidos da Execução Orçamentária, Balancetes mensais, Íntegra dos contratos, editais e resultados dos editais, bem como qualquer outro documento exigido pelos órgãos supervisores do Portal da Transparência, através de publicação manual (upload) de cada documento, por uma área administrativa do Portal da Transparência;

32. Possibilitar exportar as informações do Portal da Transparência em diversos formatos eletrônicos, inclusive abertos e não proprietários, tais como planilhas e texto, de modo a facilitar a análise das informações;

33. O Portal da Transparência deverá estar disponível na web, sem limitações de acessos simultâneos;

34. Deverá ser disponibilizado o link do Portal da Transparência para que o mesmo seja acessado através da página do órgão publicante;

35. Possibilitar a publicação de documentos no Portal da Transparência, conforme determina a Lei Nº 12.527/11;

36. Permitir, através de configuração, que o portal possa ser configurado de forma a apresentar somente as entidades que o órgão desejar demonstrar;

37. Possibilidade de ativar ou desativar menus nativos do sistema, permitindo que o cliente configure qual consulta deseja exibir;

38. O sistema deverá permitir ao cidadão pesquisar as informações por meio de filtros, de forma simples e de fácil operação e, quando não for possível utilizar este recurso, proporcionar a busca através de um campo de busca por palavrachave;

39. Gravação de Relatórios: permitir a exportação do resultado de uma consulta para arquivos em diversos formatos, preferencialmente abertos (formatos .csv, .xls, .txt, .odt); dados legíveis por máquina (formatos .csv, .json, .xml); formato de consulta simples ou documentos disponíveis para download;

## **"SISTEMA DE SERVIÇOS DA ADMINISTRAÇÃO AO CIDADÃO NA INTERNET"**

## **Características Gerais**

1. Funcionar em rede com servidores GNU/Linux, Windows Servers, FreeBSD e estações de trabalho com sistema operacional Windows 98, NT, 2000, XP ou GNU/Linux, simultaneamente;

2. Registrar em arquivo de auditoria todas as tentativas bem sucedidas de login, bem como os respectivos logoffs, registrando data, hora e o usuário;

3. Prover efetivo controle de acessos ao aplicativo através de uso de senhas permitindo bloqueio de acesso depois de determinado número de tentativas de acesso inválidas, criptografia e expiração de senhas;

4. Permitir a visualização dos relatórios em tela, bem como possibilitar que sejam salvos em disco para posterior reimpressão, inclusive permitindo selecionar a impressão de intervalos de páginas e o número de cópias a serem impressas, além de permitir a seleção da impressora de rede desejada;

5. Possuir validação dos campos das telas necessárias antes da gravação no banco de dados em SQL ANSI;

6. Toda atualização de dados deve ser realizada de forma online;

7. Garantir a integridade referencial entre as diversas tabelas dos aplicativos, através do banco de dados, por meio de triggers ou constraints;

8. Possibilitar que os aplicativos sejam acessados por usuários remotos utilizando a Internet como meio de acesso;

9. Possuir um Sistema Gerenciador de Banco de Dados Relacional (SGBD) que possua o padrão SQL ANSI;

10. SGBD totalmente de domínio público e possua licença BSD e seja fornecido ou cedido gratuitamente pela empresa contratada;

11. O SGBD deverá possuir os seguintes recursos: Point-in-time Recovery (PITR), Tablespaces, Suporte a Clisterização, Integridade Transacional, Stored Procedures, Views Triggers, Suporte a Modelo Híbrido Objeto-relacional e Suporte a Tipos Geométricos;

12. SGBD que possua recursos para ser executado em microcomputadores que utilizem 01 (um) ou mais processadores, não seja limitado na capacidade de armazenamento e de acessos a sua base;

13. As regras de integridade do gerenciador de banco de dados deverão estar alojadas preferencialmente no Servidor de Banco de Dados, de tal forma que, independentemente dos privilégios de acesso do usuário e da forma como ele se der, não seja permitido tornar inconsistente o banco de dados;

14. O SGBD deverá conter mecanismos de segurança e proteção que impeçam a perda de transações já efetivadas pelo usuário e permita a recuperação de dados na ocorrência de eventuais falhas, devendo este processo ser totalmente automático, documentado e seguro;

15. As senhas dos usuários devem ser armazenadas na forma criptografada, através de algoritmos próprios do sistema, de tal forma que nunca sejam mostradas em telas de consulta, manutenção de cadastro de usuários ou tela de acesso ao sistema;

16. O gerenciador de banco de dados deverá possuir recursos de segurança para impedir que usuários não autorizados obtenham êxito em acessar a base de dados para efetuar consulta, alteração, exclusão, impressão ou cópia;

17. Ser compatível com ambiente multiusuário permitindo a realização de tarefas concorrentes;

18. Utilizar SGBD relacional na camada de acesso a dados para prover armazenamento e integridade das informações em banco de dados e integridade referencial de arquivos e tabelas do banco de dados Postgres 8.1 ou superior, Oracle 10G ou superior e Microsoft SQL Server 2000 ou superior;

19. Possuir interface gráfica utilizando navegador web, compatível com Internet Explorer 7.0 (ou versão superior) ou Mozila 2.0 ou superior. Não serão admitidas interfaces no modo caractere ou baseadas em "templates" ou "frameworks" que impossibilitem a cessão irrestrita do código fonte da solução;

20. Possuir padronização em componentes como: Telas, Relatórios, Links, Documentação, Tabelas e Nomes de Campos do Sistema;

21. Prover o controle efetivo do uso de sistemas oferecendo total segurança contra a violação dos dados ou acessos indevidos às informações, através do uso de senhas;

22. Possuir controle de troca e expiração de senhas e armazenamento das senhas criptografadas;

23. Integração com o sistema implantado na Secretaria Municipal de Finanças.

### **Características Específicas**

1. Exigir senha e confirmação de senha do interessado em serviços do portal;

2. Conter rotina que registre as solicitações de acesso aos serviços do portal no módulo de protocolo e processos gerando um número de protocolo de solicitação e exigindo o fornecimento de informações cadastrais de praxe das pessoas interessadas;

3. O acesso às informações privativas exclusivamente com "login" de acesso e senha;

4. O acesso às informações de domínio público sem "login" e sem senha;

5. Possibilitar que os usuários (funcionários) da Prefeitura emitam cópia de seu recibo de pagamento;

6. Que os funcionários, usuários da PM imprimam seus respectivos comprovantes de rendimentos para fins de declaração anual de imposto de renda;

7. Consultar licitações por período, número de licitação ou licitações em andamento, possibilitando a visualização da modalidade, situação, julgamento, comparação, histórico, publicações e edital;

8. O registro de uma sugestão, opinião, denúncia etc, (permitindo configuração) de usuário identificado e encaminhar para o setor competente, gerando um número de protocolo de registro, propiciando a posterior consulta do mesmo;

9. A consulta de um registro de sugestão, opinião, denúncia etc, realizado de forma anônima, através do número do protocolo;

10. O cadastramento de usuários com acesso a várias funcionalidades, obedecidas às regras de permissão e acesso da empresa em diferentes setores;

11. A consulta do andamento do processo administrativo identificando login e senha do servidor;

12. O acompanhamento dos acessos aos serviços, de formar geral ou por período, bem como o comparativo de acessos entre dois períodos;

13. Possibilitar a emissão de guias de recolhimento de qualquer tributo municipal, vencida ou não;

14. Cota única ou parceladas, com adicionais calculados em guia padrão FEBRABAN, pronta para o recolhimento;

15. Possibilitar a emissão e a consulta da autenticação de certidão negativa de débitos municipais;

16. Possibilitar ao contribuinte obter informações referentes a protocolo;

17. Possibilidade de consulta por: Descrição do processo, situação, pareceres e trâmites, e se o processo foi deferido ou indeferido;

18. Possibilitar ao contribuinte ter acesso a documentação necessária para dar entrada de processos junto ao protocolo, baseado na informação constante do banco de dados;

19. Permitir que as pessoas operem o sistema da Prefeitura, através da Internet, respeitadassuas permissões, de forma que possam se auto atender;

20. Possibilitar a obtenção de informações referente a pagamentos realizados à Prefeitura num determinado período desejado.

## **"GESTÃO DE RELACIONAMENTO COM O CIDADÃO"**

## **Requisitos Gerais**

1. O Sistema de relacionamento com o Cidadão deverá ser um sistema "multiusuário", "integrado", "on-line" e "multiplataforma" que permite os gestores municipais interagirem de maneira rápida e fácil com o munícipe;

2. Deve ser dividido em duas plataformas. Um aplicativo para uso do cidadão e um Painel administrativo para uso e gerenciamento da prefeitura;

3. Utilizar banco de dados PostgreSQL, 9.1 ou superior, e sua extensão espacial postgis, 2.0 ou superior;

4. Possuir ajuda on-line (help) interativo;

5. Controle de acesso via cadastro de usuários;

- 6. Permitir hierarquia de usuários;
- 7. Possibilidade de geração de informação para a população, seja por notícias ou divulgação de eventos;
- 8. Permitir a realização de pesquisas parametrizadas junto aos cidadãos;
- 9. Possibilitar ao cidadão solicitar serviços com foto e geolocalização;
- 10. Responder automaticamente ao cidadão sobre o andamento de sua solicitação via e-mail;

11. Permitir a inclusão ou exclusão de serviços oferecidos de forma dinâmica.

### **Aplicativo Mobile**

1. Possibilitar que o cidadão receba e envie informações para a administração pública através do seu smart phone, com o intuito de aproximar o munícipe e o gestor;

2. O aplicativo deve rodar nas plataformas Android e IOS;

3. A interface gráfica deverá ser a mesma para ambas as plataformas;

4. Possuir módulo para o cidadão receber notícias com texto e imagem, geradas pela da Prefeitura;

5. Possuir módulo para o cidadão receber informações, com texto e imagem, gerada pela prefeitura sobre os eventos;

6. Possuir módulo de ouvidoria, possibilitando o cidadão enviar mensagens de sugestão/ crítica/elogios para a Prefeitura;

7. Possuir módulo de pesquisa para que o cidadão possa responder a questões de interessa do gestor;

8. Módulo para o cidadão solicitar serviços junto a prefeitura. Essa solicitação deverá conter foto tirada na hora da solicitação bem como a localização geográfica obtida pelo GPS do dispositivo utilizado;

9. Realização de cadastro inicial por parte do cidadão que deve ser realizado no primeiro acesso ao aplicativo;

10. Enviar para a prefeitura qual o usuário está enviando as informações através do aplicativo;

11. O aplicativo deverá funcionar utilizando internet "3G" ou wi-fi;

12. Possuir menu de fácil navegação entre todas as telas do aplicativo.

### **Painel Administrativo**

1. Possibilitar que a prefeitura possa enviar, receber e manipular informações para o cidadão, trabalhando de forma integrada com o aplicativo;

2. Permitir o cadastro de notícias com texto e imagem para o cidadão visualizá-las através do aplicativo;

- 3. Permitir o cadastro de eventos com texto e imagem para o cidadão visualizá-las através do aplicativo;
- 4. Permitir a criação de pesquisas parametrizadas para que cidadão responda através do aplicativo;

5. Possibilitar ao gestor a visualização do resultado da pesquisa em tempo real e com resultado exposto em tabela e gráfico;

6. Exibir as solicitações de serviços, enviadas via aplicativo, com suas respectivas localizações geográficas e imagens no mapa;

7. Exibir as solicitações de serviços, enviadas via aplicativo, em tempo real através de listagem contendo dados relevantes, entre eles o nome e telefone do cidadão, para entendimento do pedido;

8. Possibilitar ao usuário do painel classificar a solicitação por prioridade;

9. Realizar o cadastro de usuário por secretaria, para que uma secretaria só veja os dados referentes a ela;

10. Criar as categorias de serviços, preestabelecidas pelo órgão, ligadas a secretaria;

11. Permitir a prefeitura a inclusão ou exclusão de serviços prestados, dentro das categorias estabelecidas, de forma dinâmica;

12. Possibilitar o cadastro de secretarias;

13. Enviar respostas automáticas das solicitações de serviços ao cidadão que a criou via e-mail a cada operação feita pelos funcionários da Prefeitura (validar, desconsiderar ou finalizar);

14. Possuir tela de visualização da solicitação de serviços com a localização geográfica e a foto.

## **"MEIO AMBIENTE"**

#### **Características Gerais**

1. Desenvolvido totalmente com linguagem de programação para a WEB;

2. Funcionar em servidores GNU/Linux, Windows Servers, FreeBSD, ou seja, ser multiplataforma;

3. O aplicativo deve rodar nos principais Browsers do mercado, sem emulação, como o Internet Explorer 7 ou superior, Mozila FireFox 2.0 ou superior, Google Chrome;

4. O SGBD deverá conter mecanismos de segurança e proteção que impeçam a perda de transações já efetivadas pelo usuário e permita a recuperação de dados na ocorrência de eventuais falhas, devendo este processo ser totalmente automático, documentado e seguro;

5. O SGBD deverá possuir os seguintes recursos: point-in-time recovery (PITR), tablespaces, integridade transacional, stored procedures, views triggers, suporte a modelo híbrido objeto-relacional, suporte a tipos geométricos;

6. As senhas dos usuários devem ser armazenadas na forma criptografada, através de algoritmos próprios do sistema, de tal forma que nunca sejam mostradas em telas de consulta, manutenção de cadastro de usuários ou tela de acesso ao sistema;

7. Em telas de entrada de dados, permitir atribuir por usuário permissão exclusiva para gravar, consultar e/ou excluir dados;

8. Manter histórico dos acessos por usuário por função, registrando a data, hora e o nome do usuário;

9. Permitir que os relatórios possam ser visualizados em tela, salvos em formato PDF ou direcionados para um dispositivo de impressão;

10. Site ou layout responsivo, ou seja, o site automaticamente se encaixa no dispositivo do usuário como o Desktop, Smartphones e Tablet;

11. Ter ambiente de acesso externo para consultores e empreendedores onde o mesmo seria mais restrito;

12. Ter ambiente de acesso interno com funcionalidades específicas para a Secretaria de Meio Ambiente.

#### **Características Específicas**

1. Ao digitar o CEP retornar com as informações de localização;

2. Deixar cadastrar parecer técnico, deixar montar seu relatório ambiental;

3. Deixar relacionar as atividades ao licenciamento ambiental, bem como estar relacionado ao enquadramento para cálculo do valor dos tributos referentes ao licenciamento ambiental;

4. Deixar relacionar o cadastro do tipo do potencial poluidor ao licenciamento ambiental;

5. Disponibilizar lista de consultores para que os empreendedores e outros possam consultar os consultores já credenciados no município;

6. Enviar link, bem como informações de acesso ao credenciado;

7. Envio de e-mail para o credenciado informando que seu processo foi aberto está sobre analise;

8. Fazer controle de movimentação de mudas em viveiros;

9. No que tange o cálculo do tributo ambiental o valor do mesmo deve ser baseado automaticamente no seu enquadrado pré-definido;

10. O usuário visualizará somente as opções do sistema para as quais ele foi autorizado;

11. Permitir cadastrar locais de APPs ou outros do tipo que possam restringir ação do licenciamento ambiental;

12. Permitir definir tipo de documentos digitais que serão necessários de acordo com tipo de pessoa credenciada;

13. Permitir incluir atividades secundários ao licenciamento ambiental;

14. Permitir na hora do consultor realizar seu credenciamento incluir documentos digitais caso este seja necessário;

15. Permitir o credenciado realizar a solicitação de documentos necessários, como licenças, anuências;

16. Permitir o técnico visualizar os anexos para poder homologar o credenciamento;

17. Permitir que no momento do credenciado seja possível anexar documentos digitais;

18. Permitir realizar denúncia ambiental via aplicativo mobile;

19. Poder relacionar as espécies com suas respectivas mudas;

20. Possibilitar a Secretaria acompanhar os processos que estão na caixa de entrada;

21. Possibilitar cadastrar e-mail do(s) responsável(s) que acompanharão os prazos dos licenciamentos;

22. Possibilitar cadastro da matriz de enquadramento ambiental;

23. Possibilitar confecção de vários modelos de documentos;

24. Possibilitar definir quais documentos serão necessários para realizar o credenciamento de acordo com o tipo do credenciado;

25. Possibilitar emissão do extrato ambiental referente ao licenciado;

26. Possibilitar escolha de datum no momento de inserir as informações geográficas;

27. Possibilitar escolher vários modelos de documentos na hora da impressão;

28. Possibilitar marcação do licenciamento via visualização de imagens de área ou via satélite;

29. Possibilitar o consultor ambiental/interessado realizar seu credenciamento mediante órgão ambiental;

30. Possibilitar o interessado realizar sua simulação de licenciamento ambiental; ee) Possibilitar realizar denúncias ambientais pelo website;

31. Possibilitar realizar o aceite do credenciamento de acordo com fluxo definido no processo;

32. Possibilitar realizar tramite dos processos de acordo com processo definido;

33. Possibilitar relacionar os modelos de documentos com os tipos de documentos cadastrados no sistema;

34. Possibilitar visualização das licenças emitidas no município;

35. Possibilitar visualização dos licenciamentos ambientais realizado pelo município via aplicativo mobile;

36. Possuir cadastro das atividades que serão licenciadas;

37. Possuir cadastro de canteiros;

38. Possuir cadastro do tipo de credenciado;

39. Possuir cadastro dos tipos de potencial poluidor;

40. Possuir cadastros de mudas;

41. Possuir controle dos vencimentos das condicionantes, com envio de notificações via e- mail referente ao prazo das condicionantes sinalizando o credenciado/empreendedor, bem como o corpo técnico da Secretaria;

42. Possuir controle dos vencimentos das licenças ambientais, bem como qualquer outro documento de mesmo cunho que tenha algum prazo a ser acompanhado, com envio de notificações via e-mail referente ao prazo dos mesmos sinalizando o credenciado/empreendedor, bem como o corpo técnico da Secretaria;

43. Possuir recursos para delimitação de áreas;

44. Realizar consulta e critica referente aos débitos ambientais do envolvido no licenciamento;

45. Referente ao licenciamento ambiental, no que tange o seu enquadramento, o mesmo deve ser feito de forma automática;

46. Ser possível confeccionar relatórios ambientais possibilitando inserção de imagens;

47. Ser possível emitir a DUA referente ao valor do licenciamento ambiental;

48. Ser possível incluir anotações de responsabilidade técnica referente ao licenciamento bem como solicitação de documentos do mesmo cunho;

49. Ser possível incluir quantos dias, meses, ou anos, que antecederão o vencimento das condicionantes;

50. Ser possível incluir quantos dias, meses, ou anos, que antecederão o vencimento das licenças;

51. Sinalização que existem processos a serem analisados pela Secretaria Ambiental.

## **"GESTÃO DO ITBI ONLINE"**

1. Possibilitar que os aplicativos sejam acessados por usuários remotos, utilizando a internet como meio de acesso.

2. As senhas dos usuários devem ser armazenadas na forma criptografada, através de algoritmos próprios do sistema, de tal forma que nunca sejam mostradas em telas de consulta, manutenção de cadastro de usuários ou tela de acesso ao sistema.

3. Ser compatível com ambiente multiusuário, permitindo a realização de tarefas concorrentes.

4. Utilizar linguagens de programação Java.

5. Utilizar metodologia orientada a obejto.

6. Utilizar arquitetura MVCD, separando as camadas de visão, controle, modelo e dados.

7. Possuir interface gráfica utilizando navegador web, compatível com Internet Explore 7.0 ( ou versão superior) ou Mozila 2.0 ou superior. Não serão admitidas interfaces no modo caráter ou baseadas em "templates" ou "frameworks" que impossibilitem a cessão irrestrita do código fonte da solução.

8. Possuir padronização em componentes como telas, relatórios, links, documentação, tabelas, nomes de campos do sistema.

9. Prover o controle efetivo do uso de sistemas, oferecendo total segurança contra a violação dos dados ou acessos indevidos às informações, através do uso de senhas.

10. Possuir controle de troca e expiração de senhas e armazenando as senhas criptografadas.

11. Integração com o sistema implantado na Secretária Municipal de Finanças.

12. Possibilitar escolher o órgão e filial de trabalho.

13. Permitir configuração de taxas de protocolização, por tipo de cadastro, ano e tipo de taxa.

14. Permitir que os cartórios acessem o sistema através de usuários e senhas previamente cadastrados e administrados pelo sistema.

15. Permitir que os fiscais acessem o sistema para consultas através de usuários e senha previamente cadastrados e administrados pelo sistema.

16. Possibilitar que o cartório solicite a Prefeitura a Guia do ITBI, informando adquirente, tipo de cadastro, tipo de escritura e transmissão.

17. Possibilitar que o cartório tenha um acompanhamento da solicitação do pedido de ITBI.

18. Disponibilizar relatório de taxas de protocolização e Guia do ITBI para impressão e pagamento.

19. Disponibilizar pesquisas das solicitações de GUIA de ITBI, por nome, data.

20. Cartórios terão acesso apenas as solicitações pertinentes a eles.

21. Permitir aos futuros contribuintes/ adquirentes, recursos para emitir a DAM e o ITBI.

22. Permitir o cadastro da avaliação do imóvel identificando o responsável pela avaliação.

23. Permitir a avaliação de imóveis urbanos e rurais, onde para avaliação de imóveis urbanos seja informado o imóvel/ inscrição cadastral do imóvel a ser avaliado.

24. Permitir que ao informar um imóvel existente no cadastro seja apresentado na tela os dados de localização do imóvel e o proprietário atual (transmitente);

25. Apresentar mensagem informativa da existência de débitos ao selecionar uma inscrição imobiliária para efetuar a avaliação.

26. Permitir que fosse cadastrado o valor venal do terreno e da construção, campos distintos para tal informação.

27. Permitir que fosse vinculada a avaliação o valor venal do imóvel utilizado no cálculo de IPTU, possibilitando ser efetuada uma nova simulação com dados atuais do imóvel.

28. Permitir que o avaliador inclua informações complementares, características do imóvel que influenciaram na avaliação do imóvel.

29. Possibilitar que o usuário possa vincular o adquirente do imóvel na guia de ITBI.

30. Possibilitar que o usuário escolha em nome de quem que a guia será gravada, transmitente ou adquirente.

31. Possibilitar que a guia de ITBI seja gravada com base nos valores da avaliação efetuada.

32. Permitir que ao selecionar a avaliação o usuário visualize a informação complementar gravada no cadastro de avaliação.

33. Permitir o cadastro de alíquotas diferenciadas, para recursos próprios e financiados de acordo com a legislação municipal.

34. Possibilitar a cobrança de demais taxas juntamente com a guia de ITBI.

35. Calcular os valores das demais taxas, com base em tabelas parametrizáveis de valores trazendo de forma automática o valor referente as taxas de acordo com definição do município.

36. Permitir que a mensagem da guia sejam apresentados dados da avaliação do imóvel, tais como: avaliador, valor terreno e edificação, transmitente e adquirente data da avaliaçãoe alíquota utilizada para cálculo do ITBI.

37. Permitir que a prefeitura estabeleça que não haverá transferência de imóveis se houver débitos não quitados relacionados com o imóvel, possibilitando que essa transferência seja efetuada quando determinadas pelo responsável do setor.

38. Utilizar dados da guia de cobrança do ITBI para atualização cadastral dos dados do novo proprietário a partir do recebimento e quitação da guia de ITBI.

39. Emitir relatório das avaliações efetuadas.

40. Permitir a seleção das atividades efetuadas por um determinado avaliador.

41. Permitir a emissão de relatórios das avaliações efetuadas.

42. Permitir a seleção por parte do usuário se será demonstrada todas as avaliações, por avaliador ou somente a última avaliação efetuada para o imóvel.

43. Permitir a seleção da ordenação do relatório se será por data de avaliação, por avaliador ou por inscrição imobiliária.

44. Na saída do relatório das avaliações efetuadas permitir a visualização em campos distintos do valor venal do terreno e da edificação.

45. Na emissão do relatório das transferências de imóveis efetuadas filtrar se a emissão será em nome do proprietário atual, proprietário anterior ou por um determinado imóvel.

46. Permitir a emissão de relatório das transferências de imóveis efetuadas, podendo selecionar um período.

## **"SISTEMA INTEGRADO DE CONTROLE DE ARRECADAÇÃO DE RECEITAS DE REPASSES MUNICIPAIS. (ICMS)"**

1.Cadastros gerais como: endereço, pessoa, produtor, sócio, produto, nota fiscal, AIDF, FACA, FAS, dentre outros. 2.Possibilita o controle detalhado dos produtos da nota, sincronizando-o com os produtos padrões estipulados pela SEFAZ, desta forma pode-se cadastrar o produto conforme informado na nota, e na hora da exportação, para o SICOP, o sistema fará a conversão do produto automaticamente.

3. Cadastro de produtores, controlando a situação das propriedades (Ativo / Inativo), além de possibilitar o cadastro de Condição do produtor (Proprietário, Apascentamento, Arrendatário, Comodatário, Condômino, Espólio, Ocupante, Parceiro, Proprietário, Posseiro, Usufrutuário, Pescador, Mutuário, Nu-Proprietário, Quilombola, Co-Proprietário); Inscrições (inscrição de produtor, NIRF, INCRA, SIPRA, CNPJ Quilombo e RGP; Dados da propriedade; Dados do proprietário; Declaração; Identificação da propriedade (área, área útil, localização geográfica; Anexo de imagens; Demais informações; Armazenamento, automático, de inscrição anterior, para o caso de o produtor mudar de inscrição. 4.Cadastro da FACA.

5. Cadastro de Sócios, informando: Data de contrato, percentual de sociedade, tipo de sociedade (sócio, responsável ou condômino).

6.Cadastro da FAS.

7.Exibição, de acordo com a situação, distinguindo o produtor como: ativo, inativo, sem nota fiscal lançada no último mês, sem nota fiscal lançada no último trimestre, sem nota fiscal lançada no último semestre, sem nota fiscal lançada no último ano, sem nota fiscal cadastrada.

8.Cadastro de notas fiscais classificando as mesmas como estaduais, interestaduais e externas (fora do país); Classificar a natureza da nota em venda, transferência, apascentamento, venda fora do estabelecimento, industrialização, armazenagem, feira livre, saída com diferenciamento, exposição, retorno apascentamento, retorno exposição, retorno venda fora do estabelecimento, retorno industrialização, demais saídas; Modelo de nota fiscal; Série da nota; Controlo para armazenamento da nota; Informações de frete; Imagens, para o caso de querer salvar a imagem da nota; Lançamento dos itens da nota.

9.Controle dos anos de recurso, autorizados pela SEFAZ.

10. Exportação das notas fiscais para o SICOP.

11. Cadastramento de valores apurados pela SEFA, a fins comparativos entre os valores informados pelo município X valores registrados pela SEFAZ.

12. Importação de notas fiscais de produtor, através de arquivos xml, conforme layout.

13. Cadastro de pedidos de bloco de produtor, permitindo o controle de uso do mesmo.

14. Relatórios diversos, para auxiliar no controle da produção agrícola municipal, como por exemplo: Catálogo detalhado de produtos, Listagem de produtores, Notas fiscais por comprador, Notas fiscais por produtor, Espelho de Nota fiscal, Vendas por tipo de produto, Vendas de produto detalhado, Notas fiscais para outras federações, Balanço totalizado de vendas, Participação por produtor (gráfico), Participação de vendas por subgrupo de produtos, Participação de vendas por localidade, Histórico do produtor, Notas fiscais exportadas para o SICOP, Notas digitadas por usuário, etc.

15.Controle de acesso de usuários.

16.Configurações gerais de trabalho

## **"SISTEMA DE INFORMAÇÕES GEOGRÁFICA – SIG"**

1. Deverão ser realizados serviços de análise, modelagem e implementação das estruturas de interligação lógica entre a base de informações existentes no município com as levantadas – integrando ao SIG e ao Sistema Tributário Municipal. 2. O fornecimento de Sistema de Informações Geográficas (SIG) - deverá ser licenciado em favor do Município para gerenciamento digital dos dados geográficos da Prefeitura, com geração de consultas e mapas temáticos dinâmicos realizados através de cruzamento de informações, através do relacionamento entre a base gráfica e o banco de dados. Qualquer informação passível de ser mapeada, através desse relacionamento, poderá ser projetada no mapa em forma de filtro e/ou mapa temático, com integração entre a base de dados tributária municipal e a base cartográfica.

3. Deverá ser criada uma estrutura de geoprocessamento, no qual todos os mapas estarão centralizados em uma única base digital de gerência de informação, com hierarquia de acesso e edição. Onde todos os dados, informações e imagens coletadas na etapa de campo e de digitalização irão compor o banco de dados geográfico, através da migração e instalação das licenças do software em servidor a ser designado pelo município.

4. Requisitos Mínimos Tecnológicos do Sistema de Informações Geográficas – SIG.

5. A solução deve contemplar recursos de navegação, organização, consulta, pesquisa e tabulação de dados disponíveis numa base espacial georreferenciada, associada a uma base alfanumérica. As seguintes características mínimas deverão ser observadas:

- Ferramentas de navegação como (zoom, extensão total, pan, etc.)
- Ferramenta de identificação das feições cartográficas digitais e exibição de seus atributos;
- Ferramenta de desenhos gráficos no mapa (pontos, linhas e polígonos);
- Ferramenta de medição de distância e área;
- Exibição de toponímias das feições cartográficas digitais;

• Criação de mapas temáticos, com legenda, parametrizados (o usuário poderá definir o tema do mapa com quaisquer informações contidas no banco de dados).

• Ferramenta de pesquisa parametrizada (o usuário poderá realizar pesquisas com quaisquer informações contidas no banco de dados)

• Ferramenta de gravação, exportação e importação das pesquisas parametrizadas realizadas.

- Geração de espelho cadastral, contendo mapa identificando o lote e foto da fachada do imóvel, para impressão.
- Ferramenta de impressão do mapa.
- Ferramenta de exportação do mapa.
- Ferramenta de exportação dos dados para Excel.

• Ferramenta de identificação de coordenadas do ponto indicado.

- Ferramenta de cruzamento de dados contidos no banco de dados (ex.: renda x área etc.)
- Ferramenta de seleção espacial dos lotes através de distância associada à consulta parametrizada.
- Ferramenta de exibição de medidas do lote no mapa.
- Facilidade na identificação de dados, gerando economia de tempo e recursos humanos;
- Cruzamento de informações;
- Exibição de consultas variadas no mapa
- Facilidade na identificação de imóveis em áreas de APP e áreas de risco através de ferramenta de buffer;
- Possibilidade de medição prévia para orçamento de obras;
- Geração de notificação de atualização cadastral;

• Possibilidade de configuração dos rótulos a serem utilizados, fazendo com que o usuário possa definir a melhor forma de trabalho. Sendo assim, o usuário poderá escolher tamanho, tipo e cor da fonte, tipo de exibição, cor da borda, etc...

• exibição e edição dos atributos contidos nas camadas vetoriais;

• geração de croqui automático, contendo as metragens do lote e da edificação identificada de forma clara para o usuário.

6. A solução deverá ser organizada, de forma que as funções de gerenciamento, manutenção e acessos para consultas que obedeçam a diferentes perfis de uso possam ser devidamente configuradas. Além da organização dos níveis de acesso, deverá ser possível, ainda, a configuração das permissões de acesso em relação à manipulação de temas, consultas e funcionalidades.

### **"SISTEMA DE CONTROLE DE CONTRIBUIÇÕES PREVIDENCIÁRIAS"**

#### **Cadastramento e Arrecadação**

1. Recadastramento de todos os servidores vinculados ao Instituto: Prefeitura, Câmara, Saúde e Educação; através de importação dos dados, ou pela digitação manual contendo todas as informações pessoais, dependentes, tempo de contribuição e base de previdência a partir de julho/1994.

2. Permitir importação mensal da base de cálculo para a Previdência da folha de pagamento de todos os servidores dos órgãos do município (administração direta e indireta).

3. Permitir administração de recolhimento de contribuições previdenciárias de cada servidor e patronal e custo complementar e ou aportes financeiros, por fonte pagadora, de forma individualizada, por regime financeiro contábil e previdenciário.

4. Permitir registro mensal da remuneração e de contribuição, bem como sua composição, do segurado e beneficiário.

5. Emitir relação de contribuintes do RPPS, com informações de contribuição do empregador e empregado, por Regime Financeiro.

6. Permitir Controle do recolhimento do servidor, patronal e custo complementar e aportes financeiros.

7. Permitir controle de recolhimento para contribuinte Facultativo (individual).

8. Permitir a gestão do parcelamento de débitos.

9. Emissão de relatórios que auxiliam no Controle da Previdência Patronal e Funcional.

10. Emissão de Formulários para recadastramento.

11. Comunicação com o módulo de Concessão para que o cadastramento seja feito de forma automática ao se conceder um benefício a um servidor ativo, evitando o recadastramento manual.

12. Emissão de relatórios contendo as pessoas que já poderia se aposentar.

13. Emissão de guias para os órgãos competentes para o devido pagamento das contribuições patronais e funcionais.

14. Exportar os dados em planilha Excel para o cálculo atuarial.

15. Importar as bases de contribuição de 1994/07 até a presente data.

16. Importar as verbas detalhadas para conferencia da base de contribuição.
17. Possuir ferramenta que dê manutenção nas verbas detalhadas de forma que o servidor marque quais verbas incidem na previdência ou não.

18. Possuir relatório gerencial para conferencia da importação da base de contribuição X detalhamento das verbas de contribuição.

19. Permitir emissão de relatório consolidado da arrecadação.

20. Permitir a emissão da Guia de Recolhimento de Contribuições Previdenciárias, para comprovação de repasse dos órgãos ao RPPS.

21. Concessão e Simulação de Benefícios

22. Cadastramento dos servidores efetivos.

23. Cadastramento das Regras Permanentes e Transitórias para concessão dos benefícios previdenciários.

24. Atualização automática da tabela de índice de correção para o cumprimento do disposto na lei 10.887/2004.

25. Atualização automática dos salários de contribuição para cumprimento do disposto na lei 10.887/2004.

26. Cadastramento dos entes emissores de certidões de tempo.

27. Lançamento do(s) tempo(s) de contribuição do servidor.

28. Lançamento dos salários de contribuição a partir de julho 1994 ou data posterior.

29. Possibilidade de simulação do benefício para o servidor interessado.

30. Emissão de relatórios que contemplam todo o histórico contributivo e tempo de serviço, com os demonstrativos de enquadramento por regra de aposentadorias e pensões, para a devida opção de escolha por parte do servidor.

31. Emissão de Portaria de Aposentadoria e Pensão onde o próprio usuário deva conseguir dar manutenção no modelo de portaria.

32. Registro individualizado das contribuições dos servidores.

33. Emitir certidão de tempo de contribuição – CTC

34. Validação, análise e conferência dos processos concessórios.

35. Integração do sistema de concessão com o sistema de folha de pagamento, no ato da confirmação do benefício, onde o servidor passa a integrar a folha de aposentados / pensionistas do Instituto de Previdência.

36. Confirmação do Benefício e Cadastramento automático no módulo Folha de Pagamento.

37. Emitir os anexos no padrão do TCE-ES para montagem da pasta de aposentadoria ou pensão.

- 38. Anexo I Ato de Aposentadoria.
- 39. Anexo II Requerimento de Aposentadoria.
- 40. Anexo III CND Direitos e Vantagens.
- 41. Anexo IV CND Fins de Adicionais.
- 42. Anexo VI CND Fins de Aposentadoria art. 40.
- 43. Anexo VII CND Fins de Aposentadoria art. ¨6.
- 44. Anexo VIII FIPA.
- 45. Anexo IX Ficha Funcional.
- 46. Anexo X Calculo Proventos Art. 3° e 6°.
- 47. Anexo XI Calculo Proventos Art. 2° e 40°.
- 48. Anexo XII Pensão por falecimento a partir de 24/06/2004.
- 49. Anexo XIII Pensão por falecimento entre 31/12/2003 e 20/06/2004.
- 50. Anexo XIV Cálculo da pensão.
- 51. Anexo XV Cálculo da pensão.
- 52. Anexo XVI Nota de confirmação de aposentadoria.
- 53. Anexo XVII Nota de confirmação de pensão.
- 54. Emissão da Declaração de não Acúmulo/Remuneração conforme modelo do TCE-ES.
- 55. MPS Certidão de Tempo de Contribuição Anexo I.
- 56. MPS Certidão de Tempo de Contribuição Anexo II.
- 57. MPS Certidão de Tempo de Contribuição Anexo III.
- 58. MPS Certidão de Tempo de Contribuição Anexo IV.

59. Listagem de Benefícios Confirmados em determinado período com possibilidade de filtrar os Tipos de Benefícios, contendo no mínimo: Regra do Benefício, Data de Confirmação e Vr. Do Benefício.

60. Possibilidade de impressão individualizado da Memória de Cálculo do Benefício confirmado.

61. Possibilidade da visualização da Memória de Cálculo das simulações realizadas a qualquer movimento de acordo com a necessidade do Órgão.

62. Visualização gráfica dos benefícios concedidos nos últimos 6 meses.

63. Possibilidade de geração de relatório que demonstre as prováveis aposentadorias com possibilidade de filtrar: Período de Aposentadoria, Período de Admissão, Cargo, Regras de Aposentadoria (com possibilidade de escolher mais de uma Regra), Abono Permanência (Sim/Não).

- 64. Controlar os requerimentos de Auxílio-doença e Licença Maternidade.
- 65. Controlar os agendamentos de perícias médicas de requerimentos de auxílio-doença.
- 66. Permitir o gerenciamento da agenda de atendimento dos médicos peritos
- 67. Permitir o agendamento, remarcação e cancelamento de perícias agendadas.
- 68. Permitir agendamento de perícia para um médico específico ou para uma junta médica.
- 69. Registrar o tipo de doença conforme tabela "CID" para emissão de laudo médico.
- 70. Permitir a consulta de informação do CID por código e/ou descrição.

71. Possibilitar a consulta do histórico do segurado, garantindo o sigilo de informações que são pertinentes apenas aos médicos peritos.

72. Controlar resultados de perícias médicas.

73. Possuir lançamento de laudo médico para que o próprio perito possa lançar o afastamento mantendo o histórico de avaliações (prontuários médicos).

74. Possuir lançamento de Junta médica e controlando os possíveis resultados integrando com sistema de concessão de benefícios e folha de pagamento quando necessários.

75. Relatórios de pessoas em auxílio-doença com: matricula, nome, período de afastamento.

76. Controlar resultados de perícias médicas que necessitam de novo agendamento para nova perícia medica.

- 77. Integração destes Módulos em Ferramenta BI.
- 78. A Ferramenta BI deve demonstrar os seguintes gráficos pré-moldados:
- 79. Distribuição da frequência por Idade e Remuneração dos Servidores Cadastrados.
- 80. Distribuição da frequência por Idade e Data de Admissão dos Servidores Cadastrados.
- 81. Distribuição da Idade de Aposentadoria Projetada por Sexo.

82. Distribuição da Média de Idade dos Servidores em comparação com a Idade Média de Admissão e de Projeção da Aposentadoria por Sexo e Carreira.

- 83. Distribuição da situação das Guias de Arrecadação por Ente.
- 84. Distribuição do Total Recebido em Guias de Arrecadação por Ente.
- 85. Distribuição da Frequência de dias de Afastamento por sexo.
- 86. Distribuição da Média de Perícias realizadas por CID.
- 87. Distribuição dos Servidores Ativos por Sexo e Magistério.
- 88. Distribuição das Aposentadorias e Médias Salariais por Ano.
- 89. Distribuição da Projeção de Aposentadorias e Médias Salariais em até 5 anos posteriores.
- 90. Distribuição das Aposentadorias por Regra demonstrando o Sexo e se Magistério (Professor/Não Professor).
- 91. Fluxo dos Servidores do RPPS.
- 92. Distribuição dos Servidores por Cargo.
- 93. Distribuição dos Benefícios confirmamos. Aplicativo Personalizado
- 94. Disponibilidade nas lojas de aplicativos para dispositivos móveis, tais como a Play Store, Apple Store, etc.
- 95. Login através de usuário e senha cadastrados para o servidor.
- 96. Opção de lembrar o login do servidor, evitando a digitação em todo acesso.
- 97. Opção de acesso por biometria caso o celular tenha tal recurso.

98. Permitir que o aposentado e pensionista visualize o contracheque e envie o contracheque, salve ou envie em formato PDF por e-mail, whatsapp ou outro aplicativo disponível no celular.

99. Permitir que o aposentado e pensionista visualize o informe de rendimentos salve ou envie em formato PDF por email, whatsapp ou outro aplicativo disponível no celular.

100. Permitir que o aposentado e pensionista visualize a margem de consignados pelo aplicativo, demonstrando o valor base, valor total da margem e valor do saldo para novos consignados.

101. Permitir que o aposentado e pensionista realize a prova de vida pelo aplicativo conforme documentos parametrizados pelo próprio instituto.

102. Permitir que os servidores ativos realizem o censo previdenciário pelo aplicativo conforme documentos parametrizados pelo próprio instituto.

103. Permitir que o servidor ativo simule aposentadoria, demonstrando todas as regras vigentes, data da possível aposentadoria e direito ao abono permanência.

104. Permitir que o servidor ativo emita o extrato de contribuição previdenciária, salve ou envie em formato PDF por email, whatsapp ou outro aplicativo disponível no celular.

105. Permitir que o instituto envie mensagens em grupo ou individual para comunicação com aposentados, pensionistas e ativos. (possuir relatório das mensagens enviadas, recebidas e lidas).

## **"GESTÃO DE FROTAS"**

1. Gerenciar e controlar gastos referentes à frota de veículos, máquinas e equipamentos;

2. Programar, emitir e controlar a execução de planos de revisão periódicos e de manutenção preventiva a serem efetuados

nos veículos, máquinas, equipamentos e agregados permitindo gerar as respectivas ordens de serviço a partir desses planos; 3. Registrar toda a utilização dos veículos, permitindo registrar o motorista, setor requisitante, tempo de utilização e a distância percorrida;

4. Possibilitar a vinculação e desvinculação de agregados aos veículos e equipamentos; 5. Manter histórico da utilização e movimentação dos agregados;

6. Manter controle efetivo e independente da vida útil dos agregados;

7. Permitir apropriação de custos para o veículo ou equipamento permitindo inclusive apropriá-los em nível de conjunto mecânico;

8. Permitir o agendamento e controle das obrigações dos veículos como IPVA, seguros e licenciamento;

9. Permitir o registro das ocorrências envolvendo os veículos, equipamentos e agregados como: multas, acidentes etc., registrando datas e valores envolvidos;

10. Manter o controle efetivo sobre o vencimento das habilitações dos motoristas;

11. Manter o controle efetivo sobre os seguros e garantias incidentes diretamente sobre os veículos e seus agregados;

12. Gastos com combustíveis e lubrificantes (materiais próprios ou de terceiros);

13. Gastos com manutenções efetuadas em dependências próprias ou de terceiros;

14. Emitir balancete de gastos de forma analítica, por veículo ou geral;

15. Permitir controlar o abastecimento e o estoque de combustível mantido em tanques próprios;

16. Programar, emitir e controlar a execução de ordens de serviços a serem efetuados nos veículos, máquinas, equipamentos e agregados permitindo registrar as datas de abertura e fechamento, serviços realizados e despesas decorrentes;

17. Permitir registrar serviços executados por veículo, agregado, conjunto mecânico e fornecedor;

18. Manter controle físico do estoque de peças de reposição e material de consumo no sistema ou integrado com o almoxarifado;

19. Manter total integração com o cadastro de bens patrimoniais de forma a não duplicar dados relativos aos veículos, máquinas e equipamentos considerados como integrantes do patrimônio;

20. Manter cálculo exato e efetivo do consumo de combustível por veículo calculando o consumo médio e custo médio por unidade de utilização;

21. Possuir análises comparativas de consumo por tipo de veículo/equipamento, por tipo de combustível entre outras;

22. Permitir a substituição de marcadores (hodômetros, horímetros e Milhas COV).

# **"SISTEMA DE GESTÃO EDUCACIONAL"**

#### **Características Gerais**

106. O software deverá ser 100% WEB traduzido por navegadores;

107. Por ser WEB, o software não deverá possuir nenhum instalador ou arquivo (s) vinculado aos sistemas operacionais dos computadores para seu acesso;

108. O sistema deve ser fornecido em Arquitetura SaaS (Software as a Service);

109. O banco de dados deverá ser relacional com arquitetura ANSI SQL;

110. O sistema deverá ser dinâmico e com validações de negócio em todas as telas;

111. Os campos obrigatórios de cada tela deverão ficar em destaque em relação aos demais deverá obrigar o usuário a preencher para conclusão do cadastro;

112. Permitir a exclusão de dados apenas se o mesmo não tiver dependência com outros cadastros, exibindo mensagem clara de aviso que a informação será deletada;

113. Restringir acesso à tela de entrada de dados de acordo com nível de acesso de cada usuário de forma geral, sem precisar editar em cada usuário;

114. O acesso ao sistema deverá composto de usuário e senha e após 3 tentativas utilizando a senha errada o usuário será bloqueado;

115. A senha deverá será criptografada, não havendo método de recuperar a senha em banco, sendo necessário realizar o desbloqueio pelo usuário administrador;

116. Deverá possibilitar a inativação automática do usuário através de uma data limite que será informada no cadastro de usuário;

117. Ao cadastrar uma senha de acesso ao sistema, deverá informar o usuário o nível de segurança da senha informada se é fácil, bom ou forte;

118. Gravar auditoria de acesso as telas, inserção de dados, execução de rotinas e exclusão de dados em estrutura exclusiva no banco de dados para facilitar a consulta e exibição em tela, para que seja de rápida consulta;

119. Deverá gerar relatórios gráficos, possibilitando sua impressão em paisagem ou retrato de acordo configuração da página gerada pelo sistema;

120. Possibilitar o usuário escolher se deseja gerar o relatório ou não, caso decida alterar de tela para fazer outra atividade;

121. Os relatórios gerados com finalidade de impressão ou arquivamento deverão ser PDF (Portable Document Format);

17. O backup deverá diário sem interromper o Sistema e que seja imperceptível, para o usuário 18. Deverá constar tabela com o cadastro de País, Estados, Municípios e Distrito, de acordo com o IBGE, já carregada no Sistema, bastando apenas buscar essas informações nas telas de entrada, a fim de evitar duplicação de registro;

19. Possuir configuração, para permitir acesso ao usuário apenas nas unidades de ensino que trabalha;

20. Deverá possuir uma tela exclusiva para cadastro de Gestores escolares, possibilitando informar sua escolaridade, cursos. Caso o Gestor já estiver disponível no cadastro de pessoa física do Sistema, possibilitar a busca através de tela exclusiva antes do cadastro do gestor;

21. Um único Gestor poderá ser vinculado em mais de uma escola e em cada escola deverá ser definido o seu cargo, Critério de acesso ao Cargo e sua situação funcional, conforme legislação vigente;

22. Menu de relatório deverá constar legenda, para identificar o modelo a ser usado por escola ou turma;

23. Possibilitar através de procura rápida dados educacionais de alunos, apenas com nome do estudante, sem precisar estar logado em uma escola;

24. Possibilitar através de procura rápida dados educacionais do Profissional Escolar, apenas com nome completo do Profissional Escolar, sem precisar estar logado em uma escola;

25. Cadastro de todas as unidades de ensino da rede municipal, contendo dados: nome da escola, dependência administrativa, documentação, endereço e dados educacionais para o Educacenso, baseado no leiaute recente;

26. Deverá possuir configuração de como será o lançamento de notas, valor mínimo de promoção, se haverá arredondamento nas notas informadas ou não;

27. Possibilitar dividir o valor anual por etapa, podendo definir como nota final do estudante a média ponderada das etapas;

28. Permitir configurar como a maior nota prevalece se é do resultado das avaliações ou da recuperação como resultado final de cada etapa de ensino;

29. Deverá permitir informar o percentual de faltas em relação a frequência escolar, que considerar o aluno reprovado por falta;

30. Deverá permitir configurar por ano letivo, se o lançamento de faltas e das aulas será em horas ou inteiro;

31. Deverá permitir o fechamento anual do ano letivo, através de uma única tela. Após os lançamentos dos dados de cada etapa;

32. Possibilitar carregar o Sistema com os dados do censo mais recentes, para ser usado como carga inicial, para facilitar a implantação;

33. Deverá possuir um exportador próprio para exportar os dados para o Educacenso adequado ao leiaute mais recente;

34. Deverá possuir cadastro único de situação, resultado, tipo de avaliação, tipo de observação e motivos de transferência, a fim de evitar que cada usuário cadastre uma informação diferente;

35. Deverá manter em uma única base todas as escolas da rede.

## **Acadêmico:**

## **Calendário:**

1. O sistema deve permitir lançar todos os feriados e demais eventos que deverão ser atualizados automaticamente nos calendários das unidades escolares durante o ano letivo, podendo ser replicado para outros cursos da mesma escola e também para outra escola da rede que tenha o mesmo calendário. Os feriados terão validade somente no ano letivo no qual foi cadastrado, não podendo ser visualizado em outros anos letivos;

2. O sistema deve permitir a criação de calendários por anos de ensino, através da nomenclatura específica do município, permitindo a replicação para outros cursos da escola, respeitando o começo e fim de cada período determinado pela secretaria de educação;

3. Ao cadastrar um calendário, o sistema deve retornará uma mensagem informando quantos dias letivos ainda faltam ser cadastrados para atingir o mínimo de dias letivo anual e na tela do calendário deverá listar o campo com a quantidade mínima de dias letivos exibindo o total informado do mínimo de dias letivo anual de cada curso;

4. anual e na tela do calendário deverá listar o campo com a quantidade mínima de dias letivos exibindo o total informado do mínimo de dias letivo anual de cada curso;

5. O sistema deve possuir a rotina de exclusão automática da presença quando alterado um dia letivo para não letivo;

6. O sistema deve exibir automaticamente após seus lançamentos, todas as etapas, eventos, recessos, feriados nacionais e municipais durante o ano letivo, bem como destacar diferenciadamente as etapas, eventos, recessos, feriados e qualquer outra atividade inclusa dentro do calendário por cor;

7. O sistema deve permitir a visualização no calendário de todos os feriados previamente cadastrados no ano letivo logado. Quando apontar o mouse para o dia de um feriado específico, o sistema deve apresentar a descrição do feriado, sem necessidade de nenhum clique para tal ação.

#### **Cadastro de profissional escolar e auxiliares:**

1. O sistema deve permitir cadastro de profissionais escolares completo, incluindo todas as exigências de ensino necessárias para a migração dos dados para o Educacenso. Serão utilizadas as regras de migração do Educacenso para avaliar a correta regra do sistema a ser instalado. A lista das entidades de ensino e de cursos, que deverão ser selecionadas para o cadastro de profissional, quando o mesmo tiver curso Superior Completo ou Superior Incompleto, deverá estar atualizado com a lista do último Educacenso.

2. O sistema deve ter opção de informar o tipo de ensino médio cursado, formação/complementação pedagógica e outros cursos;

3. O sistema deve permitir que se vincule os professores às suas respectivas turmas informando a função e regime de contratação;

4. O sistema deve permitir selecionar várias disciplinas a um mesmo professor, desde que as disciplinas sejam aptas ao professor lecionar;

### **Cadastro de funcionários:**

1. O sistema instalado deve permitir o cadastro de funcionários das unidades escolares e ter no mínimo os campos de nome, data de nascimento e nome da filiação. Permitir também o lançamento de documentos, tais como CPF, certidão de nascimento e NIS;

# **Modalidade de Ensino/Disciplina/Período/Turma/Turno**

1. O sistema deve permitir o cadastro de todas as disciplinas de acordo com a Base Nacional Comum, estabelecida pelo MEC, incluindo as partes diversificadas, com Identificação censo, classificação de disciplina e grupo de disciplina que a mesma pertence;

2. Todas as disciplinas devem ser vinculadas com seus respectivos códigos, de acordo com as exigências da migração para o sistema do Educacenso;

3. O sistema deve permitir o cadastro de todos os anos de ensino exigidos pelo MEC, de acordo com a base nacional comum.

4. O sistema deve permitir que seja informado, na configuração do ano de ensino, qual o seu ano de ensino anterior, criando uma relação das etapas de ensino na qual o aluno deverá estudar;

5. Todos os anos de ensino deverão pertencer a uma grade do ensino fundamental educação infantil ou EJA (educação de jovens e adultos);

6. O sistema deve permitir cadastrar os tipos de conceito que poderão ser utilizados pela escola para aplicar os processos avaliativos;

7. O sistema deve permitir cadastrar os anos letivos com seu respectivo período letivo, utilizado para elaboração de calendários escolares e separação de modalidades de ensino.

8. O sistema deve permitir que se lance vários anos letivos para um mesmo ano, permitindo assim, que separe todas as modalidades de ensino pertencentes ao ano, como as modalidades EJA semestrais.

9. O sistema deve permitir lançar um ano letivo em qualquer período de data, independente do mês. Todas as informações que são únicas e exclusivas do período escolar do estudante deverão ser vinculadas ao ano letivo que foi cadastrado;

10. O sistema deve permitir o cadastro das competências gerais da BNCC que poderão ser usadas em ficha de desempenho da educação infantil, ficha de acompanhamento e nos conteúdos ministrados;

11. O sistema deve permitir gerenciar as turmas regulares das escolas, vinculando-as a seu respectivo ano de ensino, modalidade de ensino, turno e sala. As turmas poderão ser da modalidade de ensino regular, educação especial e EJA. As turmas poderão ter o tipo de atendimento diferenciado, como sala anexa, unidade prisional ou unidade de educação socioeducativa. O secretário escolar poderá escolher os dias da semana que a turma é trabalhada na escola. O secretário escolar poderá escolher quais disciplinas que será trabalhado com a turma conforme a matriz curricular;

12. O sistema deve possuir rotina para liberar turmas novas, ou seja, autorizar o cadastro de novas turmas. Primeiramente, para que seja permitida tal rotina, deve-se habilitar a exigência de autorização das turmas nas configurações;

13. Após configurar, a tela autorizar turmas deve ficar disponível no menu permitindo o usuário autorizar as turmas por escola e por período letivo

14. Após salvar autorização de turma, dentro do cadastro da turma o campo turma autorizada será preenchido automaticamente com sim informando qual usuário, data e hora da autorização;

15. O sistema deve registrar se uma turma autorizada tiver autorização desmarcado, ela se tornará desautorizada e o campo autorização deverá ser preenchido informando qual usuário, data e hora da autorização;

16. O sistema deve permitir que quando a configuração exigir autorização das turmas cadastradas estiver ativa, somente turmas autorizadas devem ser apresentadas nas listagens de turma;

17. O sistema deve permitir gerenciar as turmas diversificadas das escolas, vinculando-as a suas respectivas Atividades Complementares ou especiais regularizadas e previstas pelo MEC. Serão utilizadas as regras de importação do Educacenso para análise destes dados. Deverá constar a hora inicial e final desta turma diversificada e quantas vezes esta turma será trabalhada por semana;

18. O secretário escolar poderá vincular o profissional escolar responsável pela turma AEE ou atividade complementar, onde este profissional deverá ser previamente cadastrado no sistema;

19. O sistema deve deverá permitir que uma turma tenha mais de uma atividade complementar ou educação especial, conforme regras estabelecidas pelo Educacenso;

20. O sistema deverá permitir que o secretário escolar possa definir se a turma é de atividade complementar ou de atendimento educacional especializado (AEE);

21. O sistema deve permitir atender todas as regras necessárias para o gerenciamento das turmas EJA, diferenciando, através de anos letivos separados e com calendários específicos;

22. O sistema deve gerenciar turmas de EJA semestrais – O calendário escolar deverá exibir somente os dias letivos e escolares correspondentes aos períodos de início e fim dos mesmos;

23. O sistema deve permitir gerenciar todas as turmas EJA, de forma a preencher todos os requisitos exigidos pelo MEC, movimentando todo o fluxo do sistema solicitado nos módulos anteriores;

24. O sistema deverá permitir adicionar vários auxiliares ou assistentes educacionais com função e regime de contratação, conforme necessidade da turma. Os auxiliares e assistentes educacionais não deverão ter vínculo com disciplinas, conforme regras estabelecidas pelo Educacenso;

25. O sistema deve permitir configurar para cada turma se o lançamento de conteúdos ministrados e presenças serão por dia letivo, personalizado ou por disciplina;

26. Dentro de cada ano de ensino, o sistema deve exibir as turmas da escola;

27. O sistema deve permitir lançar todos os turnos utilizados pelas escolas com tipo de turno (integral ou parcial). Cada unidade escolar terá seus turnos com suas respectivas horas de início e fim;

28. O sistema deve permitir que sejam vinculados os anos/série no cadastro de sala, destinada ao vínculo dos períodos a qual determinada sala poderá ofertar.

29. O sistema deve permitir que o usuário altere a carga horária padrão para aulas por disciplina e para aula geral de determinadas turmas. Para isso, deverá selecionar as turmas desejadas;

30. Ao alterar a carga horária padrão de uma turma, o sistema deve permitir ajustar o valor de carga horária para cada grupo falta no cadastro das turmas e apenas o grupo falta personalizado precisará ter a carga horária informada manualmente e disciplinas específicas com carga horária diferente das demais (quando utilizado o agrupamento por disciplina) também poderá ter seu valor alterado manualmente;

31. A partir desta configuração de carga horária, o sistema deve adequar o Portal do Professor para realizar o cálculo e transformação do lançamento de faltas e aulas dadas para horas, sendo exibidos neste formato nos campos referentes;

32. O sistema deve possuir rotina de Dispensa Curricular para que permita ao usuário dispensar disciplinas específicas para determinado aluno;

33. Ao cadastrar a dispensa curricular de uma disciplina, em todas as telas que possui vínculo de disciplina com o aluno o sistema deve ignorada a disciplina que foi dispensada, aparecendo a mensagem informando que o aluno foi dispensado e impossibilitado qualquer tipo de lançamento;

34. A rotina de dispensa curricular no sistema deve impossibilitar em todas as telas que envolva notas e faltas tanto no módulo acadêmico quanto no Portal do Professor;

35. Permitir o fechamento das turmas individualmente e por disciplina. Após o fechamento da turma o professor não poderá alterar, excluir ou inserir nenhuma informação pelo seu portal;

36. Permitir visualizar na tela os profissionais de turma vinculado as turmas da escola;

37. O sistema devera controlar a data de fechamento das turmas através de uma data limite.

### **Matriz Curricular/Horário das Turma**

1. O sistema deve possuir tela para cadastro de matriz curricular, permitindo o usuário informar um nome, o curso, os valores a respeito da carga horária;

2. O sistema deve permitir que ao cadastrar uma matriz curricular ser selecionados os períodos a qual a matriz pertence e informar as disciplinas com seus respectivos valores de aulas semanais.

3. O sistema deve permitir o cadastro de matriz curricular somente para o curso que possuir calendário;

4. O sistema deve permitir que ao cadastrar uma nova turma, será possível vincular a matriz curricular ao seu cadastro;

5. O sistema deve permitir que ao ter a matriz vinculada na turma, retornará para adicionar somente as disciplinas pertencentes à matriz;

6. O sistema deve permitir que as informações referentes aos dias letivos, cargas horárias e aulas serão levadas automaticamente da matriz para a turma, e o sistema só permitirá salvar o cadastro após adicionar todas as disciplinas;

7. O sistema a ser instalado deve permitir gerenciar os quadros de horários dos professores;

8. Uma turma poderá ter vários quadros de horários, desde que as datas início e fim, do quadro de horário, não conflitem com outros quadros da mesma turma;

9. A quantidade de disciplinas e suas respectivas quantidades de aulas a serem lançadas no quadro de horário deve seguir exatamente a quantidade informada na matriz curricular;

10. O sistema a ser instalado deve permitir que se visualize todas as disciplinas lançadas em seus respectivos dias vinculados, na ordem da semana, de segunda a sexta, na sequência de seus horários;

11. Para que o quadro de horário possa ser utilizado para lançamento de faltas e demais serviços que necessitem deste, no restante do sistema, todas as disciplinas devem ser devidamente alocadas nos seus respectivos dias e horários, formando assim o quadro de horário oficial da turma;

12. A ação no sistema de tornar o quadro de horário oficial para a turma deverá armazenar a data início do quadro e estabelecer a data fim do quadro de horário antecessor, caso exista algum vigente, e a partir deste instante, o sistema deve utilizar este novo quadro de horário para esta turma como oficial, mantendo armazenado o quadro antigo, com todas as informações já registradas para ele;

13. O sistema a ser instalado deve permitir que se lance faltas apenas a quadros de horários finalizados, respeitando seus períodos de vigência. Quando o lançamento de frequência diária do aluno tiver a data pretérita ao limite de data do quadro oficial, o sistema deverá respeitar os períodos vigentes dos quadros de horários já criados, e lançar exatamente para o quadro ao qual pertence o dia da falta;

14. As alterações devem ser realizadas a partir do quadro oficial, utilizando a mesma tela de criação dos quadros de horários, criando um novo quadro ao término do procedimento;

15. O sistema a ser instalado deve permitir a visualização cronológica de todos os quadros de horários, por turma, exibindo o quadro de horário completo (dia, horário disciplina), com seus períodos de vigência;

16. O sistema deve permitir duplicar horário na tela de cadastro de horário turma. A função deverá facilitar o cadastro de horários quando uma turma sofre alteração no horário. E ao duplicar, o sistema manterá todas as informações do horário anterior, permitindo ao usuário fazer somente as alterações necessárias.

17. O sistema deve permitir o cadastro e lançamento de horário especial, ou seja, permitir montar um horário diferenciado (com turnos e quantidade de aulas diferentes) para determinada turma;

18. Ao cadastrar um horário e selecionar o tipo de lançamento de horário especial, o sistema deve permitir que o campo de turno se torna habilitado e a montagem da tabela de horário será exibida de acordo com o turno selecionado, ignorando o turno informado no cadastro da turma selecionada;

19. O sistema deve permitir cadastrar um horário o horário especial possuir menos ou mais aulas do que já possuem cadastradas para um turno existente, deve-se cadastrar um novo turno e novas aulas vinculadas a ele para então montar o horário especial conforme necessidade do usuário;

20. O horário especial poderá somente ser cadastrado por dia, sendo assim, habilitará o campo "Data" para selecionar a data no calendário, e o campo "Dia da Semana" que será exibido automaticamente conforme a data informada. No quadro de horário, ficará habilitado somente os horários do dia da semana referente a data selecionada para vinculação das disciplinas;

21. Permitir o bloqueio dos lançamentos de registro de presença, conteúdo, cadastro de avaliação e lançamento do resultado das avaliações antes de alterar de calendário e horário das turmas;

## **Configuração e organização do período letivo**

1. O sistema deve permitir que a escola possa ser configurada por ano de ensino, qual a regra a ser aplicada nas recuperações onde poderá prevalecer a nota da recuperação independente da nota obtida pelo aluno na etapa, ou prevalecer a nota maior e considerá-la como sua nota final;

2. O sistema deve possui configuração de média anual de notas, porcentagem de reprovação por falta, tipos de arredondamentos, carga horaria padrão por disciplina e por dia letivo entre outras configurações sejam feitas no por período letivo devido acontecer configurações diferentes entre os períodos letivos;

3. O sistema deve permitir que o usuário configure a exibição da nota das avaliações, nota das etapas e nota final, tendo como parâmetros: tipo de arredondamento, quantidade de casas decimais, utiliza decimal para inteiro e separador decimal e posteriormente, essa configuração também influenciará diretamente nos relatórios.

4. O sistema deve permitir ser informado na configuração do período letivo a quantidade mínima de dias letivos por curso.

5. O sistema deve permitir a configuração por ano de ensino das recuperações cadastradas informando se a nota recuperada do aluno poderá ser superior ao valor da média aplicada na etapa, semestre, ou do ano letivo, conforme tipo de recuperação;

6. O sistema deve permitir que todos os anos de ensino tenham processos avaliativos independentes, que podem ser através de pontos e conceitos;

7. O sistema deve permitir que o ano de ensino seja configurado para lançamento de faltas por dia, personalizada ou por disciplina sendo possível lançar faltas em número inteiro ou em horas;

8. O sistema deve permitir que cada disciplina vinculada ao quadro curricular possa ser configurada para aceitar lançamentos de pontos ou conceitos;

9. O sistema deve permitir que em um mesmo quadro curricular possua lançamentos de pontos e conceitos para disciplinas distintas;

10. As disciplinas poderão trabalhar com conceitos diferentes dentro do mesmo quadro curricular;

11. O sistema deve permitir o cadastro e atualização de cada etapa com as datas correspondentes ao início e fim da etapa escolar e lançar as informações referentes ao valor total da nota na etapa e a média para aprovação;

12. O sistema deve permitir configurar recuperações por avaliação, por etapa e por período letivo;

13. As recuperações devem ser configuradas no cadastro do ano de ensino e no calendário o dia da recuperação deverá ser sinalizado;

14. O sistema deve conhecer quais os anos de ensino que trabalham com cada recuperação configurada, não aplicando recuperação para turmas que não participam de todas ou determinadas recuperações;

15. O sistema deve permitir configurar quais documentos do aluno são obrigatórios ou não ao adicionar um novo registro;

16. O sistema devera possuir uma função de fechamento de turmas no período letivo, que permite ao usuário fechar os lançamentos de determinada turma. Quando a opção Fechar lançamentos estiver marcada, os lançamentos de nota e falta por etapa deverá ser bloqueados, e será liberado somente a tela de ata e histórico em lote. Quando a opção estiver desmarcada, os lançamentos por etapa são liberados, e a ata e histórico em lote são bloqueados;

17. O sistema deverá permitir configurar no período letivo um campo para Liberar lançamento futuro que quando marcado permitirá ao usuário registrar a frequência para dia/mês posteriores a data atual;

18. Permitir reiniciar a senha dos estudantes por turma, por aluno ou de todos alunos;

19. O sistema deverá ter uma tela especifica para atualização de carga horária das turmas quando for necessário, sendo possível atualizar de uma ou mais turmas que possuem o mesmo período.

## **Matrícula**

1. O sistema a ser instalado deve permitir que seja feito o cadastro dos estudantes contendo todos os dados necessários para instituição de ensino /secretaria de educação e pelo MEC;

2. O sistema a ser instalado deve permitir efetuar a matrícula dos alunos em suas escolas, vinculando, esse, a um ano de ensino e seu turno;

3. O sistema deve possibilitar que sejam cadastradas informações da situação do estudante, dados anteriores do aluno caso tenha vindo de outra escola, contendo campo de observação para preenchimento de informação complementar ou observação necessária para escola;

4. O sistema a ser instalado deve permitir informar o transporte escolar do estudante conforme último leiaute de migração do Censo Escolar;

5. O sistema a ser instalado deve permitir informar quais documentos do estudante foram apresentados no ato da matrícula;

6. O sistema deve permitir identificar quais documentos do aluno são obrigatórios ou não;

7. O sistema a ser instalado não deve permitir matricular um estudante que já esteja com matrícula ativa em outra escola no mesmo ano letivo;

8. Ao efetuar a matrícula o sistema deve permitir imprimir a matrícula preenchida do estudante, contendo todas as informações de matrícula deste;

9. Ao pesquisar um aluno para matricular, caso ele já esteja cadastrado o sistema deve exibir seu nome, data de nascimento, CPF e/ou filiação para conferência antes de efetuar um novo cadastro;

10. O sistema a ser instalado deve permitir inserir o aluno em determinada turma, levando em consideração a capacidade da turma;

11. O sistema instalado deve permitir inserir número da Matrícula Prisional do tipo texto e poderá ser preenchido com qualquer caractere para preenchido com um código criado pela unidade para controle de alunos de unidade prisional que não possuem documentação;

12. O sistema instalado deve possui validação na exclusão de movimentação de matrícula para que antes de efetivar a ação, consultar se existe alguma matrícula com situação normal para aquele aluno em outra escola da rede para o mesmo período letivo. Caso exista, o sistema retornará uma mensagem informando a escola e impedirá a exclusão;

13. O sistema instalado deve possuir campo de rota na aba de transporte do cadastro de matrícula. O campo deve ser do tipo texto e poderá ser preenchido com qualquer caractere para ser inserido um código criado pela Secretaria de Educação;

14. O sistema deve possui um campo na tela de matrícula com a opção retirar criança, que permite o usuário informar quais responsáveis poderão realizar a retirada da criança na escola e esse campo/opção poderá ser utilizado como parâmetro para validação de relatórios;

15. O sistema deve possuir um nome social no cadastro de Matrícula. O nome social é aquele pelo qual travestis e transexuais optam por ser chamados, de acordo com sua identidade de gênero. A resolução que autoriza o uso do nome social nos registros escolares de educação básica foi homologada pelo Ministério da Educação (MEC);

16. Ao informar que o aluno possui deficiência, além de permitir marcar as opções de tipo de deficiência e os recursos necessários, o sistema deverá permitir informar se o aluno será avaliado por plano de desenvolvimento individual (PDI). Tal configuração permitirá realizar as devidas validações nos relatórios necessários;

## **Rematrícula**

1. O sistema a ser instalado deve permitir que o usuário marque quais alunos solicitaram a renovação de matrícula para o próximo ano letivo. Os alunos poderão ser marcados para renovação a qualquer momento, independente dos alunos possuírem resultado final;

2. O sistema deve ter um campo para ser data de rematrícula na tela de rematrícula. O campo sempre deve vir com a data do dia atual, porém deve permitir que o usuário informar manualmente, caso necessário. A data informada de ser a data que prevalecerá como data de matrícula na matrícula do aluno;

3. O sistema a ser instalado deve permitir rematricular o estudante para o próximo ano letivo de acordo com a sua situação final efetuada na apuração final, ficando a cargo do sistema analisar se o aluno foi aprovado e renovar sua matrícula automaticamente no próximo período ou para o mesmo período, caso tenha sido reprovado;

4. Para efetuar a enturmação, o sistema deve permitir selecionar um período Regular onde será exibido todos os alunos a enturmar, os já enturmados e a quantidade de vagas disponível na turma selecionada;

5. No caso dos alunos a serem enturmados, o sistema deve exibir somente alunos cuja matrícula seja do mesmo ano de ensino da turma escolhida;

6. No caso dos alunos a serem enturmados, após selecionar alunos para enturmar, o sistema deve exibir, instantaneamente, na lista de enturmados;

7. Após confirmar a enturmação, o sistema deverá atualizar automaticamente as informações da quantidade de alunos enturmados e a disponibilidade da turma;

# **Adequação de turma/Remanejamento**

1. O sistema a ser instalado deve permitir que se desvincule alunos de suas respectivas turmas, seguindo as regras de desenturmação e remanejamento;

2. Para efetuar a desenturmação, não pode haver lançamentos para o aluno, permitindo assim, que seja alterado;

3. O sistema a ser instalado deve permitir o remanejamento de alunos entre turmas, desde que os anos de ensinos das turmas sejam exatamente os mesmos;

4. Para realizar o remanejamento, o sistema a ser instalado deve permitir selecionar o aluno que será movimentado, e a turma de destino para a qual será remanejado. O sistema deve exibir na turma de destino, somente turmas que sejam do mesmo ano de ensino da turma de origem, com exceção da mesma. Ao selecionar um estudante, o sistema deve exibir seu nome, data de nascimento e o nome da mãe. Para concluir a movimentação deve-se informar a data na qual ocorreu. Após efetuar o remanejamento, todas as notas e faltas compatíveis com a turma de destino devem ser exibidas em seus devidos lugares. Após efetuar o remanejamento, o diário escolar da turma de origem deve exibir os alunos remanejados com sua devida situação à frente do nome, com os dias letivos sucessores ao remanejamento visualmente inabilitados;

5. No diário da turma de destino deve ser exibido os dias anteriores ao remanejamento visualmente inabilitados;

6. O aluno poderá ter mais de um remanejamento;

#### **Movimentação de alunos**

1. O sistema a ser instalado deve permitir que alunos tenham seu ano de ensino alterado, seguindo a regra de reclassificação;

2. Para realizar a reclassificação, o sistema a ser instalado deve permitir pesquisar o aluno que sairá e a turma de destino na qual o aluno entrará;

3. Ao selecionar um aluno, o sistema a ser instalado deve permitir exibir seu nome, data de nascimento e nome da mãe;

4. Após efetuar a reclassificação, o diário escolar da turma de origem deve exibir os alunos reclassificados com seus devidos status à frente do nome, com os dias letivos sucessores à reclassificação visualmente inabilitados;

5. O sistema a ser instalado deve permitir cadastro de transferência com registro da data de saída do estudante;

6. O sistema a ser instalado deve permitir gerar transferências dos estudantes e emitir todos os documentos necessários para realização das mesmas;

7. O sistema a ser instalado deve permitir efetuar a transferência, a emissão da ficha individual do estudante a transferir, informando as notas e faltas no corrente ano. Caso as informações da ficha individual estiverem incompletas, o sistema permitirá ao secretário escolar realizar a cadastro a transferência, emitindo a declaração de transferência;

8. Os alunos cadastrados como transferido poderão ser matriculados nas escolas de destino, mantendo pendente a ficha individual e histórico escolar;

9. Após solicitar a transferência, o sistema a ser instalado deverá disponibilizar para impressão os documentos de Declaração de Transferência e a Ficha Individual do aluno contendo suas notas, faltas parciais e histórico escolar com informações curriculares;

10. Após efetuar a transferência, o diário escolar no sistema exibirá o estudante transferido com seu devido status à frente do nome, com os dias letivos sucessores a transferência visualmente inabilitados;

11. O sistema a ser instalado deve possuir processos para realizar a saída do estudante da escola mediante seu respectivo tipo de saída;

12. O sistema a ser instalado deverá permitir registrar o abandono dos estudantes que estejam dentro dos critérios, conforme quantidade de faltas registradas consecutivamente;

13. Após efetuar o registro do abandono, o sistema deverá exibir no diário escolar o aluno que deixou de frequentar com seu devido status à frente do nome, com os dias letivos sucessores ao abandono visualmente inabilitados;

14. O sistema a ser instalado deverá permitir registrar o falecimento dos estudantes;

15. Após efetuar o registro do falecimento, o sistema deverá exibir no diário escolar os dias letivos sucessores ao falecimento visualmente inabilitados;

16. O sistema a ser instalado deve possibilitar o registro de saída sendo ele o motivo de desistência.

17. Após efetuar o registro da desistência, o sistema deve exibir no diário escolar os dias letivos sucessores a desistência visualmente inabilitados;

18. Ao cadastrar uma movimentação de aluno o sistema deverá permitir selecionar o responsável que assinará o documento.

### **Frequência/Notas/Observações/Históricos**

1. O sistema a ser instalado deve gerar o mapa de apuração de frequência, preenchendo automaticamente os registros de frequência dos alunos, conforme lançamento de faltas. Este registro inicia a contagem da frequência do aluno a partir de sua data de admissão, ignorando os dias anteriores à sua entrada na escola. A frequência para de ser contabilizada a partir da data de eliminação do aluno, ignorando os dias posteriores à sua saída na escola.

2. O sistema deve somar automaticamente as etapas, preenchendo, assim, a nota ou conceito final dos alunos na apuração final de todas as etapas, já considerando as recuperações por etapa, semestrais e finais.

3. O sistema deve exibir todas as avaliações lançadas, agrupadas por disciplina, contendo também, o resultado final obtido pelos alunos na etapa, total de faltas na etapa e as porcentagens de faltas, fazendo um levantamento da possibilidade do aluno ser reprovado por infrequência.

4. O sistema deve permitir que se faça a apuração final dos alunos, apresentando o consolidado das informações obtidas a partir da apuração das etapas.

5. O sistema deve permitir exibir uma lista contendo os nomes dos alunos, número de ordem, suas respectivas notas e faltas em cada disciplina.

6. O sistema deve apresentar os resultados finais dos alunos, sendo no mínimo: Aprovado e Reprovado. Para efetuar a apuração final, o sistema deverá permitir que se filtre os lançamentos por turma, finalizando o lançamento de cada uma

separadamente. Ao selecionar a turma, o sistema deverá exibir automaticamente todos os alunos para fazer a apuração da média de suas respectivas notas adquiridas na apuração de etapas. Ao carregar os alunos da turma selecionada e clicar em salvar, o sistema deverá fazer automaticamente o cálculo da média final dos alunos em todas disciplinas acompanhadas faltas lançadas e apresentar o resultado final e gerando automaticamente o histórico do ano corrente;

7. O sistema instalado deve ter no cadastro de histórico um campo de pesquisa nas listas origem e destino para pesquisar a disciplina a ser incluída ao adicionar um novo registro. E ao pesquisar, a escrita deve conter os mesmos sinais gráficos presentes no nome da disciplina.

8. Ao cadastrar um histórico de um aluno, o sistema deverá permitir o usuário importe os históricos cadastrados em outras escolas da rede. Após selecionar o aluno, todos os históricos cadastrados em outras escolas para aquele aluno aparecerão listados para o usuário selecionar aqueles que deseja importar para efetivar a importação;

9. No sistema, os históricos já existentes ou que já foram importados não poderão ser importados novamente e deve aparecer uma mensagem informando por escrito que não será importado para visualização na listagem;

10. Ao importar um histórico, se na listagem constar históricos a serem importados e históricos que não podem ser importados, ao efetivar a operação, o sistema deverá retornar em tela uma mensagem justificando o motivo pelo qual aqueles históricos não serão importados e para efetivar a importação dos demais, deverá confirmar a importação. Caso não confirmar, a operação de importação deverá ser cancelada;

11. O sistema deve permitir que após a importação, os históricos importados poderão ser consultados na tela de histórico;

12. O sistema deve ter o campo ordem, que permite o usuário ordenar a posição de cada ano no histórico. Também deverá possuir uma opção personalizar ordem, que permite o usuário personalizar a ordem dos históricos e não sendo permitido informar a mesma ordem para mais de um histórico, ao salvar o sistema retornará uma mensagem de aviso;

13. O sistema deve possuir um campo ações na parte superior da tela, no qual gerenciará e armazenará todas as opções da tela (personalizar ordem, salvar ordenação, novo e imprimir);

14. O sistema deve ter a função imprimir dentro do cadastro de histórico completo, permitindo que o usuário seja direcionado diretamente para a tela de impressão do relatório de histórico;

15. O sistema deve possuir campo para selecionar se utiliza porcentagem permitindo o usuário realizar os lançamentos de faltas em porcentagem na nos campos lançamentos. Quando este campo estiver informado como sim, o campo de faltas se adaptará ao formato para lançamento em porcentagem e o símbolo "%" aparecerá na frente para representação;

16. O sistema deve possuir validação que permite a atualização de histórico em lote somente após a data final da última etapa período da turma selecionada. A validação é disparada junto com uma mensagem informativa em tela assim que o usuário seleciona a turma;

17. O sistema deve permitir que na tela de falta de cada etapa seja exibido as faltas origem de alunos remanejados, permitindo o usuário escolher através do checkbox se deseja ou não usá-la. Nesta mesma tela deverá ter além da coluna de faltas uma coluna total faltas para exibir a soma da falta da turma origem com a falta da turma destino;

18. O sistema deve ter a tela e relatório com aproveitamento e frequência por turma, contendo o aproveitamento e frequência por disciplina x turma;

19. Permiti o cadastro e registro das fichas de monitoramento e Planos de estudos Tutorados (PET);

20. Permitir replicação de históricos no sistema para facilitar o cadastro do mesmo sendo possível editar os dados quando necessário.

#### **Coordenação pedagógica**

1. O sistema deve permitir que se registrem ocorrências para qualquer estudante da escola, contendo no mínimo a data da ocorrência, nome completo do envolvido, e a descrição do ocorrido;

2. Os especialistas escolares poderão visualizar todas as informações escolares dos alunos, contendo seus rendimentos nas disciplinas e faltas, discriminadas por avaliações e resultado das etapas;

3. O sistema deve possuir um mecanismo de mensagem para que os especialistas, supervisores, pedagogos consigam entrar em contato com os demais professores via sistema para realizar uma orientação/cobrança;

4. O sistema deve gerar para os especialistas escolares relatório quantitativo de desempenho dos alunos, separado por etapa, agrupado por escola e ano de ensino;

## **Controle de Carga Horária**

1. Essa funcionalidade deve permitir o cadastro e gerenciamento de cursos e carga horária atingida pelos cursistas;

a) Permitir o cadastro das regiões;

b) Permitir o cadastro dos cursos informando o nome, ano, carga horária, coordenador e possibilitar também que sejam inseridos materiais em forma de anexo;

c) Possibilitar o cadastro dos encontros vinculando o curso, a carga horária do encontro, a região, o local, a data do encontro e data final, horário de início e de término e ementa;

d) Possibilitar o cadastro de cursistas por escola, etapa de ensino, disciplina, supervisores ou gestores escolares;

e) Permitir informar a carga horária dos encontros para todos os cursistas;

f) Possibilitar a emissão do relatório da quantidade de professores;

#### **Relatórios**

1. O sistema a ser instalado deve apresentar relatórios para facilitar a análise das informações, sendo possível informar a escola, ano de ensino e ano letivo, contendo no mínimo os descritos abaixo:

a) Idade dos alunos matriculados;

- b) Alunos que recebem bolsa família;
- c) Alunos que utilizam transporte escolar;
- d) Alunos por ano de ensino;
- e) Profissionais por cargo;

f) Professores por ano de ensino;

g) Alunos enturmados em cada turma;

h) Quantidade de alunos por escola;

2. Emitir histórico escolar sendo possível a emissão de notas em números e conceitos, faltas em números inteiros e horas, quantidade de dias letivos e carga horária, observações padrões e específica de cada aluno;

3. Emitir ata de resultados finais por turma, por período e por turma multi;

4. Emitir relação de aulas previstas e dadas, por etapa e com total anual separado por disciplina;

5. Emitir livro de matrícula por turma e por escola com, no mínimo, relação dos estudantes em ordem alfabética, data de nascimento, sexo, filiação, profissão da filiação, endereço, naturalidade, nacionalidade e cor;

6. Emitir relação de documentos não entregues pelos estudantes por escola separada por turma com nome do aluno e documentos que não foram entregues;

7. Emitir relação de documentos não entregues pelos professores por escola separada com o nome do professor e documentos que não foram entregues;

8. Emitir relatório de informativo do portal do estudante com informações do portal, forma de acesso, usuário e senha de acesso;

9. Emitir relatório de demonstrativo de produtividade final por curso com quantidade de matrícula inicial e final, quantidade transferência recebida, expedida, falecidos, avanços, evasão, aprovados e reprovados em número inteiro e percentual separado por turma e total geral;

10. Emitir boletim com opção de emitir por aluno e por turma, por etapa/aluno e por etapa turma;

11. Emitir relatório de ficha descritiva por etapa e anual com opção de emitir por estudante e turma sendo estudantes especiais ou não;

12. Emitir ficha desempenho com opção de emitir por estudante e por turma;

13. Emitir ficha individual do estudante com opção de emitir por estudante e por turma.

14. Emitir relação dos melhores estudantes por turno e por etapa;

15. Emitir a relação de estudantes por turma com opção de emitir de uma turma especifica ou de todas as turmas da escola com no mínimo nome dos estudantes, data de nascimento, idade, sexo, situação na escola, se usa transporte escolar e se possui bolsa família;

16. Emitir ata por disciplina que liste no mínimo nº de ordem e nome dos estudantes, nota ou conceito, faltas e aulas de cada estudante por etapa;

17. Emitir ata por etapa das turmas listando a relação de notas e/ou conceitos, faltas e quantidade de aulas de todas as disciplinas da turma;

18. Emitir ata de reunião de pais como no mínimo nº de ordem, nome dos estudantes em ordem alfabética, telefone de contato, filiação e campo para assinatura do responsável;

19. Emitir ata de conselho de classe com relatório de notas e recuperação da turma;

20. Emitir a relação das notas das avaliações cadastradas das turmas, separada por etapa e por disciplina com nome do professor, data e valor das avaliações, como coluna com subtotal por tipo de avaliação e total geral da etapa de todos os alunos da turma selecionada;

21. Emitir o diário de classe de frequência por intervalo de mês e etapa, por turma e disciplina;

22. Emitir o diário de classe de conteúdo por intervalo de mês e etapa, por turma, por disciplina e por grupo de disciplinas;

23. Emitir o diário de classe de notas por intervalo de etapa e anual, por turma e disciplina;

24. Emitir o diário de classe de observações por intervalo de mês e etapa, por turma e por professor;

25. Emitir relação das disciplinas por turma com classificação da disciplina se é optativa ou obrigatória e nome de cada professor que leciona as disciplinas;

26. Etiqueta de identificação do estudante com no mínimo o nome do estudante, código, período, turma, turno e período letivo.

27. Horário das turmas constando o período, turma, turno, relação das disciplinas que será lecionada em cada dia da semana.

28. Relação de movimento de matrícula por mês de todas as turmas da escola com período letivo, turno, quantidade de matrículas do mês anterior, quantidade de matrículas novas, quantidade de transferência e evasão do mês selecionado.

29. Relação de notas abaixo da média por curso na escola;

30. Relação de pontuação restante para atingir a média da etapa e anual sendo possível emitir por etapa e por ano constando no mínimo o nº de ordem e nome dos estudantes, relação de disciplinas da turma com a pontuação obtida pelo estudante em cada disciplina e valor restante para atingir a média;

31. Relação de produtividade por curso na escola e etapa com relação de todas as turmas, quantidade de matrículas inicial, quantidade de transferências expedidas, transferência recebida, desistentes por etapa e quantidade de matrícula para a próxima etapa, sendo um modelo para cada etapa;

32. Relação de estudantes por conceito constando opção de ser gerado por avaliação e por disciplina em cada etapa do ano;

33. Relação de estudantes com atividade complementar ou atendimento educacional especializado com opção de ser gerado por turma ou por escola;

34. Relatório de controle da movimentação portal do professor por turma e por etapa contando se foi ou não registrado frequência, conteúdo, avaliações e resultado das avaliações;

35. Relação de horários das turmas da escola com opção de imprimir por turno, constando a relação das disciplinas a ser lecionada em cada dia da semana em cada turma;

36. Relação da quantidade de vagas em cada turma com a opção de imprimir por curso constando a quantidade máxima de estudante por turma, quantidade de vaga ocupada e quantidade de vagas disponíveis;

37. Relação de idade dos estudantes com opção de modelos: para idade informada, idade abaixo da informada, idade acima da informada, por turma e para assinatura dos pais;

38. Ficha de matrícula dos estudantes com opção de ser customizado o modelo conforme o modelo do cliente;

39. Relação da frequência para bolsa família com opção de modelo para turmas dos anos iniciais e anos finais;

40. Identificação do estudante com prazo de validade e código de barras com opção de imprimir por estudante e por turma;

41. Emitir declarações de transferência, transferência com notas, frequência, frequência para bolsa família, matrícula, desistência da vaga e comprovante de vagas com opção de digitar observação e selecionar o responsável que vai assinar;

42. Emitir termo de compromisso com transporte escolar com opção de digitar observação e selecionar o responsável que vai assinar;

43. Emitir declaração de presença em reunião de pais com opção de digitar observação e selecionar o responsável que vai assinar;

44. Emitir declaração de conclusão e conclusão com notas com opção de gerar por estudante e por turma com opção de digitar observação e selecionar o responsável que vai assinar;

45. Relação de dados pessoais dos professores;

46. Horário dos professores com informações dos dias da semana e a turma que ministrará as aulas;

47. Relação das disciplinas por turma com turno, curso e nome dos professores que leciona em cada disciplina;

48. Relação de faltas por turma ou por professor com opção de informar o período;

49. Listagem dos estudantes com no mínimo o nº de ordem, nome e data de nascimento do estudante com opção de gerar por turma e por turma multi;

50. Relação do aniversário dos estudantes por turma e aniversário dos professores por escola;

51. Livro de ponto separando docente dos funcionários administrativos;

52. Identificação do professor ou funcionário administrativo com prazo de validade e código de barras com opção de imprimir por professor e por funcionário;

53. Relatório de suspensão e observação;

54. Gráfico de carga horária;

55. Gráfico em pizza por escola e por período do quantitativo de estudantes com necessidade especial;

56. Gráfico em colunas por escola e por período da situação dos estudantes na escola e com resultado dos estudantes;

57. Gráfico em pizza por escola e por período do quantitativo de estudantes que utiliza transporte escolar e da zona de residência dos estudantes;

58. Gráfico comparativo estudante x turma em colunas por etapa e anual com opção por estudante e todos;

59. Gráfico com quantidade de estudantes acima da média, abaixo da média e acima e abaixo da média de todas as disciplinas por etapa, por turma e por período;

60. Gráfico de Defasagem e idade certa;

61. Ficha do Censo do estudante e do professor com opção de ser emitida preenchida ou em branco;

62. Relação da transferência expedidas, sendo possível gerar por escola e de todos as escolas separadas por curso e turma com nome dos estudantes, situação e data da movimentação;

63. Relação dos estudantes com necessidade especial, sendo possível gerar por escola e de todas as escolas separadas por turma com nome dos estudantes, data de nascimento e tipo de necessidade especial;

64. Relação dos estudantes beneficiados pelo Programa Bolsa Família separada por situação, sendo possível gerar por escola e de todas as escolas separadas por turma com nome dos estudantes e data de nascimento;

65. Relação dos estudantes evadidos beneficiados pelo Programa Bolsa Família, sendo possível gerar por escola e de todas as escolas separadas por turma com nome dos estudantes e data de nascimento;

66. Relação dos estudantes que utilizam transporte escolar, sendo possível gerar com situação normal e transferido, por escola e de todos as escolas separadas por turma com nome dos estudantes, nº de ordem e poder público responsável pelo transporte;

67. Relação dos estudantes sem o nome do pai na matrícula, sendo possível gerar por escola e de todas as escolas separadas por turma com nome dos estudantes e nome da mãe;

68. Relação dos responsáveis pelo estudante, sendo possível gerar por escola e de todas as escolas com a turma, nome dos estudantes, nome dos responsáveis e telefone de contato;

69. Gráfico em colunas com quantidade de estudantes por turma e por período, sendo possível a emissão por escola e por todas as escolas;

70. Gráfico em colunas com todas as disciplinas das turmas listando a quantidade de estudantes com notas acima e abaixo da média em cada etapa, sendo possível a emissão por escola e por todas as escolas;

71. Gráfico demonstrativo da quantidade de matrículas por ano letivo, sendo possível informar o ano letivo inicial e final;

72. Gráfico demonstrativo de resultado final por ano letivo, sendo possível informar o ano letivo inicial e final;

73. Gráfico demonstrativo por sexo por ano letivo, sendo possível informar o ano letivo inicial e final;

74. Gráfico demonstrativo de utilização do transporte escolar por ano letivo, sendo possível informar o ano letivo inicial e final;

75. Gráfico demonstrativo de beneficiados pelo Programa Bolsa Família por ano letivo, sendo possível informar o ano letivo inicial e final;

76. Gráfico necessidade especial por curso e por período letivo

77. Relação de docentes por escola listando por turma o nome do professor, com sua função, regime de contratação e disciplinas que cada um leciona, sendo possível a emissão por escola e de todas as escolas;

78. Relação para cadastro no Cispa – Sistema de Apoio à Gestão de Planos de Carreira e Remuneração com nome e data de ingresso (efetivação), CPF, E-mail, Cargo, função, carga horária, gratificação, nível e classe, sendo possível a emissão por escola ou de todas as escolas;

79. Relação do horário de aula dos professores por turma e por ano letivo;

80. Relação de docentes com curso superior, sendo possível a emissão por escola e de todas as escolas por ano letivo;

81. Relação de docentes por curso superior, sendo possível a emissão por escola e ano letivo;

82. Relação de professores atuantes por grade;

83. Quadro de Matrículas por turno e por curso com quantitativo de matrículas por turma, por turno e por curso, sendo possível a emissão por escola e de todas as escolas por ano letivo e/ou por mês;

84. Relação de movimentação anual, sendo possível emitir por escola ou de todas as escolas informando o ano letivo inicial e final;

85. Relação de movimentação anual separado por turma com quantitativo de matrículas inicial, avanços, transferências expedidas e recebidas, falecidos, evadidos e quantidade de aprovados e reprovados, sendo possível emitir por escola ou de todas as escolas por ano letivo;

86. Relação de idade dos estudantes acima e abaixo da idade informada, sendo possível gerar por escola e de todas as escolas informando como base a data corte;

87. Relação total de alunos por escola, curso e período/turma, sendo possível a emissão por escola ou de todas as escolas;

88. Listagem de matrícula por período de ensino, turno, turma e vagas, sendo possível a emissão por escola e de todas as escolas;

89. Listagem do total de vagas por escola com quantidade de turmas, quantidade máxima de vagas, quantidade de vagas ocupadas e quantidade de vagas disponíveis, sendo possível gerar por escola ou de todas as escolas;

90. Listagem total geral de alunos por período e por escola que utilizam transporte escolar com quantidade, responsável poder público estadual e municipal, total da zona urbana e da zona rural, sendo possível gerar por escola ou de todas as escolas;

91. Relação dos auxiliares por curso e por turma, sendo possível gerar por escola e de todas as escolas;

92. Relação de profissionais escolares em turmas de AEE, sendo possível gerar de uma escola e de todas as escolas;

93. Relação de professores por escola com regime de contratação, escolaridade, graduação, data de nascimento e CPF, sendo possível a emissão por escola e de todas as escolas;

94. Indicador escolar de alunos etapa censo com o total geral de alunos por modalidade e etapa (período) da zona urbana e rural com a forma de ocupação do prédio escolar;

95. Relação de professor por escola sendo possível a emissão de uma escola ou de todas as escolas da rede listando em ordem de turma com nome do professor, a função na turma, o regime de contratação e disciplinas que o professor leciona;

96. Indicador diretor e secretário com dados da escola, diretor, vice-diretor, coordenador e secretário;

97. Relação de alunos sem a identificação única, sendo possível a emissão por escola ou de todas as escolas;

98. Relação de alunos transferidos antes da data base do censo e matriculado após a data base do censo que não serão migrados;

99. Relação de docente sem identificação única, sendo possível a emissão por escola ou de todas as escolas;

100. Quantidade de alunos por código da etapa censo por ano letivo.

101. Emitir relatório de carógrafo/carômetro por turma;

102. O sistema devera possuir relatório de Acompanhamento de Material de Apoio;

103. O sistema devera possuir relatório de Controle Interno de Distribuição de Atividades por turma, por disciplina e por etapa;

104. O sistema devera possuir relatório de Etiqueta de Identificação de Alunos sendo possível emitir por turma e/ou por aluno;

105. O sistema devera possuir relatório de Questionário de Atividades por turma e por disciplina sendo possível selecionar a data inicial, data final e questionário;

106. O sistema devera possuir relatório de Controle de Plano de Estudos Tutorado (PET) por turma;

107. O sistema devera possuir relatório de Movimentação Portal do Professor por turma e por etapa;

108. O sistema devera possuir relatório com a Relação de Alunos por Tipo Resultado com opção geral, por tipo de resultado sendo possível emitir de uma turma ou de todas as turmas;

109.

#### **Portal do professor**

1. Permitir ao professor lançar os conteúdos ministrados nas aulas, conforme regras a seguir;

2. O lançamento do conteúdo poderá ser geral ou por disciplina, conforme estabelecido pela escola;

3. Para o lançamento mensal o sistema deve exibir automaticamente a quantidade de aulas lecionadas em cada disciplina do mês letivo acessado, exibindo a frente da disciplina os campos para se realizar os registros;

4. Para o lançamento diário o sistema deve exibir automaticamente todos os dias letivos do mês selecionado, exibindo a frente de cada dia o número de aulas lecionadas em cada disciplina, mais os campos para se realizar os registros por disciplina;

5. O sistema a ser instalado deve permitir ao professor lançar as observações no diário, conforme regras a seguir;

6. O lançamento das observações poderá ser mensal ou diário, conforme estabelecido pela escola;

7. Para o lançamento mensal o sistema deve exibir automaticamente a quantidade de aulas lecionadas em cada disciplina do mês letivo acessado, exibindo a frente da disciplina os campos para se realizar os registros;

8. Para o lançamento diário o sistema deve exibir automaticamente todos os dias letivos do mês selecionado, exibindo a frente de cada dia o número de aulas lecionadas em cada disciplina, mais os campos para se realizar os registros por disciplina;

9. O sistema a ser instalado deve permitir cadastrar todos os tipos de avaliações a serem aplicadas aos alunos, obedecendo as seguintes regras;

10. Para lançar uma nova avaliação, o sistema a ser instalado, deverá permitir buscar o instrumento de avaliação já cadastrado pela escola;

11. O sistema a ser instalado deve permitir criar, a critério do professor, as avaliações a serem aplicadas aos alunos durante todas as etapas, selecionando em qual tipo de avaliação esta nova avaliação se enquadra;

12. Na criação das avaliações, o sistema a ser instalado deve permitir que o professor escolha qual etapa será aplicada a avaliação, permitindo que escolha mais de uma etapa para a mesma avaliação criada. Desta forma, num único procedimento, cadastrar várias avaliações, uma para cada etapa;

13. O sistema deve permitir que tela para cadastro geral de avaliações, ser possível o usuário cadastrar uma única vez uma avaliação que se replicará automaticamente para cada disciplina de todas as turmas pertencentes ao período das etapas períodos selecionados na tela;

14. O sistema deve permitir que as avaliações cadastradas ser geradas sem a data da avaliação e a data deverá ser informada somente pelo professor na tela cadastro de avaliação ou resultado de avaliação do Portal do Professor;

15. Ao salvar o cadastro de uma avaliação, o sistema deverá aparecer em tela um resumo de todos os campos do cadastro para confirmação do usuário sobre as informações preenchidas e após a confirmação, qualquer alteração ou exclusão da avaliação deverá ser feita individualmente. Caso alguma turma já possua avaliação cadastrada para determinada disciplina, o sistema deverá retorna em tela uma mensagem informando a avaliação que não foi salva devido ultrapassar a pontuação da etapa;

16. O sistema a instalar deve permitir, nesta mesma tela, que seja estabelecido pelo professor, a quantidade de pontos a serem distribuídos em cada avaliação e a média da avaliação, caso o ano letivo seja avaliado por ponto e não conceito;

17. O sistema a ser instalado deve permitir excluir uma avaliação, independentemente se foi criada para mais de uma etapa, apagando somente a avaliação acessada;

18. O sistema não poderá permitir lançar uma avaliação cuja somatória de pontos das avaliações ultrapassem o valor máximo de pontos da etapa;

19. O sistema a ser instalado deve permitir que seja lançado as notas dos alunos para as avaliações previamente cadastradas, seja por pontos ou conceitos, conforme regras descritas abaixo;

20. Para realizar os lançamentos, o sistema a ser instalado deve permitir aos professores que selecione a etapa, turma e disciplina;

21. Ao carregar as informações da turma selecionada, o sistema a ser instalado deve permitir trazer automaticamente uma listagem de todos os alunos da turma, por ordem de chamada, todas as avaliações cadastradas para a turma, etapa e disciplina selecionada, e as opções de se lançar as notas, por pontos ou conceitos, previamente personalizados nos cadastros do sistema. Caso o tipo de nota lançada for pontos, o sistema não deve permitir que se lance valores acima da pontuação máxima da avaliação. O sistema deve marcar visualmente quais alunos estão com notas abaixo da média;

22. O sistema a ser instalado deve permitir que o professor faça a apuração das notas dos alunos, fechando cada etapa individualmente, conforme regras descritas abaixo;

23. Para realizar a apuração, o sistema a ser instalado deve permitir aos professores selecionar a turma, etapa, disciplina. Ao carregar as informações da turma selecionada, o sistema deve exibir automaticamente todas as avaliações aplicadas e suas respectivas notas lançadas na etapa, junto com a lista dos alunos ordenada pela chamada;

24. O sistema deve somar automaticamente as notas dos trabalhos e avaliações apresentados, preenchendo, assim, a nota ou conceito final dos alunos na etapa;

25. O sistema deve permitir que os professores registrem as recuperações dos alunos, seja ela aplicada por avaliação, após cada etapa, semestral ou anual, conforme regras estabelecidas pela escola;

26. O sistema deve permitir que os professores apurem as recuperações dos alunos, seja ela aplicada por avaliação, após cada etapa, semestral ou anual, conforme regras estabelecidas pela escola;

27. O sistema deve permitir que se faça a apuração de todas as etapas dos alunos, apresentando todas as notas ou conceitos obtidos pelo aluno durante a apuração das notas, conforme regras descritas;

28. Para realizar a apuração, o sistema deve permitir se que filtre os lançamentos por turma e disciplina;

29. Ao carregar as informações da turma selecionada, o sistema deve exibir uma listagem de alunos por ordem de chamada, contendo todas as etapas e suas respectivas notas ou conceitos apurados;

30. O sistema deve permitir que seja lançado as faltas dos alunos para todo um mês, por semana ou por dia. A visão deve ser o mais parecido possível com o clássico diário de papel usado para lançamento de falta manual, seguindo estas regras para a mesma tela;

31. O sistema deve permitir manter uma lista de todos os alunos da turma, na ordem da lista de chamada, demonstrando na frente, o registro de sua falta durante todo o mês, a semana ou dia selecionado;

32. O sistema deve permitir que seja possível lançar faltas por dia letivo ou por disciplina, ficando a cargo da escola a definição de configuração de frequência para cada ano de ensino;

33. Caso a configuração de frequência seja por disciplina, o sistema deve permitir que o professor selecione para qual disciplina vai registrar as faltas, dentro das disciplinas que o professor leciona na turma;

34. O sistema deve permitir ainda na mesma tela, lançar falta a todos os alunos ausentes da turma, em qualquer dia letivo do mês selecionado, bastando para isto, clicar no campo correspondente ao aluno, e, dia, ao qual deseja registrar a ausência. Neste momento, o sistema deve atualizar apenas os registros que foram alterados, armazenando as informações no sistema automaticamente. Para voltar o registro do aluno marcado como ausente para presente, basta clicar no campo correspondente para o sistema alterar o registro do aluno, armazenando no sistema e atualizando a informação apenas do campo alterado;

35. Estas atualizações de faltas, a serem feitas nesta tela, deverão atualizar apenas o campo onde determina a junção do dia com o aluno, sem que, para tanto, a tela realize uma atualização completa, ou seja, ao adicionar uma falta de cada vez, apenas as os campos clicados podem atualizar e modificar sua condição presença para falta e vice-versa;

36. O sistema deve permitir que se finalize a etapa verificada. Após a finalização da etapa, o sistema não poderá permitir que seja feita nenhuma alteração pelos professores das notas e faltas obtidas pelos alunos na etapa analisada;

37. O sistema deve possuir a opção liberar no portal do estudante ao cadastrar a agenda do professor na tela de calendário;

38. O sistema deve permitir que o professor anexe materiais de estudo para os estudantes de acordo com as turmas que leciona;

39. Permitir registra se um estudante compareceu ou não para fazer avaliação;

40. O sistema deverá avisar ao professor através de mensagem em tela quando o mesmo selecionar uma data não letivo para cadastro de avaliação;

41. O sistema deverá permitir que o professor replique material de estudo para demais turmas que ele lecione;

42. Permitir que o professor controle se o estudante pode ou não inicial uma atividade que está com data de início maior que a data atual.

#### **Portal do Estudante**

1. O sistema deverá prover de tecnologia responsiva para acesso através de diferentes dispositivos;

2. O sistema deve possibilitar que o estudante escolha de qual ano letivo e etapa deseja visualizar as informações, contemplando de todos os anos letivos que o mesmo possua registro no sistema;

3. O sistema deverá possibilitar que o estudante e responsáveis visualizem mensagens que foram postadas pela Escola ou Secretaria de Educação;

4. O sistema deve possibilitar ao estudante e responsáveis visualizar observações registradas sobre os estudantes após o consentimento da equipe pedagógica da escola;

5. O sistema deve possibilitar ao estudante e responsáveis consultar a grade curricular da turma em que o estudante está matriculado, com seus respectivos professores;

6. O sistema deve permitir estudante e responsáveis a visualização do horário de aula da turma em que o estudante se encontra matriculado;

7. O sistema deve permitir que o estudante e responsáveis visualizem as avaliações que foram marcadas pelo professor trazendo informações da data, conteúdo que será cobrado, valor e média da avaliação;

8. O sistema deve possibilitar que o estudante e responsáveis possam visualizar o resultado que ele obteve em uma avaliação depois que a mesma foi corrigida e o professor lançar no portal do professor;

9. O sistema deve permitir que o estudante e responsáveis possam visualizar o boletim após o fechamento do bimestre/trimestre.

10. O sistema deve possibilitar ao estudante visualizar e baixar arquivos anexados pelo professor para complementação de estudos;

11. Possibilitar a visualização do calendário letivo cadastrado pela escola, destacando através de legendas em cores e observações os dias letivos, dias de estudo, conselhos de classes, feriados, etc;

12. O sistema deve emitir relatório quantitativo de faltas do estudante;

13. O sistema deve emitir a listagem de documentações não entregues do estudante;

14. Permitir que o estudante acompanhe as atualizações feitas pelos professores como avisos e mensagens enviadas pela escola;

15. O sistema na página inicial deve ter a possibilidade de acompanhar as novas postagens de material realizadas pelos professores;

16. O sistema deve permitir o acesso aos materiais postados pelos professores;

17. No acesso aos materiais o sistema deve possuir opção para o aluno iniciar e finalizar a atividade;

18. O sistema deve permitir o download de todos os materiais disponíveis no Portal;

19. O sistema deve possibilitar a abertura de vídeos através da URL disponibilizada pelo professor;

20. Permitir visualizar documentos não entregues no ato da matrícula;

21. Permitir visualizar avaliação diagnóstica dos alunos que são avaliados por ficha descritiva ou por ficha desempenho;

22. Permitir imprimir o boletim do estudante.

# **Portal Interativo de Apoio Pedagógico com jogos digitais educativos e tecnologia assistiva.**

1. O portal interativo deve garantir estabilidade para usuários simultâneos, fornecer salas de reunião remota online, para conversa entre professores, professores e alunos ou reuniões designadas pelo contratante. Essas reuniões podem ser gravadas e conter senhas de acesso.

2. O portal interativo deve ser um site seguro, ser otimizado para fornecer acessibilidade para quem necessita ler em libras ou para baixa visão;

3. O portal interativo deve ser um site seguro, ser otimizado para fornecer acessibilidade para quem necessita ler em libras ou para baixa visão;

4. O portal interativo deve ser de responsabilidade do fornecedor a instalação, manutenção e atualização;

5. O portal interativo deve ter jogos digitais no mínimo no ensino fundamental 1, com a possibilidade no portal de futuramente ser adicionado jogos digitais do ensino fundamental 2;

6. O portal interativo deve ter ajuda online via atendente remoto online, telefone, e-mail, atendimento via sistema de cadastro de solicitação para a contratante, e esta que atenderá a rede municipal;

7. O portal interativo deve ter prazo máximo para responder as solicitações de 48 horas;

8. O portal interativo deverá manter histórico dos dados de entrada e saída dos usuários deverão ficar registrados com o IP, login, data e hora;

9. O portal interativo deverá ter login diferenciado para Aluno, Professor, Diretor, Responsável Master

10. O portal interativo deverá possibilitar se configurado pela Direção Escolar ou Usuário Master, a funcionalidade de o aluno também desenvolver jogos com base em seus conteúdos adquiridos, para compartilhar seus conhecimentos;

11. O portal interativo deve constar todas as disciplinas de todos os anos escolares e seus respectivos conteúdos pedagógicos em formato de jogos digitais;

12. Fornecer acessibilidade;

#### **Portal Interativo para Escolas AEE**

1. O portal interativo deverá manter histórico dos dados de entrada e saída dos usuários deverão ficar registrados com o IP, login, data e hora.

2. O prestador do serviço deverá ter condições técnicas de desenvolver softwares que possam servir de apoio pedagógico aos alunos com deficiência, valorizando suas habilidades e competências;

3. O prestador de serviço deverá elaborar hardware e software que possibilitem o uso dos jogos digitais para alunos com deficiência;

4. O prestador de serviço ao ser assinado por um problema de operação do equipamento deverá apresentar um técnico comprovadamente qualificado em Tecnologia da Informação, Educação, Psicopedagogia, Educação Especial, Desenvolvimento de Hardware e Tecnologia Asssistiva;

5. Na equipe técnica do prestador de serviço deverá ter profissional com curso de mestrado na área e especializações que garantam o pleno desenvolvimento e capacidade de interação com os diversos profissionais envolvidos;

6. O prestador de serviço deverá fornecer no portal, recursos próprios de escrita por voz, para que depois possa ser copiado e colado em outros documentos;

7. O prestador de Serviço também deverá levar soluções de tecnologias livres que possam ajudar aos deficientes físicos a utilizar a tecnologia digital;

8. O prestador de serviço deverá fornecer curso para multiplicadores tanto na utilização no Sistema de Apoio Pedagógico com jogos digitais educativos e tecnologia assistiva, quanto na utilização de tecnologia assistiva de alta e baixa tecnologia;

9. O prestador de serviço deverá desenvolver jogos, no mínimo 50, para serem personalizados pela nossa Equipe de profissionais para atender uma demanda específica identificada a posterior;

10. Fornecer acessibilidade;

11. O prestador do serviço deverá ter condições técnicas de desenvolver softwares que possam servir de apoio pedagógico aos alunos com deficiência, valorizando suas habilidades e competências;

# **Portal Interativo dos Estudantes**

1. O portal interativo deverá ter login diferenciado para estudante, e este por sua vez somente acessar a sua turma, ou se configurado pelo município, ter a opção de visualizar anos anteriores na plataforma;

2. O portal interativo deverá disponibilizar as atividades em jogos digitais e materiais pedagógicos;

3. Portal interativo deverá disponibilizar de biblioteca de domínio público, com opção para baixar e ler online;

# **Portal Interativo dos professores**

1. O portal interativo deverá manter histórico dos dados de entrada e saída dos usuários deverão ficar registrados com o IP, login, data e hora;

2. O portal interativo deverá ter login diferenciado Professor e Diretor.

3. O portal interativo deve constar todas as disciplinas de todos os anos escolares e seus respectivos conteúdos pedagógicos em formato de jogos digitais.

4. O portal interativo deverá possibilitar o professor acompanhar o desempenho de acesso e pontuação dos alunos nos diferentes jogos.

5. O portal interativo deverá ter a possibilidade ao professor de criar jogos sem precisar programar, apenas preenchendo formulários.

6. Fornecer acessibilidade;

7. Login do Diretor: Verá todos os jogos desenvolvidos por seus professores e alunos autorizados, podendo remover caso deseja. Poderá ver os dados estatísticos de acesso e notas dos jogos dos alunos.

8. Login Master: Visualizará todas as unidades em que os jogos foram instalados, consultando via relatórios o uso do sistema

# **"GESTÃO DE SAÚDE"**

1. O Software de Gestão em Saúde deverá ser um sistema "multiusuário", "integrado", "on-line", permitindo o compartilhamento de arquivos de dados e informações de uso comum. Ambiente Cliente-Servidor sob Protocolo de Rede

2. e HTTP.

3. O software deverá ser desenvolvido em linguagem de programação web e trabalhar exclusivamente conectado a Internet Permitir a hospedagem em servidor de aplicação não sendo necessário realizar atualizações de versões nas estações de trabalho.

4. Manter na memória cache os dados mais importantes das páginas do sistema nas estações de trabalho e atualizá-las automaticamente quando houver novas versões;

5. Funcionar em rede com servidores dos principais sistemas operacionais (S.O) servers existente atualmente;

6. Ser compatível com pelo menos 3 (três) dos principais navegadores existentes atualmente;

7. Prover efetivo controle de acesso ao aplicativo através do uso de senhas, protegendo as senhas armazenadas através de criptografia.

8. Prover controle de restrição de acesso às funções do aplicativo através do uso de senhas, disponibilizando recurso de dupla custódia, utilizando o conceito de usuário autorizador, em qualquer função, selecionada a critério do usuário.

9. Permitir acessar todos os módulos por um único endereço eletrônico.

10. Permitir o acesso a todos os módulos utilizando apenas um único identificador (login) e senha.

11. Possibilitar que o usuário altere sua própria senha.

12. Possuir rotina para desfazer (resetar) a senha do usuário.

13. Possibilitar que o usuário altere sua senha para todos os módulos em uma única rotina.

14. Permitir o acesso de múltiplos logins em máquina ou navegadores diferentes.

15. Manter histórico dos acessos por usuário e por função, registrando a data, hora e o nome do usuário.

16. Bloquear o acesso do usuário ao sistema caso o identificador (login) e senha estiverem incorretos.

17. Manter log de auditoria das alterações efetuadas sobre os principais cadastros e tabelas.

18. Funcionar em rede com servidores dos principais sistemas operacionais (S.O) servers existentes atualmente;

19. O software deverá possuir seu desenvolvimento em interface gráfica compatível com pelo menos 2 (dois) dos principais S.O existente atualmente.

20. Permitir a visualização de relatórios pelo navegador, bem como possibilitar que sejam salvos em disco para posterior reimpressão, inclusive permitindo selecionar a impressão de intervalos de páginas e o número de cópias a serem impressas;

21. Os relatórios deverão ser salvos em formato de arquivo PDF, extensão não editável, assegurando que as informações dos documentos não tenham seu conteúdo alterado fora do padrão administrativo do programa, garantido o comprometimento dos documentos oficiais;

22. Permitir a exportação das tabelas integrantes da base de dados do aplicativo em arquivos tipo texto.

23. Utilizar bancos de dados que permitam acesso padrão ODBC ou ADO a partir de outros utilitários ou aplicativos como geradores de relatórios, geradores de gráficos etc.

24. Possuir validação na camada de interface com o usuário para os campos obrigatórios, antes de fazer a requisição de gravação no banco de dados.

25. Assegurar no servidor de aplicação que as informações necessárias para gravação em banco de dados sejam validadas caso a interface com o usuário falhar por qualquer motivo.

26. Toda atualização de dados deve ser realizada de forma on-line.

27. Garantir a integridade referencial entre as diversas tabelas dos aplicativos, através do banco de dados, por meio de triggers ou constraints.

28. Possuir controle de atualização de versão de banco de dados, informando ao usuário quando ocorrer erros de atualização e possibilitar a identificação da versão utilizada. Possuir um Sistema Gerenciador de Banco de Dados Relacional (SGBD) que possua o padrão SQL ANSI, sendo obrigatório o atendimento das seguintes condições: Que o SGBD seja totalmente de domínio público, deverá possuir licença livre BSD e/ou GLP, ou poderá ter licença proprietária sendo fornecida ou cedida gratuitamente pela contratada; O SGBD deverá possuir os seguintes recursos: point-in-time recovery (PITR), tablespaces, integridade transacional, stored procedures, views triggers, suporte a modelo híbrido objeto-relacional, suporte a tipos geométricos;

29. As regras de integridade do gerenciador de banco de dados deverão estar alojadas preferencialmente no Servidor de Banco de Dados, de tal forma que, independentemente dos privilégios de acesso do usuário e da forma como ele se der, não seja permitido tornar inconsistente o Banco de Dados.

30. O sistema deverá permitir a realização de "cópias de segurança" dos dados de forma on-line e sem precisar paralisar a execução do banco de dados;

31. O SGBD deverá conter mecanismos de segurança e proteção que impeçam a perda de transações já efetivadas pelo usuário e permita a recuperação de dados na ocorrência de eventuais falhas, devendo este processo ser totalmente automático, documentado e seguro;

32. Que o SGBD possua recursos para ser executado em microcomputadores que utilizem 01 (um) ou mais processadores, não seja limitado na capacidade de armazenamento e de acessos a sua base e que possua suporte a clusterização;

33. As senhas dos usuários devem ser armazenadas na forma criptografada, através de algoritmos próprios do sistema, de tal forma que nunca sejam mostradas em telas de consulta, manutenção de cadastro de usuários ou tela de acesso ao sistema;

34. O gerenciador de banco de dados deverá possuir recursos de segurança para impedir que usuários não autorizados obtenham êxito em acessar a base de dados para efetuar consulta, alteração, exclusão, impressão ou cópia;

35. Deverá fazer o controle de vigência do usuário, para determinar o tempo de acesso ao sistema. 40 Em telas de entrada de dados, menus e relatórios permitir atribuir, por usuário, permissão exclusiva para incluir, alterar, consultar e/ou excluir dados.

36. Permitir o registro de nível de acesso (grupo de usuário do sistema), possibilitando a usuário rotina de fácil visualização de funções como visualizar, incluir, consultar, alterar e excluir, organizando em nível hierárquico simulando o menu do sistema, sendo possível ter visões separadas entre cadastros e relatórios.

37. Possibilitar a restrição de acesso do usuário do sistema por empresa e filial.

38. Garantir que a informações obrigatórias sejam validadas na interface com o usuário e na camada de negócio, avisando ao usuário do sistema via mensagem ou destacando em cor vermelha o campo ou informação.

39. Permitir o registro de informações da empresa como nome, razão social, CNPJ, dados de endereçamento e dados de contato.

40. Permitir o registro de informações das filiais como nome, razão social, CNPJ, dados de endereçamento e dados de contato.

41. Permitir o registro de cadastro de Pessoas Físicas, com dados pessoais básicos de identificação e com controle de duplicidade através de documentos.

42. Permitir o registro de Pessoa Jurídicas, com dados pessoais básicos de identificação com controle de duplicidade através do CNPJ.

43. Permitir o registro manual de países ou carga automática em rotinas de importações.

44. Permitir o registro manual de Estados por país ou carga automática em rotinas de importações.

45. Permitir o registro manual de municípios por estado ou carga automática em rotinas de importações. Permitir o registro de bairros.

46. Permitir o registro de tipos de logradouro.

47. Permitir o registro de logradouros classificando por tipo de logradouro.

48. Permitir o registro de profissão possibilitando a classificação por CBO.

49. Permitir o registro de CBO - Cadastro Brasileiro de Ocupação.

50. Permitir a carga do sistema, através da importação do XML do SCNES ou através de carga manual, de dados referentes às unidades de saúde, com suas habilitações pertinentes à prestação de serviços SUS.

51. Permitir a carga do sistema, através da importação do XML do SCNES ou através de carga manual, de dados referentes aos profissionais de saúde, com suas habilitações pertinentes à prestação de serviços SUS.

52. Permitir a carga do sistema, através da importação do XML do SCNES ou através de carga manual, de dados referentes as equipes de saúde do município.

53. Possibilitar que a geração de acesso aos módulos do sistema seja executada, em rotina única, pelo administrador do sistema.

54. Permitir a carga do sistema, através da importação das tabelas ambulatoriais do SIA/SUS ou através de carga manual, de dados referentes a procedimentos, Unidades de Saúde, especialidades e serviços/classificação de acordo com a hierarquia da unidade, códigos CID, CBOs, tabelas de códigos e descrições de âmbito nacional do SIA, cruzamentos entre procedimentos e CID, CBO, serviços e classificações e entre as tabelas de âmbito nacional.

55. Permitir a carga do sistema, através da importação das tabelas ambulatoriais do SIGTAP de dados referentes a procedimentos, especialidades, CIDs, tabelas de códigos, cruzamentos entre procedimentos e CID, CBO, serviços e classificações e entre as tabelas de âmbito nacional.

56. Permitir a carga do sistema, através da importação do XML do CADSUS ou através de carga manual, de dados referentes aos pacientes, a fim de aproveitar as informações já cadastradas neste sistema.

57. Permitir a consulta, de forma numérica ou alfabética, ao registro dos procedimentos ambulatoriais, discriminando informações básicas, como sua complexidade, instrumento de registro, valor unitário, idade e sexo permitidos, entre outras.

58. Permitir o registro manual de turno de atendimento ou registro automático nas rotinas de importação, possibilitando o complemento de hora inicial e hora final para controles nos agendamentos.

59. Permitir uma localização rápida dos registros de Unidades de Saúde, com localização alfabética ou numérica por início, aproximação, término ou exatidão da informação, possibilitando a procura por nome da Unidade, código CNES e centro de custo.

60. Possibilitar a ativação e inativação do cadastro da Unidade de Saúde, sendo obrigatório registrar data e motivo pelo qual o usuário foi inativado.

61. Restringir a vinculação de Unidades de Saúde a realização de serviços, cronogramas fixos ou diários se o mesmo estiver com status de inativo.

62. Permitir o registro manual de especialidade habilitadas para Unidade de Saúde ou prestador e automaticamente através de importação com o sistema CNES via layout do arquivo XML atual ou via sistema SIASUS.

63. Permitir o registro manual de serviço SUS/classificação para Unidade de Saúde ou prestador e automaticamente através de importação com o sistema CNES via layout do arquivo XML atual ou via sistema SIASUS.

64. Permitir o registro manual de habilitação para Unidade de Saúde e prestador ou automaticamente através de importação com o sistema CNES via layout do arquivo XML atual ou via sistema SIASUS.

65. Permitir o registro manual de profissional/especialidade da saúde para Unidade de Saúde e prestador ou automaticamente através de importação com o sistema CNES via layout do arquivo XML atual.

66. Permitir o cadastramento dos profissionais da área da Saúde, com informações pessoais e trabalhistas, n° do CNS, n° de matrícula do Departamento Pessoal, inscrição no conselho regional e CBO's de seu exercício, com vinculação aos grupos de atendimento, unidades em que prestará serviço e possibilidade de ativação/desativação do profissional no sistema;

67. Permitir uma localização rápida do registro de profissional, com localização alfabética ou numérica por início, aproximação, término ou exatidão da informação, possibilitando a procura por nome do profissional, CPF e Cartão Nacional da Saúde. 67. Permitir o cadastramento de endereço residencial em cadastro único, evitando a duplicação de informações.

68. Possibilitar a classificação do profissional por tratamento pessoal para emissão de correspondência formal.

69. Possibilitar a ativação e inativação do cadastro do profissional, sendo obrigatório registrar data e motivo pelo qual o usuário foi inativado.

70. Restringir a vinculação de profissionais a realização de serviços, cronogramas fixos ou diários se o mesmo estiver com status de inativo.

71. Garantir que o profissional tenha apenas um único cadastro, validando por nome, CPF e Cartão Nacional da Saúde.

72. Possibilitar o registro de documentação pessoal (CPF, identidade, data de expedição da identidade, órgão de expedição da identidade, estado de expedição da identidade, número do título do eleitor, zona eleitoral e seção).

73. Possibilitar o registro de documentação de certidões (naturalidade, dados de certidão de nascimento, dados de certidão de casamento).

74. Possibilitar o registro de documentação trabalhista (número da carteira de trabalho, série, estado, profissão, número do PIS/PASEP e data do PIS).

75. Possibilitar o registro de dados como: se é auditor, intervalo de consulta caso seja habilitado, Conselho Regional que está vinculado e número de registro.

76. Permitir o registro de entre profissional e especialidade, possibilitando informar a carga horária semanal e situação (ativo ou inativo).

77. Permitir o registo manual do cadastro do profissional ou automaticamente através de importações com o sistema CNES via layout do arquivo XML atual.

78. Permitir o registro manual de especialidade do profissional ou automaticamente através de importação com o sistema CNES via layout do arquivo XML atual.

79. Permitir o registro manual de profissional/especialidade da saúde para Unidade de Saúde e Prestador ou automaticamente através de importação com o sistema CNES via layout do arquivo XML atual.

80. Permitir o cadastramento e controle de informações dos usuários da saúde, de formas variadas, com informações básicas de identificação, documentações pessoais e trabalhistas e vinculação à equipe de saúde a qual o mesmo é filiado.

81. Permitir uma localização rápida dos registros de usuários da saúde cadastrados, com localização alfabética ou numérica por início, aproximação, término ou exatidão da informação, possibilitando a procura por código do prontuário, número do cartão SUS, nome, CPF, data de nascimento, nome da mãe ou nome do pai.

82. Permitir o cadastramento e controle das informações socioeconômicas dos cidadãos (escolaridade, profissão, nível de emprego, renda média mensal, situação conjugal) usuários dos serviços de Saúde.

83. Permitir o cadastramento de endereços residencial, comercial e do responsável dos usuários da saúde, em cadastro único, evitando a duplicação de informações.

84. Possibilitar a classificação do usuário da saúde por tratamento pessoal para emissão de correspondência formal.

85. Possibilitar a ativação e inativação do cadastro do usuário da saúde, sendo obrigatório registrar o motivo pelo qual o usuário foi inativado.

86. Restringir a vinculação do usuário da saúde a serviços, benefícios e dispensação de medicação se o mesmo estiver com status de inativo.

87. Possibilitar o registro de responsável pelo usuário da saúde podendo identificar qual a classificação do mesmo, como pai, mãe, tio, avó etc.

88. Garantir que a informações obrigatórias sejam validadas na interface com o usuário e na camada de negócio, avisando ao usuário do sistema via mensagem ou destacando em cor vermelha o campo ou informação. Tais como: Cartão Nacional do SUS, nome do usuário da saúde, código do prontuário, sexo, raça/cor, data de nascimento, nome da mãe e dados de endereço residencial.

89. Garantir que uma pessoa tenha apenas um único prontuário, validado por nome, CPF e Cartão Nacional da Saúde.

90. Possibilitar o registro de documentações pessoais (CPF, identidade, data de expedição da identidade, órgão de expedição da identidade, estado de expedição da identidade, número do título do eleitor, zona eleitoral e seção).

91. Possibilitar o registro de documentações de certidões (naturalidade, dados de certidão de nascimento, dados de certidão de casamento).

92. Possibilitar o registro de documentações trabalhistas (número da carteira de trabalho, série, estado, profissão, número do PIS/PASEP e data do PIS).

93. Possibilitar o registro de dados da família, contemplando: unidade de referência, Agente Comunitário e código da família na micro área.

94. Possibilitar o registro de informações de grupo sanguíneo e se é doador de sangue. 94. Possibilitar vincular uma foto ao paciente, podendo ser por envio de arquivo ou captura direta através de uma webcam.

95. Possuir campos específicos para completar o cadastro do usuário, de acordo com as informações exigidas pelo ESUS AB, como: Orientação Sexual, Situação conjugal, Grau de Instrução, Situação trabalhista, renda mensal, etc.

96. Permitir informar se o usuário é deficiente e assinalar qual(ais) as suas deficiências.

97. Possibilitar informar se o usuário da saúde apresenta alguma condição de saúde como: Fumante, diabetes, hanseniase, domiciliado, acamado, dependente de álcool ou drogas, hipertenso, entre outras.

98. Possibilitar informar se o usuário possuir doenças cardíacas, respiratórias e renais. 99. Permitir informar dados sobre usuários moradores de rua, como origem da alimentação diária, quantidade de refeições por dia, acesso à higiene, tempo em situação de rua, se possui familiares, entre outros.

100. Possibilitar acesso rápido no cadastro de usuário da saúde a dados de histórico dos atendimentos realizados na rede de pelo menos: Agendamentos, Medicamentos, 101. Exames, Benefícios, Dados da família, Atestados, Atendimentos médicos.

102. Emitir listagem de CIDs

103. Emitir relação de Procedimentos por tipo de financiamento.

- 104. Emitir relação de procedimentos Emitir relação de convênios cadastrados.
- 105. Emitir a relação de logradouros cadastrados.
- 106. Emitir a relação de tipos de logradouros cadastrados.
- 107. Emitir a relação de bairros cadastrados.
- 108. Emitir a relação de municípios cadastrados.
- 109. Emitir a relação de estados cadastrados. Emitir a relação de países cadastrados.
- 110. Emitir a relação de profissões cadastradas.
- 111. Possibilitar emissão de relatório que liste todas as Unidades de Saúde com seus respectivos dados.

112. Possibilitar emissão de relatório que liste as especialidades por Unidade de Saúde. Possibilitar emissão de relatório que liste os grupos de especialidades por Unidade Possibilitar emissão de relatório que liste os profissionais por Unidade de Saúde.

- 113. Emitir relatório de Fluxo de Procura de Outros Município por Especialidade.
- 114. Emitir Gráfico de Percentual de Atendimentos por Município Possibilitar emissão da ficha profissional.
- 115. Possibilitar emissão de relatório dos profissionais por equipe.
- 116. Possibilitar emissão de relatório das equipes por profissional.
- 117. Possibilitar emissão de relatório dos profissionais por especialidade.
- 118. Possibilitar emissão de relatório de listagem de todos os profissionais cadastrados.
- 119. Possibilitar a criação de grupos para agrupamento de especialidades.
- 120. Permitir a habilitação/inabilitação dos grupos de especialidades por módulo.
- 121. Permitir a vinculação de especialidades à grupos de especialidades
- 122. Possibilitar a emissão do cartão de identificação do paciente, bem como da ficha de prontuário do mesmo, para utilização dos serviços de Saúde, com dados básicos de identificação do mesmo.
- 123. Emitir a partir do cadastro do usuário da saúde a carteirinha de identificação municipal.
- 124. Emitir a partir do cadastro de usuário da saúde a ficha de prontuário para arquivamento nos prontuários.
- 125. Emitir a partir do cadastro do usuário da saúde a impressão da etiqueta de identificação do envelope do prontuário.

126. Possibilitar a emissão de relatório de histórico geral de atendimentos ao paciente, contendo todas as informações de atendimentos prestados no município.

127. Emitir Relação de Usuários ativos e inativos.

128. Possibilitar emissão de relatório de usuários da saúde aniversariantes por período. 129. Emitir relação de usuários por tipo de inativação.

- 130. Emitir relatório quantitativo de cadastro de usuários realizado por período.
- 131. Emitir relatório de relação de usuários por idade.
- 132. Agendamento Interno.

133. O software deverá realizar a criação de vários horários de atendimento de um profissional para um mesmo dia;

134. O software deverá possuir integração com o módulo de Faturamento da Produção;

135. O software deverá permitir o registro de grupo de especialidade, de modo a agrupar as especialidades e seus respectivos procedimentos visando melhor controle dos serviços prestados;

136. Restringir o acesso ao registro de cronograma fixo por nível de acesso por usuário do sistema/unidade e grupo de especialidade;

137. Permitir o registro de especialidade/serviço por grupo de especialidade;

138. Possibilitar a distribuição das vagas do cronograma entre retorno e 1ª consulta, validando as vagas no agendamento;

139. Permitir que um cronograma seja criado por profissional ou CBO;

140. Permitir que seja feito o controle de vagas por cronograma;

141. Possibilitar a restrição de acesso aos usuários para cronogramas normais e compartilhados;

142. Permitir a localização do cronograma fixo a partir das informações: turno, CNS do profissional, matrícula do profissional e nome do profissional;

143. Possibilitar o registro do atendente responsável pelo agendamento da consulta; 144. Permitir a transferência de agendamento seja para outro cronograma do mesmo dia ou de outra data dês de que seja da mesma especialidade.

145. Restringir por paciente apenas uma vaga por cronograma de atendimento;

146. Possuir destaque visual de cronogramas com vagas esgotadas, disponíveis e bloqueados;

147. Permitir o agendamento de consultas para datas posteriores;

148. Permitir o cancelamento de consultas agendadas, com estorno da vaga, sem a necessidade de exclusão do registro;

149. Possibilitar na tela de agendamento a visualização de pacientes na fila de espera por cronograma ou por especialidade;

150. Possuir controle de validade para atualização e inativação de prontuários;

151. Possibilitar a visualização do calendário em tela, por mês, semana ou dia;

152. Possibilitar realizar marcação de consulta de fisioterapia para tratamento a longo prazo;

153. O sistema deve permitir a impressão do comprovante de agendamento do paciente;

154. Permitir a unificação de todas as informações de pacientes em caso de duplicidades;

155.Possibilitar a emissão de históricos do paciente nos agendamentos de especialidades e exames;

156. Possibilitar a emissão do mapa de consultas para controle médico;

157. Possuir relatório que traga o mapa diário de consulta para controle médico;

158. O software deverá possuir relatório que contenha o controle de faltosos por um período, que traga a especialidade

da consulta, o nome do profissional e a unidade de atendimento, junto com a quantidade de pacientes que faltaram;

159. Deverá permitir gerar gráficos com o quantitativo de consultas realizadas de acordo com o período escolhido;

160. O software deverá conter relatório que traga a vagas que ainda estão disponíveis nos cronogramas dos profissionais, que tenha a quantidade ocupada, e a quantidade que ainda está livre para marcação de consultas;

161. O software deverá controlar a produtividade dos funcionários do setor de marcação de consulta, que mostre a quantidade de agendamentos realizados por período;

162. Deverá trazer o quantitativo de agendamentos da Unidade que contenha o valor do procedimento realizado e sua porcentagem; Centro Especializado Configuração por especialidade (Plano Terapêutico) Cadastramento de insumos consumidos pelo usuário ao longo do tratamento. Documentos usuários – Anexo de documentos no ato agendamento.

163. Cadastro de acompanhante no agendamento Atendimento Médico de acordo com o Plano terapêutico (Acompanhamento) – Visão de forma completa de todo o histórico de tratamento do paciente Frequência de Acompanhamento fixo.

164. Permitir informar outras especialidades fora do Plano terapêutico, lista especialidades informadas.

165. Emissão do Histórico Médico de acordo com tratamento Cadastro de Interconsulta.

166. Permitir acessar informações da Interconsulta e do plano terapêutico através da tela de acompanhamento.

167. Permite criar diferentes grupos de atendimento para níveis diferentes de atendimento dentro de cada unidade.

168. Permitir cadastro de Equipe multidisciplinar vinculando as especialidades de cada equipe.

169. Permite fazer a vinculação da equipe a unidade referência.

170. Permite criar cronogramas diários para cada equipe multidisciplinar definindo a quantidade de pacientes que deverão ser atendidos.

171. Permite cadastrar diferentes tipos de Incapacidades cognitivas

172. Permite cadastrar diferentes tipos de local para internação/permanência

173. Permite cadastrar diferentes tipos de Via de Alimentação

174. Permite cadastrar diferentes tipos de Estado Nutricional do paciente para o atendimento Nutricional

175. Permite cadastrar os diferentes tipos de amputação Permite criar tipos diferentes de perfil dos pacientes para classificação AIH HAN.

176. Permite cadastrar diferentes tipos de Meios Auxiliares de locomoção.

177. Permite cadastrar os diferentes tipos de deglutição.

178. Permite gerenciar diferentes tipos de produtos e medicamentos para dispensação ao paciente no momento do Atendimento.

179. Permite vincular o código verificador ao produto e definir valores para cada produto ou material.

180. Permitir cadastro de bolsa de Ostomia sendo possível controle a dispensação por cota.

(Distribuição de Produtos)

181. Permite realizar o agendamento dos pacientes através da pesquisa de equipes disponíveis.

182. Permite definir parâmetro de prioridade no agendamento de uma paciente.

183. Permite definir parâmetro de situação para cada agendamento ao paciente podendo ser Agendado, Confirmado, Falta, Cancelado ou Em Tratamento.

184. Permite fazer o agendando para datas futuras obedecendo a disponibilidade das agendas das equipes.

185. Permite realizar atendimento de 1ª consulta onde o paciente terá contato com a equipe multidisciplinar de avaliação.

186. Permitir que o paciente seja atendido por uma equipe multidisciplinar onde cada especialidade apresenta o parecer clínico do paciente.

187. O sistema deve permitir que no momento do atendimento multidisciplinar seja definido os tipos de desfecho para cada paciente.

188. O sistema deve apresentar em uma mesma tela o diagnóstico de cada médico podendo ser evoluído de acordo com o atendimento anterior.

189. Permitir criar o plano Terapêutico para acompanhamento do paciente.

190. O plano terapêutico deve permitir informar os objetivos que deverão ser alcançados durante o tratamento do paciente.

191. O plano terapêutico deve permitir informar o plano de cuidados que deverá ser adotado no tratamento do paciente.

192. O plano terapêutico deve permitir definir a quantidade de consultas necessárias para a conclusão do tratamento.

193. Permitir vincular a dispensação de medicamento ao plano terapêutico do paciente.

194. Permitir que cada profissional faça o acompanhamento de forma individual, mas que as informações sejam acessíveis por todos os profissionais que fazem parte do plano terapêutico.

195. O sistema deve disponibilizar uma tela de acompanhamento onde será possível observar todo o plano terapêutico do paciente listando todas as especialidades que fazem parte do tratamento do paciente.

196. O acompanhamento de cada especialidade médica deve ser apresentado por atendimento/data realizado ao paciente.

197. Permitir acessar informações da Interconsulta e do plano terapêutico através da tela de acompanhamento.

198. Para o especialista em nutrição a tela de atendimento deve permitir informar as informações de antropometria e o índice de massa corporal.

199. Prontuário Eletrônico.

200. O sistema deve ordenar a fila de espera para atendimento nas unidades de pronto atendimento conforme classificação de risco;

201. O sistema deve permitir o registro da triagem, pelo profissional responsável pelo atendimento;

202. O sistema deve permitir o registro da anamnese do paciente;

203. O sistema deve permitir a consulta do histórico dos últimos atendimentos do paciente;

204. O sistema deve permitir o registro do CID no atendimento;

205. O sistema deve permitir a impressão da prescrição de medicamentos;

206. O sistema deve permitir a consulta da lista de medicamentos do RENAME (Relação Nacional de Medicamentos Essencial) por meio do sistema, permitindo prescrever medicamentos desta lista aos pacientes;

207. O sistema deve permitir o registro e impressão de atestados e comprovantes de atendimento;

208. O sistema deve permitir o registro e impressão de solicitação de exames;

209. O sistema deve permitir o registro e impressão de encaminhamentos;

210. O sistema deve permitir a consulta do histórico dos atendimentos do paciente;

211. O sistema deve permitir que o profissional consulte ou imprima os resultados dos exames realizados no sistema;

212. O sistema deve disponibilizar ao usuário o histórico dos atendimentos do paciente, constando as informações do atendimento, unidade de saúde, data, hora e profissional que atendeu;

213. O sistema deve permitir o agendamento do atendimento dos pacientes;

- 214. O sistema deve permitir a impressão ficha de atendimento;
- 215. O sistema deve permitir o registro da triagem, pelo profissional responsável pelo atendimento;
- 216. O sistema deve permitir que o profissional consulte os atendimentos do paciente;
- 217. O sistema deve permitir que o profissional registre os procedimentos;

218. O sistema deve permitir a prescrição de medicamentos;

219. O sistema deve permitir a consulta do histórico dos atendimentos do paciente; 220. Laboratório Permitir Cadastro de Método de Análise por exame;

221. Permitir Cadastro de Cronograma Laboratorial;

- 222. Permitir Cadastro de Exame; Permitir Cadastro de Valores de Referência;
- 223. Permitir Cadastro de Itens do Exame; Permitir Cadastro de Laboratório;
- 224. Permitir Cadastro de Bancada; Permitir Requisição de Exame;
- 225. Permitir Impressão de Comprovante de Retirada de Resultado;
- 226.Permitir Execução do Exame;
- 227.Permitir Consulta de Resultados de Exames;
- 228. Permitir Laudo do Exame; Permitir Cadastro de Grupo de Exame;
- 229. Permitir Cadastro de Resultado sem necessidade de criar Solicitação anterior
- 230. Permitir o Interfaceamento de resultados com a máquina A15;
- 231. Permitir cadastro de Recursos para controle de laboratórios terceirizados

232.Permitir controle de valores de solicitações de exames para laboratórios terceirizados através de cotas previamente vinculadas aos recursos.

233. Permitir solicitação de Exames eletrônicas provenientes do prontuário eletrônico 234. Solicitado pelo médico durante o atendimento.

- 235. Permitir Emissão de relatório de Percentual de exames por período.
- 236. Permitir Emissão de relatório de Exames por pacientes gestantes por período.
- 237. Permitir Emissão de relatório quantitativo de Solicitações por data de Coleta.
- 238. Central de Regulação.
- 239. O sistema deve permitir o Cadastro de Viagens
- 240. O sistema deve permitir o registro de viagens;
- 241. Permitir a impressão de Mapa de viagem para controle do motorista.

242. Permitir o cadastro de veículos contendo informação de Lotação e podendo destinar parte das vagas para uso de pacientes com necessidades especiais.

243. Possuir tela para Conferencia e Faturamento das viagens realizadas.

244. Permite o cadastramento de prestadores de serviços;

245. Permite o cadastramento de agenda de veículo informando: Situação, Descrição, Solicitante, Data/hora de Saída, Data/hora de Retorno, Descrição do Motivo, Dados do veículo, Dados da origem, Dados do Destino;

246. Permitir Cadastro de Solicitação contendo informação de serviço solicitado, grau de urgência, Cid, nome do solicitante e número de protocolo para acompanhamento posterior.

247. Possibilitar visualização do Atendente que cadastrou a Solicitação

248. Permitir controle da Fila de espera contendo pesquisa por nome do paciente, número de protocolo, serviço solicitado e Data de solicitação.

249. Permitir registro de Parecer, sendo possível realizar vários registros ficando registrado as datas de cada um deles.

250. Permitir arquivamento da Solicitação mediante a informação do Motivo.

251. Permitir desarquivar solicitação caso necessário possibilitando que a mesma volte para a fila de espera.

252. Permitir informar agendamento da Solicitação retirando a mesma da Fila de espera.

253. Permitir pesquisa de Solicitações agendadas.

254. Permitir visualização em Tela de gráfico dinâmico de solicitação por unidade. 255. Permitir visualização em Tela de gráfico dinâmico de solicitação por tipo de grupo. Farmácia

256. Permitir a importação do RENAME.

Interfaceamento com os sistemas governamentais Hórus/Sigaf, exportando informações necessárias para este sistema usando a tecnologia WebService.

257. Possuir tela de acertos de saldo de estoque onde o usuário possa informar o saldo real e o sistema faça os ajustes de estoque necessários;

258. Possibilitar informar a quantidade, posologia e forma de aplicação no ato da prescrição;

259. O sistema deve permitir a dispensação de medicamentos e materiais por paciente;

260. O sistema deve permitir a dispensação de medicamentos e materiais por código de barras;

261. O sistema deve permitir a dispensação de medicamentos e materiais por número de lote e validade;

262. O sistema deve permitir o registro da solicitação de produtos através de pedido;

263. O sistema deve permitir o cadastro de materiais e medicamentos;

264. O sistema deve permitir o cadastro de múltiplos estoques;

265. O sistema deve permitir vincular os produtos ao estoque cadastrado;

266. O sistema deve permitir o registro da entrada dos produtos por fabricante, data de fabricação, data de vencimento, número do lote e valor unitário;

267. O sistema deve permitir a consulta do saldo dos produtos;

268. O sistema deve permitir o registro da saída de produtos;

269. Permitir informar durante a Entrada no estoque informar o Tipo de entrada e Fonte de financiamento

270. O sistema deve permitir informar o número da nota fiscal durante a entrada de produtos.

271. O sistema deve permitir informar número de AF durante a entrada de produtos.

272. O sistema não deve listar produtos vencidos na tela de Dispensação como forma de controle;

273. O sistema deve possibilitar a visualização do histórico do paciente durante a dispensação podendo o prazo do histórico ser configurável de acordo com a necessidade do município;

274. O sistema deve permitir o registro de perdas e o motivo das perdas dos produtos;

275. O sistema deve permitir o registro da transferência de produtos entre os estoques;

276. O sistema deve permitir informar o Código CATMAT;

277. O sistema deve permitir informar o tipo de medicamento, conforme tipos de informados pelo Hórus;

278. O sistema deverá possuir rotina de emissão dos livros de controle de medicamentos controlados, sendo eles, psicotrópicos, entorpecente, controle especial;

279. Disponibilizar quadro dinâmico com informações de movimentações em aberto na tela inicial do sistema para maior controle;

280. O sistema deverá ter a opção de receber receita Eletrônica proveniente do sistema de Prontuário Eletrônico a partir do atendimento médico.

281. Possuir relatórios específicos para os medicamentos Psicotrópicos.

282. Emitir relatório de Histórico de Dispensação por Período.

283. Emitir relatório de Saída de produtos Consolidados Trimestral. Pronto Atendimento O sistema deve permitir o registro dos atendimentos realizados;

284. O sistema deve permitir o cadastro da entrada do paciente realizada pela recepção.

285. O sistema deve permitir cadastro de admissão de urgência.

286. O sistema deve permitir realização de triagem do paciente.

- 287. O sistema deve permitir Cadastro e utilização do protocolo de Manchester;
- 288. O sistema deve através do protocolo de Manchester realizar a classificação automática de prioridade de atendimento.
- 289. O sistema deve possuir painel de chamada podendo este controlar setores destintos.
- 290. Permitir cadastro de setores.;
- 291. Permitir cadastro de Salas de atendimentos;
- 292. Permitir remanejamento de pacientes por salas.

293. Permitir que o profissional visualize o tempo de espera por paciente e prioridade de atendimento classificado por cores de acordo com o protocolo de Manchester.

294. O sistema deve permitir que durante o atendimento o Médico possa solicitar exames.

295. O sistema deve permitir que durante o atendimento o médico possa solicitar medicação.

- 296. O sistema deve permitir a impressão da ficha de atendimento;
- 297. O sistema deve permitir consultar o histórico dos últimos atendimentos realizados para o paciente;
- 298. O sistema deverá permitir o registro de orientações no momento do atendimento;
- 299. O sistema deve permitir a impressão do Boletim de Atendimento SISAB;
- 300. O sistema deve permitir importar o arquivo XML do CNES;
- 301. O sistema deve realizar o faturamento dos procedimentos odontológicos por dente e face;
- 302. O sistema deve permitir cadastrar famílias conforme ficha e-sus;
- 303. O sistema deve permitir cadastrar domicílios conforme ficha e-sus;
- 304. O sistema deve permitir o registro das visitas domiciliares conforme ficha e-Sus;
- 305. O sistema deve permitir o registro dos atendimentos individuais conforme ficha e-Sus;
- 306. O sistema deve permitir o registro dos atendimentos coletivos conforme ficha e-Sus;
- 307. O sistema deve permitir o registro de procedimentos conforme ficha e-Sus;
- 308. O sistema deve permitir o registro de atividade coletiva conforme ficha e-Sus
- 309. O sistema deve permitir registro da ficha de Monitoramento (covid) conforme fichas e-Sus
- 310. O sistema deve permitir o registro de marcadores de consumo alimentar conforme ficha e-Sus
- 311. O sistema deve permitir o registro de Avaliação de elegibilidade e Admissão conforme ficha e-Sus
- 312. O sistema deve permitir a exportação das informações geradas através do Thrift para o sistema eSus;
- 313. O sistema deve permitir a exportação do cadastro dos pacientes para o e-Sus;

314. O sistema deve utilizar o SIGTAP como instrumento de atualização da Tabela de Procedimentos, Medicamentos e OPM do SUS;

315. O sistema deve permitir a importação das tabelas do SIGTAP;

316. O sistema deve permitir parametrizar os procedimentos conforme o tipo de atendimento, unidade e tipo de consulta e ocupação;

317. O sistema deve realizar o faturamento automatizado da ficha de atendimento individual;

318. O sistema deve realizar o faturamento automatizado da ficha de atendimento odontológico;

319. O sistema deve realizar o faturamento automatizado da ficha de visita domiciliar;

320.O sistema deve permitir realizar a migração de famílias;

321. O sistema deverá fazer a realização de unificação de cadastros individuais que estão duplicados nos registros;

322. O sistema deve permitir possibilitar a migração de Famílias entre os ACS de maneira simples.

323. Possuir relatórios, baseados no cadastro do indivíduo, acerca da produção do Agente de Saúde autenticado, apresentando os quantitativos totais e os referidos indivíduos;

324. Possuir relatórios, baseados na produção do agente, de acordo com as visitas realizadas; SISAB MOBILE

325. O aplicativo deve permitir o cadastro de domicílio;

326. O aplicativo deve permitir o registro de Famílias;

327. O aplicativo deve permitir o registro de Domicílios;

328. O aplicativo deve permitir o registro da Ficha de Visitas Domiciliares;

329. O aplicativo deve permitir o registro de Endereços;

330. O aplicativo deve permitir o registro de Pessoas;

331. O aplicativo deve permitir o registro da Atividade Coletiva

332. O aplicativo deve permitir o trabalho offline e a exportação/sincronização dos dados com a base central a qualquer momento;

333. O aplicativo deve permitir que em caso de substituição do dispositivo móvel, por qualquer motivo, que os dados referentes ao itinerário atual do usuário autenticado, armazenados no servidor, sejam disponibilizados;

334. O aplicativo deve possuir a opção de filtrar os domicílios cadastrados através do nome dos indivíduos cadastrados nos mesmos;

335. O aplicativo deve permitir incluir e excluir um integrante de uma família;

Produção Ambulatorial Permitir o cadastro da Ficha de Programação Orçamentária (FPO) para cada estabelecimento da entidade, possibilitando aos gestores um controle do orçamento por grupos de procedimentos, subgrupos, forma de organização ou procedimentos);

336. Permitir a digitação dos procedimentos BPA Consolidado;

337. Permitir a digitação dos procedimentos BPA Individualizado;

338. Permitir integração com o sistema de Agendamento de consultas possibilitando receber automaticamente as agendas previamente cadastradas;

339. Permitir visualização de porcentagem de procedimentos digitados por agenda. 339. Possibilitar cadastro de Teto Financeiro por unidade;

340. Possuir validação de procedimentos por idade, sexo e classificação de unidade de acordo com Sigtap;

341. Permitir visualização em tela de Gráfico Dinâmico de valores por competência 342. Permitir atualização das tabelas Sigtap mensalmente;

343. Validar na digitação os procedimentos por tipo consolido e individualizado evitando Glosas;

- 344. Permitir importação de arquivos BPA.
- 345. Permitir apuração do BPA
- 346. Permitir a exportação de arquivo BPA.
- 347. Permitir Apuração do FPO
- 348. Permitir exportação de arquivo FPO
- 349. Permitir visualização de relatório FPO Permitir cadastro de AIH
- 350. Permitir apuração de AIH
- 351. Permitir Exportação de AIH
- 352. Permitir abertura e fechamento de Competência
- 353. Permitir emissão de Relatório de produção do profissional por unidade.
- 354. Permitir emissão de Estatístico da Produção mensal por unidade de Saúde
- 355. Permitir emissão de Relatórios Estatísticos de CID.

356. Permitir emissão de Relatórios de produção por profissional. Portal do Paciente 357. Permitir criação de login e senha de acesso ao paciente através dos outros módulos e emissão de uma carteirinha com os dados de orientação para acesso ao portal;

358. Permitir que o paciente tenha acesso a visualizar e imprimir resultados de exames que foram digitados no sistema de Laboratório, inclusive destacando os dados da última solicitação;

359. Permitir que o paciente tenha acesso ao histórico de seus atendimentos no Agendamento Interno e suas situações (agendado, solicitado, confirmado, faltou);

360. Permitir que o paciente tenha acesso à situação dos seus protocolos do sistema de Regulação;

361. Permitir que o paciente tenha acesso a visualizar o histórico de todos os atendimentos de atenção básicas registradas para o mesmo e sua família através do sistema SISAB;

362. Permitir que o usuário possa consultar os cronogramas das unidades, podendo visualizar a data, a especialidade, o profissional, o turno de atendimento e o número de vagas programadas para atendimento;

363. Permitir que o paciente possa alterar sua senha;

364. Permitir que o paciente possa cadastrar ouvidorias, classificando-as como Informação, Sugestão, Reclamação, Elogio, Denúncia ou Solicitação;

365. Permitir que o paciente possa registrar ouvidorias como anônimo;

366. Permitir que o paciente receba as respostas de suas ouvidorias enviadas pelo portal do paciente;

367. Exibir pelo menos as seguintes informações relativas ao agendamento de consulta criado no sistema do município: Data da agenda, horário, unidade de saúde, profissional, CBO;

368. Permitir ao usuário consultar seus dados cadastrais;

# **"SISTEMA DE ASSISTÊNCIA SOCIAL"**

# **Características Gerais**

1. O Software de Gestão em Assistência Social deverá ser um sistema "multiusuário", "integrado", "on-line", permitindo o compartilhamento de arquivos de dados e informações de uso comum.

2. O software deverá realizar a unificação de cadastro de pessoa física, para facilidade de identificação no momento da recepção ou atendimento ao mesmo;

Ambiente cliente-servidor sob arquitetura web.

3. O software deverá ser desenvolvido em linguagem de programação Java para web, e trabalhar exclusivamente de forma on-line devido à todas unidades possuírem sinal de Internet.

4. Permitir a hospedagem em servidor de aplicação não sendo necessário realizar atualizações de versões nas estações de trabalho.

5. Listar os atendimentos realizados dando a possibilidade de visualização das informações do atendimento, respeitando o nível de acesso quando estiver marcado como sigiloso;

6. Emissão do Registro de Frequência dos participantes das turmas cadastradas, para controle dos profissionais;

7. Ser compatível com a versão do Java 6 ou superior.

8. Manter em cache as páginas e imagens nas estações de trabalhos e atualizá-las automaticamente quando houver novas versões.

9. Ser compatível com os principais navegadores como (Mozilla Firefox, Internet Explorer e Google Chrome).

10. Os sistemas deverão possibilitar instalação em servidores GNU/Linux, Windows Servers, FreeBSD;

11. O Sistema deverá obrigatoriamente realizar todas as suas funcionalidades executadas somente através de navegador – browser de internet, utilizando-se de tecnologia Web (Internet/Intranet), não sendo aceito o acesso através de executáveis, serviços de terminal (Terminal Services) e/ou através de emuladores de terminal, máquinas virtuais (virtual machine).

12. Prover efetivo controle de acesso ao aplicativo através do uso de senhas, permitindo bloqueio de acesso depois de determinado número de tentativas de acesso inválidas e após a expiração do usuário e protegendo as senhas armazenadas através de criptografia.
13. Prover controle de restrição de acesso às funções do aplicativo através do uso de senhas, disponibilizando recurso de dupla custódia, utilizando o conceito de usuário autorizador, em qualquer função, selecionada a critério do usuário.

14. Possibilitar que o usuário altere sua própria senha.

15. Possuir rotina para resetar a senha do usuário.

16. Permitir o acesso de múltiplos logins em máquina ou navegadores diferentes.

17. Manter histórico dos acessos por usuário e por função, registrando a data, hora e o nome do usuário.

18. Bloquear o acesso do usuário ao sistema caso o identificador (login) e senha estiverem incorretos, exibindo função de captcha e mensagem do motivo.

19. Bloquear o acesso ao sistema quando este não tiver interação do usuário por determinado período.

20. Manter log de auditoria das alterações efetuadas sobre os principais cadastros e tabelas, ofertando ao cliente escolha de visualização das ações de acordo com os critérios do cliente (visualização dinâmica).

21. Funcionar em rede com servidores GNU/Linux, Windows Servers, FreeBSD e estações de trabalho com sistema operacional Windows 98, NT, 2000, XP e 7 ou GNU/Linux.

22. Permitir a visualização dos relatórios em tela, bem como possibilitar que sejam salvos em disco para posterior reimpressão, inclusive permitindo selecionar a impressão de intervalos de páginas e o número de cópias a serem impressas, além de também permitir a seleção da impressora de rede desejada.

23. Os relatórios deverão ser salvos em formatos de arquivos "TXT, RTF, PDF, HTML, CSV, ODT e XLS" de forma que possam ser importados por outros aplicativos.

24. Permitir a exportação das tabelas integrantes da base de dados do aplicativo em arquivos tipo texto.

25. Utilizar bancos de dados que permitam acesso padrão ODBC ou ADO a partir de outros utilitários ou aplicativos como geradores de relatórios, geradores de gráficos etc.

26. Possuir validação na camada de interface com o usuário para os campos obrigatórios, antes de fazer a requisição de gravação no banco de dados.

27. Assegurar no servidor de aplicação que as informações necessárias para gravação em banco de dados sejam validadas caso a interface com o usuário falhar por qualquer motivo.

28. Toda atualização de dados deve ser realizada de forma on-line.

29. Garantir a integridade referencial entre as diversas tabelas dos aplicativos, através do banco de dados, por meio de triggers ou constraints.

30. Possibilitar que os aplicativos sejam acessados por usuários remotos, utilizando a internet como meio de acesso. 29

31. Possuir controle de atualização de versão de banco de dados, informando ao usuário quando ocorrer erros de atualização e possibilitar a identificação da versão utilizada.

32. Possuir um Sistema Gerenciador de Banco de Dados Relacional (SGBD) que possua o padrão SQL ANSI, sendo obrigatório o atendimento das seguintes condições obrigatórias.

33. Que o SGBD seja totalmente de domínio público, possua licença BSD e seja fornecido ou cedido gratuitamente pela empresa contratada;

34. O SGBD deverá possuir os seguintes recursos: point-in-time recovery (PITR), tablespaces, integridade transacional, stored procedures, views triggers, suporte a modelo híbrido objeto relacional, suporte a tipos geométricos;

35. As regras de integridade do gerenciador de banco de dados deverão estar alojadas preferencialmente no Servidor de Banco de Dados, de tal forma que, independentemente dos privilégios de acesso do usuário e da forma como ele se der, não seja permitido tornar inconsistente o Banco de Dados.

36. O sistema deverá Permitir a realização de "Cópias de Segurança" dos dados, de forma "on-line" e com o banco de dados em utilização; .

37. O SGBD deverá conter mecanismos de segurança e proteção que impeçam a perda de transações já efetivadas pelo usuário e permita a recuperação de dados na ocorrência de eventuais falhas, devendo este processo ser totalmente automático, documentado e seguro;

38. Que o SGBD possua recursos para ser executado em microcomputadores que utilizem 01 (um) ou mais processadores, não seja limitado na capacidade de armazenamento e de acessos a sua base e que possua suporte a clusterização;

39. As senhas dos usuários devem ser armazenadas na forma criptografada, através de algoritmos próprios do sistema, de tal forma que nunca sejam mostradas em telas de consulta, manutenção de cadastro de usuários ou tela de acesso ao sistema;

40. O gerenciador de banco de dados deverá possuir recursos de segurança para impedir que usuários não autorizados obtenham êxito em acessar a base de dados para efetuar consulta, alteração, exclusão, impressão ou cópia;

41. Possuir ferramenta de assinatura eletrônica, através de Certificação Digital Padrão ICP Brasil, que permita dar validade jurídica aos documentos gerados.

42. Possibilitar, caso o órgão licitante deseje, que os documentos digitalizados já salvos também possam ser assinados eletronicamente com o uso da Certificação Digital. Esta ferramenta deverá ser propriedade da empresa fornecedora do Sistema ERP de Administração Pública.

43. Permitir que os documentos digitalizados possam ser salvos em formato PDF ou similar.

44. Listar os atendimentos realizados dando a possibilidade de visualização das informações do atendimento, respeitando o nível de acesso quando estiver marcado como sigiloso;

45. Emissão do Registro de Frequência dos participantes das turmas cadastradas, para controle dos profissionais;

46. Deverá fazer o controle de vigência do usuário, para determinar o tempo de acesso ao sistema.

47. Em telas de entrada de dados, menus e relatórios

48. Permitir atribuir, por usuário, permissão exclusiva para incluir, alterar, consultar e/ou excluir dados.

49. Permitir o registro de nível de acesso (grupo de usuário do sistema), possibilitando a usuário rotina de fácil visualização de funções como visualizar, incluir, consultar, alterar e excluir, organizando em nível hierárquico simulando o menu do sistema, sendo possível ter visões separadas entre cadastros e relatórios.

50. Possibilitar a restrição de acesso do usuário do sistema por empresa e filial.

51. O sistema deverá conter o cadastro de acordo com a tabela do IBGE para: país, estado e município.

52. Ser desenvolvido em interface gráfica, compatível com o S.O. Windows e Linux. 53. Possuir ajuda on-line (Help).

53. Manter em tela a informação de navegação no sistema que fique de fácil retorno e acesso a novas funções.

54. Permitir o controle de várias empresas e filiais na mesma aplicação e banco de dados.

55. Permitir o controle de diversas unidades de atendimento no mesmo banco de dados.

56. Possuir rotina prática e rápida de geração automática e manual de backup (cópia de segurança), configurada pelo próprio usuário;

57. Permitir o registro de informações a empresa como nome, razão social, CNPJ, dados de endereçamento e dados de contato.

- 58. Permitir o registro de filiais por empresa com nome, razão social, CNPJ, dados de endereçamento e dados de contato.
- 59. Permitir o registro de Pessoa Física com controle de duplicidade através de documentos.
- 60. Permitir o registro de Pessoa Jurídica com controle de duplicidade através do CNPJ.
- 61. Permitir o registro manual de país ou carga automática em rotinas de importações.
- 62. Permitir o registro manual de estado por país ou carga automática em rotinas de importações.
- 63. Permitir o registro manual de município por estado ou carga automática em rotinas de importações.
- 64. Permitir o registro de bairro.
- 65. Permitir o registro de tipo de logradouro.

66. Permitir o registro de logradouro classificando por tipo de logradouro.

67. Permitir o registro de local, sessão, divisão e secretaria.

68. Permitir o registro de profissão possibilitando a classificação por CBO.

69. Permitir o registro de CBO - Cadastro Brasileiro de Ocupação, padrão 2002.

70. Permitir o registro de usuário de sistema, sendo este vinculado ao Cadastro de Pessoa Física.

71. Ter interface para o usuário do sistema altere sua senha, sendo possível alterar em todos os módulos ao qual tem acesso em uma única rotina.

72. Possuir interface para manter configurações por empresa ou filial.

## **Característica do Sistema**

1. Permitir o cadastro, a consulta, a alteração e a Inativação das Unidades de Atendimento.

2. Permitir o cadastro, a consulta, a alteração e a inativação dos Programas Sociais

3. Permitir a Classificação dos Programas Sociais, informando se o mesmo é de caráter permanente ou periódico.

4. Permitir o cadastro, a consulta, a alteração e a inativação dos Serviço/Benefício, possibilitando vincular a um Programa Social, definindo período de duração, faixa etária, lei de aprovação, entre outros.

5. Possibilitar vincular o serviço a um Programa Social.

6. Possibilitar vincular o serviço/programa a uma unidade de atendimento.

7. O sistema deve permitir a importação do arquivo do CADÚNICO, integrando ao sistema a lista dos usuários do município.

8. Permitir o cadastro, a consulta, a alteração e a inativação de uma Família, nos padrões dos formulários do CADUNICO, informando o responsável (titular) pela mesma, a renda per capita, os dados pessoais e sociais do titular e o endereço da Família.

9. Permitir o vínculo dos demais integrantes a Família cadastrada, com seus respectivos dados.

10. Possibilitar informar as condições do domicílio da família no seu cadastro.

11. Possibilitar informar os dados financeiros dos integrantes da família

12. Permitir a visualização de todo o histórico social da família no seu prontuário da família.

13. Permitir informar se a família recebe dinheiro de outros benefícios como Bolsa Família, BPC, aposentadoria.

14. Permitir informar as especificidades da família, como se está em situação de rua, ribeirinha, indígena entre outros.

15. Permitir informar se a família possui integrantes com doenças graves, e deficientes.

16. Permitir o preenchimento do Formulário Suplementar da família, de acordo com os padrões do CADUNICO, bem como importar estas informações.

17. Permitir registrar que a família está em situação de descumprimento das condicionalidades do programa bolsa família.

18. Permitir registrar as documentações pessoais dos integrantes da família.

19. Permitir registrar as deficiências dos integrantes da família.

20. Permitir registrar dados de escolaridade dos integrantes da família.

21. Permitir registrar dados de trabalho e remuneração dos integrantes da família.

22. Permitir ao Usuário do Sistema realizar a triagem dos usuários da assistência social que buscam atendimento, realizando os encaminhamentos necessários.

23. Permitir a solicitação de serviços nas unidades de atendimento, podendo controlar a situação das mesmas.

24. Permitir que os técnicos registrem os atendimentos aos integrantes/familiares, com sua evolução.

25. Permitir marcar uma evolução como sigilosa, não permitindo que outros técnicos tenham acesso as informações desta evolução.

26. Possibilitar que, após o atendimento, o operador possa finalizar o atendimento, registrar o encaminhamento, agendar visita ou retorno.

27. Permitir ao usuário dos sistemas a vinculação do integrante ou da família aos serviços ou programas sociais disponíveis na unidade de atendimento.

28. Permitir ao usuário dos sistemas acompanhar e dar pareceres sobre os atendimentos e solicitações por integrante ou por família.

29. Permitir ao usuário consultar e emitir relatórios gerenciais que facilitam o trabalho dos usuários.

30. Permitir a consulta e emissão de relatórios com listagem dos usuários do sistema (técnicos), informando o grupo de usuários a que pertencem.

31. Permitir a consulta e emissão de relatórios com dados sociais, escolares, de saúde, moradia e demais informações necessárias da família e de seus integrantes.

32. Permitir a consulta e emissão de relatórios dos serviços solicitados por unidade de atendimento.

33. Permitir a consulta e emissão de relatórios dos serviços solicitados por família e/ou integrantes.

34. Permitir a consulta e emissão de relatórios dos serviços concedidos, informando qual técnico efetuou a autorização.

35. Permitir a consulta e emissão de relatórios estatísticos de serviços solicitados por bairro de residência da família.

36. Permitir a consulta e emissão de relatórios estatísticos de serviços solicitados por logradouro de residência da família.

37. Permitir a consulta e emissão de relatórios com a listagem de serviços por Programa social.

38. Permitir a consulta e emissão de relatórios estatísticos, informando quais programas sociais foram mais solicitados por um período de tempo.

39. Permitir a consulta e emissão de relatórios estatísticos, informando quais serviços foram mais solicitados por um período de tempo.

40. Permitir o cadastro de situações de violência individual e familiar.

41. Permitir o registro de acompanhamentos socioeducativos.

42. Emitir os relatórios de prestações de contas necessários para o Censo SUAS.

43. Controlar turmas de atividades, com seus participantes e registro de frequência.

44. Permitir consultar e agendar visitas sem passar pela triagem ou atendimento.

45. Permitir a impressão de um formulário em branco para registro da visita agendada e possibilitar que as informações da visita sejam transcritas para o sistema.

46. Permitir consultar e cadastrar parecer técnico, informando o desenvolvimento, parecer técnico, podendo ainda marcar o registro como sigiloso.

47. Permitir consultar e cadastrar solicitação de benefício, informando os dados da família ou integrante, o benefício que está sendo solicitado, bem como a quantidade, 50. Permitir ainda na mesma tela informar os dados de avaliação da solicitação e a data de aprovação de quando o benefício foi liberado ao usuário.

48. Permitir a impressão do relatório de concessão de beneficio

49. Permitir a visualização dos encaminhamentos em aberto de forma simples, e ter a opção da dar prosseguimento nos encaminhamentos pela mesma tela clicando sobre o registro encaminhado.

50. Permitir listar os encaminhamentos realizados pelos técnicos dando a possibilidade de visualizar as informações registradas no encaminhamento e para onde foi feito o encaminhamento.

51. Permitir consultar e cadastrar os acompanhamentos e altas do PAIF, informando os dados da unidade que irá fazer o acompanhamento e também os dados da família que será acompanhada.

52. Permitir consultar e cadastrar os acompanhamentos e altas do PAEFI, informando os dados da unidade que irá fazer o acompanhamento e também os dados da família que será acompanhada.

3. Permitir consultar e registrar acompanhamentos socioeducativos informando a unidade que irá acompanhar, número de processo, informações dos dias e locais de prestação de serviço e responsável em acompanhar o cidadão nas atividades. 4. Possibilitar encaminhar um cidadão em acompanhamento socioeducativo para outras unidades de atendimento.

5. Permitir consultar e registrar situações de violência, informando o tipo de violência, nome do cidadão vitimado, unidade que recebeu a ocorrência e o responsável por registrar a ocorrência, dar a possibilidade de informar se o registro é uma evidencia ou confirmado.

. Possibilitar encaminhar um cidadão vítima de violência para outras unidades de atendimento

. Permitir pesquisar e incluir um cidadão em uma turma para um determinado serviço oferecido, podendo informar os dados do cidadão, turma que irá ingressar e data de ingresso.

. Possibilitar ao operador registrar a frequência do cidadão no serviço ao qual o mesmo está inserido.

. Permitir criar uma lista de espera por serviço quando a oferta do serviço for menor que a procura.

0. Permitir consultar e incluir uma família ou integrante em um determinado serviço oferecido pela secretaria de assistência social.

1. Possibilitar o registro de denúncias informando o nome do denunciante, a pessoa vitimada, o endereço e o relato da denúncia, deve ainda permitir marcar o registro como sigiloso.

2. Possibilitar o registro dos dados de investigação a partir de denúncias cadastradas no sistema, informando o responsável pela investigação e o parecer da investigação, podendo o técnico encaminhar a ocorrência para outras unidades de atendimento, ou agendar um atendimento com o vitimado.

3. Possibilitar o cadastro de agendas de atendimento para os técnicos de cada unidade, informando o local de atendimento, o nome do profissional, especialidade, data, horário e quantidade de vagas programadas.

4. Possibilitar o cadastro de agendas dos técnicos de forma geral, informando o local de atendimento, o nome do profissional, especialidade, horário, dia da semana e quantidade de vagas programadas, deve também deixar gerar varias agendas informando data de início e fim e gerar as agendas respeitando os dados gerais.

5. Possibilitar listar e cadastrar benefícios oferecidos peça secretaria de assistencial social, informando o nome do benefício, se é um benefício eventual, se possui validade e o custo do benefício para a secretaria.

. Permitir adicionar itens para um determinado benefício.

. Possibilitar a entrada de itens e benefícios informando número de nota fiscal, nome do fornecedor, quantidade e valor unitário.

. Ter a possibilidade de restringir benefícios para cada unidade de atendimento especificas.

. Permitir consultar e cadastrar os profissionais de atendimento informando todos os dados do profissional, o sistema deve permitir vincular o profissional em uma unidade de atendimento dentro do próprio cadastro do profissional.

0. Possibilitar a consulta e cadastro de equipes de atendimento, informando o nome da unidade, o nome da equipe e os profissionais que a compõe.

1. Permitir a consulta e emissão de um relatório Gráfico de Quantitativo de participantes por Turma/ Bairro

2. Permitir a consulta e emissão de um relatório Gráfico de Serviços mais realizados

3. Permitir a consulta e emissão de um relatório Listagem de Serviços Liberados por Técnico

4. Permitir a consulta e emissão de um relatório Estatístico de Serviços Solicitado por Logradouro

5. Permitir a consulta e emissão de um relatório de Beneficiários por Bairro.

. Permitir a consulta e emissão de um relatório de Vulnerabilidade Social

. Permitir a consulta e emissão de um relatório de Listagem de Idosos por Situação. 82. Permitir a consulta e emissão de um relatório de Beneficiários por Bairro.

. Permitir a consulta e emissão de um relatório de Listagem de Serviços Solicitados 84. Permitir a consulta e emissão de um relatório de Quantitativo de Atendimentos por Profissional e Período

. Permitir a consulta e emissão de um relatório de Quantitativo de Atendimentos por Unidade e Período

0. Permitir a consulta e emissão de um relatório de Quantitativo de Triagem por Período Unidade

1. Permitir a consulta e emissão de um relatório de Quantitativo de Encaminhamento por Unidade e Período

2. Permitir a consulta e emissão de um relatório com a Relação de Visitas Agendadas por Período e Unidade.

3. Permitir a consulta e emissão de um relatório de Quantitativo de Visitas por Profissional e Período.

. Permitir a consulta e emissão de um Relatório de Controle de Atendimentos Prestados na Recepção.

. Possibilitar a visualização e emissão dos formulários de prestação de contas do CRAS e do CREAS no padrão SUAS.

. Possibilitar a visualização e emissão de um relatório de Encaminhamentos por Período.

. Possibilitar a visualização e emissão de um relatório com Estatístico de Programas Mais Solicitados por Período.

. Possibilitar a visualização e emissão de um relatório com Detalhamento de Atendimentos Prestados.

. Possibilitar a visualização e emissão de um relatório de Famílias com Trabalho Infantil.

. Possibilitar a visualização e emissão de um relatório de Famílias sem Responsável Declarado.

1. Possibilitar a visualização e emissão de um relatório de Famílias que Recebem Bolsa Família.

2. Possibilitar a visualização e emissão de um relatório de Famílias que Recebem BPC.

3. Possibilitar a visualização e emissão de um relatório de Famílias com Extrema Pobreza.

94. Possibilitar a visualização e emissão de um relatório de Integrantes em Acompanhamento/Fortalecimento de Vínculos.

95. Possibilitar a visualização e emissão de um relatório de Encaminhamento para o CREAS.

96. Possibilitar a visualização e emissão de um relatório com Geral de Atendimentos.

97. Possibilitar a visualização e emissão de um relatório de Frequência por Turma. 104. Possibilitar a visualização e emissão de um relatório de Declaração de Pobreza.

## **"RASTREAMENTO VEICULAR "**

1.Web site seguro (https);

2.Acesso via login e senha;

3. Disponibilizar central de alertas, onde deverá possuir classificação por nível de alerta de forma que quando um dos alertas gerados ao sistema, o cliente na tela do navegador poderá rapidamente interagir com o técnico, tomando as providências necessárias:

- a) Alerta do botão do pânico;
- b) Alerta desconexão de bateria;
- c) Alerta violação de cerca;
- d) Alerta limite de velocidade;
- e) Alerta violação rota;
- f) Alerta veículo sendo rebocado
- 4. Visualização dos veículos em mapas digitais ou fotos georreferenciadas;
- 5. Serviço disponível 24 horas;
- 6. Identificação manual dos condutores enquanto estiverem operando um veículo rastreado.
- 7. Controle de monitoramento:
- a) Informar hodômetro ou horímetro;
- b) Informar a tensão da bateria do veículo;
- c) Informar a direção que o veículo está seguindo;
- d) Velocidade com envio programado de alertas;
- e) Cerca eletrônica configurável por dia e horário (áreas onde o veículo não pode sair ou não pode entrar);
- f) Criação de grupos de veículos;
- g) Rotas planejadas;
- h) Compartilhamento da localização do veículo através de link temporizado;
- i) Agendamento de relatórios e comandos automáticos;
- j) Relatório de movimentação fora de horário;
- k) Relatório de movimentação por motorista;
- l) Relatório de KM percorrido;
- m) Relatório de KM percorrido na cerca;
- n) Relatório de veículos offline;
- o) Relatório de custo de abastecimento / manutenção;
- p) Informar tempo em que o veículo ficou parado com o motor ligado;
- q) Envio de comandos ao veículo (bloqueio, sirene quando houver);
- r) Início e final do turno de trabalho;
- s) Distância percorrida no turno de trabalho;
- 8. Os dados do motorista deverão fazer parte dos relatórios detalhados disponíveis no website;
- 9. Demonstrar o tempo do veículo parado com ignição ligada;
- 10. Relatório demonstrando os resumos das paradas com descrição dos motivos das paradas;
- 11. Relatórios que demonstrem as seguintes informações
- a) Km rodados total no período
- b) Km rodado dentro e fora do horário
- c) Tempo parado (com ignição desligada)
- d) Velocidade média e máxima do veículo
- e) Data e hora da ocorrência de velocidade máxima
- 12. Referente ao armazenamento dos dados; as informações do sistema devem estar disponíveis para consulta por

um período de 5 anos.

- a) Avisar na central de monitoramento os seguintes alertas:
- b) Bateria desconectada
- c) Bateria do dispositivo acabando
- d) Bateria do veículo acabando

e) Direção fora do horário

f) Velocidade acima do permitido

g) Violação de cerca

h) Momento e local em que o veículo teve a ignição ligada ou desligada

i) Permitir os envios dos alertas para o responsável por Whatsapp

13. Permitir visualização do veículo ou grupo de veículos no mapa;

14. Permitir acesso para monitoramento via celular ou tablet (Mobile) com acesso a internet;

15. Permitir a utilização em dispositivos móveis de tecnologia Android e IOS;

16. Permitir personalizar o ícone identificador do veículo no mapa;

17. Permitir atualizar as informações de acordo com tempo configurado pelo gestor da frota para que a mesma seja transmitida pelo aparelho de rastreamento a central de monitoramento de acordo com esta definição, podendo ser a cada 30s, 60s, 90s, e ou superior escolhidas pelo responsável;

18. Garantir que a configuração por veículo possa ser feita para veículo em movimento ou para veículo ou equipamentos parados;

19. O sistema deverá demonstrar o status do dispositivo em tempo real:

a) Se está online

b) Se está offline

c) Se o veículo está ligado

d) Se o veículo está desligado

e) Se o modo de economia de energia está ativado (sleep)

f) Se o Veículo está parado e a quanto tempo

g) Se o Veículo está acima da velocidade permitida;

20. Permitir que no mapa ou relatórios informativos possamos identificar a direção do veículo, seu momento e velocidade

21.Disponibilizar funcionalidade de compartilhamento do link de rastreamento de um veículo específico para

acompanhamento em caso de sinistro e outros eventos necessários. (Ex.: Polícia, em caso de furto)

22. Garantir que a central de monitoramento opere 24/7:

23. Fazer o monitoramento de todos os alertas gerados

24. Comunicar ao gestor da frota a cada alerta gerado

25. Operador 24hrs para suporte em caso de emergência e sinistro

26. Criação de pontos de referências (marcar no mapa os pontos de referência)

27. Deve cadastrar os aparelhos automaticamente assim que o aparelho enviar os dados ao servidor;

## **Especificações técnicas do equipamento:**

Bateria backup: 3.7 / 220mAh, Li-íon 2 Entradas digitais 1 Saída digital Antena GPS interna Antena GPRS e LTE interna Tensão de Alimentação: 8 ~33 VDC Acelerômetro: 3 eixos Faixa de temperatura: -20ºC ~ 55ºC Umidade: Até 75% Posição de memória: 10.000 (FIFO) Classificação e homologação ANATEL: IP67 Protocolo de comunicação: UDP e TCP Cercas embarcadas: 999 cercas (circular) e 30 cercas (poligonal de 3~300pontos). Modo de configuração: PC, GPRS, SMS Produto aprovado pela ANATEL Atualização de Firmware: Online (OTA) Acelerômetro Zona segurança Alerta de velocidade Alerta de Falha de bateria (Externa e Backup) 2 modos sleep (utilizado para reduzir o consumo de energia) Detecção de Jammer Envio de posição por Ângulo

Antifurto (ignição e porta) Análise de motorista - DPA (acelerações, frenagens bruscas e curvas acentuadas) LED para status de GPS e GPRS Ignição (física e virtual por acelerômetro ou bateria) Horímetro (por ignição) Hodômetro (por GPS) Conexão GPRS/CAT M1 (2G com fallback para 4G)

## **Instalação e configuração do equipamento**

1.A empresa vencedora deverá comprovar vínculo empregatício dos colaboradores que serão responsáveis pelas instalações;

2. A ferramenta de gerenciamento deverá apresentar relatórios de dados constando o posicionamento do veículo monitorado, rotas realizadas, pontos em que veículo permaneceu em situação estacionária, bem como o tempo decorrido e a forma como este permaneceu durante a mesma (desligado ou com motor em marcha lenta); 3. A empresa deverá disponibilizar ao Município meios de acompanhamento do rastreamento dos veículos de sua frota, bem como o acesso à ferramenta de trabalho dos relatórios oferecidos pela mesma, ou seja, planilhas em configurações que possam vir a ser utilizadas de maneira aberta pelos municípios, a fim de facilitar a manipulação da planilha e a conferência dos dados apresentados.

4. Da segurança oferecida pelo equipamento:

5.Da mesma maneira a empresa deverá garantir que os equipamentos disponibilizados pela contratada, tenham proteção contra intervenções não autorizadas, garantindo proteção contra inversão de polaridade e identificação dos equipamentos não cadastrados no sistema e que requisitam conexão nos servidores de rastreamento; 6. Os equipamentos devem estar lacrados no ato da implantação.